## MICHELI FERNANDES GONÇALVES

**Previsão de chuva com auxílio de radar de tempo visando a um sistema de alerta antecipado de cheias em áreas urbanas** 

> São Carlos 2009

### MICHELI FERNANDES GONÇALVES

# **Previsão de chuva com auxílio de radar de tempo visando a um sistema de alerta antecipado de cheias em áreas urbanas**

Dissertação apresentada à Escola de Engenharia de São Carlos da Universidade de São Paulo como parte dos requisitos para obtenção do título de Mestre em Engenharia Hidráulica e Saneamento.

Área de Concentração: Recursos Hídricos

Orientador: Prof. Dr. Eduardo Mario Mendiondo

São Carlos 2009

AUTORIZO A REPRODUÇÃO E DIVULGAÇÃO TOTAL OU PARCIAL DESTE<br>TRABALHO, POR QUALQUER MEIO CONVENCIONAL OU ELETRÔNICO,<br>PARA FINS DE ESTUDO E PESQUISA, DESDE QUE CITADA A FONTE.

Ficha catalográfica preparada pela Seção de Tratamento<br>da Informação do Serviço de Biblioteca – EESC/USP

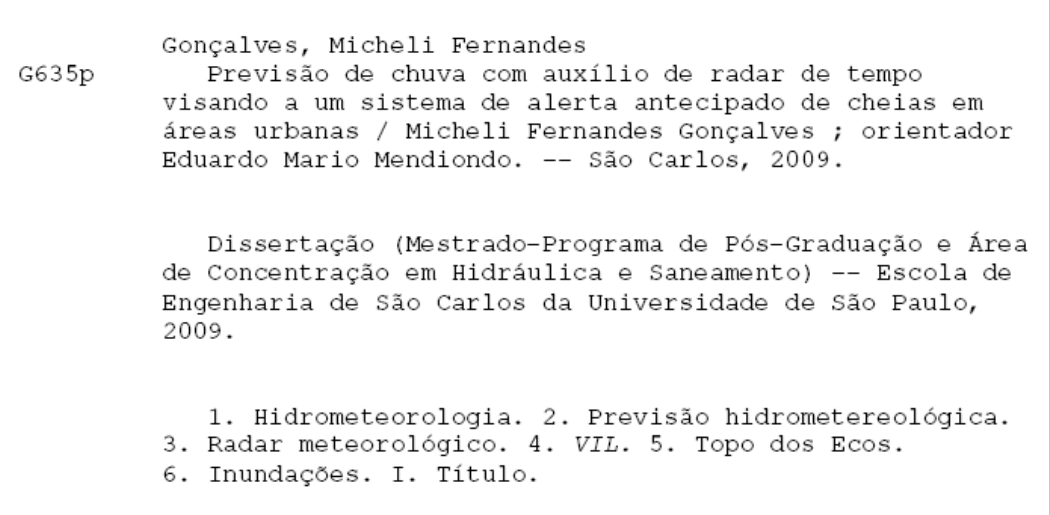

## Candidata: Engenheira MICHELI FERNANDES GONÇALVES

Dissertação defendida e julgada em 19/06/2008 perante a Comissão Julgadora:

APROVAOA

Prof. Dr/EDUARDO MARIO MEDIONDO (Orientador) (Escola de Engenharia de São Carlos/USP)

m525ch

APROVADA

Prof. Dr. EDUARDO SAVIO PASSOS RODRIGUES MARTINS (Universidade Federal do Ceará/UFC)

Louis

APROVADA

de

Prof. Dr. MAURÍCIO DE AGOSTINHO ANTONIO "Julio (Universidade Estadual Paulista Filho"/UNESP/Campus de Bauru)

Mesquita

Prof. Associado MARCELO ZAIAT Coordenador do Programa de Pós-Graduação em Engenharia Hidráulica e Saneamento

Prof. Titular GERALDO ROBERTO MARTINS DA COSTA Presidente da Comissão da Pós-Graduação da EESC

À minha mãe, Sebastiana. Por acreditar sempre.

#### **AGRADECIMENTOS**

À Escola de Engenharia de São Carlos (EESC), pela oportunidade de realização do curso de mestrado.

Ao Conselho Nacional de Desenvolvimento Cientifico e Tecnológico (CNPq), pela concessão da bolsa de mestrado.

Ao Departamento de Hidráulica e Saneamento (SHS), por toda estrutura concedida.

Ao Instituto de Pesquisas Meteorológicas (IPMET), pela disponibilização e tratamento das informações de radar utilizadas no trabalho e pela oportunidade de participação no curso "Treinamento de Informações Meteorológicas Disponibilizadas pelo IPMET".

Ao Instituto Nacional de Pesquisas Espaciais (INPE), pelo fornecimento das imagens do Satélite GOES.

Ao Professor Dr. Eduardo Mario Mendiondo, pela orientação, compreensão e oportunidades concedidas.

Ao Professor Dr. Mauricio de Agostinho Antonio, pela co-orientação, pelo empenho em ajudar no transcorrer do trabalho e em participar das bancas de qualificação e de defesa.

À Professora Luisa Fernanda Ribeiro Reis, pelos ensinamentos, ajudas, sugestões e amizade.

A André Canale e a Renato Rodrigues, pela colaboração direta para o desenvolvimento desta pesquisa.

À Juliana Andrade, pela elucidação de dúvidas e pelas sugestões.

Às funcionárias do Departamento de Hidráulica e Saneamento da EESC/USP: Sá, Pavi, Rose, Jaque e Flávia, pela colaboração e presteza em ajudar.

Aos mestres da Universidade Federal de Viçosa e da Universidade de São Paulo, pelos ensinamentos durante o curso de graduação em Engenharia Ambiental e de pós-graduação em Engenharia Hidráulica e Saneamento.

Aos amigos do Núcleo Integrado de Bacias Hidrográficas (NIBH): Anaí Vasconcelos, Diogo Almeida, Flávia Bottino, Fernando Simão, Ignazio Giuntoli, Pedro Caballero, Ricardo Camilo, Richard Pehovaz, Tatiane Furlaneto, Valter Cléber, pela convivência.

Aos amigos criados em São Carlos e aqueles vindos de Viçosa, especialmente, Alice Araújo, Camila Tolledo, Fernanda Peruchi, Flávia Bottino, Jaqueline Almeida, Milena Collodel, Nayara Batista, Thiago Galvão, Tiago Magalhães, Valter Cléber, Vitor Tosetto, pela amizade, pelos momentos de descontração e por tornarem o período em São Carlos mais agradável.

 Aos amigos que mesmo de longe estiveram sempre por perto, André Pereira, Daniella Sette, Diego Spreng, Luciana Casa Grande, Maria Tereza e Natália Semensato.

À minha família: Sebastiana Aparecida, José Edir, Luiz Carlos, Keller Tatiana, Juan Vinícius, Luiz Guilherme e Enzo, pelo amor, amizade e presença sempre tão marcante.

A Valter Cléber e Milena Collodel, por toda ajuda e, especialmente, pela alegria.

A Tiago Magalhães, pela sensatez e companheirismo.

Enfim, a todos que de alguma maneira contribuíram para a realização e finalização desse trabalho.

*"Gotas de água da chuva Alegre arco-íris Sobre a plantação Gotas de água da chuva Tão tristes, são lágrimas Na inundação..."* 

*Guilherme Arantes* 

#### **RESUMO**

GONÇALVES, M.F. (2009). **Previsão de chuva com auxílio de radar de tempo visando a um sistema de alerta antecipado de cheias em áreas urbanas.** 248p. Dissertação (Mestrado) - Escola de Engenharia de São Carlos, Universidade de São Paulo, São Carlos.

Para reduzir as perdas humanas e materiais durante as inundações, é possível realizar estudo conciso da previsão de chuva, etapa principal de um sistema de alerta antecipado de inundação. O uso de informações de radar de tempo, quando acopladas a modelos de previsão de precipitação baseados fisicamente, pode contribuir para o monitoramento e previsão de episódios de chuva intensa. Desta forma, a previsão de chuva, baseada no uso de informações de radar, juntamente com um modelo conceitual de previsão hidrometeorológica, foi descrita neste trabalho. Teve-se por objetivo aperfeiçoar as previsões de chuva de curtíssimo prazo (poucos minutos), que acopladas a um modelo chuva-vazão, podem ser usadas em sistemas de alerta antecipado. O modelo hidrometeorológico adotado, que considera uma nuvem hipotética unidimensional vertical, foi inicialmente desenvolvido por Georgakakos e Bras (1984a) e ampliado, neste trabalho. Para tal, adotou-se o uso das informações de Topo dos Ecos para determinação da altura das nuvens e considerou-se que a componente do modelo relativa à massa de água líquida no interior da nuvem corresponde à estimativa do conteúdo de água líquida integrado verticalmente (*VIL*) efetuada por radar. Para eventos de natureza frontal quente e convectiva, o modelo geralmente antecipou o início do processo de chuva, embora tenha conseguido simular seu comportamento e o instante em que o pico da precipitação ocorreu. Para os eventos frontais frios, o pico simulado registrou atraso. Para episódios de simulação com *VIL* maior que 3 kg.m-2, a chuva simulada acompanhou o comportamento temporal do *VIL*, mas com influências das variáveis meteorológicas pressão, temperatura e umidade relativa. As lâminas simuladas tornaram-se entrada para o modelo chuva-vazão do SCS, parcialmente calibrado com algoritmo genético. Para a escala de uma pequena bacia hidrográfica urbana brasileira, com estação fluviométrica experimental, preliminarmente, alguns resultados indicam vazões um pouco inferiores e com atrasos na previsão da vazão máxima. A antecedência proporcionada pelo modelo é de 15 minutos e, apesar da simplicidade, conseguiu-se prever o início do processo de precipitação que gerou inundação do córrego urbano.

**Palavras-chave:** Previsão de Chuva. Radar de Tempo. *VIL*. Topo dos Ecos. Inundações.

#### **ABSTRACT**

GONÇALVES, M.F. (2009). **Precipitation forecast aided by weather radar for early warning system of urban floods.** 248p. M. Sc. Dissertation - Escola de Engenharia de São Carlos, Universidade de São Paulo, São Carlos.

To reduce human and material losses during floods it is feasible to concisely study the rainfall forecast as the main part of an early warning system. The use of weather radar information, when linked to physically-based forecast models, can contribute for monitoring and forecasting of intense rainfall episodes. Thus, the rainfall forecast, based on using of radar information along with a conceptual model of hydrometeorological forecast, was outlined in this dissertation. One goal of the study was to improve very short term rainfall forecasts, named as a 'nowcasting' process throughout few minutes, coupled with a rainfall-runoff generation model to be used in early warning system. The hydrometeorological model, a hypothetical vertical 1-D cloud, was initially developed by Georgakakos and Bras (1984a) and further developed in this study to profit signals from radar tracking control volumes of moisture storage. Either 'Echo Top' radar information was addressed to determinate the cloud height, and the vertically-integrated liquid ('*VIL*') water mass content inside the cloud, estimated by other radar signal, was considered into the model. On the one hand, during rainfall events of hot and convective front genesis monitored with on-field pluviometers, the model results generally anticipated the beginning of the rain process; however the model was capable of not only simulating well the behavior but also the time-step when rainfall monitored peak occurred. On the other hand, and for cold-front events, the simulating peaks depicted a time delay. For simulation episodes with *VIL* greater than 3 kg m-2, the simulated rainfall accompanied the time behavior of *VIL*, but with influences from weather variables of pressure, temperature and relative humidity. These rainfall depths became inputs of a simple SCS rainfall-runoff model, partially calibrated with genetic algorithms. At the scale of a small Brazilian urban river basin with experimental gauging station, some preliminary results modeled streamflows a bit lower than, and with some delay of maximum flow forecasts, observed discharges. The advanced lag time period used by model was of about 15 min and, besides its simplicity, it was quite able to anticipate the beginning of the rainfall process that generated the flood formation at the urban creek.

**Keywords:** Rainfall forecast. Weather radar. *VIL*. Echo Top. Floods.

### **LISTA DE FIGURAS**

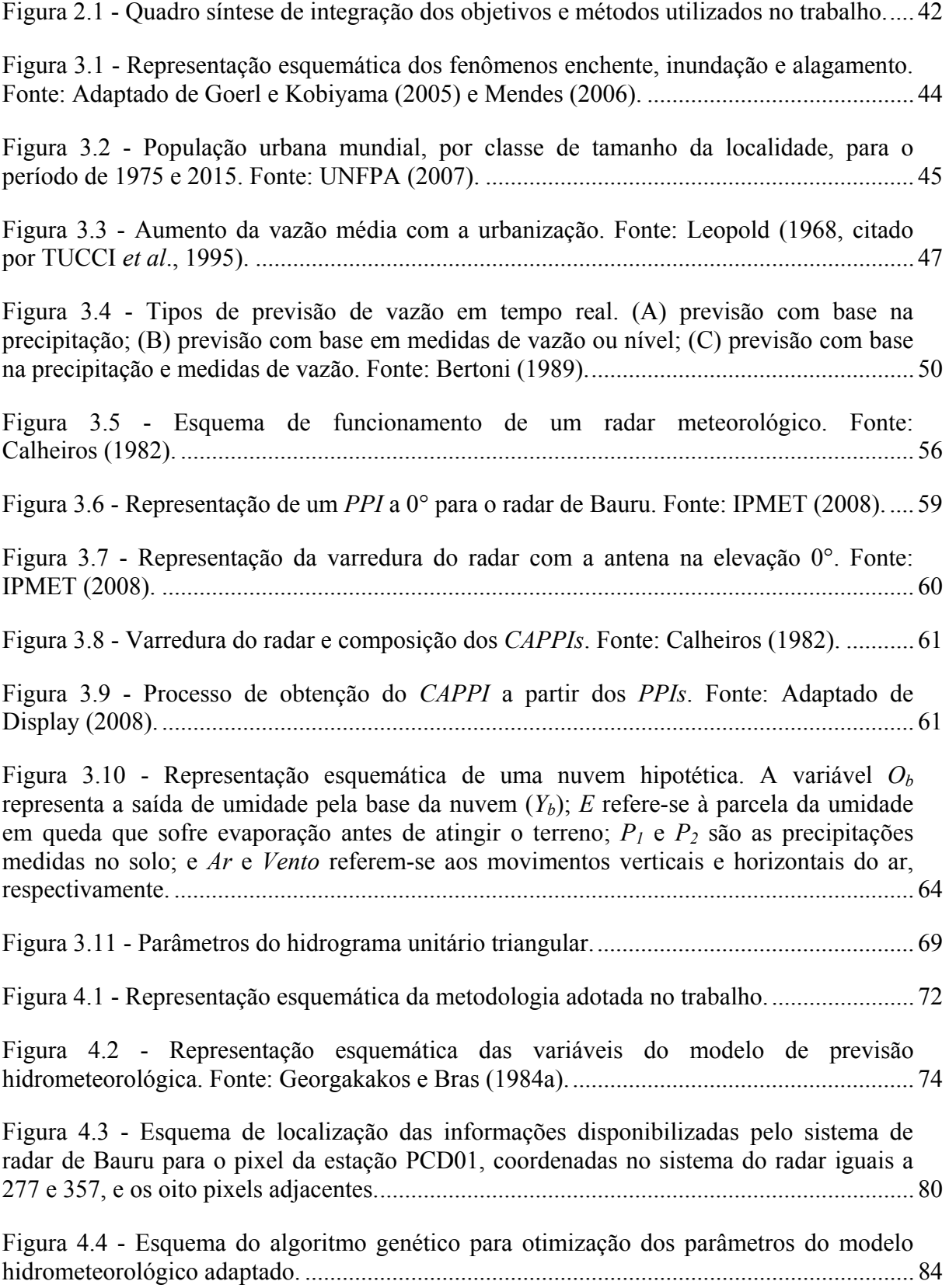

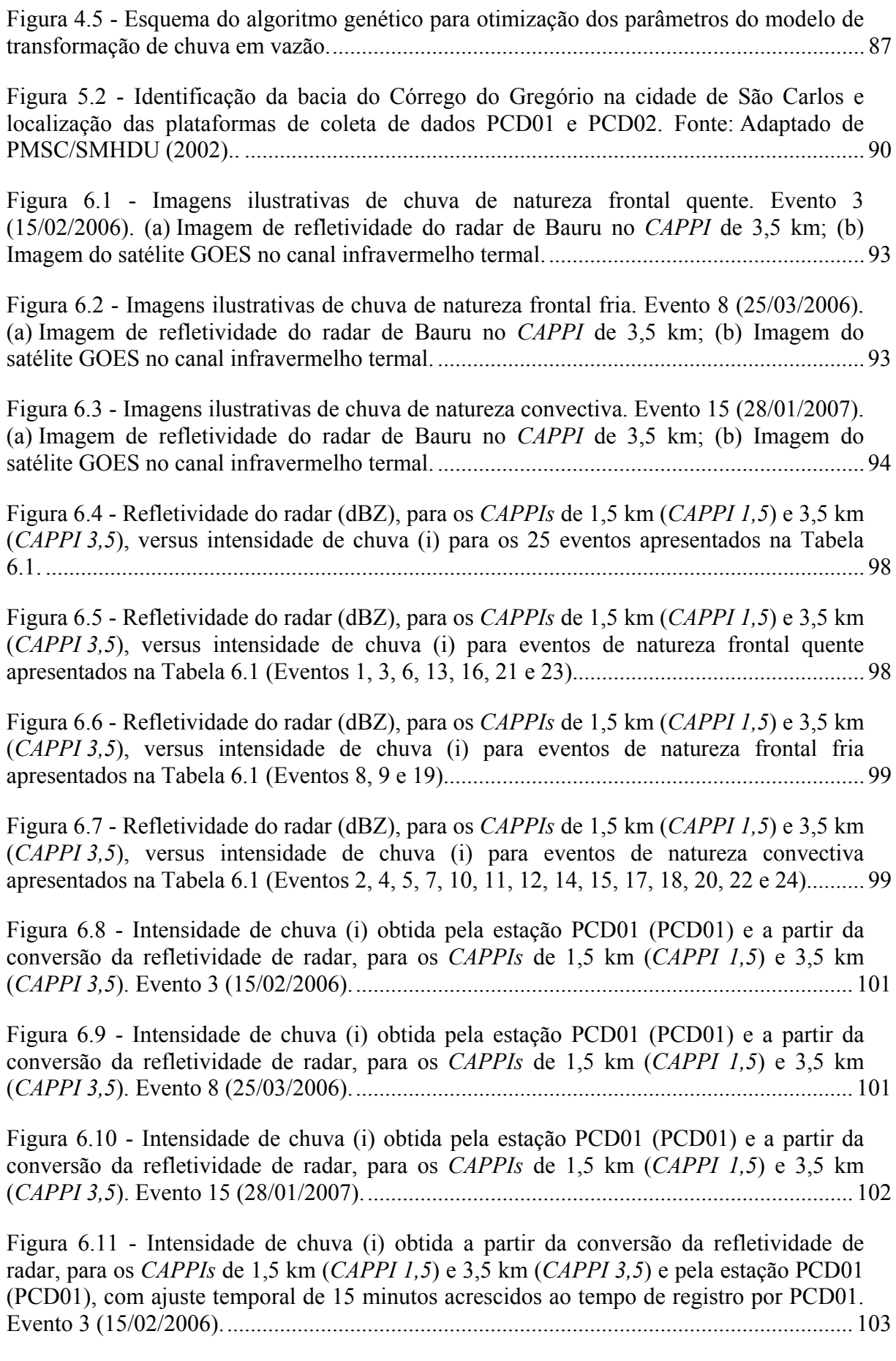

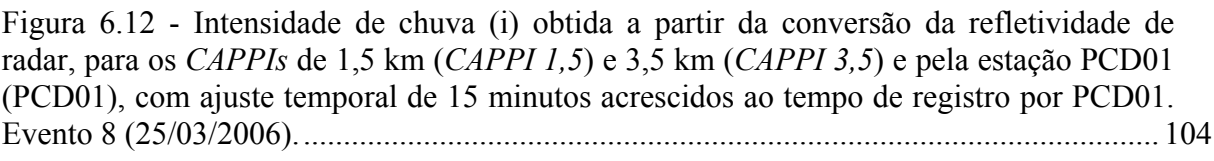

Figura 6.13 - Intensidade de chuva (i) obtida a partir da conversão da refletividade de radar, para os *CAPPIs* de 1,5 km (*CAPPI 1,5*) e 3,5 km (*CAPPI 3,5*) e pela estação PCD01 (PCD01), com ajuste temporal de 22 minutos acrescidos ao tempo de registro por PCD01. Evento 15 (28/01/2007).......................................................................................................... 104

Figura 6.14 - Autocorrelograma temporal para refletividades de radar nos *CAPPIs* de 1,5 km (*CAPPI 1,5*) e 3,5 km (*CAPPI 3,5*), *VIL*, Topo dos Ecos, e intensidade de precipitação registrada na estação PCD01 (*PCD01*). Evento 1 (19/01/2006). ........................................... 106

Figura 6.15 - Autocorrelograma temporal para refletividades de radar nos *CAPPIs* de 1,5 km (*CAPPI 1,5*) e 3,5 km (*CAPPI 3,5*), *VIL*, Topo dos Ecos, e intensidade de precipitação registrada na estação PCD01 (*PCD01*). Evento 3 (15/02/2006). ........................................... 106

Figura 6.16 - Autocorrelograma temporal para refletividades de radar nos *CAPPIs* de 1,5 km (*CAPPI 1,5*) e 3,5 km (*CAPPI 3,5*), *VIL*, Topo dos Ecos, e intensidade de precipitação registrada na estação PCD01 (*PCD01*). Evento 15 (28/01/2007). ......................................... 107

Figura 6.17 - Precipitação observada (*Pobs*) e precipitação modelada utilizando o modelo proposto por Georgakakos e Bras (*Pmod Georgakakos e Bras*) e o modelo de Georgakakos e Bras adaptado para utilizar as informações de radar (*Pmod Radar*). *VIL* corresponde à informação de *VIL* fornecida pelo radar. Evento 3 (15/02/2006)........................................... 109

Figura 6.18 - Precipitação observada (*Pobs*) e precipitação modelada utilizando o modelo proposto por Georgakakos e Bras (*Pmod Georgakakos e Bras*) e o modelo de Georgakakos e Bras adaptado para utilizar as informações de radar (*Pmod Radar*). *VIL* corresponde à informação de *VIL* fornecida pelo radar. Evento 8 (25/03/2006)........................................... 109

Figura 6.19 - Precipitação observada (*Pobs*) e precipitação modelada utilizando o modelo proposto por Georgakakos e Bras (*Pmod Georgakakos e Bras*) e o modelo de Georgakakos e Bras adaptado para utilizar as informações de radar (*Pmod Radar*). *VIL* corresponde à informação de *VIL* fornecida pelo radar. Evento 15 (28/01/2007)......................................... 110

Figura 6.20 - Evolução dos Coeficientes de *Nash-Sutcliffe* obtidos na calibração dos parâmetros do modelo hidrometeorológico adaptado. Evento 3 (15/02/2006). ..................... 113

Figura 6.21 - Evolução dos Coeficientes de *Nash-Sutcliffe* obtidos na calibração dos parâmetros do modelo hidrometeorológico adaptado. Evento 8 (25/03/2006). ..................... 114

Figura 6.22 - Evolução dos Coeficientes de *Nash-Sutcliffe* obtidos na calibração dos parâmetros do modelo hidrometeorológico adaptado. Evento 15 (28/01/2007). ................... 114

Figura 6.23 - Precipitação observada (*Pobs*) e precipitação modelada utilizando o modelo de Georgakakos e Bras adaptado para utilizar as informações de radar (*Pmod*). As soluções *#1*, *#2* e *#3* correspondem aos conjuntos de resultados dos parâmetros do modelo obtidos a partir da etapa de calibração. *VIL* corresponde à informação de *VIL* fornecida pelo radar. Evento 3 (15/02/2006)............................................................................................................ 117

Figura 6.24 - Precipitação observada (*Pobs*) e precipitação modelada utilizando o modelo de Georgakakos e Bras adaptado para utilizar as informações de radar (*Pmod*). As soluções *#1*, *#2* e *#3* correspondem aos conjuntos de resultados dos parâmetros do modelo obtidos a partir da etapa de calibração. *VIL* corresponde à informação de *VIL* fornecida pelo radar. Evento 8 (25/03/2006)............................................................................................................ 118

Figura 6.25 - Precipitação observada (*Pobs*) e precipitação modelada utilizando o modelo de Georgakakos e Bras adaptado para utilizar as informações de radar (*Pmod*). As soluções *#1*, *#2* e *#3* correspondem aos conjuntos de resultados dos parâmetros do modelo obtidos a partir da etapa de calibração. *VIL* corresponde à informação de *VIL* fornecida pelo radar. Evento 15 (28/01/2007).......................................................................................................... 119

Figura 6.26 - Precipitação observada (*Pobs*) e precipitação estimada com os parâmetros calibrados utilizando o modelo proposto por Georgakakos e Bras (*Pmod Georgakakos e Bras*) e o modelo de Georgakakos e Bras adaptado para utilizar as informações de radar (*Pmod Radar*). *VIL* corresponde à informação de *VIL* fornecida pelo radar. Evento 9 (26/06/2006). .......................................................................................................................... 121

Figura 6.27 - Precipitação observada (*Pobs*) e precipitação estimada com os parâmetros calibrados utilizando o modelo proposto por Georgakakos e Bras (*Pmod Georgakakos e Bras*) e o modelo de Georgakakos e Bras adaptado para utilizar as informações de radar (*Pmod Radar*). *VIL* corresponde à informação de *VIL* fornecida pelo radar. Evento 22 (08/12/2007). .......................................................................................................................... 123

Figura 6.28 - Precipitação observada (*Pobs*) e precipitação estimada com os parâmetros calibrados utilizando o modelo proposto por Georgakakos e Bras (*Pmod Georgakakos e Bras*) e o modelo de Georgakakos e Bras adaptado para utilizar as informações de radar (*Pmod Radar*). *VIL* corresponde à informação de *VIL* fornecida pelo radar. Evento 23 (06/01/2008). .......................................................................................................................... 124

Figura 6.29 - Precipitação observada (*Pobs1*) e precipitação estimada com dados de entrada sintéticos gerados a partir das 2:23h (*Simulação #1*, *#2*, *#3*, *#4* e *#5*). *VIL* corresponde à informação de *VIL* fornecida pelo radar. *Média* corresponde à média das simulações para cada intervalo. Evento 1 (19/01/2006)......................................................... 126

Figura 6.30 - Precipitação observada (*Pobs*) e precipitação estimada com dados de entrada sintéticos gerados a partir das 3:08h (*Simulação #1*, *#2*, *#3*, *#4* e *#5*). *VIL* corresponde à informação de *VIL* fornecida pelo radar. *Média* corresponde à média das simulações para cada intervalo. Evento 1 (19/01/2006). .................................................................................. 127

Figura 6.31 - Precipitação observada (*Pobs*) e precipitação estimada com dados de entrada sintéticos gerados a partir das 4:08h (*Simulação #1*, *#2*, *#3*, *#4* e *#5*). *VIL* corresponde à informação de *VIL* fornecida pelo radar. *Média* corresponde à média das simulações para cada intervalo. Evento 1 (19/01/2006). .................................................................................. 127

Figura 6.32 - Evolução dos Coeficientes de *Nash-Sutcliffe* obtidos na calibração dos parâmetros do modelo chuva-vazão. Evento 3 (15/02/2006)................................................. 129

Figura 6.33 - Evolução dos Coeficientes de *Nash-Sutcliffe* obtidos na calibração dos parâmetros do modelo chuva-vazão. Evento 8 (25/03/2006)................................................. 130

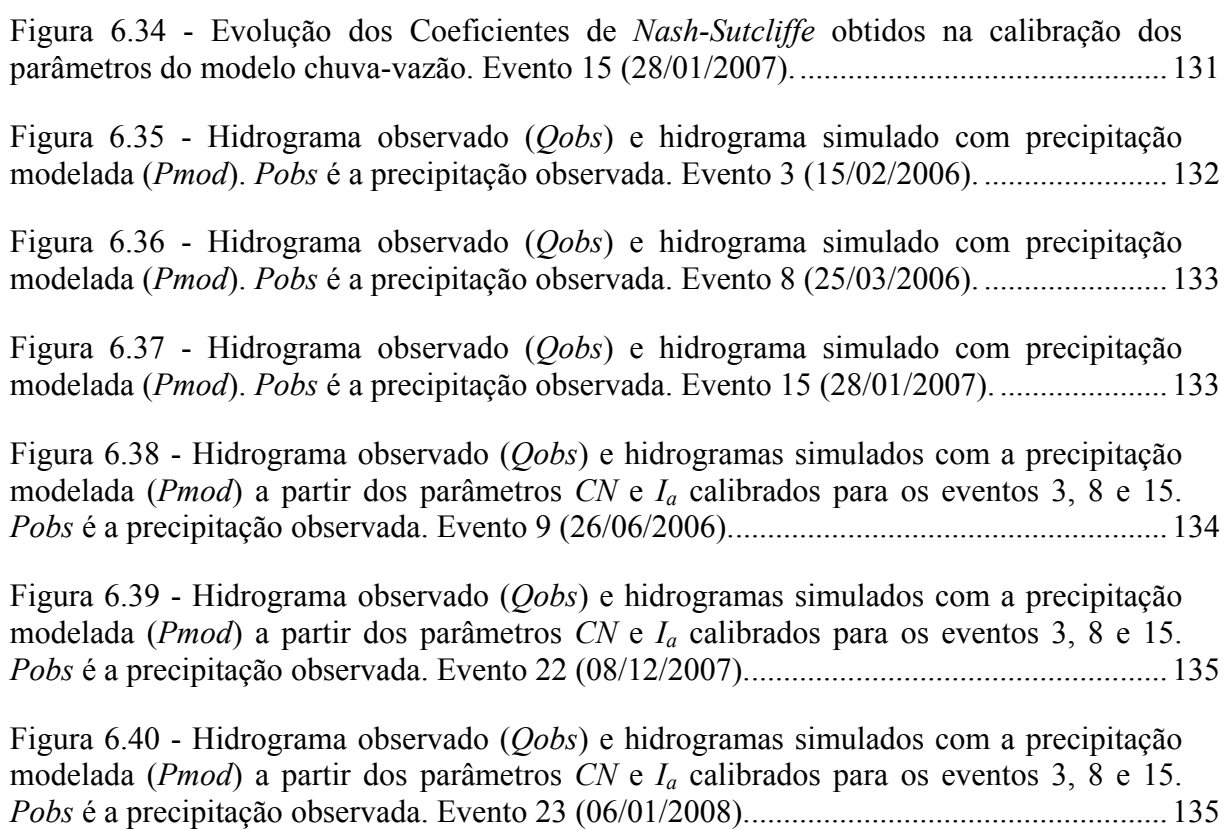

### **LISTA DE TABELAS**

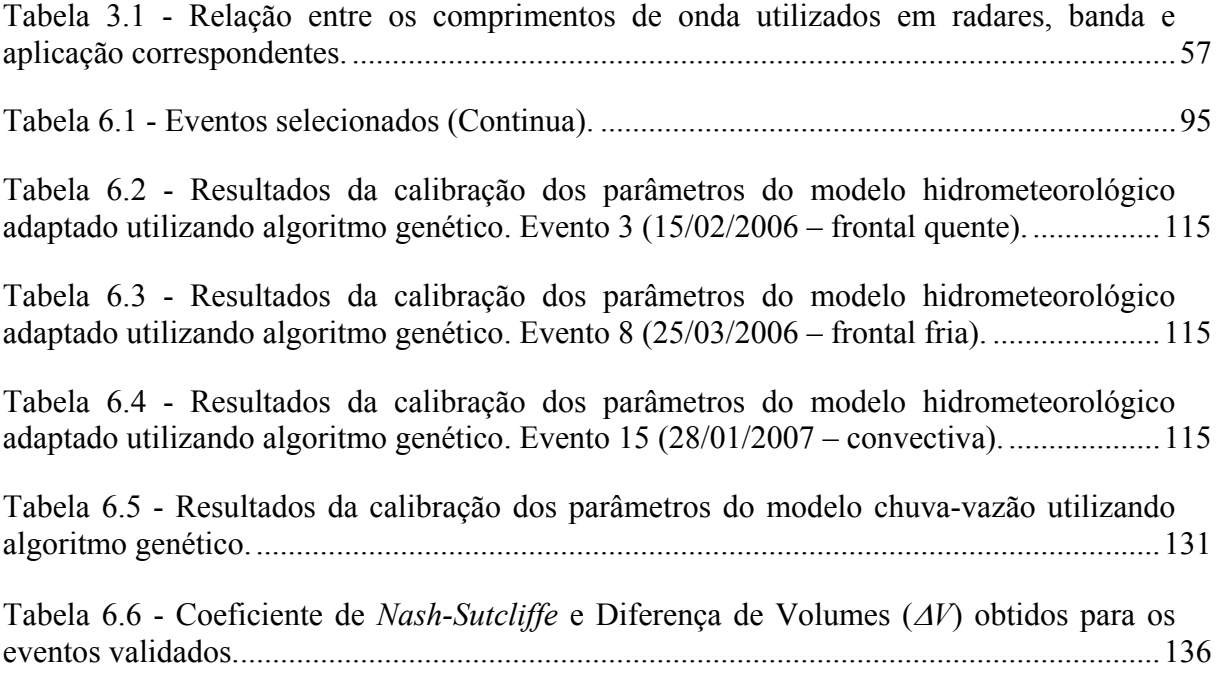

# **LISTA DE SÍMBOLOS**

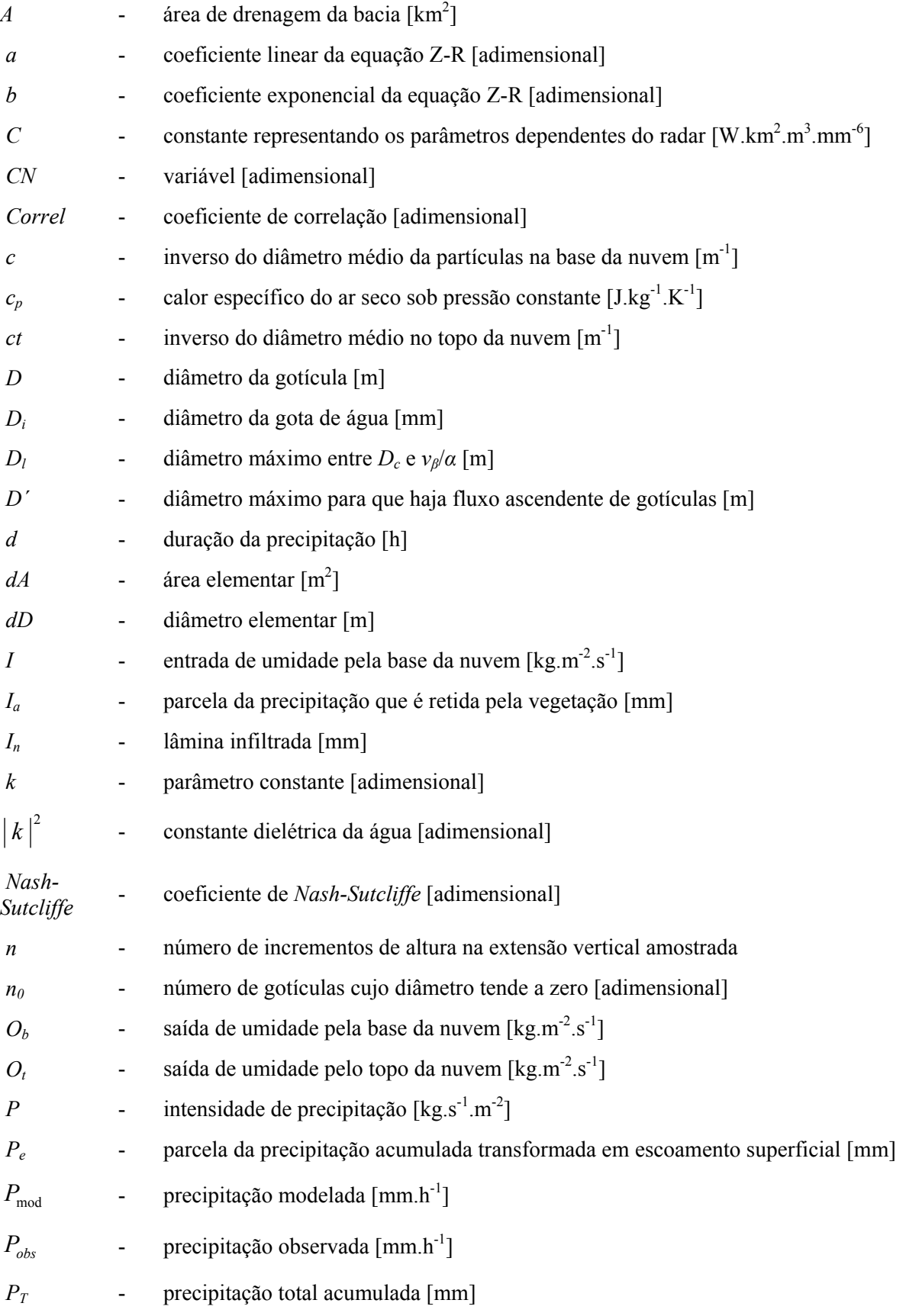

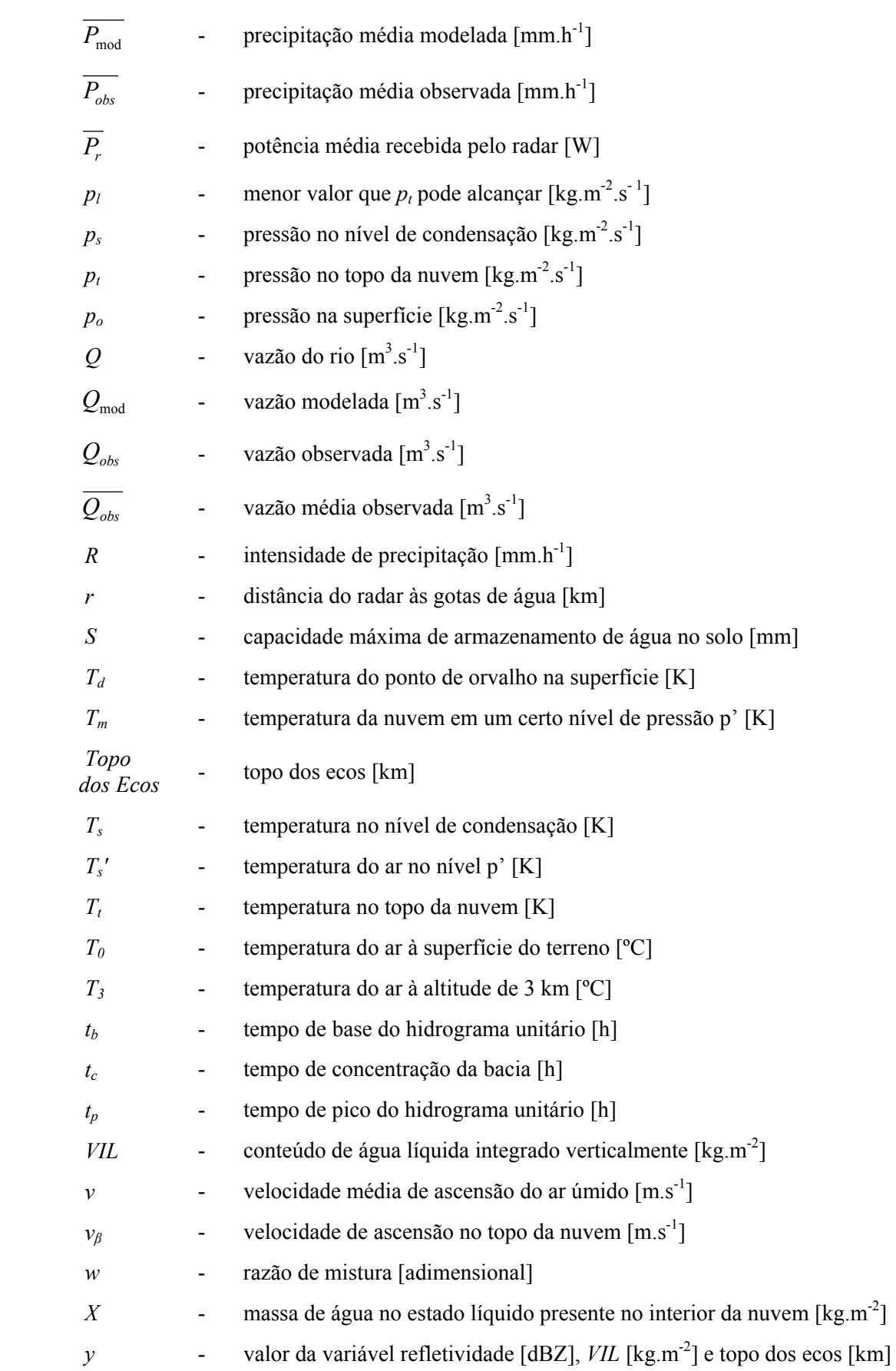

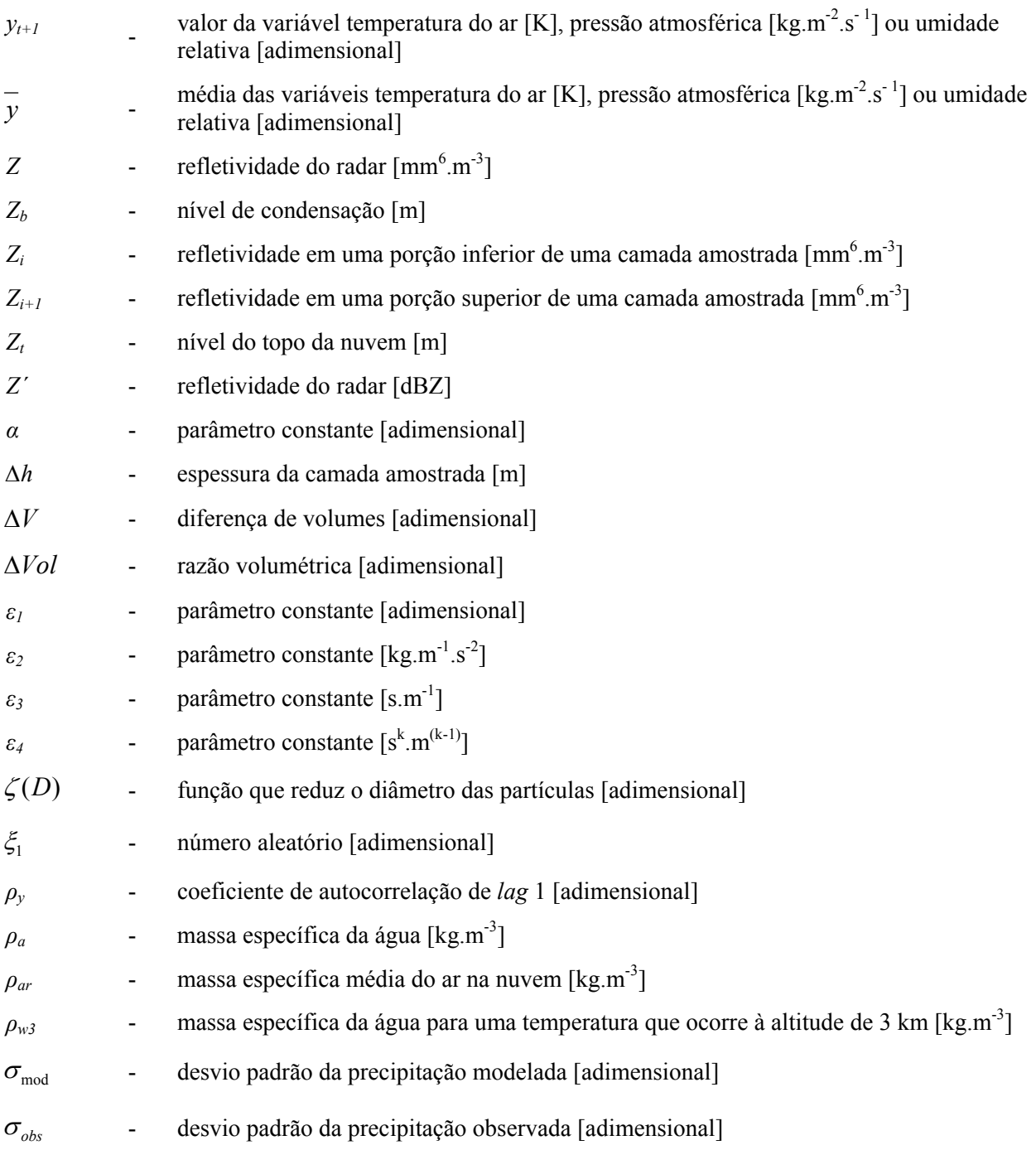
# **SUMÁRIO**

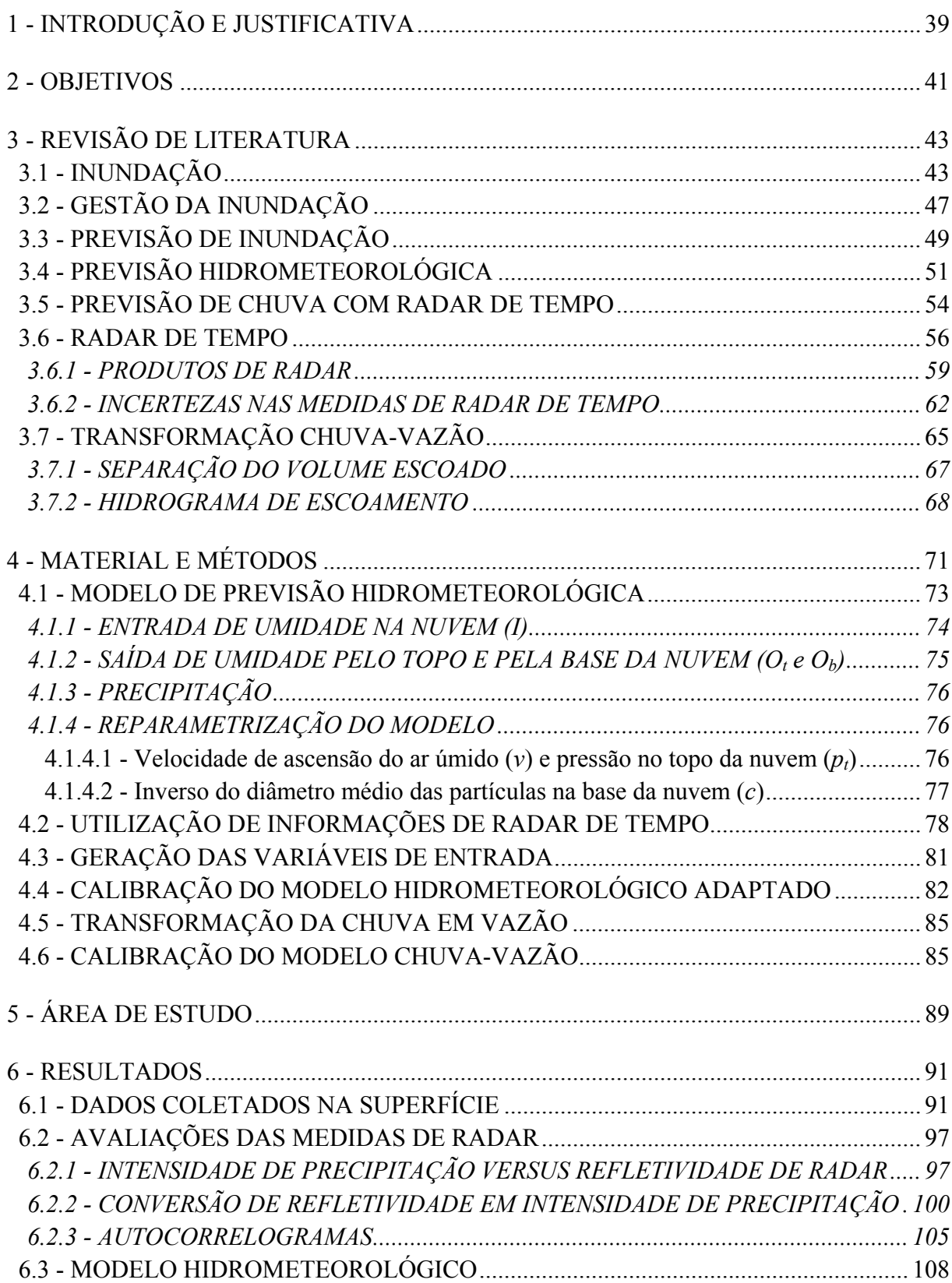

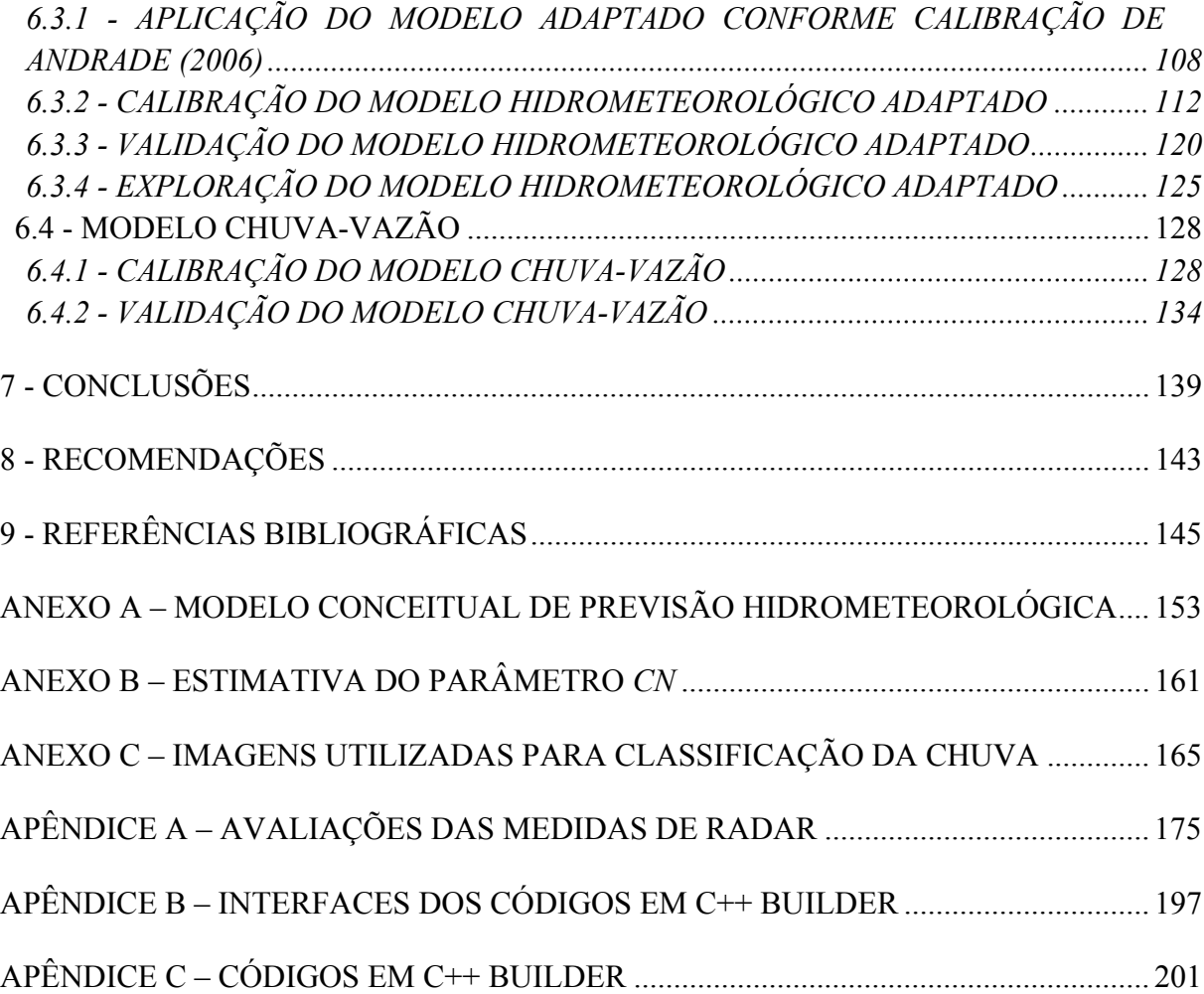

## **1 - INTRODUÇÃO E JUSTIFICATIVA**

No passado as inundações eram consideradas fenômenos naturais benéficos devido ao aporte de material rico em nutrientes para as áreas de várzea. Hoje, a ocorrência destes eventos é considerada, em muitos casos, um fenômeno catastrófico, por conta da ocupação inadequada das planícies de inundação (SANTOS, 2007).

A impermeabilização do solo devido à urbanização diminui a rugosidade de superfície e reduz a infiltração de água no solo, contribuindo para aumentar e acelerar o escoamento superficial na bacia. Aliada a estes fatores, a ocupação de áreas ribeirinhas contribui para o agravamento das inundações em áreas urbanas.

Segundo Santos (2007), à frente dos desastres naturais mais comuns no Brasil entre 2000 e 2007 encontravam-se as inundações, com 58% de ocorrência entre o total de desastres naturais, causando, segundo o MCT/CGEE (2001), prejuízos anuais superiores a 1 bilhão de dólares.

Para o Estado de São Paulo, de acordo com IBGE (2000), 30% dos municípios foram afetados por inundações entre 1998 e 2000. Entre eles encontra-se o município de São Carlos que sofre anualmente eventos de inundação e alagamentos em sua área central, principalmente entre os meses de dezembro e março. Como exemplo tem-se o trabalho de Righetto (2007) que apresentou um estudo sobre a bacia do Córrego do Gregório, com área de aproximadamente 10 km<sup>2</sup>, e verificou prejuízos da ordem de R\$ 500.000,00 para uma inundação ocorrida em 31 de janeiro de 2004.

Os fenômenos de inundação serão potencializados devido ao processo acelerado da urbanização, o que contribuirá para o aumento da freqüência e da magnitude dos eventos, acarretando proliferação de doenças, desalojamento de populações ribeirinhas e perdas humanas e materiais.

Na tentativa de reduzir estes problemas pode-se atuar na minimização da vulnerabilidade da área exposta a freqüentes episódios de inundação. Neste contexto, os sistemas de alerta antecipado de inundação são ferramentas importantes na busca pela redução da vulnerabilidade das áreas aos impactos decorrentes das inundações devendo, conforme mencionado por Kobiyama *et al*. (2006), serem criados em nível municipal.

Nestes sistemas, uma importante etapa é a previsão. Nessa fase são usados dados de precipitação observados e/ou estimados, obtidos em tempo real, em modelos hidrológicos para estimativa do nível ou vazão em uma dada seção de interesse do rio.

Atualmente, o uso de informações de radar de tempo pode contribuir para a previsão de chuva e conseqüente disseminação de alertas em bacias sujeitas a inundações. Esta tecnologia permite rastrear a evolução das condições atmosféricas, acompanhando a formação e evolução da precipitação. Sua aplicação é de grande valia para previsões de chuva em tempo real, de curto e curtíssimo prazo, permitindo prever os episódios de precipitação intensa, potencialmente causadores de inundações.

Ao contrário das estações meteorológicas de superfície, que coletam informações pontualmente e acumuladas no tempo, os radares de tempo podem prover medidas necessárias ao acompanhamento das precipitações, de forma contínua, espacial e temporalmente. De acordo com Thielen *et al*. (2000) o uso dessas informações em modelos que tratam as nuvens como "reservatórios de água" tem indicado melhora nas estimativas de precipitação para previsões de curtíssimo prazo, necessárias para implementação de sistemas de alerta antecipado de inundação de pequenas bacias urbanas.

#### **2 - OBJETIVOS**

O presente trabalho tem como objetivo principal utilizar um modelo conceitual de previsão hidrometeorológica aliado à informações de radar de tempo visando aperfeiçoar as previsões de precipitação em uma bacia urbana sujeita a inundações freqüentes (Figura 2.1).

Para alcançar este objetivo, etapas intermediárias são propostas, assim como descritas a seguir:

 Selecionar entre as informações disponibilizadas por sistemas de radar de tempo aquelas passíveis de serem utilizadas junto ao modelo conceitual criado por Georgakakos e Bras (1984a, b) e propor sua utilização;

 Implementar um algoritmo de previsão quantitativa de chuvas com base em informações de estação de superfície e de radar de tempo;

 Calibrar, validar e explorar o modelo unidimensional baseado em física de nuvens proposto por Georgakakos e Bras (1984a) e adaptado para utilização das informações de radar;

 Calibrar e validar o modelo de transformação de chuva em vazão acoplado ao modelo hidrometeorológico adaptado.

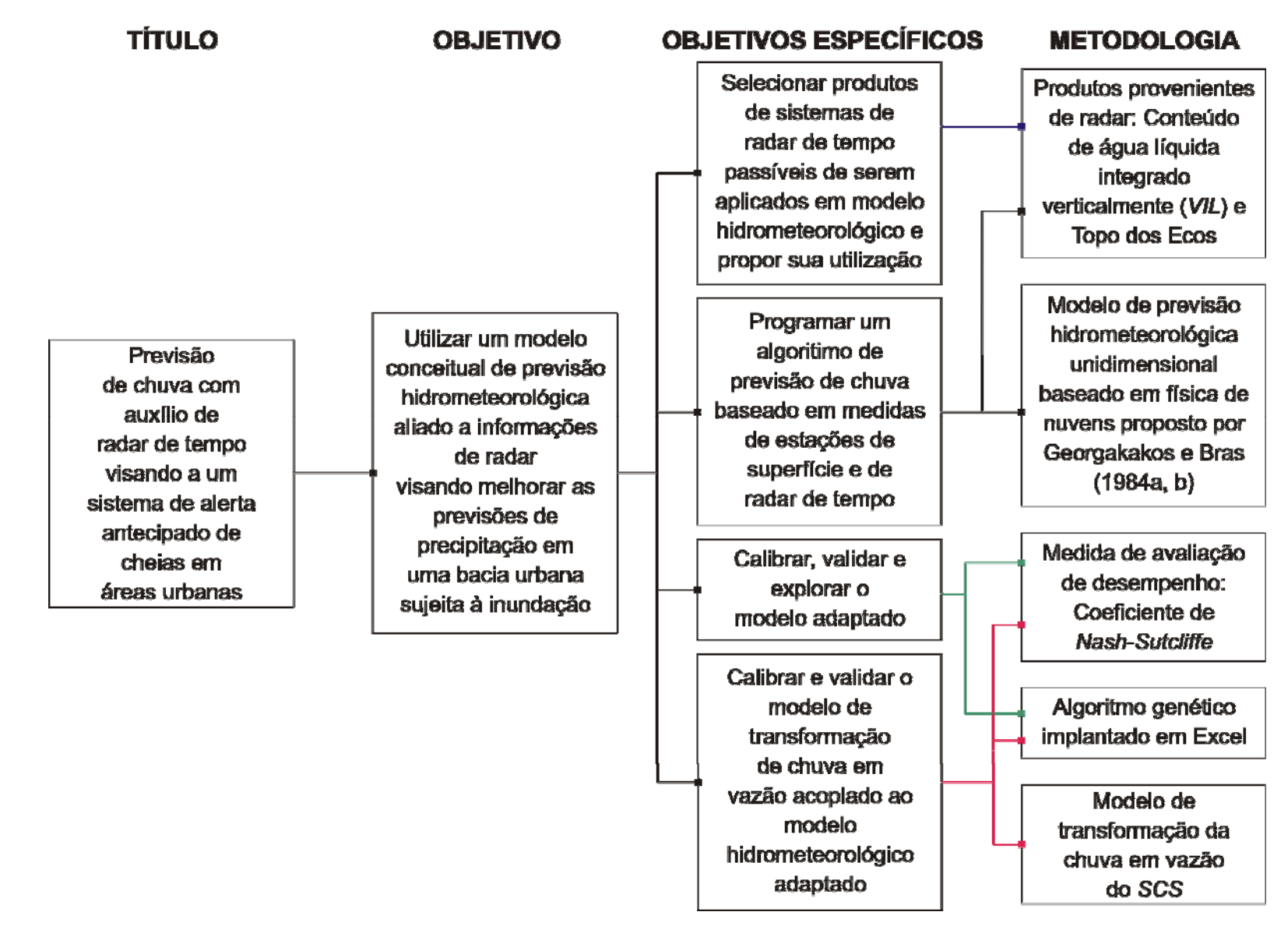

Figura 2.1 - Quadro síntese de integração dos objetivos e métodos utilizados no trabalho.

### **3 - REVISÃO DE LITERATURA**

No início deste capítulo, Item 3.1, é realizada uma breve introdução acerca do fenômeno de inundação, com apresentação de alguns conceitos associados, constando, ainda, uma breve revisão do processo de urbanização, fator agravante dos fenômenos de inundação. No tópico seguinte (Item 3.2) trata-se do tema da gestão do fenômeno de inundação.

No Item 3.3 é abordado o modo como a previsão da vazão de um rio, ou mesmo do seu nível, pode ser realizada. O Item 3.4 trata do tema de previsão hidrometeorológica, apresentando alguns trabalhos que tratam da previsão de chuva com base hidrometeorológica.

Na seqüência realiza-se uma revisão sobre a previsão de chuva com radar de tempo (Item 3.5), seguido pela apresentação dos conceitos envolvidos com o uso deste tipo de radar (Item 3.6) e dos produtos gerados (Item 3.6.1), além dos erros associados com o uso dessa ferramenta na previsão de chuva (Item 3.6.2).

Por fim, aborda-se o tema de transformação de chuva em vazão, com apresentação do método do *SCS* (Item 3.7).

#### 3.1 - INUNDAÇÃO

O homem sempre buscou situar-se próximo aos rios usando-os para as mais diversas finalidades, desde o abastecimento de água à disposição de dejetos (TUCCI, 2006). As inundações, por sua vez, são fenômenos naturais mais antigos que a própria presença do homem na Terra (SANTOS, 2006). Elas ocorrem quando as águas que escoam por um rio não se limitam à sua calha principal, extravasando para áreas marginais, podendo alcançar áreas ocupadas pela população (ANDRADE, 2006; TUCCI, 2006; GOERL e KOBIYAMA, 2005).

Mendes (2005) menciona que freqüentemente alguns termos relacionados ao fenômeno de inundação, como cheia, enchente e alagamento, são utilizados de forma equivocada, devendo-se aplicá-los com cautela, visto que tratam de fenômenos distintos.

Goel e Kobiyama (2005) mencionam que os termos enchente ou cheia referem-se ao escoamento das águas no leito de um rio que se elevam até o nível máximo de sua margem,

porém sem extravasar. Mendes (2005) apresenta o termo alagamento, referindo-se ao acúmulo de água pluvial na superfície do terreno devido à dificuldade de escoamento.

A Figura 3.1 apresenta um esquema ilustrativo da diferença dos fenômenos enchente, inundação e alagamento, figurando como referência uma situação normal.

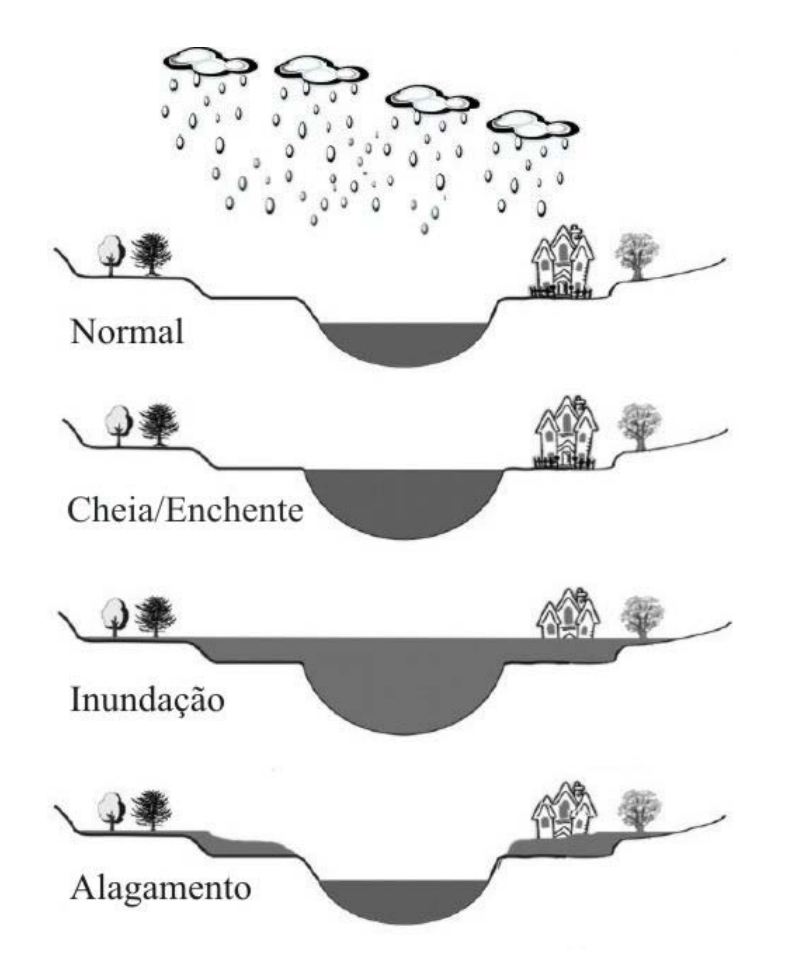

Figura 3.1 - Representação esquemática dos fenômenos enchente, inundação e alagamento. Fonte: Adaptado de Goerl e Kobiyama (2005) e Mendes (2006).

Os principais impactos sobre a população oriundos dos fenômenos de inundação são a ocorrência de doenças por veiculação hídrica, a interrupção de atividade econômica e social nas áreas inundadas e as perdas humanas e materiais.

Segundo Berz (2000; citado por<sup>1</sup> MENDIONDO, 2005), entre os anos de 1990 e 2000 foram empregados mais de US\$ 250 bilhões de dólares em todo mundo na compensação dos danos causados por inundações. No que se refere à América do Sul, Mendiondo (2005), avaliou prejuízos da ordem de US\$ 25 bilhões no período de 1995 e 2004.

 $\overline{a}$ 

<sup>&</sup>lt;sup>1</sup> BERZ, G. (2000). *Flood disasters: lessons from the past – worries for the future*. River Flood Defense. Herkules Verlag, Kassel, Alemanha, v. 2, p. F1-F10. Citado por Mendiondo (2005).

Estes prejuízos tendem a intensificar-se na medida em que o desenvolvimento urbano é acelerado, com concentração da população em espaços reduzidos, o que tem ocorrido em âmbito mundial desde a segunda metade do século XX (TUCCI, 2006) e pode ser verificado em diversos trabalhos que tratam da questão do crescimento da população urbana.

Segundo ONU (2008), em 2025, 61% da população mundial viverá em cidades, enquanto, em 1975, este índice era de 37%. Ainda, de acordo com o relatório "Situação da População Mundial 2007" (UNFPA, 2007) em 2008 mais da metade da população do globo, cerca de 3,3 milhões de pessoas, viverá nas cidades e, em nível global, todo o crescimento futuro das populações correrá também nas cidades.

Este processo de urbanização será bastante significativo nos chamados países em desenvolvimento, os quais possuem 14 das 21 maiores metrópoles do mundo, com previsão de que este percentual aumente em 89% em 2025 (ONU, 2008).

Estas projeções indicam uma multiplicação das grandes cidades em regiões menos desenvolvidas, num cenário bastante diferente de 50 anos atrás quando apenas 100 aglomerações urbanas tinham mais de 1 milhão de habitantes e a maioria delas localizava-se em países desenvolvidos (TUCCI, 2006). Ainda, segundo a ONU (2008), em 2025 haverá 527 grandes cidades com população acima de 5 milhões, sendo a maioria delas localizadas em países em desenvolvimento. A Figura 3.2 ilustra a porcentagem da população urbana mundial, por classe de tamanho da localidade, para o período de 1975 e 2015.

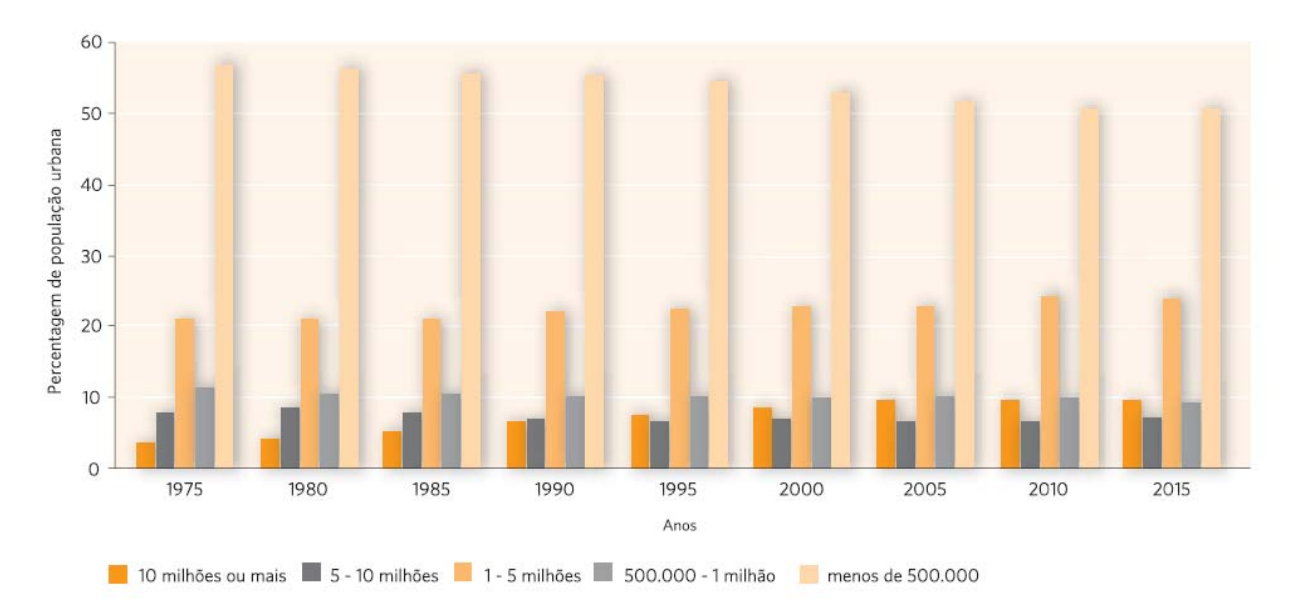

Figura 3.2 - População urbana mundial, por classe de tamanho da localidade, para o período de 1975 e 2015. Fonte: UNFPA (2007).

Segundo a UNFPA (2007) a população urbana da África e da Ásia deverá duplicar entre 2000 e 2030, com crescimento mais lento na América Latina e no Caribe, ao passo, que o aumento da população urbana será relativamente pequeno para a parte desenvolvida do mundo. Como conseqüência desses aumentos, os países em desenvolvimento terão 80% da população urbana do mundo até 2030. Na América do Sul observa-se atualmente um percentual de urbanização acima de 70%, enquanto na América Central este valor é cerca de 50%.

No caso do Brasil, verifica-se que o país registrou um dos mais rápidos processos de urbanização do mundo. Em 1940, segundo IBGE (2008), as cidades abrigavam 31% da população do país; em 1975 este índice era de 56%, em 1996 era de 78%, e em 2007, UNFPA (2007) estimou um índice de 85%.

Alguns dos aspectos do processo de urbanização têm sido considerados como agravantes da ocorrência de inundações. O aumento da impermeabilização do solo acarreta redução da infiltração e do armazenamento de água no solo conduzindo ao aumento das vazões nos cursos de água e redução do tempo de concentração das bacias. A construção da rede de condutos pluviais favorece o escoamento e contribui para a redução do tempo de resposta das bacias. Além disso, o desenvolvimento urbano produz obstáculos ao escoamento, como aterros, pontes, assoreamento, deposição de resíduos sólidos e sedimentos.

As interferências antrópicas mencionadas podem resultar, segundo Leopold (1968, citado por2 TUCCI *et al*., 1995), em aumento da vazão média em um rio superior a 6 vezes, em comparação à vazão natural de cheia, tal como pode ser observado na Figura 3.3.

 $\overline{a}$ 

<sup>2</sup> LEOPOLD, L.T. (1968). *Hydrology for urban planning - a guide book on the hydrologic effects of urban land use*. USGS circ. 554 18 p. Citado por Tucci (1995).

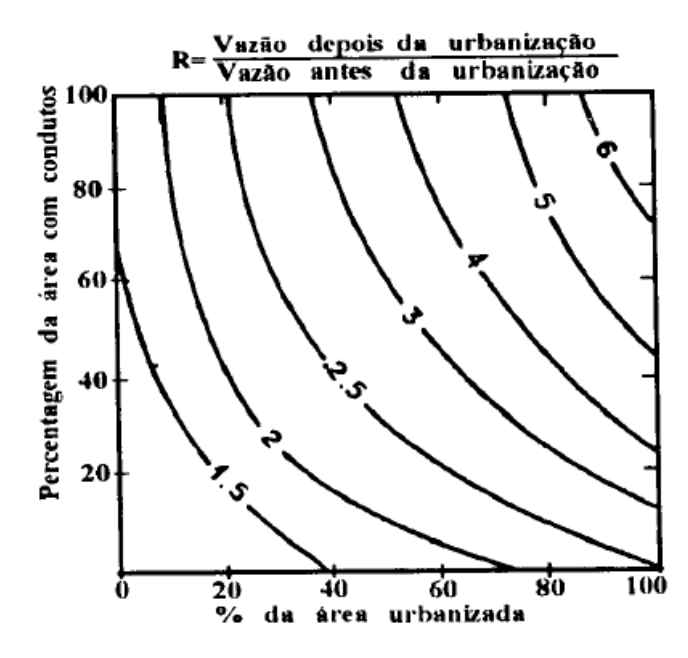

Figura 3.3 - Aumento da vazão média com a urbanização. Fonte: Leopold (1968, citado por TUCCI *et al*., 1995).

#### 3.2 - GESTÃO DA INUNDAÇÃO

 $\overline{a}$ 

Na tentativa de reduzir os prejuízos humanos e materiais vinculados à ocorrência de inundações, e considerando que esses prejuízos são função da magnitude do evento e da vulnerabilidade da área exposta (SAMUELS, 2000 citado por<sup>3</sup> ANDRADE, 2006), Andrade (2006) sugere que a diminuição dos impactos não implica necessariamente em atenuar a onda de cheia, mas em atuar na minimização da vulnerabilidade da área exposta. A partir dessa ação, segundo Mendiondo (2005), cada dólar investido em prevenção de inundação reduz, em até US\$ 25, as perdas causadas por eventos extremos.

Neste contexto, o sistema de alerta antecipado de inundações é uma ferramenta que atua no âmbito da redução da vulnerabilidade da área e da minimização dos danos materiais e das perdas humanas (KOBIYAMA *et al*., 2006). O objetivo desses sistemas é prever antecipadamente a ocorrência das cheias e, principalmente, das inundações bruscas (*flash floods*), informando à população, bem como aos órgãos competentes, em tempo

<sup>3</sup> SAMUELS, P.G. (2000). *An overview of flood estimation and flood prevention*. In: TOENSMANN, F.; KOCH, M. (Org.) River flood defense. Herkules Verlag, Kassel, Alemanha, v. 2, p. G1-G9. Citado por Andrade (2006).

suficiente para permitir a retirada da população e proteção de algum bem de valor econômico (TUCCI, 2006; ANDRADE, 2006).

As inundações bruscas (*flash floods*) são fenômenos que ocorrem com grande rapidez apresentando, em média, intervalos menores do que 6 horas (GEORGAKAKOS e BRAS, 1987). Elas possuem alto poder destrutivo e apresentam reduzido tempo para emissão de alertas antecipados, devido, principalmente, ao fato de estarem associadas com bacias hidrográficas hidrologicamente pequenas, com pequenos tempos de concentração. Pelas características inerentes a estas inundações, os sistemas de alerta antecipado tornam-se ainda mais importantes, pois sua criação fornece a única forma prática de proteção para aqueles que se encontram em áreas de risco (PREDICTION..., 2000).

Na criação de um sistema de alerta, Kobiyama *et al*. (2006) afirmam que os principais fatores que causam os desastres devem ser monitorados continuamente. Os dados devem, paralelamente, alimentar um modelo capaz de simular os fenômenos em tempo real, de forma que, no momento em que o sistema identifica a possibilidade de ocorrência de uma condição crítica, inicia-se o processo de alerta e retirada da população e dos bens do local de risco.

Krzysztofowicz e Davis (1983) buscaram uma teoria para o sistema de alerta de inundações. Em sua proposta, tal sistema é estruturado da seguinte maneira: monitoramento, previsão e decisão. Na etapa de monitoramento são realizadas a coleta, o tratamento e o armazenamento das informações, sejam essas provenientes de estações de superfície, satélite e/ou de radar meteorológico. Nesta etapa é desencadeado o processo de alerta no qual as informações coletadas são transformadas em dados de entrada para a fase de previsão, que utiliza modelos hidrometeorológicos e/ou hidrológicos (KRZYSZTOFOWICZ e DAVIS, 1983; KRZYSZTOFOWICZ, 1993). De posse das informações resultantes da aplicação dos modelos cabe ao agente de decisão a definição das ações que necessitam ser tomadas considerando, para isto, o grau da resposta, o tipo de ação de proteção e a alocação de recursos para as diversas atividades de proteção (KRZYSZTOFOWICZ e DAVIS, 1983).

#### 3.3 - PREVISÃO DE INUNDAÇÃO

As previsões hidrológicas podem ser classificadas, de acordo com Bertoni (1989), segundo três características mutuamente interdependentes: a variável predita, o objetivo da previsão e o alcance ou antecipação da previsão. Segundo a variável predita, a vazão ou ainda o nível do rio em uma determinada seção é a informação de maior interesse tendo como objetivo a implantação de um sistema de alerta antecipado contra inundações (BERTONI, 1989; ANDRADE, 2006).

Considerando a antecipação, a previsão do nível ou da vazão em um rio pode ser realizada a longo, curto ou curtíssimo prazo. De acordo com Tucci e Collischonn (2007), a estimativa a longo prazo tem sido definida como a previsão com antecedência de alguns meses, efetuada a partir da tendência sazonal e da aplicação de modelos climáticos que permitem obter a ordem de magnitude das vazões. As previsões a curto e a curtíssimo prazo podem ser realizadas ao longo da ocorrência dos fenômenos, com base no conhecimento de algumas variáveis ou, ainda, a partir da previsão dessas variáveis, sendo utilizadas em sistemas de alerta antecipado de áreas sujeitas à inundação. A principal diferença entre essas duas formas é a antecipação com que são realizadas. Para a previsão de curto prazo, também conhecida como tempo real, a estimativa do nível ou da vazão é efetuada com alguns dias ou algumas horas de antecedência, podendo alcançar, segundo Tucci (1998), até 14 dias. Na previsão de curtíssimo prazo, termo conhecido na meteorologia como *nowcasting*, a estimativa é realizada com antecedência de poucas horas ou minutos, sendo de grande valia para criação de sistemas de alerta para pequenas bacias urbanas.

A variação do nível ou da vazão de um rio depende das características climatológicas e físicas de sua bacia hidrográfica. Tucci (1998) afirma que as principais condições climatológicas são a distribuição temporal e espacial da precipitação, pois não podem ser previstas com grande antecedência, impossibilitando a previsão dos níveis de água no rio com razoável antecipação.

Na previsão de cheia de curto e de curtíssimo prazo são utilizadas informações sobre a precipitação, o nível ou a vazão durante a ocorrência de um evento. Bertoni (1989) afirma que a previsão de vazão, ou ainda de nível de água no rio, pode ser realizada com base na vazão ou nível em uma dada seção à montante e/ou na precipitação sobre a bacia (Figura 3.4).

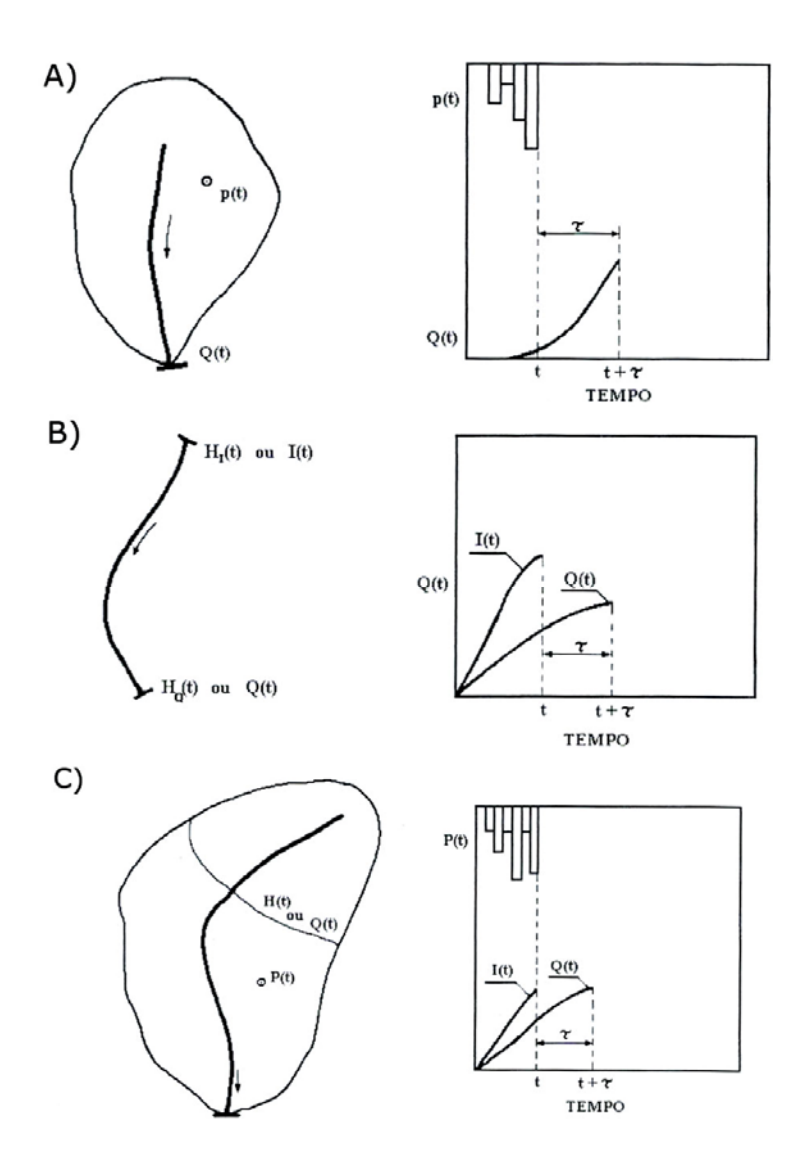

Figura 3.4 - Tipos de previsão de vazão em tempo real. (A) previsão com base na precipitação; (B) previsão com base em medidas de vazão ou nível; (C) previsão com base na precipitação e medidas de vazão. Fonte: Bertoni (1989).

Considerando as previsões baseadas apenas nas vazões ou nos níveis de montante, os resultados são mais precisos (BERTONI, 1989). Entretanto, a previsão é realizada com menor antecedência e depende do tempo de deslocamento da onda de cheia no canal, sendo mais utilizada em rios de médio e grande porte.

Quando há necessidade de um horizonte de previsão maior, podem-se utilizar modelos matemáticos que simulam a transformação da chuva em vazão, com dados de precipitação observados na bacia, obtidos em tempo real, combinados com um modelo de propagação no canal (ANDREOLLI, 2003).

Para um horizonte de previsão ainda maior pode-se utilizar um modelo de previsão quantitativa de chuva, integrado a um modelo hidrológico chuva-vazão. Neste caso, incorporam-se previsões de chuva, formuladas em tempo real mediante aplicação de modelos de previsão hidrometeorológica compatíveis com o modelo hidrológico a ser adotado (BERTONI, 1989).

Andreolli (2003) afirma que atualmente ainda são poucos os estudos de previsão de vazão com base na precipitação prevista, fato ocasionado, segundo Georgakakos e Bras (1984a), devido às diferenças entre as escalas espaciais e temporais dos modelos hidrológicos e hidrometeorológicos. Andrade (2006) cita que, embora os resultados na previsão de vazão com base na estimativa de precipitação sejam menos precisos, sua utilização é favorecida pelo aumento do horizonte de previsão.

### 3.4 - PREVISÃO HIDROMETEOROLÓGICA

Hidrometeorologia é o ramo das ciências atmosféricas e da hidrologia que estuda a água presente na atmosfera, considerando os processos de armazenamento, transporte, mudanças de fase, evaporação, precipitação etc. (RIGHETTO, 1998).

Os fenômenos naturais, e mais especificamente, as precipitações extremas, são bastante complexos, o que, segundo Kobiyama *et al*. (2004), torna impossível medir e/ou analisar todas as suas variáveis e/ou etapas. Kobiyama *et al*. (2006) menciona que uma alternativa amplamente utilizada para suprir as informações necessárias ao estudo das precipitações é a modelagem, simulando a magnitude e a dimensão provável do fenômeno meteorológico.

Neste contexto, a previsibilidade da ocorrência de inundações está associada ao conhecimento da distribuição espacial e temporal da precipitação (CALHEIROS, 1982), que pode contribuir para a previsão de grandes eventos de precipitação.

Segundo Georgakakos (1987) a previsão exata da intensidade de precipitação é crucial para a previsão de cheias e inundações bruscas em tempo real. Entretanto, embora existam diversos modelos e procedimentos para previsão de precipitação em tempo real, apenas recentemente rotinas de precipitação dinâmicas adequadas para o uso em modelos hidrológicos foram apresentadas na literatura.

Georgakakos e Bras (1984a) desenvolveram um modelo de previsão hidrometeorológica baseado na conservação de água no interior da nuvem e possível de ser utilizado na previsão em tempo real. Os autores tomaram como princípios no desenvolvimento do modelo os seguintes critérios e objetivos:

O modelo deveria operar em escalas espaciais da ordem de uma bacia hidrográfica;

Deveria ser capaz de prever chuva com pelo menos algumas horas de antecedência;

 Deveria ser bastante simples para operar em tempo real e com necessidades computacionais razoáveis;

 A forma do modelo deveria permitir atualização considerando as observações de precipitação;

 Os parâmetros do modelo deveriam ser claramente relacionados ao comportamento físico atmosférico bem definido;

 As entradas do modelo deveriam ser facilmente medidas e, preferivelmente, facilmente previstas.

Georgakakos e Bras (1984b) afirmaram que uma das principais razões para a proposição do modelo é que suas entradas (temperatura do ar, pressão atmosférica e temperatura do ponto de orvalho) são variáveis facilmente obtidas que auxiliam em análises estatísticas e predições.

O modelo apresentado por Georgakakos e Bras (1984a) considera a nuvem como um reservatório de água condensada no qual a variação temporal da massa de água no estado líquido é expressa por uma equação de entradas e saídas de umidade. Os autores afirmam que o modelo quando acoplado a um modelo hidrológico, é útil na previsão do escoamento em um canal, em tempo real. O modelo foi calibrado e aplicado por Georgakakos e Bras (1984b) para um grupo de 11 eventos de grande precipitação e de diferentes dinâmicas e severidade, ocorridos em Boston, Massachusetts, e Tulsa, Oklahoma, com discretização de 1 hora. A partir dos resultados, os autores observaram que o modelo foi capaz de prever o início e o término da precipitação. Notou-se, ainda, que o mesmo foi eficiente em prever períodos sem chuva, contudo, deficiente na predição de elevadas taxas de precipitação.

Os autores testaram a robustez e generalidade do modelo proposto. Para isto, utilizaram os valores dos parâmetros calibrados para as áreas de Boston e de Tulsa na previsão de tempestades ocorridas em uma região montanhosa da Venezuela, utilizando informações meteorológicas obtidas na bacia hidrográfica do Rio Caroní (afluente do Rio Orinoco). Os resultados foram bons, entretanto, encontraram-se atrasos na previsão, subestimativa dos picos e precipitação persistente de baixa intensidade no início da tempestade. Os autores mencionaram que os dois primeiros problemas podem ser atribuídos às características peculiares de tempestades tropicais e que o terceiro refere-se aos efeitos da inversão térmica, fenômeno confirmado sobre a área.

Georgakakos (1987) aplicou novamente o modelo de previsão hidrometeorológica associando as componentes do sistema de previsão aos elementos de geração de escoamento e rota de inundação. Os autores aplicaram o sistema criado em duas áreas propensas a inundações rápidas nos Estados Unidos, Rio North Fork Big Thompson, Colorado (área de 220 km<sup>2</sup>), e Bacia de Tug Fork, Oeste da Virginia (área de 1300 km<sup>2</sup>), com discretização de 1 e 3 horas, respectivamente. Os resultados indicaram que o modelo é capaz de obter bons resultados em previsões de inundações de curto-prazo e em tempo real. Os autores observaram ainda que o sistema não é significativamente sensível à componente de geração de escoamento e seu desempenho torna-se melhor quando dados meteorológicos e hidrológicos disponíveis são utilizados para atualização do sistema.

Visando à implantação de um sistema de alerta antecipado de inundações, Andrade (2006) fez uma longa revisão sobre os modelos de previsão antecipada de chuva, em curto prazo, com base hidrometeorológica e propôs a aplicação do modelo apresentado por Georgakakos e Bras (1984a, b). A autora afirma que a escolha do modelo ocorreu devido aos critérios de embasamento físico, facilidade de obtenção dos dados de entrada e possibilidade de implementação computacional. O trabalho foi aplicado na bacia urbana do Córrego do Gregório, município de São Carlos – SP, com área de interesse de 9,92 km<sup>2</sup> e discretização temporal de 30 minutos, sendo avaliados 9 eventos de precipitação. Os resultados obtidos não foram satisfatórios. O modelo não conseguiu prever o início e as tendências de aumento e diminuição da precipitação. Registraram-se atrasos na previsão da chuva, assim como, uma ampla faixa de variação em relação à vazão observada e modelada, com resultados compreendidos entre 18 e 300% da vazão de pico observada. Algumas recomendações foram sugeridas pela autora, como: avaliar a hipótese de que os diâmetros médios das gotas dependem da velocidade de ascensão do ar úmido, buscar a otimização automática dos parâmetros envolvidos, além de, considerar um maior número de parâmetros na calibração do modelo.

#### 3.5 - PREVISÃO DE CHUVA COM RADAR DE TEMPO

Na seqüência de progressos tecnológicos induzidos pelo final da Segunda Guerra Mundial (década de 40), o Radar, termo criado a partir da contração das palavras "*Radio Detection and Ranging*", surgiu como um instrumento de detecção em meteorologia, visando, essencialmente, à descrição dos sistemas atmosféricos.

O princípio de utilização de radares em meteorologia é um pouco obscuro em função do segredo imposto pela guerra (ANTONIO, 1998). Contudo, um importante registro do início da utilização desses sistemas em estudos com abordagem quantitativa, ou seja, com vistas à medição ou à estimativa da precipitação pode ser observado no trabalho de Marshall e Palmer (1948). De acordo com Matsuura *et al*. (2003) o uso desses sistemas tinha como objetivo principal resolver o problema de precisão de dados de precipitação devido à quantidade reduzida de redes de estações pluviométricas, as quais eram a única maneira para a obtenção da distribuição espacial da chuva.

Atualmente, diversificaram-se as áreas de atuação do radar meteorológico, sendo sua aplicação, segundo Righetto (1998), de grande valia para análise de fenômenos meteorológicos e para previsões de chuva em curto prazo, com intervalos de previsão de poucos dias. Para Andreolli (2003), seu emprego também é interessante na previsão de curtíssimo prazo, inferior a 3 horas, devido à alta resolução espacial e temporal das informações de precipitação e à capacidade de monitoramento, em tempo real, do campo de precipitações.

O radar é um sistema que utiliza ondas eletromagnéticas para detecção e localização de objetos. Quando o objeto de interesse é a precipitação, ou ainda, as chuvas, têm-se o uso de radares de tempo, os quais medem a precipitação de forma indireta, oferecendo uma medição volumétrica da chuva (TUCCI, 2002b).

O radar fornece medidas contínuas, espacial e temporalmente, as quais, segundo Wilson e Brandes (1979) ficam prontamente disponíveis para um local de interesse. Os mesmos autores citam que é possível produzir informação detalhada de precipitação sobre grandes áreas (da ordem de centenas de milhares de  $km<sup>2</sup>$ ) e com boa resolução espacial (na faixa de um a poucos  $km^2$ ) e temporal (da ordem de poucos minutos).

Vários são os trabalhos encontrados na literatura que utilizam informações de radar meteorológico em modelos conceituais de previsão de chuva, como o proposto por Georgakakos e Bras (1984a, b) e tendo como princípio a conservação de água na nuvem, podendo-se citar os trabalhos de Thielen *et al*. (2000), Seo e Smith (1992) e French e Krajewski (1994).

Thielen *et al*. (2000) apresentaram um modelo conceitual de previsão de precipitação de curto prazo para bacias urbanas. Os autores investigaram a possibilidade do uso de informações do conteúdo de água líquida integrado verticalmente (*VIL*), obtido por radar, incorporadas a modelos conceituais do tipo reservatório hidrológico. Os autores utilizaram dados de radar simulados por um modelo meteorológico de meso-escala, sob circunstâncias *quase-ideais* e compararam os resultados obtidos com aqueles fornecidos por um modelo de advecção simples. A metodologia foi testada em três bacias com diferentes características topográficas e tipos de precipitação, sendo, duas bacias de 400 km<sup>2</sup> e a terceira de 700 km<sup>2</sup>. Os resultados encontrados, para intervalos de previsão de 36, 48 e 60 minutos sugerem que o modelo conceitual é capaz de efetuar satisfatoriamente a previsão em termos qualitativos e quantitativos. Os autores testaram o desempenho do modelo também para 2125 bacias urbanas (áreas entre 3,24 km<sup>2</sup> e 207,36 km<sup>2</sup>) e avaliaram que o mesmo consegue prever o desenvolvimento espacial e temporal da precipitação e apresenta uma melhora na previsão de chuvas convectivas. Contudo, o modelo apresentou uma tendência em subestimar os resultados, particularmente, para chuvas orográficas e para intervalos de previsão menores que 16 minutos.

Um modelo de previsão de precipitação de curtíssimo prazo, baseado em dados de radar, foi apresentado por Seo e Smith (1992) para previsão antecipada de 1 hora e em situações de precipitação convectiva. O modelo formulado possui uma componente física que efetua o balanço de massa do conteúdo de água líquida conforme o modelo de reservatório hidrológico proposto por Georgakakos e Bras (1984a, b) e adotando medidas em tempo real de informações volumétricas de radar. Os resultados para oito casos de precipitação intensa ocorridos em Oklahoma, USA, foram modelados com dados do radar RADAP II (Banda C e raio de cobertura de 160 km) e foram comparados a um modelo de previsão baseado em advecção. Embora houvesse uma influência aparente na previsão da precipitação média e tendência em subestimar as intensidades de precipitação, os resultados indicaram que o modelo proposto apresenta potencial para aperfeiçoar as previsões baseadas em advecção, sob situações de precipitação convectiva.

French e Krajewski (1994) apresentaram um modelo de previsão de chuva baseado fisicamente com a proposta de atuar com antecedência da ordem de algumas horas em áreas de cerca de 10 km<sup>2</sup>, sob dinâmicas convectivas.

Thielen *et al*. (2000) citaram que os primeiros resultados da aplicação de modelos do tipo "reservatório de água", adotando informações de sensores remotos "ativos" (radar), parecem ser melhores que aqueles provenientes de modelos de advecção tradicionais, quando consideradas previsões com antecedência de 1 hora.

#### 3.6 - RADAR DE TEMPO

O sistema de radar consiste basicamente de quatro componentes (Figura 3.5): transmissor, que gera um sinal de alta freqüência; antena, que envia e recebe os sinais; receptor, que detecta e amplifica o sinal de retorno e; indicador, que apresenta o alvo detectado (CALHEIROS, 1982).

O princípio básico de seu funcionamento pode ser explicado de forma bastante simplificada. O transmissor emite um pulso de energia eletromagnética de microonda que se propaga a partir da antena móvel. Ao se deparar com o alvo, gotas de chuva, por exemplo, o pulso sofre reflexão parcial em todas as direções. Parte da energia gerada pelo volume total das gotas é retornada para o transmissor pela mesma antena que o gerou, constituindo o que se denomina por "eco útil" (FRAGOSO, 1996; TUCCI, 2002b; ANDREOLLI, 2003).

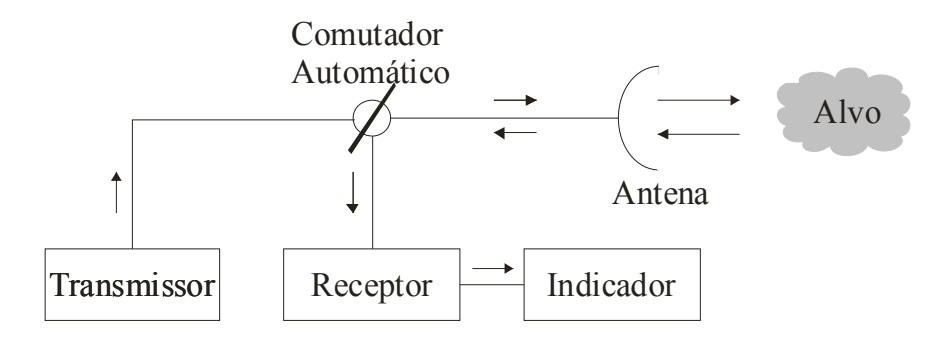

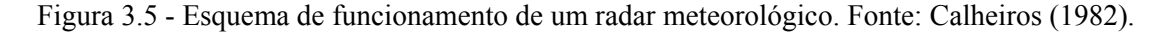

Fragoso (1996) afirma que para o radar meteorológico os alvos do feixe emitido pela antena são as gotículas de água em queda, ou seja, as precipitações, ao passo que, as gotículas de água constituintes das nuvens geram uma difusão diferente ao serem atingidas pelo sinal eletromagnético, não surgindo nas imagens elaboradas a partir da recepção do retorno do eco útil pelos radares. No entanto, Seo e Smith (1992) afirmam que o radar, em geral, não consegue distinguir as gotículas de água presentes na nuvem daquelas constituintes da chuva, citando que radares com comprimento de onda de 10 cm verificam eco útil com diâmetros de gotas já a partir de 200 μm (0,2 mm).

Segundo Tucci (2002b) a freqüência (*f*) das ondas de rádio usadas nos sistemas de radar meteorológico varia de 1.500 MHz até acima de 30.000 MHz, sendo comum utilizar-se o comprimento de onda (*λ*), ao invés da freqüência para a classificação dos radares. São utilizadas letras para representar o comprimento de onda de operação dos radares (Tabela 3.1), sem haver, contudo, designação lógica para as mesmas (ANTONIO, 1998).

| Banda | Comprimento de<br>Onda<br>(cm) | Freqüência<br>(MHz) | Aplicação           |
|-------|--------------------------------|---------------------|---------------------|
| K     | $0,8 - 2,7$                    | 30000               | Física de nuvens    |
| X     | $2,8 - 3,8$                    | 10000               | Aviação             |
| C     | $3.9 - 6.2$                    | 6000                | Alertas locais      |
| S     | $6.9 - 19.3$                   | 3000                | Rede de radares     |
| L     | $19,4 - 76,9$                  | 1500                | Controle de tráfego |

Tabela 3.1 - Relação entre os comprimentos de onda utilizados em radares, banda e aplicação correspondentes.

Fonte: Adaptado de Antonio (1998) e Tucci (2002).

Nos radares o intervalo de tempo entre a emissão do pulso eletromagnético e a recepção do eco determina a distância da precipitação, enquanto a elevação da antena que o gerou define a posição da chuva em relação ao radar (ANTONIO, 1998). A intensidade do eco-útil é obtida pela medida da energia que retorna ao radar, conhecidas a energia emitida e a distância (CALHEIROS, 1982).

A intensidade de radiação retornada ao radar (denominada de potência recebida) é a medida da intensidade de precipitação obtida experimentalmente. Considerando as partículas esféricas, gotas de chuva, de diâmetro muito menor em comparação com o comprimento de onda da radiação transmitida pelo radar (ANTONIO, 1984), a potência média recebida de um volume unitário pode ser expressa por uma simplificação conforme a Equação 3.1.

$$
\overline{P_r} = \frac{C|k|^2}{r^2}Z
$$

em que: *Pr* é a potência média recebida pelo radar [W]; *C* é uma constante representando os parâmetros dependentes do radar  $[ W.km^2.m^3.mm^6];$  $k \vert^2$  é a constante dielétrica da água [adimensional]; *r* é a distância do radar às partículas [km<sup>2</sup>]; e Z é a refletividade do radar [mm<sup>6</sup>.m<sup>-3</sup>].

O fator de refletividade do radar (*Z*) representa a aptidão de um alvo para difundir a energia incidente, sendo obtido conforme a Equação 3.2 (FRAGOSO, 1996).

$$
Z = \sum D_i^6 \tag{3.2}
$$

em que: *Di* é o diâmetro da gota de água [mm].

Dessa forma, de acordo com Antonio (1998), através da medida da potência média recebida pelo radar, e considerando um determinado valor da constante dielétrica, tal como o da água, o fator de refletividade relaciona-se diretamente às características físicas das partículas observadas.

De posse do valor de refletividade (*Z*) é comum associá-la, através de uma equação empírica, com a intensidade de precipitação (*R*) conforme a Equação 3.3 (CALHEIROS e ZAWADZKI, 1987). É importante ressaltar que *Z* e *R* são grandezas diferentes, embora estejam relacionadas ao mesmo fenômeno físico (KAISER, 2006). Enquanto *Z* corresponde à quantidade e tamanho das gotas de água presentes em um volume iluminado pelo radar, *R*  representa o fluxo de chuva que atinge uma área pontual localizada na superfície.

$$
Z = a R^b \tag{3.3}
$$

em que: *R* é a intensidade de precipitação [mm.h-1]; e *a* e *b* são parâmetros adimensionais constantes definidos em função do tipo da precipitação, da localização geográfica e das condições meteorológicas.

Os valores de *Z* são normalmente também expressos em dBZ, uma escala logarítmica. Esta conversão é efetuada através da Equação 3.4.

$$
Z' = 10\log Z \tag{3.4}
$$

em que: *Z´* é a refletividade do radar [dBZ].

Os radares amostram uma região no espaço e, em sua operação usual, a antena efetua varreduras sucessivas de 360° com elevações crescentes. Ao final da varredura em cada posição, uma nova elevação da antena é adotada e o procedimento é repetido.

Os resultados das varreduras podem ser apresentados através do Indicador de Posição no Plano (*Plan Position Indicator – PPI*) (KAISER, 2006), conforme ilustrado na Figura 3.6. De acordo com IPMET (2008) a montagem do *PPI* é efetuada a partir de uma única varredura completa (giro de 360°), com a elevação da antena em 0°, alcançando uma distância de até 450 km.

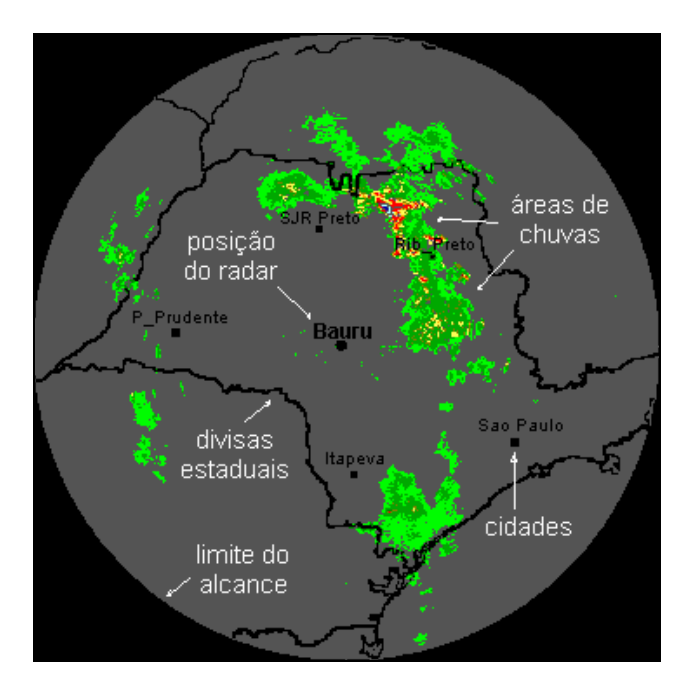

Figura 3.6 - Representação de um *PPI* a 0° para o radar de Bauru. Fonte: IPMET (2008).

Contudo, quando se trabalha com informações de radar coletadas em baixas elevações, os resultados podem sofrer interferências oriundas do bloqueio parcial ou total do feixe por objetos localizados no terreno, gerando os chamados "ecos de terreno" (ANTONIO, 1984). Além disso, como a propagação do pulso de microonda emitido pela antena é aproximadamente retilínea, à medida que aumenta a distância das posições iluminadas pelo radar ocorre uma elevação da altura do feixe em relação à altura média da superfície, chegando a atingir, segundo IPMET (2008), 12 km a uma distância de 450 km do radar de Bauru. Isso pode levar à passagem do feixe acima da célula de precipitação, deixando de observar chuva, conforme mencionado por Antonio (1998), já à distância de 200 km do radar.

Na Figura 3.7 é ilustrado este fenômeno. Pode-se verificar que para uma mesma elevação da antena, a atmosfera é amostrada em diferentes alturas, conforme a distância em que se encontram as precipitações.

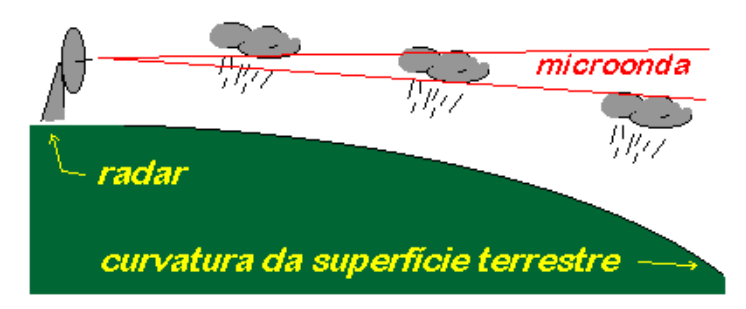

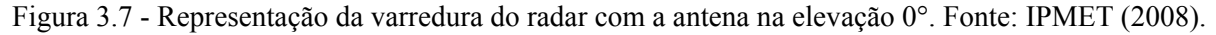

Uma alternativa para contornar esse problema é a elaboração de "mapas" do radar com uma altitude média de amostragem constante e sem contaminação de ecos do terreno (KAISER, 2006).

Assim, como para cada elevação da antena é amostrada uma casca aproximadamente cônica no espaço (Figura 3.8), definiu-se extrair um anel de informações, cuja altura média corresponde a um valor pré-estabelecido (ANTONIO, 1984). As cascas cônicas têm uma espessura que corresponde à abertura do feixe do radar (CALHEIROS, 1982).

Desta forma, a partir de elevações sucessivas da antena, anéis consecutivos são extraídos. Estes anéis, ao serem acumulados, fornecem um mapa, cujo valor médio de altura a partir do solo é aproximadamente o mesmo. Este mapa é denominado por Indicador de Posição no Plano a Altitude Constante (*Constant Altitude Plan Position Indicator* – *CAPPI*) e sua composição pode ser visualizada nas Figuras 3.8 e 3.9.

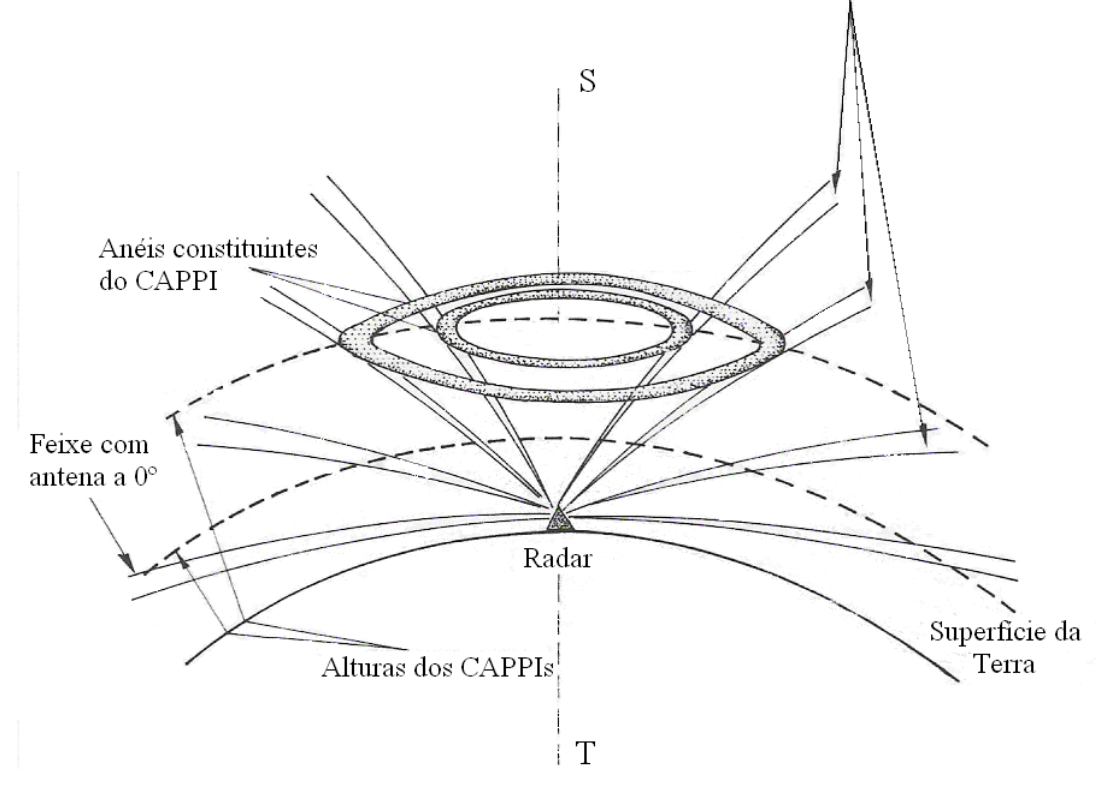

Cascas quase cônicas, de espessura igual à largura do feixe do radar, geradas pelas varreduras da antena a diferentes elevações

Figura 3.8 - Varredura do radar e composição dos *CAPPIs*. Fonte: Calheiros (1982).

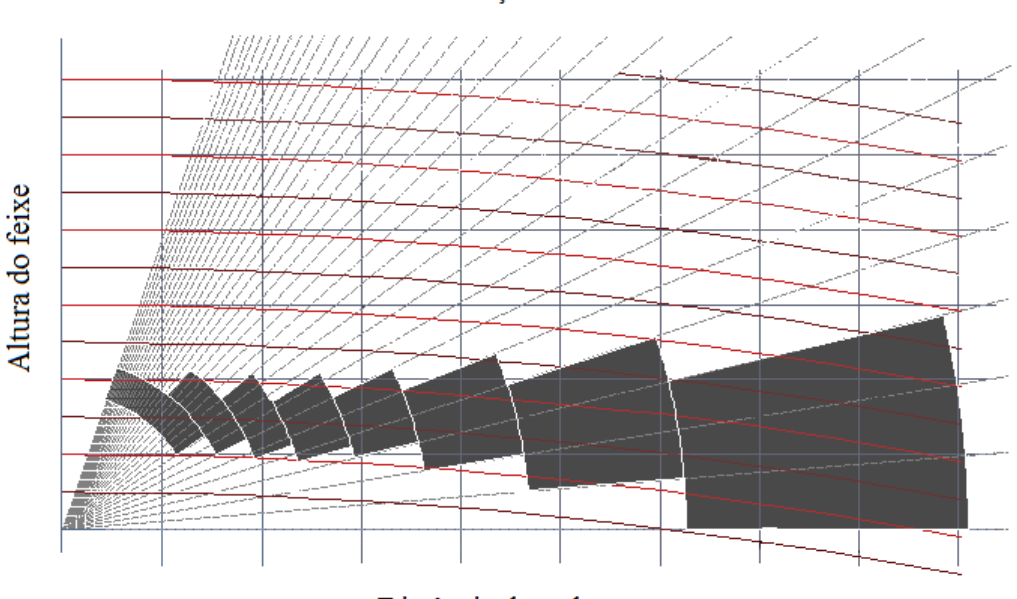

Elevações da Antena

Distância do radar

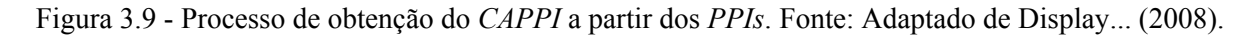

Além dos dados de refletividade, outros produtos oriundos das varreduras pela antena do radar são disponíveis. Entre eles, pode-se citar a informação do Topo dos Ecos (*Echo Top*) e do Conteúdo de Água Líquida Integrado Verticalmente (*Vertically Integrated Liquid Water Content* – *VIL*).

O produto Topo dos Ecos fornece os dados de refletividade provenientes das maiores altitudes de ocorrência dos fenômenos meteorológicos e a partir desta informação é possível estimar a altura das nuvens (SAISP, 2008). De acordo com IPMET (2008), corresponde à altura da máxima ocorrência de um limiar de refletividade, apresentada em quilômetros. É uma informação de grande relevância para identificação de tempo severo e granizo e auxilia na diferenciação de ecos não precipitantes daqueles de tormentas reais.

O Conteúdo de Água Líquida Integrado Verticalmente (*VIL*) fornece a disponibilidade de água líquida nos sistemas precipitantes. Devido à sua capacidade de integração em toda a atmosfera, a informação de *VIL* permite verificar a precipitação que ocorre nas alturas e que não alcança a superfície.

O *VIL* é uma estimativa derivada das informações de refletividade de radar, fornecida pela Equação 3.5, observada em Beneti e Calheiros (1990), e permite avaliar a estrutura tridimensional de uma área de precipitação (GREENE e CLARK, 1972).

$$
VIL = \sum_{i=1}^{n} 3,44.10^{-6} \left( \frac{Z_i + Z_{i+1}}{2} \right) \Delta h
$$

em que: *VIL* é o conteúdo de água líquida [kg.m-2]; *n* é o número de incrementos de altura na extensão vertical; *Zi* e *Zi+1* são, respectivamente, os valores de refletividade nas porções inferior e superior de uma camada amostrada [mm<sup>6</sup>.m<sup>-3</sup>] e; *∆h* é a espessura da camada [m].

O *VIL* obtido pela Equação 3.5 pode, ainda, ser apresentado em unidade de lâmina precipitável (mm), a partir do uso das informações de refletividade convertidas em intensidade de precipitação (mm.h-1), utilizando-se para esta conversão uma equação *Z-R*  (Equação 3.3).

#### *3.6.2 - INCERTEZAS NAS MEDIDAS DE RADAR DE TEMPO*

Embora os radares de tempo permitam uma boa amostragem espacial e temporal da estimativa da taxa de precipitação, Calvetti *et al*. (2003) afirmam que, devido às fontes de erro, estes apresentam incerteza maior do que a proveniente da rede de pluviômetros.

Wilson e Brandes (1979) mencionaram que as medições das taxas de precipitação por radar estão propensas a erros associados à forma de realização das medidas. Estes autores apresentaram três categorias de erros potenciais associados ao uso de radares meteorológicos para medição de chuva: erros na medida do fator de refletividade do radar (*Z*); variação da relação entre refletividade do radar (*Z*) e intensidade de precipitação (*R*) e; diferenças na amostragem da precipitação obtida por radar e estações de superfície. Calvetti *et al*. (2003) apresentaram como fontes de erro àquelas associadas à calibração eletrônica do equipamento, à relação *Z-R*, ao efeito da curvatura da Terra e à zona de derretimento de cristais de gelo na nuvem.

Considerando os erros associados com a medida do fator de refletividade, uma fonte de erros é aquela proveniente da calibração do hardware do aparelho. Isto pode ser contornado ajustando as medidas de chuva por radar com a utilização de sensores e medidores de superfície independentes, como estações pluviométricas e disdrômetros (WILSON e BRANDES, 1979; ANTONIO, 1998). Além disso, potenciais fontes de erros são: a interceptação do sinal do radar por obstáculos, que podem resultar em medição de refletividades sem, contudo estar relacionada com as precipitações, ou ainda, em uma subestimação, por parte das partículas que ficam ocultas pelos obstáculos; propagação anômala do sinal do radar; e atenuação da precipitação, causada pelo afastamento do alvo ao radar, fator este muito importante para regiões de forte intensidade de precipitação (WILSON e BRANDES, 1979; FRAGOSO, 1996), ou ainda, pela interceptação do sinal por gases atmosféricos, vapor de água e precipitação (WILSON e BRANDES, 1979; ANTONIO, 1998). Conforme citado por Fragoso (1996), a atenuação é dependente do comprimento de onda do sinal emitido pelo radar, constituindo um fenômeno de pequena importância para radares com comprimento de onda entre 5 e 10 cm.

A aplicação da relação *Z-R* é válida para hipóteses muito limitadas com relação às características do alvo do radar, sendo que a distribuição das gotas na precipitação pode variar no tempo e no espaço, bem como estarem sujeitas à influência dos movimentos verticais de ar e dos ventos (FRAGOSO, 1996), tal como ilustrado na Figura 3.10. Segundo Wilson e Brandes (1979), amplas variações nas equações são encontradas para uma mesma área geográfica e para chuvas similares, ocorrendo inclusive para um mesmo evento de precipitação, com comportamento usual de aumento do coeficiente (*a*) e de decaimento do expoente (*b*) da Equação 3.3, conforme aumento da intensidade convectiva da tormenta. Carbone e Nelson (1978) e Antonio e Calheiros (1985) ao avaliarem o tamanho de gotas em tempestades observaram grandes coeficientes e pequenos expoentes durante a fase de crescimento da tormenta, ao passo que foram obtidos pequenos coeficientes e elevados expoentes durante a fase de decaimento.

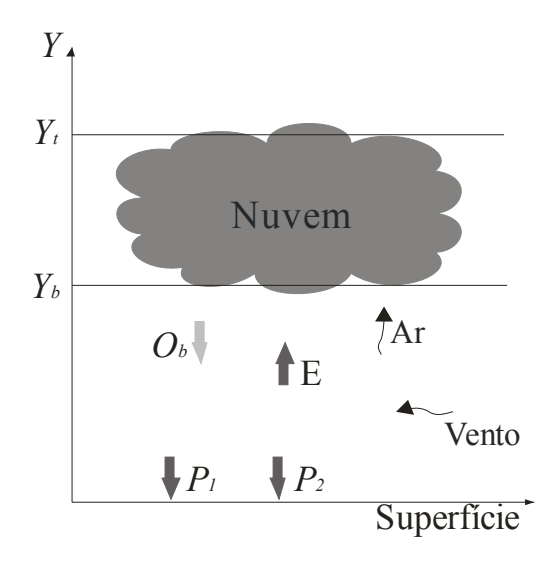

Figura 3.10 - Representação esquemática de uma nuvem hipotética. A variável  $O<sub>b</sub>$  representa a saída de umidade pela base da nuvem (*Yb*); *E* refere-se à parcela da umidade em queda que sofre evaporação antes de atingir o terreno; *P1* e *P2* são as precipitações medidas no solo; e *Ar* e *Vento* referem-se aos movimentos verticais e horizontais do ar, respectivamente.

Os erros associados às diferenças nas amostragens da precipitação obtida por radar e estações de superfície, segundo Antonio (1998), ocorrem, principalmente, devido à forma como são coletadas as informações pelos dois equipamentos. Isto porque enquanto o radar amostra um volume de gotículas de chuva de proporções consideráveis numa dada região do espaço, as estações de superfície registram a precipitação pontual que passa por uma superfície muito pequena, coletada no nível do solo.

Wilson e Brandes (1979) citam que, dependendo do intervalo médio do sinal do radar, as características das precipitações podem não ser determinadas, deixando de representar o deslocamento e desenvolvimento dos sistemas meteorológicos, ao passo que podem ser detectadas por estações de superfície, resultando na redução da correlação entre dados de radar e estações. Ainda, Antonio (1995) cita que diferenças na estimativa de precipitação por pluviômetro e radar são obtidas como função da variação da área de abrangência do radar e do intervalo de acumulação dos dados, sendo que, com o aumento do período de acumulação para medidas de chuva em área, há uma tendência de melhoria na correlação encontrada. Zawadzki (1975) apresenta que para um intervalo de acumulação de dados de 10 minutos, baixos valores de intensidade de precipitação tendem a sofrer uma superestimativa e, para altos valores, os resultados são subestimados.

Antonio e Calheiros (1985) ao realizarem uma verificação da aplicação do método estatístico para obtenção de relações *Z-R* hidrológicas proposto por Calheiros (1982) observaram que há uma tendência geral de aumento dos valores do coeficiente (*a*) e diminuição do expoente (*b*) da Equação 3.3 de acordo com o aumento do tempo de execução da média de amostragem de dados de disdrômetro e radar.

Wilson e Brandes (1979) citam ainda que a concordância entre as estimativas de precipitação por radar e pluviômetro diminui com a distância radar-pluviômetro e em função do aumento do volume de amostragem do radar e da altura do sinal acima do solo.

Krajewski e Smith (2002) afirmam que a quantificação e a validação de estimativas de precipitação por radar para condições de chuvas intensas são desafios importantes para aplicação desta ferramenta em estudos hidrológicos. Contudo, os maiores obstáculos à sua utilização residem na falta de avaliação da precisão de estimativas de precipitação efetuadas por esta tecnologia.

## 3.7 - TRANSFORMAÇÃO CHUVA-VAZÃO

Realizada a previsão de precipitação e de posse de seus respectivos resultados, lançase mão do uso de modelos para simulação hidrológica da bacia.

Os modelos hidrológicos são ferramentas desenvolvidas para melhorar a compreensão e a representação do comportamento da bacia hidrográfica e antecipar a ocorrência dos eventos. Tucci (1998) menciona que são usualmente classificados em físicos, analógicos e matemáticos. Os modelos físicos representam a bacia hidrográfica por um protótipo em escala menor. Nos modelos analógicos vale-se da analogia das equações que regem diferentes fenômenos para modelar o processo de transformação da precipitação em vazão. Os modelos matemáticos são os que representam a natureza da bacia hidrográfica através de equações matemáticas.

Righetto (1998) cita que a simplificação teórica do processo de transformação de chuva em vazão por meio de modelos matemáticos, além de representar o processo de maneira relativamente simples, fornece resultados compatíveis com os observados através de medições de precipitação e de vazão.

A descrição do fenômeno hidrológico pode ser feita de maneira bastante simples. Parte do volume total que precipita é interceptado pela vegetação e o restante chega ao solo. Inicialmente, a parcela que atinge o solo sofre infiltração, a depender da umidade anterior à ocorrência da precipitação. Superada a capacidade de infiltração da água no solo, esta começa a empoçar nas depressões existentes no terreno até o instante em que ocorre o esgotamento da capacidade de retenção superficial da água e esta começa a escoar (RIGHETTO, 1998; PRUSKI *et al*., 2004).

Como apresentado, vários são os processos envolvidos na transformação da chuva em vazão. Andrade (2006) cita que devido aos conflitos entre as tecnologias, eficiências, praticidade e precisão requeridas para obtenção dessas componentes do ciclo hidrológico, estes fenômenos são representados de forma bastante simplificada nos modelos que tratam da transformação de chuva em vazão.

A estimativa da vazão pode ser efetuada por meio de diversos modelos, com diferentes necessidades de dados de entrada, parâmetros ou mesmo, facilidade de calibração. Os modelos podem ser classificados em conceituais ou empíricos, concentrados ou distribuídos, estocásticos ou determinísticos (TUCCI, 1998), sendo encontrada na literatura uma grande quantidade de modelos para qualquer uma das classificações anteriores.

Dentro da classe de modelos concentrados e empíricos, pode-se apresentar o modelo do *SCS*, que, segundo Tucci (1998), é um dos mais utilizados em bacias com dados escassos e tem sido aplicado no estabelecimento do risco de inundações em bacias hidrográficas.

Andrade (2006) cita que o método proposto pelo *Soil Conservation Service* (*SCS*), apesar de sua característica determinística e concentrada, produz resultados satisfatórios. Além disso, este é de uso corrente no Brasil, apresentando como vantagem uma maior sensibilidade na estimativa da capacidade de infiltração do solo por meio da escolha do *Curve Number* (*CN*). Segundo Righetto (1998), este modelo tem sido muito utilizado em todo o mundo devido ao reduzido número de parâmetros e à relação entre os parâmetros e as características físicas da bacia.

No modelo do *SCS*, de acordo com Tucci (2003), a determinação do hidrograma de uma bacia depende de dois componentes principais, a separação do volume de escoamento e a propagação deste volume para jusante.

O método do *SCS* foi proposto pelo Departamento Norte Americano de Conservação do Solo (*Soil Conservation Service*) a partir do estudo de grande número de bacias rurais experimentais.

O método estabelece relação entre precipitação, escoamento superficial, grau de vegetação e tipo e grau de ocupação do solo. O modelo é expresso por uma equação que relaciona lâmina precipitada, lâmina escoada e um índice que representa o armazenamento de água na bacia (TUCCI, 2002a) (Equação 3.6).

$$
\frac{I_n}{S} = \frac{P_e}{P_T}
$$

em que: *In* é a lâmina infiltrada [mm]; *S* é a capacidade máxima de armazenamento de água no solo [mm]; *Pe* é a parcela da precipitação acumulada que é transformada em escoamento superficial [mm], e  $P_T$  a precipitação total acumulada [mm].

Considera-se, ainda, a substituição da lâmina infiltrada (*In*), pela diferença entre a precipitação total e a parcela escoada (*PT - Pe*), e as perdas iniciais (*Ia*), o que resulta na Equação 3.7.

$$
P_e = \frac{(P_T - I_a)^2}{(P_T + S - I_a)}
$$
 3.7

em que: *Ia* é a parcela da precipitação que é retida pela vegetação [mm].

As perdas iniciais (*Ia*) compreendem a parcela de água precipitada retida nas depressões do solo, interceptada pela vegetação, infiltrada e/ou evaporada antes de iniciar o escoamento superficial. Ao analisar o comportamento verificado nas bacias rurais estudadas, os autores verificaram que, em média, essas perdas encontravam-se entre 5 e 20% da capacidade de armazenamento do solo. Contudo, estes resultados merecem atenção, pois quando aplicados em estudos para bacias urbanas podem desconsiderar aumentos ou diminuições nas perdas de água.

Os autores do modelo relacionaram a capacidade máxima de armazenamento *S* a um fator *CN* (Equação 3.8), o qual depende do tipo, do uso, da ocupação do solo e da sua condição de umidade antecedente à precipitação (RIGHETTO, 1998; PRUSKI *et al*., 2004).

$$
S = \frac{25.400}{CN} - 254
$$

em que: *CN* é uma variável adimensional, proporcional ao potencial de escoamento.

O parâmetro *CN* pode ser obtido por meio de tabelas, disponíveis na literatura, nas quais os valores são obtidos em função de quatro tipos de solo (A, B, C e D) e do tipo de ocupação (agrícola e urbana). Estas informações são apresentadas no Anexo B.

Os valores de *CN* podem variar de 1, para uma cobertura completamente permeável e um solo com grande capacidade de infiltração, a 100, para uma cobertura impermeável e um solo com baixa infiltração.

Assim, de posse da precipitação para cada intervalo de tempo *t*, estima-se a parcela que se transforma em escoamento, *Pe*.

#### *3.7.2 - HIDROGRAMA DE ESCOAMENTO*

O volume gerado pela separação do escoamento é propagado até o rio através do uso do hidrograma unitário sintético (*HUS*). Segundo Tucci (1998), os *HUS* foram estabelecidos com base em dados de algumas bacias e são utilizados quando não existem dados que permitam estabelecer o hidrograma unitário para a bacia de interesse.

No método do *SCS*, utiliza-se o hidrograma unitário triangular, tal como apresentado na Figura 3.11. Os parâmetros do HU são: *Qp*, a vazão de pico; *d*, a duração da precipitação; *tp*, o tempo de pico a partir do início do escoamento; *tr*, o tempo de recessão do hidrograma; e *tb*, o tempo entre o início da precipitação e aquele em que a chuva foi totalmente escoada.

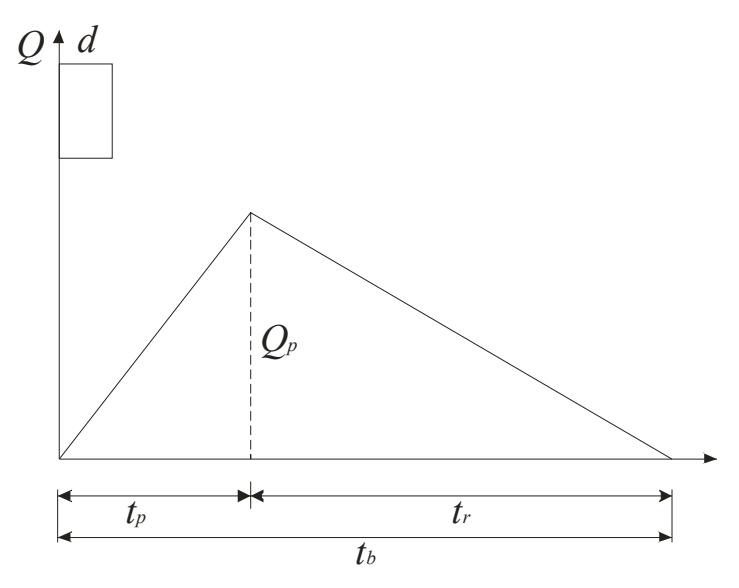

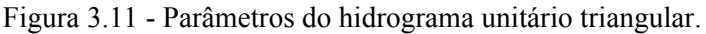

O HU é calculado a partir do *tb*, obtido pela Equação 3.9.

$$
t_b = 2.67 \, t_p \tag{3.9}
$$

em que: *t<sub>b</sub>* é o tempo de base do HU [h]; e *t<sub>p</sub>* é o tempo de pico do HU [h].

Pode-se estimar *tp* pela soma de *tr* e o tempo correspondente à metade do centro de massa do hietograma considerado uniforme (*d*/2). Ainda, admite-se que o *tr* equivale a aproximadamente 60% do tempo de concentração da bacia (*tc*). Desta forma, pode-se representar o tempo de pico pela Equação 3.10.

$$
t_p = 0.5.d + 0.6t_c \tag{3.10}
$$

em que: *d* é a duração da precipitação [h] e  $t_c$  é o tempo de concentração da bacia [h].

Assim, para uma precipitação de 1 cm, sobre uma bacia com área de drenagem *A*, a vazão é obtida pela Equação 3.11.

$$
Q = \frac{2,08.A}{t_b} \tag{3.11}
$$

em que:  $Q$  é a vazão do rio  $[m^3.s^{-1}]$ ; *A* é a área de drenagem [km<sup>2</sup>].
# **4 - MATERIAL E MÉTODOS**

Neste capítulo é descrita a metodologia adotada para utilização de informações geradas por sistemas de radar meteorológico acopladas a um modelo de previsão hidrometeorológica, seguido de um modelo de transformação de chuva em vazão.

Assim, no Item 4.1 descreve-se o modelo de previsão de precipitação considerado, apresentando as equações mais relevantes para o cálculo das variáveis de entrada e de saída, as quais resultam na estimativa da precipitação.

Na seqüência, Item 4.2, são apresentados os produtos provenientes de radar que foram utilizados e a forma como estas informações foram inseridas no modelo, seguido do Item 4.3 que trata da geração de variáveis sintéticas para entrada no modelo, visando ao aumento do horizonte de previsão de precipitação.

Os parâmetros de entrada do modelo hidrometeorológico foram otimizados visando à aproximação das chuvas estimadas para os eventos observados correspondentes. Desta forma, no Item 4.4 apresenta-se o modo como foi realizada a calibração dos parâmetros do modelo, apresentando a medida de desempenho utilizada.

Finalizada a estimativa da precipitação, a mesma foi aplicada em um módulo de transformação chuva-vazão. Procedeu-se, então a uma nova estimativa, sendo, a vazão a variável de interesse. Assim, o Item 4.5 apresenta a metodologia aplicada para transformação da chuva estimada em vazão.

A partir da vazão estimada, uma nova etapa de calibração foi efetuada, considerando, nesta fase, os parâmetros do modelo de transformação de chuva em vazão. A metodologia utilizada é apresentada no Item 4.6.

A metodologia descrita é resumida na Figura 4.1.

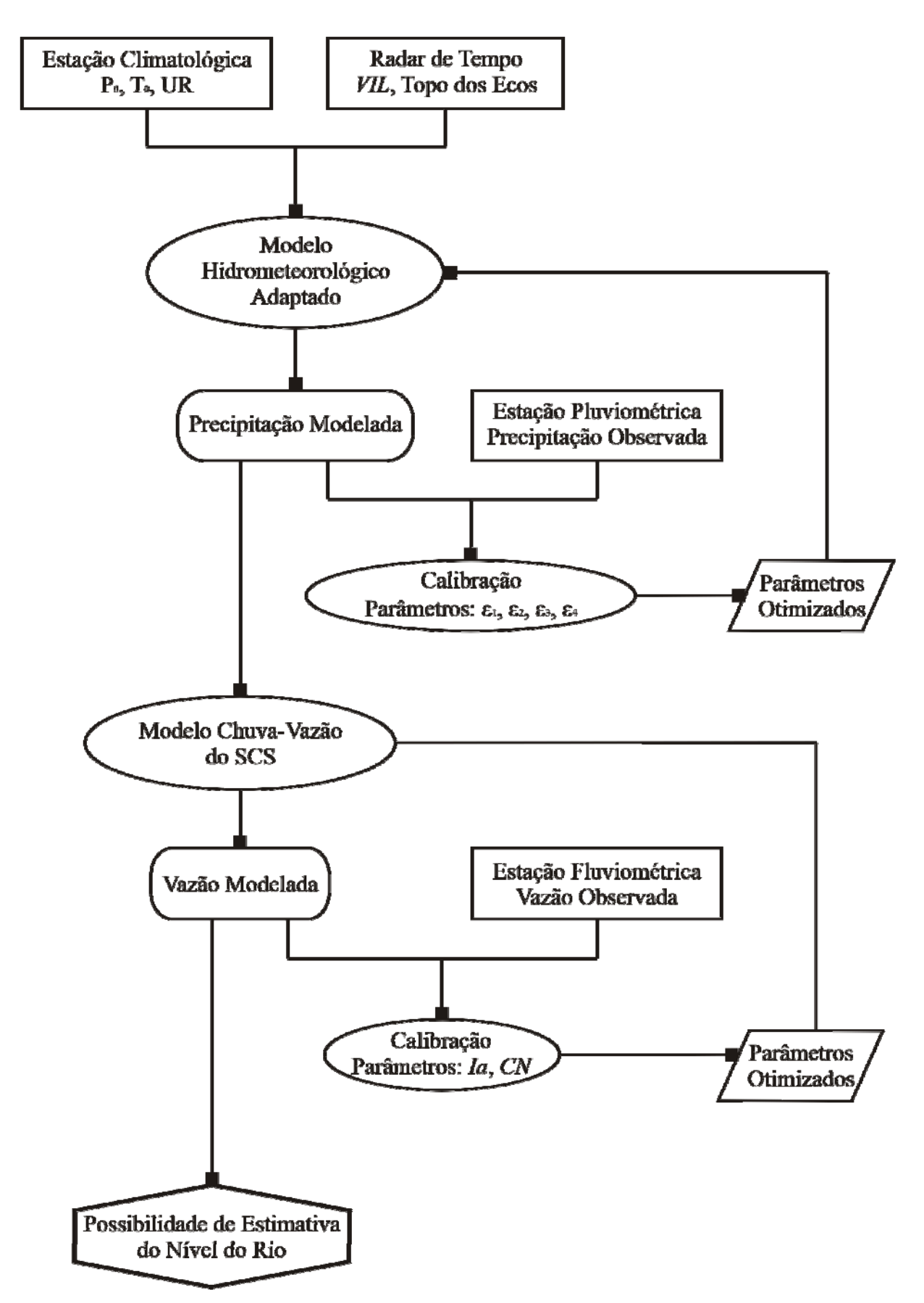

Figura 4.1 - Representação esquemática da metodologia adotada no trabalho.

## 4.1 - MODELO DE PREVISÃO HIDROMETEOROLÓGICA

O modelo de previsão de precipitação adaptado foi desenvolvido por Georgakakos e Bras (1984a) e aplicado por Andrade (2006). O modelo trata da previsão de chuva com base em uma formulação simples de física de nuvens e com abordagem unidimensional vertical. A formulação completa é apresentada no Anexo A.

No equacionamento considera-se a nuvem como um reservatório de água condensada, na qual a variação temporal da massa de água no estado líquido é expressa por uma equação de entradas e saídas de umidade (Equação 4.1).

$$
\frac{dX(t)}{dt} = I(t) - O_t(t) - O_b(t)
$$

em que:  $\frac{dH}{dt}$ *dX* (*t*) é a variação temporal da massa de água no estado líquido presente no interior da nuvem [kg.m-2.s-1]; *I(t)* é a entrada de umidade devido à condensação do vapor contido no ar ascendente [kg.m<sup>-2</sup>.s<sup>-1</sup>];  $O_t(t)$  é a saída de umidade pelo topo da nuvem [kg.m<sup>-2</sup>.s<sup>-1</sup>], e  $O_b(t)$  é a saída de umidade pela base da nuvem  $\lceil \text{kg.m}^2 \cdot s^{-1} \rceil$ .

Considera-se o movimento de ar com umidade e água em uma coluna retangular de área elementar *dA*. Nesta coluna ocorre ascensão de ar com umidade específica *q* e com as seguintes variáveis de estado medidas na superfície: temperatura (*To*), pressão (*po*) e temperatura do ponto de orvalho (*Td*).

Verticalmente, a nuvem se estende entre o nível de condensação  $(Z_b)$  e o topo da nuvem (*Zt*) para os quais as variáveis de pressão e temperatura são, respectivamente, *ps*, *Ts* e  $p_t$ ,  $T_t$  (Figura 4.2).

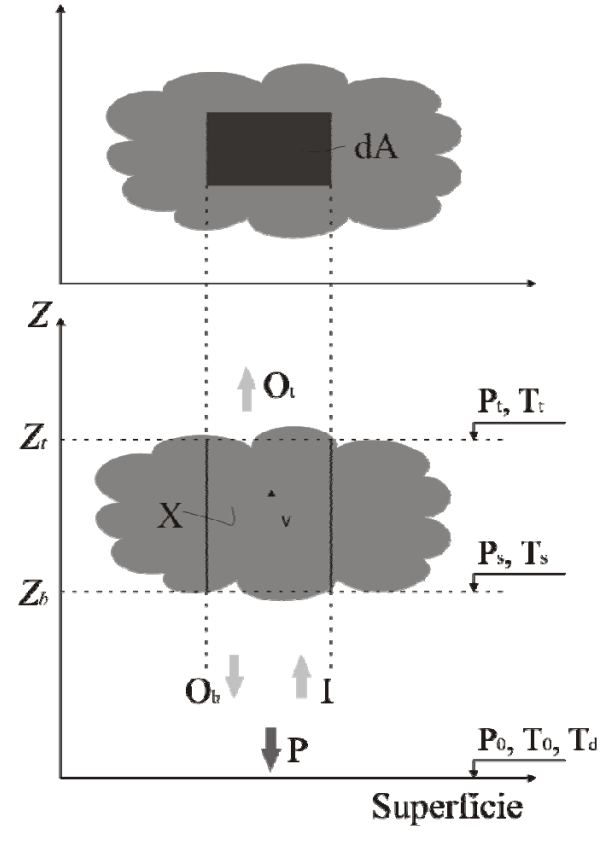

Figura 4.2 - Representação esquemática das variáveis do modelo de previsão hidrometeorológica. Fonte: Georgakakos e Bras (1984a).

#### *4.1.1 - ENTRADA DE UMIDADE NA NUVEM (I)*

O fornecimento de água para o elemento de área da coluna vertical corresponde à umidade que sobe junto com o ar ascendente. Considera-se que não há trocas de calor à medida que o ar úmido sobe (Equação 4.2). Desta forma, o ar com vapor de água ascende com taxa adiabática seca de decaimento de temperatura até atingir o nível de saturação *Zb*.

$$
I = \Delta w \cdot \rho_{ar} v \cdot dA \tag{4.2}
$$

em que:  $\Delta w$  é a variação na razão de mistura (aproximadamente igual à umidade específica) entre a base e o topo da nuvem para o ar ascendente [kg.kg-1]; *ρar* é a massa específica média do ar úmido na nuvem [kg.m<sup>-3</sup>]; *v* é a velocidade média de ascensão do ar úmido [m.s<sup>-1</sup>]; e *dA* é a área elementar [m<sup>2</sup>].

Após o nível *Zb*, a ascensão do vapor e das gotículas de água ocorre com liberação de calor latente e taxa adiabática úmida de decaimento de temperatura, estendendo-se até o topo da nuvem, altitude *Zt*.

#### *4.1.2 - SAÍDA DE UMIDADE PELO TOPO E PELA BASE DA NUVEM (Ot e Ob)*

Os fluxos de água líquida nas elevações  $Z_b$  e  $Z_t$  dependem da dinâmica de formação das gotículas (RIGHETTO, 1998), sendo que estas crescem na nuvem por um processo de condensação e, principalmente, pela coalescência induzida pela colisão de partículas de água em movimento.

Para o cálculo da umidade que sai pelo topo da nuvem  $(O_t)$  assume-se que as gotículas que saem por este lado possuem massa pequena o suficiente para que possam ser levadas além do limite superior da nuvem, efeito causado devido à ação da velocidade vertical ascendente do ar (Equação 4.3).

$$
O_t = \int_0^D \frac{\pi}{6} \rho_a n_0 D^3 (v_\beta - \alpha.D) e^{-ct.D} dD
$$

em que: *D´* é o diâmetro máximo para que haja fluxo ascendente de gotículas [m]; *ρa* é a massa específica da água [kg.m-3]; *n0* é número de gotículas cujo diâmetro tende a zero; *D* é o diâmetro da gotícula [m]; *vβ* é a velocidade de ascensão no topo da nuvem [m.s-1]; *ct* é o inverso do diâmetro médio no topo da nuvem [m<sup>-1</sup>]; *α* é um coeficiente igual a 3.500 s<sup>-1</sup> (valor apresentado por Georgakakos e Bras, 1984a); e *dD* é o diâmetro elementar [m].

O cálculo da saída de umidade pela base da nuvem  $(O_b)$  é obtido analogamente a  $O_t$ (Equação 4.4).

$$
O_b = \int_{D'}^{\infty} \frac{\pi}{6} \rho_a n_0 D^3(\alpha.D - \nu_\beta). e^{-ct.D} dD
$$

## *4.1.3 - PRECIPITAÇÃO*

A taxa de precipitação que chega ao solo é uma parcela da saída de água pela base da nuvem, *Ob* (Equação 4.5), o que ocorre devido à evaporação das gotículas em suas trajetórias entre a base da nuvem  $(Z_b)$  e o solo.

$$
P = \int_{D_l}^{\infty} \frac{\pi}{6} \rho_a n_0 D^3 \zeta(D) (\alpha.D - v_\beta). e^{-ct.D} dD
$$

em que: *P* é taxa de precipitação que atinge o solo por unidade de área [kg.s<sup>-1</sup>.m<sup>-2</sup>]; *D<sub>l</sub>* é o valor máximo entre o diâmetro crítico (menor diâmetro das gotas para que ocorra a precipitação) *Dc* e  $(v_{\theta}/\alpha)$  [m]; e  $\zeta(D)$  é uma função que reduz o diâmetro das partículas.

## *4.1.4 - REPARAMETRIZAÇÃO DO MODELO*

Buscando apresentar as equações do modelo em termos de parâmetros invariáveis na tempestade, Georgakakos e Bras (1984b) apresentaram uma reparametrização, em termos de parâmetros mais robustos, para a velocidade média de ascensão do ar (*v*), a pressão no topo da nuvem (*pt*) e o inverso do diâmetro médio das partículas na base da nuvem (*c*).

4.1.4.1 - Velocidade de ascensão do ar úmido (*v*) e pressão no topo da nuvem (*pt*)

Sulakvelidze  $(1969)^4$  citado por Georgakakos e Bras (1984b) mostrou que a velocidade de ascensão do ar úmido *v* obedece a uma lei conforme a Equação 4.6

 $\overline{a}$ 

<sup>4</sup> SULAKVELIDZE, G.K. (1969). *Rainstorms and hail*, traduzido do russo pelo Programa Israelense de Traduções Científicas, Jerusalém. Citado por Georgakakos e Bras (1984b).

$$
v = \varepsilon_1 (c_p \Delta t)^{0.5} \tag{4.6}
$$

em que:  $\varepsilon_1$  é análogo à razão entre energia cinética e térmica por unidade de massa do ar ascendente no nível p' [adimensional]; *cp* é o calor específico do ar seco sob pressão constante [J.kg-1.K-1]; e Δ*t* é a variação entre a temperatura da nuvem  $(T_m)$  em um certo nível de pressão p' [K], assumindo ascensão pseudo-adiabática de decaimento de temperatura, e a temperatura do ar (*Ts'*) no mesmo nível [K].

Com base em observações do desenvolvimento de nuvens de chuva, Georgakakos e Bras (1984b) sugeriram uma relação entre  $v e p_t$  (Equação 4.7).

$$
\frac{p_t - p_l}{\varepsilon_2 - p_l} = \frac{1}{1 + \varepsilon_3 \cdot v} \tag{4.7}
$$

em que:  $p_t$  é a pressão no topo da nuvem [kg.m<sup>-2</sup>.s<sup>-1</sup>];  $p_t$  é o menor valor que  $p_t$  pode alcançar [kg.m<sup>-2</sup>.s<sup>-1</sup>]; e  $\varepsilon_2$  [kg.m<sup>-1</sup>.s<sup>-2</sup>] e  $\varepsilon_3$  [s.m<sup>-1</sup>] são parâmetros constantes.

Neste trabalho foi considerado como valor inicial para o adimensional *ε1* o resultado da calibração realizada por Andrade (2006), sendo este igual a 2.10-3.

Para o parâmetro *ε2* adotou-se o valor calibrado por Andrade (2006), que correspondente a 40.000 Pa. O valor do parâmetro *ε3* inicialmente considerado foi proposto por Georgakakos e Bras (1984b), sendo também utilizado por Andrade (2006), o qual correspondeu a  $1.0 \text{ s.m}^{-1}$ .

### 4.1.4.2 - Inverso do diâmetro médio das partículas na base da nuvem (*c*)

Georgakakos e Bras (1984b) propuseram assumir o parâmetro *c* como uma relação determinada exclusivamente pela velocidade *v* conforme a Equação 4.8.

$$
c = \frac{1}{\varepsilon_4 . v^k} \tag{4.8}
$$

em que: *c* é o inverso do diâmetro médio da partículas na base da nuvem [m<sup>-1</sup>]; e *ε*<sub>4</sub> [s<sup>k</sup>.m<sup>(k-1)</sup>] e *k* [adimensional] são parâmetros constantes.

Neste trabalho considerou-se como valor inicial de entrada para o parâmetro *ε4* o resultado da calibração realizada por Andrade (2006), sendo este igual a 4,5.10<sup>-5</sup> m.

## 4.2 - UTILIZAÇÃO DE INFORMAÇÕES DE RADAR DE TEMPO

Conforme adotado por Thielen *et al*. (2000) e Seo e Smith (1992) foi considerado neste trabalho que a parcela do modelo relativa à massa de água no estado líquido (*X*) (Equação 4.1), para um dado tempo *t*, corresponde à estimativa do conteúdo de água líquida integrada verticalmente (*VIL*) efetuada por radar meteorológico.

As informações de *VIL* foram obtidas a partir da aplicação da Equação 3.5. Para obtenção dos resultados de *VIL* em milímetros (mm), as refletividades do radar foram convertidas em intensidades de precipitação, conforme citado no Item 3.6.1. Para isto adotouse a Equação 4.9, apresentada por Calheiros *et al*. (2008), ajustada para aplicação na área de operação do radar de Bauru (raio de cobertura de 240 km), a partir de um conjunto de 43 eventos e com discretização temporal de 7,5 minutos e espacial de 1 km x 1 km.

$$
R = \left(\frac{Z}{32}\right)^{0.61} \tag{4.9}
$$

em que: *R* é a intensidade de precipitação  $\text{[mm.h}^{-1}\text{]}$  e *Z* é a refletividade de radar  $\text{[mm}^6.\text{m}^{-3}\text{]}$ .

Para entrada no modelo adaptado, os valores em milímetros foram convertidos em unidade de massa por área (kg.m<sup>-2</sup>) utilizando-se, para isto, a massa específica da água, calculada a partir da temperatura da nuvem que ocorre a uma altitude fixa. Na estimativa da temperatura foi considerada a altitude de 3 km e um gradiente de decaimento da temperatura, em função da altura, igual a 0,65 ºC para cada 100 m de elevação (RIGHETTO, 1998; VIANELLO, 2000), conforme a Equação 4.10. As informações da temperatura no nível do solo (0 km) foram obtidas a partir do registro de estação climatológica.

$$
T_3 = T_0 - \frac{0.65}{100} \cdot 3000 \tag{4.10}
$$

em que: *T3* e *T0* são as temperaturas à altitude de 3 km e à superfície do terreno (0 km), respectivamente, [ºC].

De posse da estimativa da temperatura, foi efetuado o cálculo da massa específica da água, utilizando a Equação 4.11 apresentada por Dingman (2002, citado por<sup>5</sup> COLLISCHONN e TASSI, 2008).

$$
\rho_{w_3} = 1000 - 0.019549 \left( T_3 - 3.98 \right)^{1.98} \tag{4.11}
$$

em que: *ρ<sub>w3</sub>*.é a massa específica da água para uma temperatura que ocorre à altitude de 3 km [kg.m<sup>-3</sup>].

Foi definido um valor mínimo de *VIL* para que, somente a partir desse limiar, o cálculo da precipitação fosse efetuado. Assim, adotou-se o valor de 3 kg.m<sup>-2</sup>, conforme utilizado por Gomes e Held (2004), sendo que, valores inferiores não resultavam em estimativa de precipitação.

Além do uso de *VIL* foi proposta a utilização das informações de Topo dos Ecos para determinação da altura do topo dos sistemas precipitantes, em substituição à equação logarítmica dada como função da pressão no topo da nuvem (ver Anexo A, Equação A.23) e apresentada por Georgakakos e Bras (1984a).

A partir dessa consideração, o cálculo da variável de saída de umidade pelo todo da nuvem  $(O_t)$ , para cada intervalo de tempo *t*, foi efetuado utilizando as informações de Topo dos Ecos. Para isso, foi selecionado o limiar de 10 dBZ para definição das alturas, conforme utilizado por Gomes e Held (2004) e apresentado em IPMet (2008). Esse valor foi escolhido, pois limiares menores podem não representar uma nuvem bem formada e não sujeita a precipitação, e limiares maiores podem acarretar determinação de altitudes que ocorrem no interior das nuvens, não representando, portanto, o topo das mesmas (ANTONIO, 2008; informação pessoal).

Considerando ainda a equação do balanço hídrico (Equação 4.1), para a estimativa da umidade que entra pela base da nuvem (*I*), foi adotada a formulação proposta por Georgakakos e Bras (1984a, b), a qual, segundo os autores, é oriunda de uma teoria bem estabelecida na literatura.

Dessa forma, a partir das considerações sobre o uso das informações de radar e as equações propostas por Georgakakos e Bras (1984a, b) (ver Anexo A) foi possível estimar a precipitação para um dado tempo. Assim, com base em uma informação de Topo dos Ecos, no tempo *t*, *VIL*, no intervalo seguinte (*t+1*), e aplicando-se as equações para a estimativa de

<sup>5</sup> DINGMAN, S.L. (2002). *Physical hydrology*. Prentice Hall, Upper Saddle River. 646pp. Citado por Collischonn e Tassi (2008).

precipitação de Georgakakos e Bras (1984a, b) foi possível obter a chuva (*Pmod*) para cada intervalo de tempo.

As informações de radar utilizadas foram provenientes do radar de tempo banda-S Doppler de Bauru, localizado na cidade de Bauru, SP, com coordenadas 22˚21'29,8"S e 49˚01'39,9"W. O sistema é operado pelo Instituto de Pesquisas Meteorológicas (IPMet) da Universidade Estadual Paulista (UNESP).

Este radar tem feixe de 2˚ e monitora o espaço no modo de vigilância dentro do raio de 450 km com resolução temporal de 15 minutos. Para o modo de quantificação de precipitação, o alcance encontra-se em 240 km, com atualização da informação a cada 7,5 minutos e resolução espacial de 1 km<sup>2</sup> (ANTONIO, 1998; ANTONIO e ANDRADE, 2007).

Considerando que Krajewski e Smith (2002) afirmam que para muitas bacias hidrográficas os intervalos relevantes para resposta à ocorrência de inundações são iguais ou inferiores aos intervalos de observação dos sistemas de radar de tempo, as informações de refletividade, *VIL* e Topo dos Ecos levantadas através do radar de Bauru foram obtidas com discretização temporal de 7,5 minutos e resolução espacial de 1 km<sup>2</sup>.

Foram selecionadas as informações de refletividade, *VIL* e Topo dos Ecos provenientes do sistema do radar para o pixel da estação PCD01 e os oito pixels ao redor do mesmo, conforme a informação "Quadrícula do Radar" ilustrada na Figura 5.1.

Para definição dos pixels de interesse no sistema do radar (PCD01 e os oito pixels adjacentes) utilizou-se a localização geográfica da plataforma PCD01, o que resulta na localização, pelo sistema do radar, apresentada na Figura 4.3.

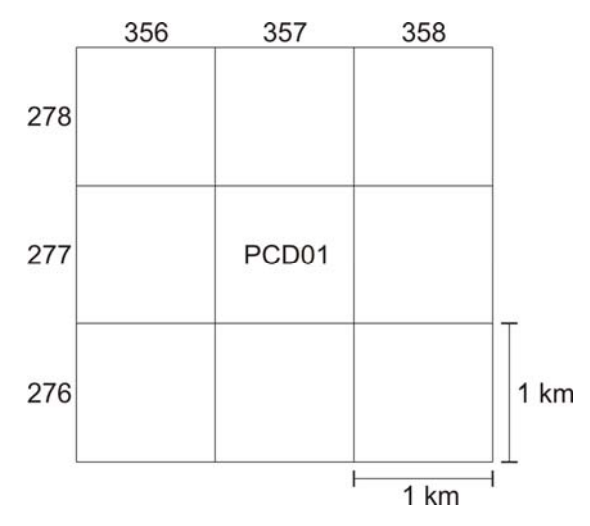

Figura 4.3 - Esquema de localização das informações disponibilizadas pelo sistema de radar de Bauru para o pixel da estação PCD01, coordenadas no sistema do radar iguais a 277 e 357, e os oito pixels adjacentes.

A partir das medidas dos nove pixels, foram obtidas as médias dos resultados de refletividade de radar, de *VIL* e de Topo dos Ecos. A informação de refletividade foi obtida para os *CAPPIs* elaborados para as altitudes de 1,5 e 3,5 km.

O uso das informações de radar foi programado em um algoritmo de previsão hidrometeorológica previamente desenvolvido por Andrade (2006), o qual é apresentado nos Apêndice B e C.

# 4.3 - GERAÇÃO DAS VARIÁVEIS DE ENTRADA

Para que se tenha um horizonte de previsão mais amplo, é necessário realizar a previsão das variáveis de entrada no modelo, sejam as variáveis climatológicas (pressão atmosférica, temperatura do ar e umidade relativa) ou as medidas de radar (*VIL* e Topo dos Ecos).

Assim, para geração das variáveis climatológicas foi considerada a proposta de Georgakakos e Bras (1984b). Os autores sugeriram relacionar estas variáveis utilizando uma regressão uni-variável aplicada para cada variável de interesse de *lag* 1, tal como encontrado em Haan (1977) e apresentado na Equação 4.12.

$$
y_{t+1} = y + (y_t - y) \cdot \rho_y + \xi_1 \cdot \sigma_y \cdot (1 - {\rho_y}^2)^{0.5}
$$
 4.12

em que: *yt+1* é o valor da variável (temperatura do ar, pressão atmosférica ou umidade relativa) no instante *t+1*; *y* é a média da variável; *ρy* é o coeficiente de autocorrelação de *lag* 1 para cada variável;  $\zeta_1$  é um número aleatório entre 0 e 1; e  $\sigma_y$  é o desvio padrão da variável.

O Coeficiente de Correlação *ρy* é obtido a partir da Equação 4.13.

$$
\rho_{y} = \frac{\sum_{t=1}^{m} (y_{t} - \overline{y})(y_{t+1} - \overline{y})}{\sum_{t=1}^{n} (y_{t} - \overline{y})^{2}}
$$
\n4.13

em que: *y* é o valor da variável para cada intervalo de tempo *t*; *y* é o valor médio das variáveis; e *m* é o número de intervalos avaliado.

Para geração das informações de radar, *VIL* e Topo dos Ecos, verificou-se inicialmente a correlação temporal dessas medidas. Buscou-se obter a relação entre dois valores das variáveis em diferentes intervalos de tempo e verificar a possibilidade de sua geração para intervalos futuros a partir da Equação 4.12. Isso foi realizado a partir da avaliação de autocorrelação temporal, considerando, também, a Equação 4.13.

## 4.4 - CALIBRAÇÃO DO MODELO HIDROMETEOROLÓGICO ADAPTADO

De posse da estimativa de chuva (*Pmod*) foram aplicados critérios para avaliação da precipitação obtida pelo modelo e calibração dos parâmetros de entrada *ε1, ε2, ε<sup>3</sup> e ε4*.

Segundo Bravo *et al*. (2007), a calibração é uma técnica de otimização na qual os valores dos parâmetros de um modelo são modificados de forma manual ou automática, visando a uma boa concordância entre valores simulados e observados. Nesse trabalho, a calibração foi efetuada de modo automático. Para isso, considerou-se, conforme apresentado por Bravo *et al*. (2007), um procedimento típico para otimização dos parâmetros de entrada através da definição da função objetivo, do algoritmo de otimização e do critério de parada.

Ainda, como mencionado por Kobiyama *et al*. (2004), a calibração de modelos é sempre realizada através da comparação de dados monitorados com dados simulados pelo modelo. Desta forma, para a calibração dos parâmetros de entrada utilizou-se a precipitação estimada pelo modelo (*Pmod*) em comparação às precipitações medidas na superfície (*Pobs*), obtidas por meio de estação pluviométrica. Para essa comparação, os eventos de precipitação foram classificados e agrupados conforme sua dinâmica de chuva.

Como função objetivo da otimização entende-se as medidas de desempenho do modelo (equações) que obtêm as diferenças entre os resultados simulados e observados e,

segundo Weglarczyk (1998), existem poucas medidas estatísticas baseadas na discrepância entre as quantidades observada e modelada para avaliação do desempenho de modelos.

Assim, nesse trabalho considerou-se como critério para a verificação do desempenho do modelo e a calibração dos parâmetros uma função que avalie, para cada intervalo de tempo, tanto o volume como o ajuste temporal das precipitações modeladas. Para isto utilizou-se o Coeficiente de *Nash-Sutcliffe* (Equação 4.14). De acordo com Silva (2008), essa medida pode variar de negativo infinito  $(-\infty)$  a 1, sendo o valor de 1 encontrado para um ajuste perfeito.

$$
Nash-Sutcliffe = 1 - \frac{\sum (P_{obst} - P_{modt})^2}{\sum (P_{obst} - P_{obs})^2}
$$

em que:  $P_{obst}$  é a precipitação registrada pela estação pluviométrica no intervalo de tempo *t* [mm.h<sup>-1</sup>];  $P_{\text{mod }t}$  é a precipitação modelada no intervalo de tempo *t* [mm.h<sup>-1</sup>]; e  $\overline{P_{obs}}$  é a precipitação média registrada pela estação pluviométrica em todo o período simulado [mm.h<sup>-1</sup>].

A partir dos parâmetros otimizados com a Equação 4.14 foram estimadas duas outras medidas, a Razão Volumétrica e o Coeficiente de Correlação Cruzada.

A Razão Volumétrica (*ΔVol*) é o quociente entre os volumes totais precipitados simulado pelo modelo e observado no solo (Equação 4.15); e em uma situação ideal seu valor é igual a 1.

$$
\Delta Vol = \frac{\sum P_{\text{mod}_t}}{\sum P_{\text{obs}_t}}
$$

O Coeficiente de Correlação Cruzada (*Correl*) avalia o ajuste temporal entre as precipitações observadas e as correspondentes estimativas pelo modelo. Seu valor ideal é próximo da unidade.

$$
Correl = \frac{\frac{1}{n} \sum \left[ (P_{\text{mod}_t} - \overline{P_{\text{mod}}}) \cdot (P_{\text{obs}_t} - \overline{P_{\text{obs}}}) \right]}{\sigma_{\text{obs}} \cdot \sigma_{\text{mod}}} \tag{4.16}
$$

em que:  $\overline{P_{\text{mod}}}$  é a precipitação média modelada [mm.h<sup>-1</sup>];  $\sigma_{obs}$  e  $\sigma_{mod}$  são, respectivamente, os desvios padrão da precipitação observada e modelada; e *n* é o número de intervalos de tempo.

Em se tratando do algoritmo de otimização, foi aplicada a ferramenta matemática conhecida como Algoritmo Genético (*AG*) para varrer a espaço de soluções possíveis dos parâmetros do modelo e retornar os valores que produzissem os melhores resultados para a função de otimização (*Nash-Sutcliffe*). O *AG* operado automaticamente foi adaptado do trabalho de Collodel (2009), sendo manuseado a partir de uma seqüência estabelecida em Excel.

Por fim, foi adotado como critério de parada do processamento do algoritmo o número de gerações, a qual correspondeu a 40.

O esquema de operação do *AG* utilizado é ilustrado na Figura 4.4.

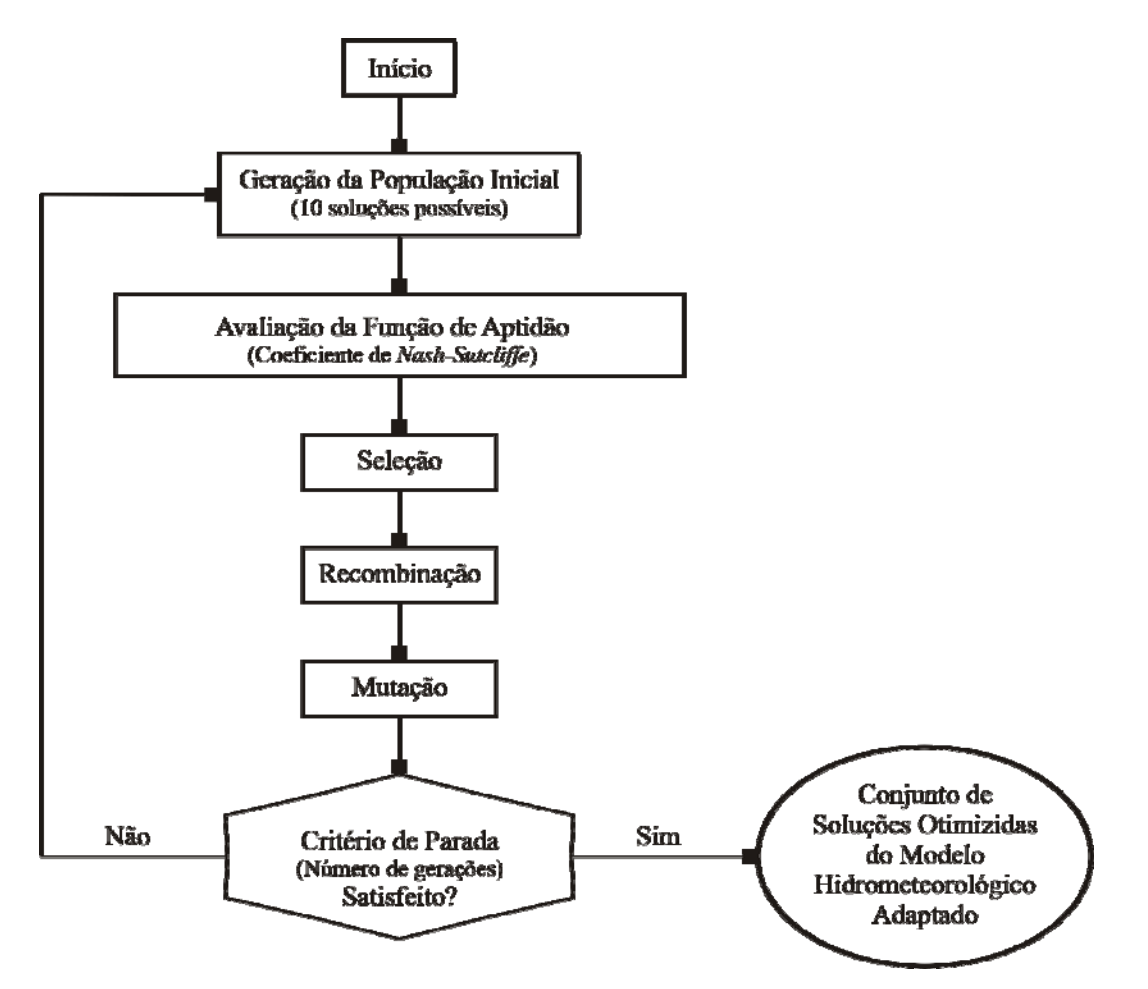

Figura 4.4 - Esquema do algoritmo genético para otimização dos parâmetros do modelo hidrometeorológico adaptado.

# 4.5 - TRANSFORMAÇÃO DA CHUVA EM VAZÃO

De posse da chuva prevista para um intervalo de tempo posterior será efetuada a transformação da mesma em vazão, por meio da aplicação do método do *SCS*. Deve-se considerar que embora o modelo proposto pelo *SCS* tenha característica determinística e concentrada sua aplicação no presente trabalho é justificada devido ao fato de que para pequenas bacias, e principalmente urbanas, o efeito da intensidade de precipitação se sobrepõe ao da vazão, ou até mesmo ao da propagação de vazão. Desta forma, visto que o objetivo do trabalho é melhorar as estimativas de precipitação sobre uma pequena bacia urbana, seu uso torna-se apropriado.

O modelo utilizado encontra-se explicado no Item 3.7, no qual são descritos os princípios do método, além das equações utilizadas.

# 4.6 - CALIBRAÇÃO DO MODELO CHUVA-VAZÃO

Após a transformação da chuva estimada em vazão foi realizada a otimização dos parâmetros de entrada do modelo chuva-vazão do *SCS*. O objetivo dessa fase foi aproximar o máximo possível os hidrogramas observados e modelados.

Os parâmetros otimizados foram aqueles relativos às perdas iniciais de água (*Ia*) e ao Curve Number (*CN*). Para isto, utilizou-se a vazão modelada (*Qmod*) em comparação às vazões registradas na superfície (*Qobs*), obtidas por meio de medidores de nível instalados em cursos de água.

Nessa etapa, a metodologia adotada foi a mesma aplicada para a calibração dos parâmetros do modelo de previsão hidrometeorológica (Item 4.4), considerando a calibração automática, a função objetivo adotada (o Coeficiente de *Nash-Sutcliffe*, Equação 4.17) e a determinação do algoritmo de otimização e do critério de parada.

$$
Nash-Sutcliffe = 1 - \frac{\sum (Q_{obs_t} - Q_{mod_t})^2}{\sum (Q_{obs_t} - Q_{obs})^2}
$$

em que:  $Q_{obst}$  é a precipitação registrada pela estação fluviométrica no intervalo de tempo t [mm.h<sup>-1</sup>];  $Q_{\text{mod }t}$  é a precipitação modelada no intervalo de tempo *t* [mm.h<sup>-1</sup>]; e  $\overline{Q_{obs}}$  é a precipitação média registrada pela estação fluviométrica em todo o período simulado [mm.h<sup>-1</sup>].

De posse dos parâmetros calibrados avaliou-se ainda a Diferença de Volumes (*ΔV*). Essa medida realiza uma comparação entre as vazões modeladas e observadas para um dado tempo *t* e avalia o desvio geral desta variável (Equação 4.18). Em uma situação ideal seu valor iguala-se à unidade.

$$
\Delta V = \frac{\sum Q_{\text{mod}_t} - \sum Q_{\text{obs}_t}}{\sum Q_{\text{obs}_t}}
$$

em que:  $Q_{mod_t}$  é a vazão modelada no intervalo de tempo *t* [m<sup>3</sup>.s<sup>-1</sup>]; e  $Q_{obs_t}$  é a vazão registrada pela estação fluviométrica no intervalo de tempo  $t \, [\text{m}^3 \text{.s}^{-1}]$ .

A Figura 4.5 ilustra o esquema do *AG* para otimização dos parâmetros do modelo chuva-vazão.

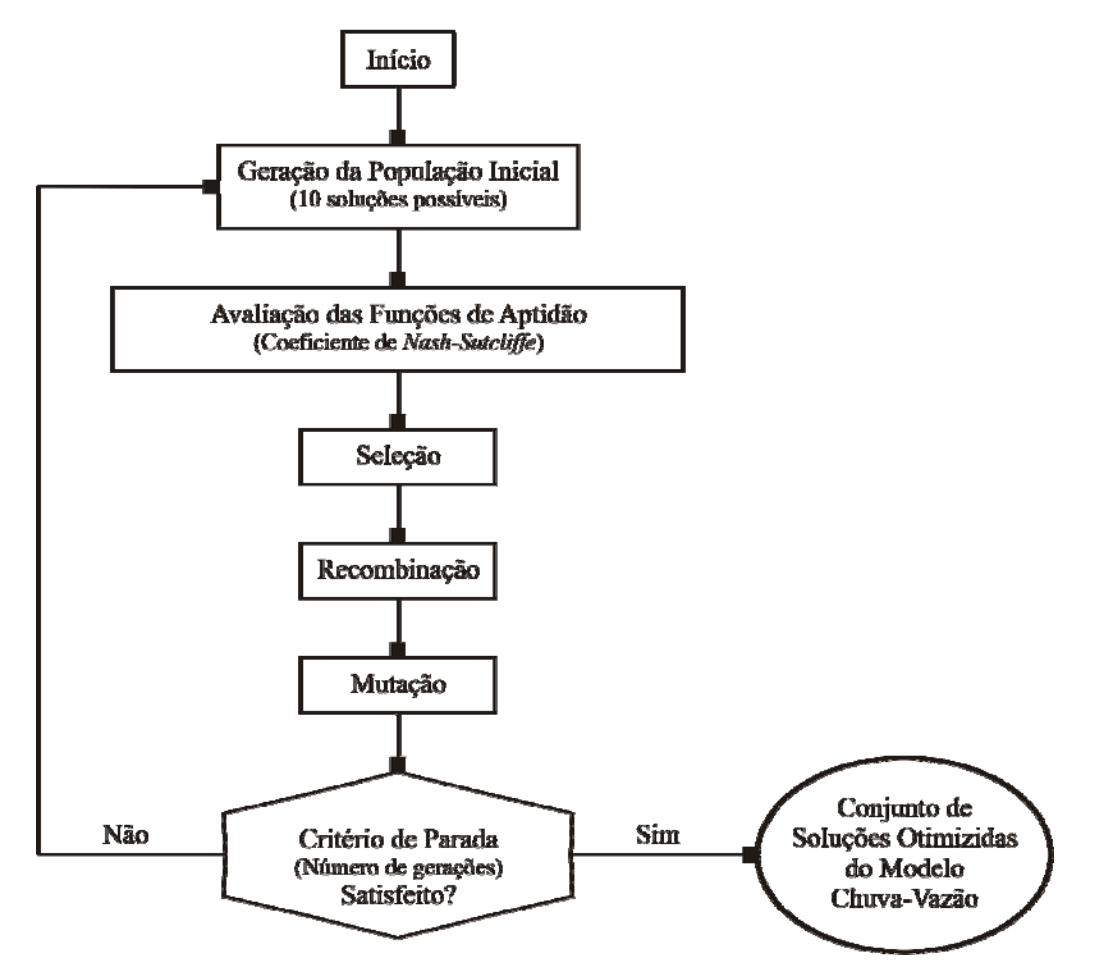

Figura 4.5 - Esquema do algoritmo genético para otimização dos parâmetros do modelo de transformação de chuva em vazão.

# **5 - ÁREA DE ESTUDO**

O estudo de caso foi realizado para uma sub-bacia urbana do Córrego do Gregório, localizada no Município de São Carlos, São Paulo (Figura 5.1).

De acordo com Esteves e Mendiondo (2003) a bacia do Córrego do Gregório possui área total de aproximadamente 18,9 km<sup>2</sup> e perímetro de 22,4 km. Segundo Almeida Neto *et al*. (2003), a sub-bacia de interesse apresenta área, comprimento do talvegue e declividade média iguais a  $9.92 \text{ km}^2$ ,  $5.8 \text{ km}$  e  $0.023 \text{ m/m}$ , respectivamente. Em termos de distribuição espacial, esta sub-bacia possui 40% de área residencial e 60% de espaços abertos com vegetação, o que resulta em um *CNmédio* igual a 78. Possui ainda, conforme estimado por Esteves e Mendiondo (2003) um tempo de concentração da ordem de 45 minutos com um desvio estimado em 17 minutos.

Nesta sub-bacia estão instaladas duas plataformas de coleta de dados, PCD01 e PCD02 (Figura 5.1).

A plataforma PCD01 é uma estação pluvio-fluviométrica localizada na seção do Fórum Municipal, exatamente no exutório da área de estudo  $(9.92 \text{ km}^2)$ . Esta estação tem coordenadas 22˚01'16"S e 47˚53'06"W e coleta dados de precipitação e de nível acumulados a cada minuto.

A plataforma PCD02 localiza-se na Faculdade de Direito de São Carlos (FADISC) e possui coordenadas 22˚01'07"S e 47˚51'40"W. É uma estação climatológica que registra variáveis climatológicas (temperatura do ar, umidade e pressão atmosférica) a cada 30 minutos e precipitação, com discretização de 10 minutos.

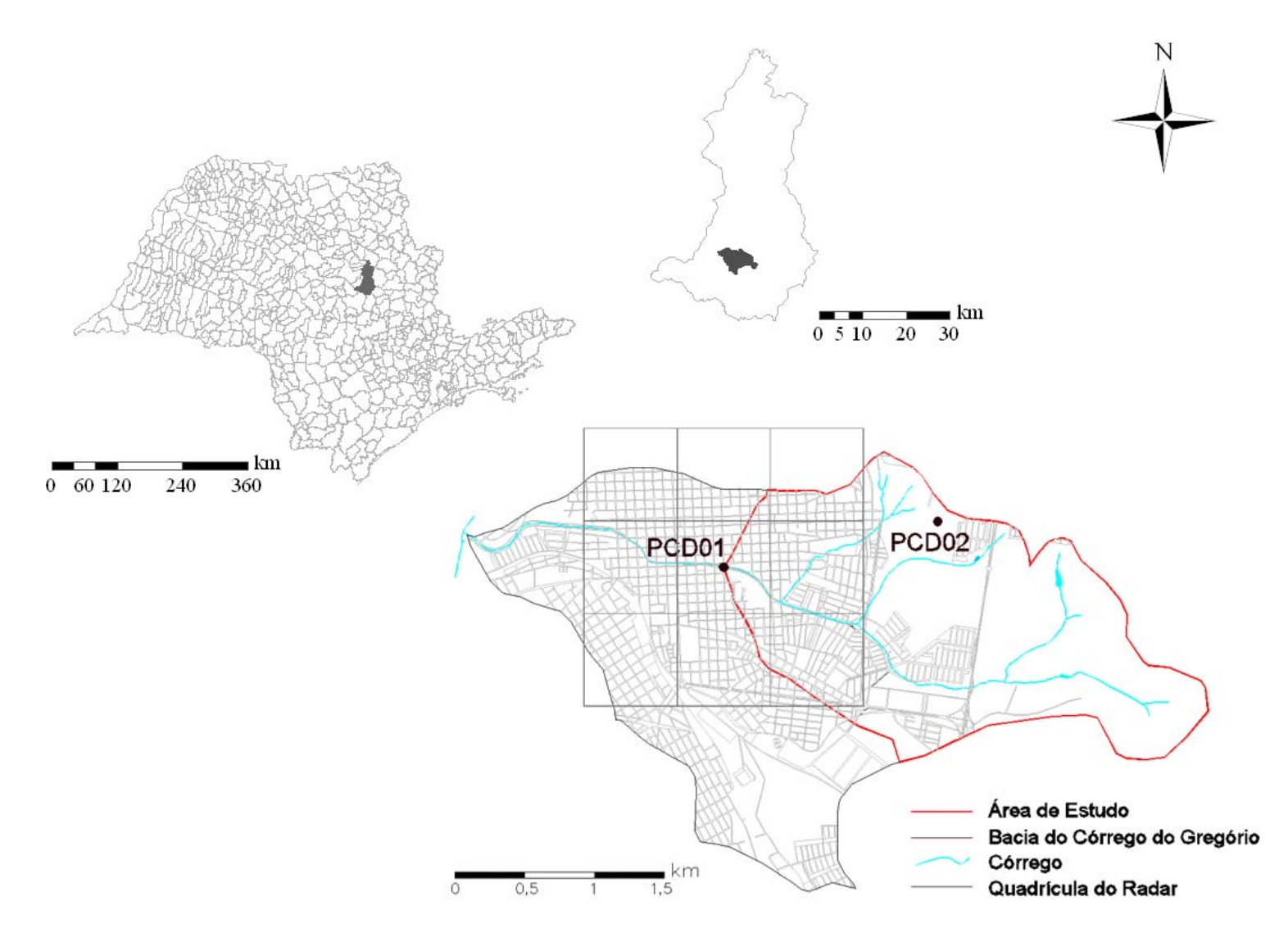

Figura 5.1 - Identificação da bacia do Córrego do Gregório na cidade de São Carlos e localização das plataformas de coleta de dados PCD01 e PCD02. Fonte: Adaptado de PMSC/SMHDU (2002). .

#### **6 - RESULTADOS**

Este capítulo tem início com a apresentação dos eventos selecionados a partir dos registros efetuados pelas plataformas de coleta de dados instaladas na área de estudo (Item 6.1).

Na seqüência, Item 6.2, são apresentados os resultados das estimativas da intensidade de precipitação a partir da conversão de refletividade de radar e das avaliações de autocorrelação temporal para as informações fornecidas pelo radar.

No Item 6.3 são abordados os resultados provenientes da aplicação, calibração, validação e exploração do modelo hidrometeorológico de Georgakakos e Bras (1984a) adaptado para o uso das informações do radar.

Para finalizar serão mostrados os resultados da calibração e validação do modelo de transformação da chuva em vazão considerando a precipitação estimada com o modelo hidrometeorológico adaptado (Item 6.4).

#### 6.1 - DADOS COLETADOS NA SUPERFÍCIE

A partir das informações de precipitação provenientes das estações pluviométricas PCD01 e PCD02, e considerando o valor de 10 mm que, segundo MENDIONDO (2002), corresponde ao padrão de precipitação significativo para a macro-drenagem urbana da bacia em estudo, foram levantados os eventos chuvosos com precipitações acumuladas superiores a este valor que ocorreram na bacia entre os meses de janeiro de 2006 e abril de 2008.

Dos eventos levantados foram pré-selecionados os episódios de precipitação com intensidades superiores a  $10 \text{ mm.h}$ <sup>1</sup>. Considerou-se, inicialmente para esta atividade, a estação PCD01 para a pré-seleção dos eventos e posteriormente, procedeu-se ao levantamento das ocorrências sobre a plataforma PCD02. De posse dos eventos obtidos na pré-seleção, para cada estação, foram selecionados os mesmos episódios, mesmo que em uma das estações o evento apresentasse intensidade de precipitação inferior a  $10 \text{ mm.h}^{-1}$ .

No tocante às medidas de nível e, conseqüentemente, vazão, estas foram obtidas a partir da estação PCD01.

Devido à necessidade de informações de temperatura, pressão e umidade relativa a cada 7,5 minutos, e como apenas a estação PCD02 fornece estas medidas, com discretização de 30 minutos, considerou-se a desagregação dessas informações para entrada no modelo hidrometeorológico, através de interpolação linear. É conhecido que esta consideração pode ser válida para eventos com característica contínua, ou seja, que tenham suas variáveis de estado alteradas de forma gradual e, que tal medida pode acarretar erros nas estimativas de precipitação para fenômenos de grande dinâmica, tais como os convectivos.

Para tentar verificar a influência dessa consideração, sobre os resultados da estimativa de precipitação e visando verificar a característica da tormenta para cada evento e, dessa forma, avaliar a resposta do modelo para os tipos de chuva convectiva, frontal quente e frontal fria, procedeu-se à classificação do tipo de chuva que ocorre sobre a área em cada fenômeno de precipitação, utilizando-se imagens do radar, no *CAPPI* de 3,5 km, e do satélite GOES, no canal infravermelho termal. As imagens utilizadas para classificação dos tipos de chuva são ilustradas nas Figuras 6.1 (15/02/2006), 6.2 (25/03/2006) e 6.3 (28/01/2007). Os demais eventos são apresentados no Anexo C.

Os eventos levantados foram também classificados segundo a distribuição temporal da chuva utilizando, para isso, curvas expressas em percentual do total precipitado versus percentual de duração da chuva. Adotou-se a classificação dos resultados com base na divisão em quatro *quartis*, em que o primeiro *quartil* corresponde à porcentagem de duração da chuva inferior a 25%, o segundo entre 25 e 50%, o terceiro entre 50 e 75% e o quarto superior a 75%. Buscou-se a classificação da porcentagem do total precipitado correspondente a 50%.

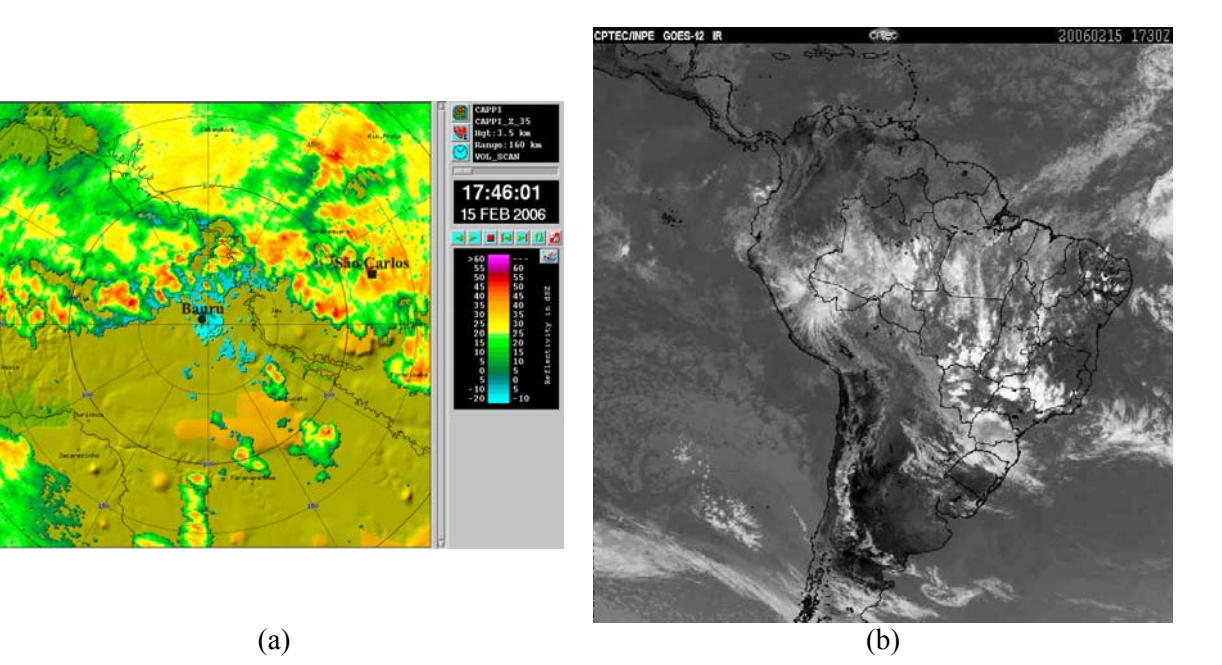

Figura 6.1 - Imagens ilustrativas de chuva de natureza frontal quente. Evento 3 (15/02/2006). (a) Imagem de refletividade do radar de Bauru no *CAPPI* de 3,5 km; (b) Imagem do satélite GOES no canal infravermelho termal.

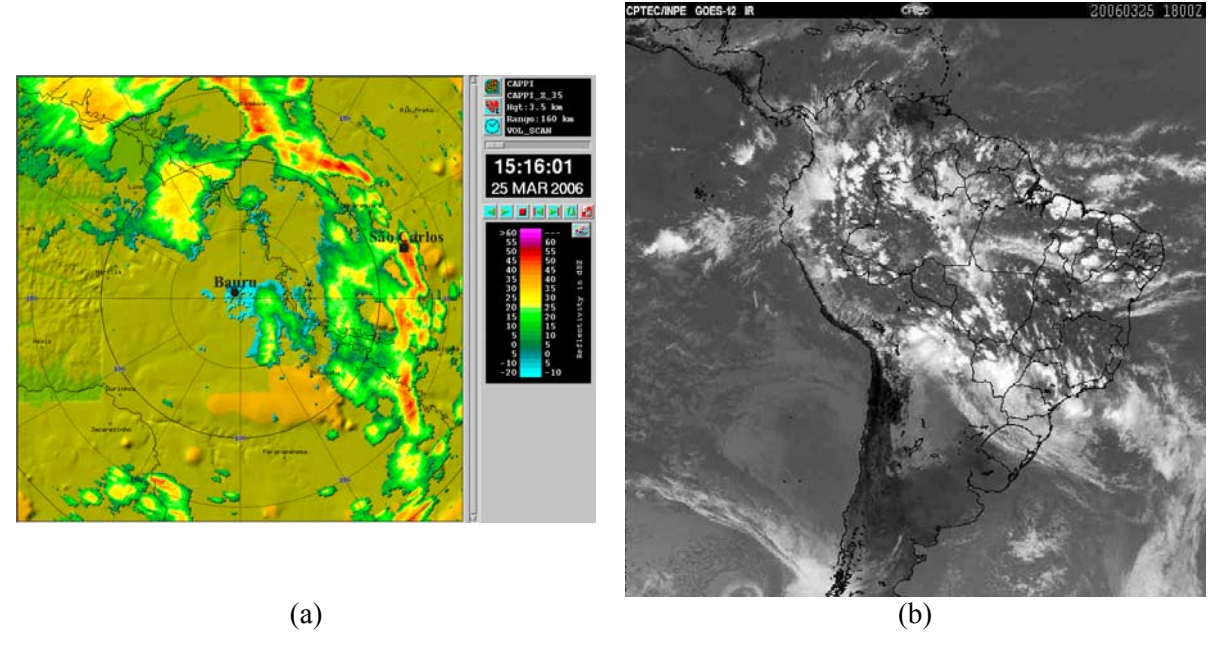

Figura 6.2 - Imagens ilustrativas de chuva de natureza frontal fria. Evento 8 (25/03/2006). (a) Imagem de refletividade do radar de Bauru no *CAPPI* de 3,5 km; (b) Imagem do satélite GOES no canal infravermelho termal.

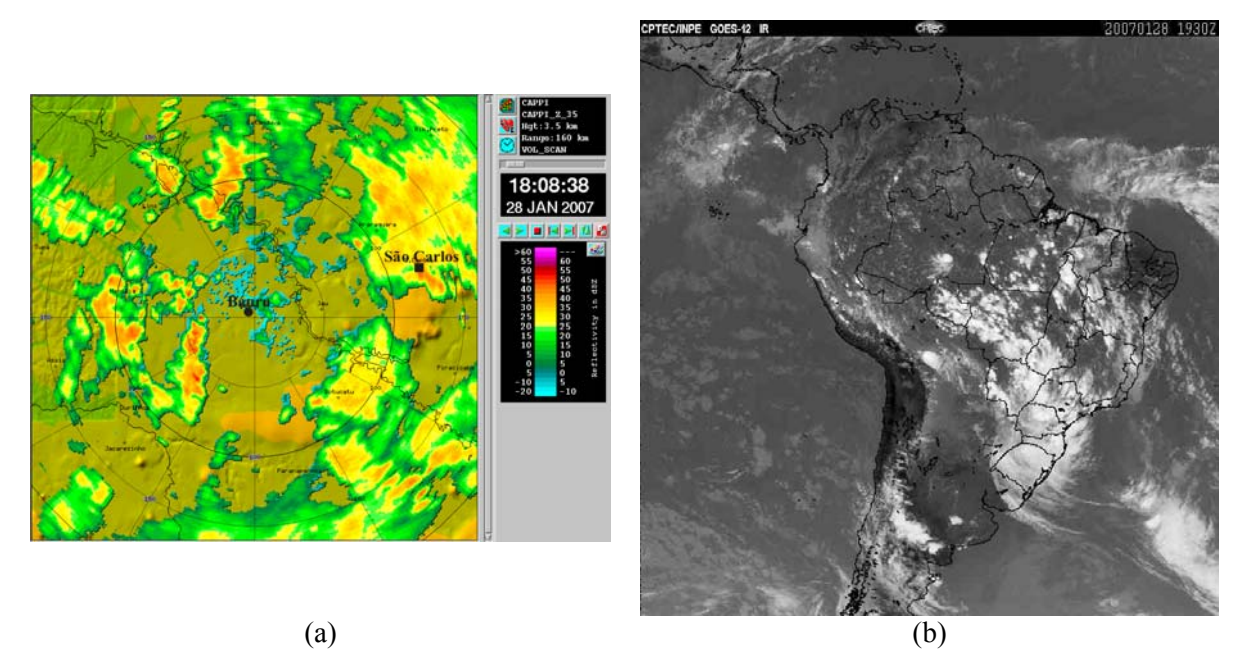

Figura 6.3 - Imagens ilustrativas de chuva de natureza convectiva. Evento 15 (28/01/2007). (a) Imagem de refletividade do radar de Bauru no *CAPPI* de 3,5 km; (b) Imagem do satélite GOES no canal infravermelho termal.

Os episódios selecionados são apresentados na Tabela 6.1. Observa-se que os eventos situam-se, na maioria dos casos, entre os meses de novembro e março, apresentando diferentes dinâmicas de precipitação.

Ainda, a partir da classificação da chuva com base na distribuição temporal, observase que os eventos encontram-se entre os *quartis* 1 e 3, com maior ocorrência para o *quartil* 2, expressando que os eventos levantados possuem grande parte de sua precipitação nos instantes iniciais da chuva.

Tabela 6.1 - Eventos selecionados (Continua).

|                 | Data       | Estação           | Precipitação |                                         |         |       |                          |                  | <b>Vazão</b>     |                                           |                |                                       |                                       |
|-----------------|------------|-------------------|--------------|-----------------------------------------|---------|-------|--------------------------|------------------|------------------|-------------------------------------------|----------------|---------------------------------------|---------------------------------------|
| <b>Evento</b>   |            |                   | $P_{total}$  | <i>i</i> <sub>média</sub><br>$(mm.h-1)$ | Horário |       | $H_{m4x}$                | $Q_{\text{max}}$ | Horário          | Horário de<br>ocorrência do<br>hidrograma |                | Classificação<br>da<br>característica | Classificação<br>temporal da<br>chuva |
|                 |            |                   | (mm)         |                                         | Início  | Final | (m)                      | $(m^3.s^{-1})$   | $Q_{\text{max}}$ | Início                                    | <b>Final</b>   | da chuva                              | (Quartil)                             |
| 1               | 19/01/2006 | PCD01             | 30,8         | 19,1                                    | 02:01   | 03:38 | 1,15                     | 11,37            | 03:08            | 02:01                                     | 05:53          | Frontal quente                        | $\overline{2}$                        |
|                 |            | PCD <sub>02</sub> | 3,2          | 3,8                                     | 03:00   | 03:50 | $\blacksquare$           | $\blacksquare$   | $\blacksquare$   |                                           | $\sim$         |                                       |                                       |
| $\overline{2}$  | 02/02/2006 | PCD01             | 6,1          | 16,6                                    | 15:46   | 16:08 | 1,32                     | 15,4             | 16:23            | 15:46                                     | 19:31          | Convectiva                            | $\overline{2}$                        |
|                 |            | PCD <sub>02</sub> | 18,4         | 18,4                                    | 16:00   | 17:00 |                          | $\blacksquare$   | $\blacksquare$   |                                           |                |                                       |                                       |
| $\mathfrak{Z}$  | 15/02/2006 | PCD01             | 41,2         | 11,8                                    | 17:31   | 21:01 | 1,75                     | 29,2             | 18:01            | 17:31                                     | 00:23          | Frontal quente                        |                                       |
|                 |            | PCD <sub>02</sub> | 26,1         | 7,1                                     | 18:00   | 21:40 |                          | $\blacksquare$   | $\blacksquare$   |                                           | $\blacksquare$ |                                       |                                       |
| $\overline{4}$  | 27/02/2006 | PCD <sub>01</sub> | 5,9          | 5,9                                     | 17:16   | 18:16 | 0,64                     | 3,1              | 18:23            | 17:46                                     | 19:46          | Convectiva                            | 3                                     |
|                 |            | PCD <sub>02</sub> | 9,0          | 10,8                                    | 18:00   | 18:50 |                          | $\blacksquare$   |                  |                                           |                |                                       |                                       |
| 5               | 27/02/2006 | PCD <sub>01</sub> | 13,1         | 4,4                                     | 19:23   | 22:23 | 0,71                     | 3,9              | 20:46            | 19:53                                     | 02:38          | Convectiva                            | $\sqrt{2}$                            |
|                 |            | PCD <sub>02</sub> | 11,9         | 5,1                                     | 20:10   | 22:30 |                          |                  |                  |                                           |                |                                       |                                       |
| 6               | 21/03/2006 | PCD01             | 50,4         | 10,9                                    | 00:38   | 05:16 | 2,34                     | 55,9             | 02:08            | 00:46                                     | 07:08          | Frontal quente                        | $\overline{2}$                        |
|                 |            | PCD <sub>02</sub> | 48,9         | 11,7                                    | 01:10   | 05:20 | $\blacksquare$           | $\blacksquare$   | $\blacksquare$   | $\blacksquare$                            | $\sim$         |                                       |                                       |
| $7\phantom{.0}$ | 23/03/2006 | PCD01             | 15,8         | 5,5                                     | 15:01   | 17:53 | 1,52                     | 21,2             | 15:31            | 15:01                                     | 19:38          | Convectiva                            |                                       |
|                 |            | PCD <sub>02</sub> | 9,5          | 3,6                                     | 15:50   | 18:40 | $\blacksquare$           | $\sim$           | $\sim$           |                                           |                |                                       |                                       |
| $\,8\,$         | 25/03/2006 | PCD <sub>01</sub> | 5,8          | 2,9                                     | 14:53   | 16:53 | 0,78                     | 4,7              | 15:31            | 14:53                                     | 22:16          | Frontal fria                          |                                       |
|                 |            | PCD <sub>02</sub> | 10,2         | 20,4                                    | 15:40   | 16:10 | $\overline{\phantom{a}}$ | $\blacksquare$   | $\sim$           |                                           | $\blacksquare$ |                                       |                                       |
| 9               | 26/06/2006 | PCD01             | 12,9         | 12,9                                    | 10:46   | 11:46 | 1,02                     | 8,6              | 11:16            | 10:46                                     | 14:53          | Frontal fria                          |                                       |
|                 |            | PCD <sub>02</sub> | 9,3          | 9,3                                     | 11:30   | 12:30 |                          | $\blacksquare$   | $\blacksquare$   | $\overline{a}$                            |                |                                       |                                       |
| 10              | 01/11/2006 | PCD01             | 12,7         | 20,1                                    | 15:38   | 16:16 | 1,07                     | 9,7              | 16:31            | 15:38                                     | 17:01          | Convectiva                            | 3                                     |
|                 |            | PCD <sub>02</sub> | 10,6         | 15,9                                    | 16:30   | 17:10 |                          | $\overline{a}$   | $\overline{a}$   |                                           | $\overline{a}$ |                                       |                                       |
| 11              | 01/11/2006 | PCD01             | 16,5         | 8,3                                     | 16:38   | 18:38 | 1,23                     | 13,3             | 17:31            | 17:08                                     | 23:01          | Convectiva                            | $\overline{2}$                        |
|                 |            | PCD <sub>02</sub> | 17,6         | 8,8                                     | 17:30   | 19:30 | $\mathbf{r}$             | $\mathbf{r}$     |                  |                                           |                |                                       |                                       |
| 12              | 29/11/2006 | PCD01             | 17,2         | 27,2                                    | 19:08   | 19:46 | 1,34                     | 15,9             | 19:46            | 19:08                                     | 22:38          | Convectiva                            | $\overline{2}$                        |
|                 |            | PCD <sub>02</sub> | 6,7          | 13,4                                    | 20:10   | 20:40 |                          |                  |                  |                                           |                |                                       |                                       |

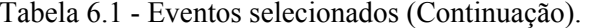

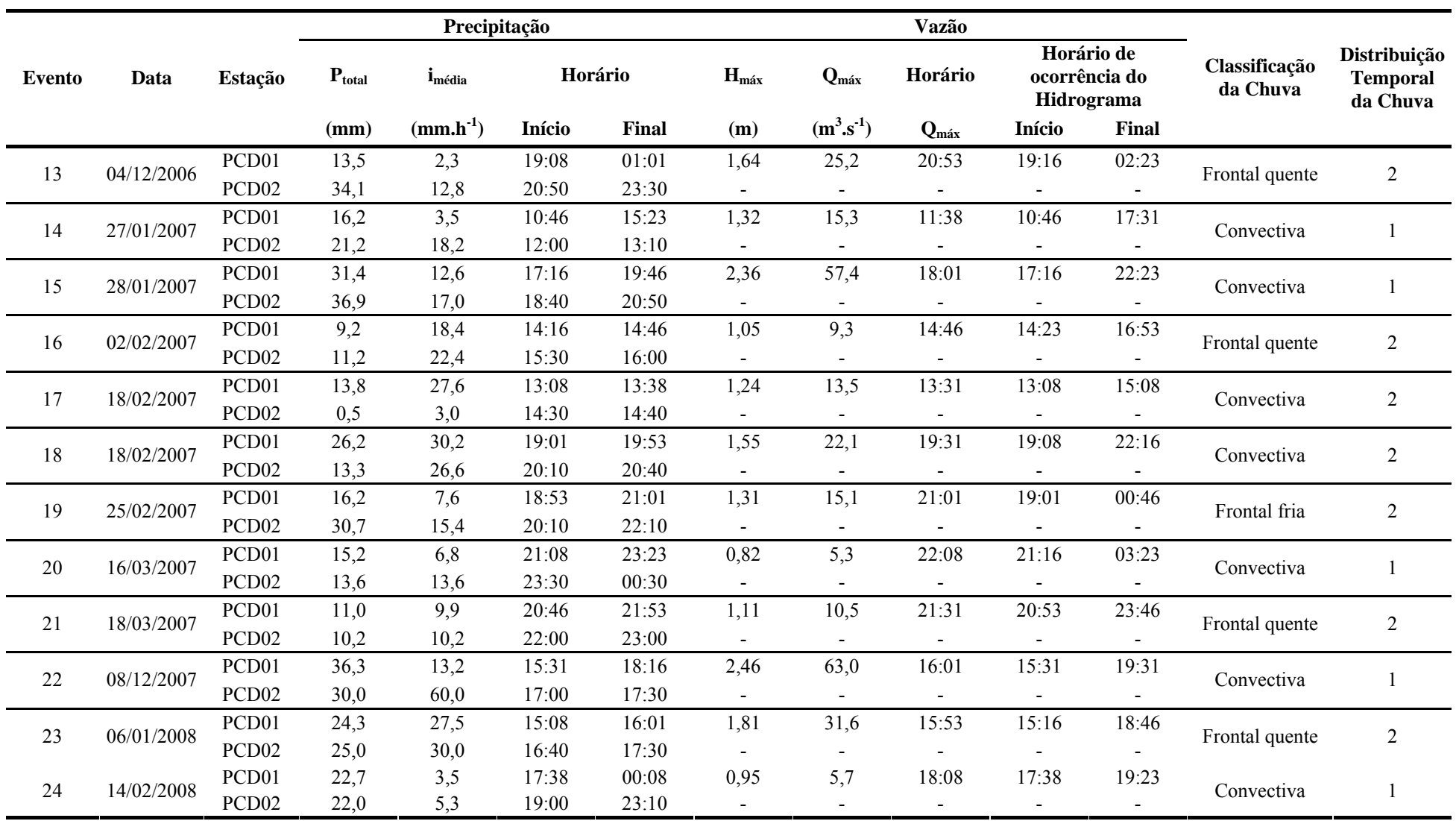

### 6.2 - AVALIAÇÕES DAS MEDIDAS DE RADAR

Os resultados referentes às avaliações das medidas de radar estão apresentados em separado. No Item 6.2.1 são mostradas as refletividades do radar versus as intensidades de precipitação registradas pela plataforma PCD01 e, no Item 6.2.2, são apresentados os resultados da conversão de refletividade do radar em intensidade de precipitação utilizando a equação de Calheiros *et al.* (2008).

No Item 6.2.3, são abordados os resultados da avaliação de autocorrelação temporal para as informações disponibilizadas pelo radar e pela estação PCD01.

### *6.2.1 - INTENSIDADE DE PRECIPITAÇÃO VERSUS REFLETIVIDADE DE RADAR*

Nas figuras a seguir são apresentadas as refletividades do radar no pixel correspondente à PCD01 versus as intensidades de precipitação registradas na estação PCD01 para a totalidade dos eventos selecionados (Figura 6.4) e divididos conforme a dinâmica da chuva observada: frontal quente (Figura 6.5), frontal fria (Figura 6.6) e convectiva (Figura 6.7).

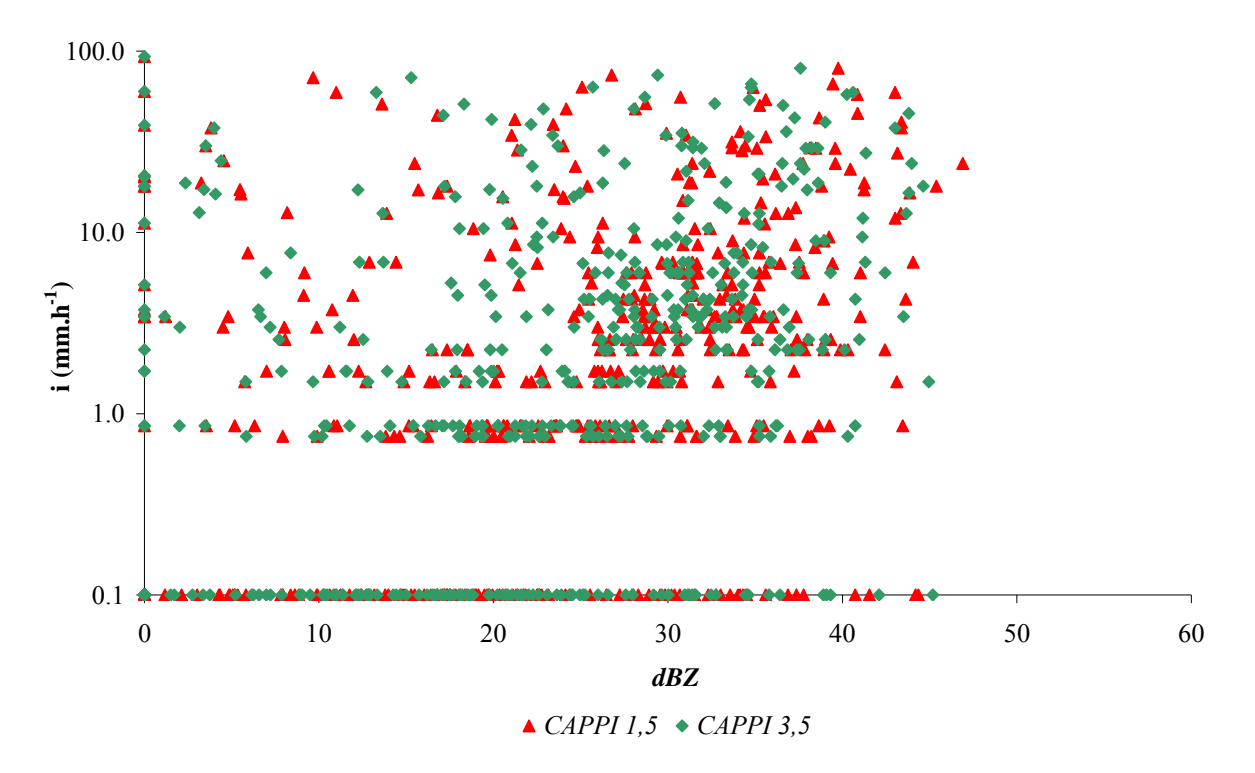

Figura 6.4 - Refletividade do radar (dBZ), para os *CAPPIs* de 1,5 km (*CAPPI 1,5*) e 3,5 km (*CAPPI 3,5*), versus intensidade de chuva (i) para os 25 eventos apresentados na Tabela 6.1.

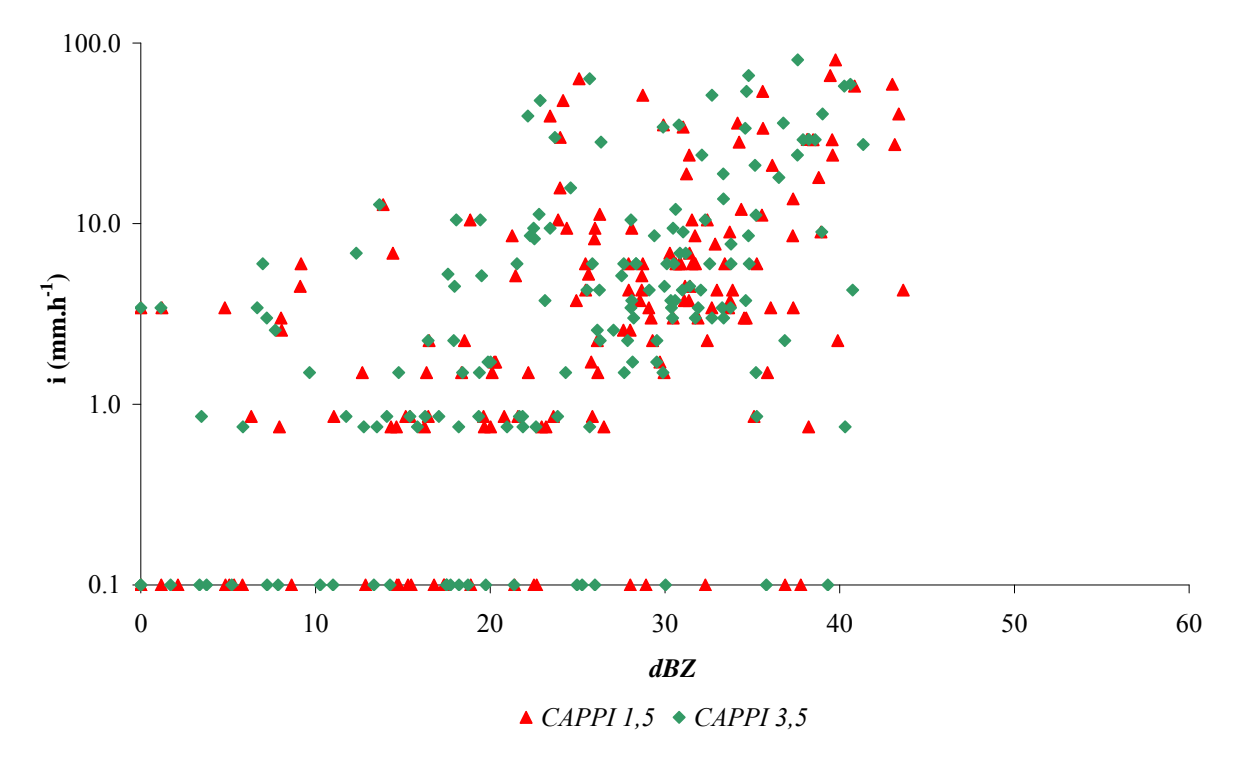

Figura 6.5 - Refletividade do radar (dBZ), para os *CAPPIs* de 1,5 km (*CAPPI 1,5*) e 3,5 km (*CAPPI 3,5*), versus intensidade de chuva (i) para eventos de natureza frontal quente apresentados na Tabela 6.1 (Eventos 1, 3, 6, 13, 16, 21 e 23).

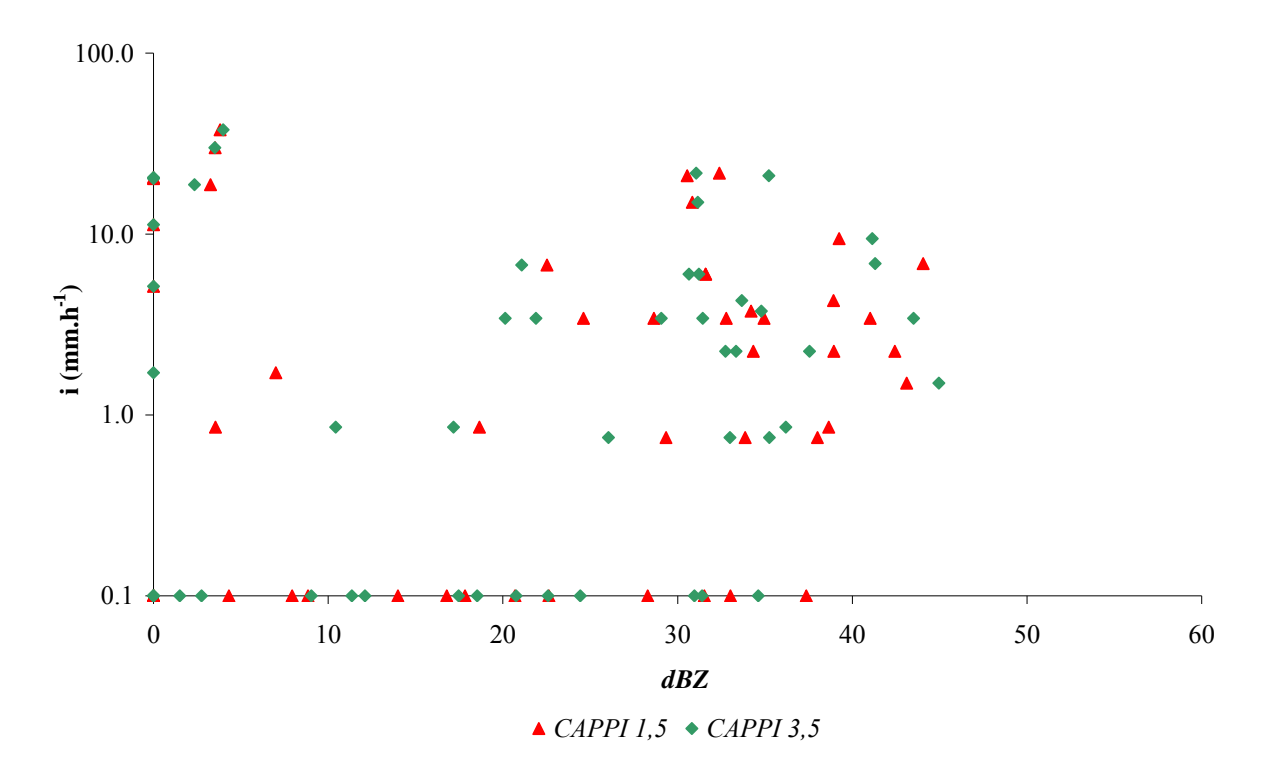

Figura 6.6 - Refletividade do radar (dBZ), para os *CAPPIs* de 1,5 km (*CAPPI 1,5*) e 3,5 km (*CAPPI 3,5*), versus intensidade de chuva (i) para eventos de natureza frontal fria apresentados na Tabela 6.1 (Eventos 8, 9 e 19).

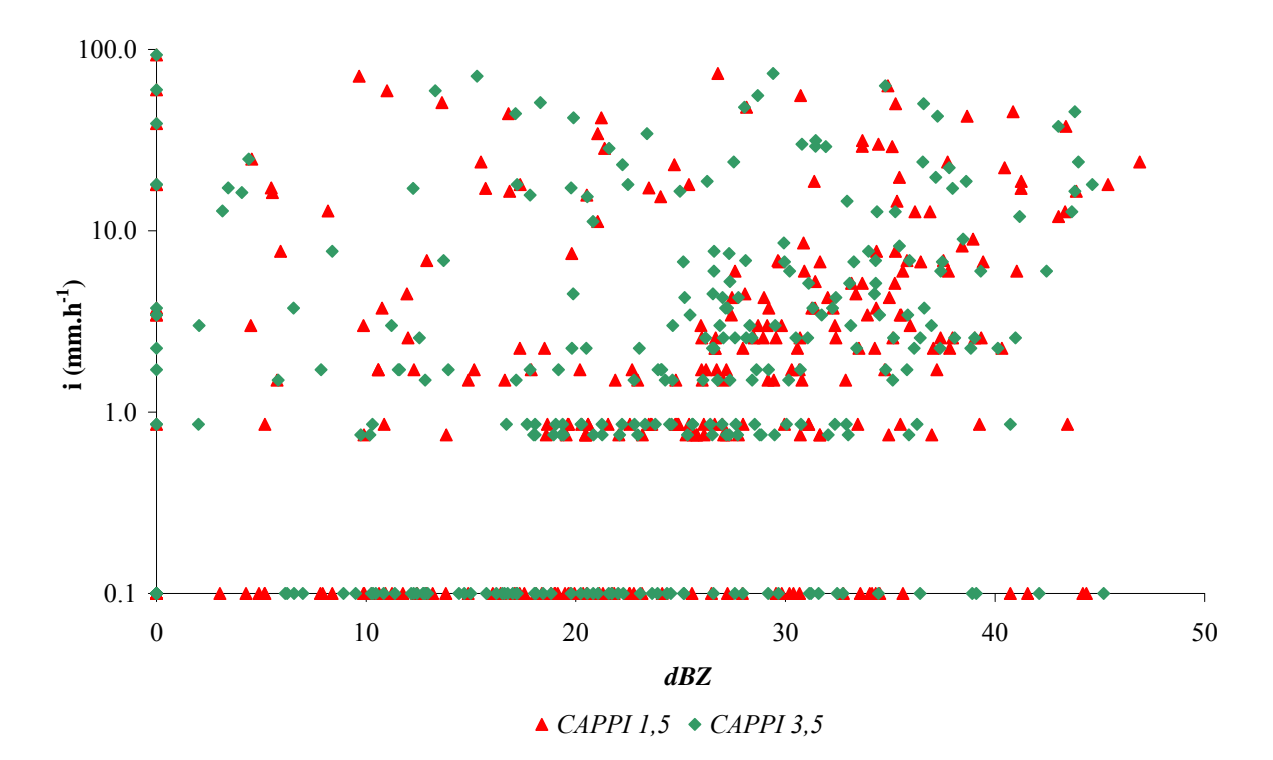

Figura 6.7 - Refletividade do radar (dBZ), para os *CAPPIs* de 1,5 km (*CAPPI 1,5*) e 3,5 km (*CAPPI 3,5*), versus intensidade de chuva (i) para eventos de natureza convectiva apresentados na Tabela 6.1 (Eventos 2, 4, 5, 7, 10, 11, 12, 14, 15, 17, 18, 20, 22 e 24).

Pela avaliação da Figura 6.4 pode-se observar a grande dispersão dos pares de medidas efetuadas pelo radar e pelo pluviômetro. Esse comportamento também pode ser verificado ao avaliarem-se os gráficos obtidos para os eventos agregados segundo a dinâmica da chuva, Figuras 6.5, 6.6 e 6.7.

Da Figura 6.4 à 6.7 notam-se pares de dados que possuem medidas de refletividade do radar e que não foram registradas como precipitação pelo pluviômetro, ou seja, a intensidade registrada no terreno correspondeu a aproximadamente 0,1 mm.h-1. Isso pode ter ocorrido devido à forma como são realizadas as medidas pelos dois métodos. Como o radar observa a chuva nas alturas, no processo de queda das gotas até o solo, estas podem sofrer evaporação parcial ou mesmo total, resultando, como observado, na ausência de registro pelo pluviômetro. Além disso, outra possível explicação para os resultados é que, na queda da nuvem ao solo, as gotas podem sofrer arraste devido à ação do vento vindo a precipitar sobre um ponto distante do pluviômetro, o que resulta em uma medida deficiente da chuva. É importante considerar ainda, que a forma como são obtidas as informações do radar, ou seja, a integração espacial em um pixel de 1 km x 1 km pode ter contribuído para os resultados, isto porque, são comparados o valor pontual registrado no pluviográfo com o valor médio em uma área de 1  $km<sup>2</sup>$ .

Outro resultado a se considerar são os pares em que é efetuada a medida de precipitação pelo pluviômetro, ou seja, a intensidade de chuva difere de  $0,1 \text{ mm.h}^{-1}$ , e que não há registro de refletividade do radar, o que pode ter sido decorrente de chuvas oriundas de nuvens posicionadas abaixo do feixe do sinal do radar, tal como ilustrado na Figura 3.7.

# *6.2.2 - CONVERSÃO DE REFLETIVIDADE EM INTENSIDADE DE PRECIPITAÇÃO*

A partir das refletividades do radar e utilizando a Equação 4.9 foram estimadas as intensidades de precipitação sobre a plataforma PCD01. Os resultados são apresentados nas figuras a seguir (Figura 6.8 à 6.10), nas quais também são plotadas as intensidades registradas sobre a estação PCD01.

As intensidades da chuva estimadas versus as intensidades registradas pela plataforma PCD01 são apresentadas para os eventos dos dias 15/02/2006 (Figura 6.8), 25/03/2006 (Figura 6.9) e 28/01/2007 (Figura 6.10). Os demais eventos constam do Apêndice A.

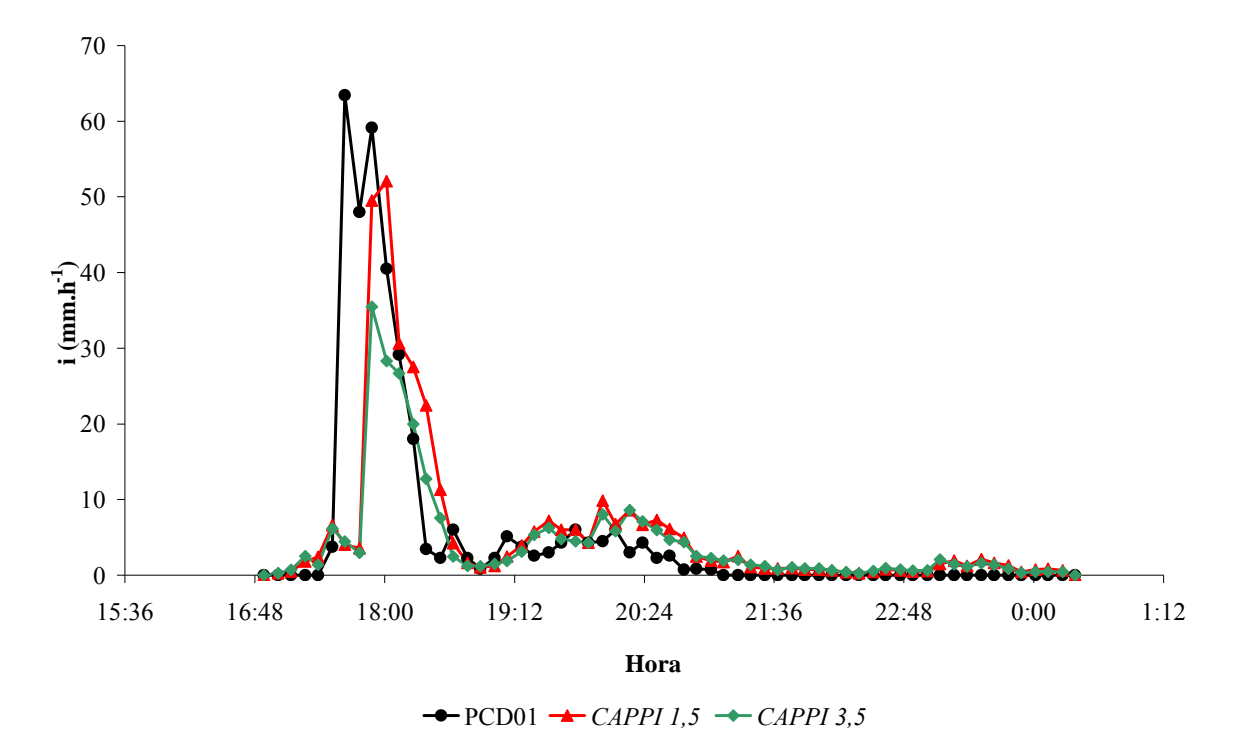

Figura 6.8 - Intensidade de chuva (i) obtida pela estação PCD01 (PCD01) e a partir da conversão da refletividade de radar, para os *CAPPIs* de 1,5 km (*CAPPI 1,5*) e 3,5 km (*CAPPI 3,5*). Evento 3 (15/02/2006).

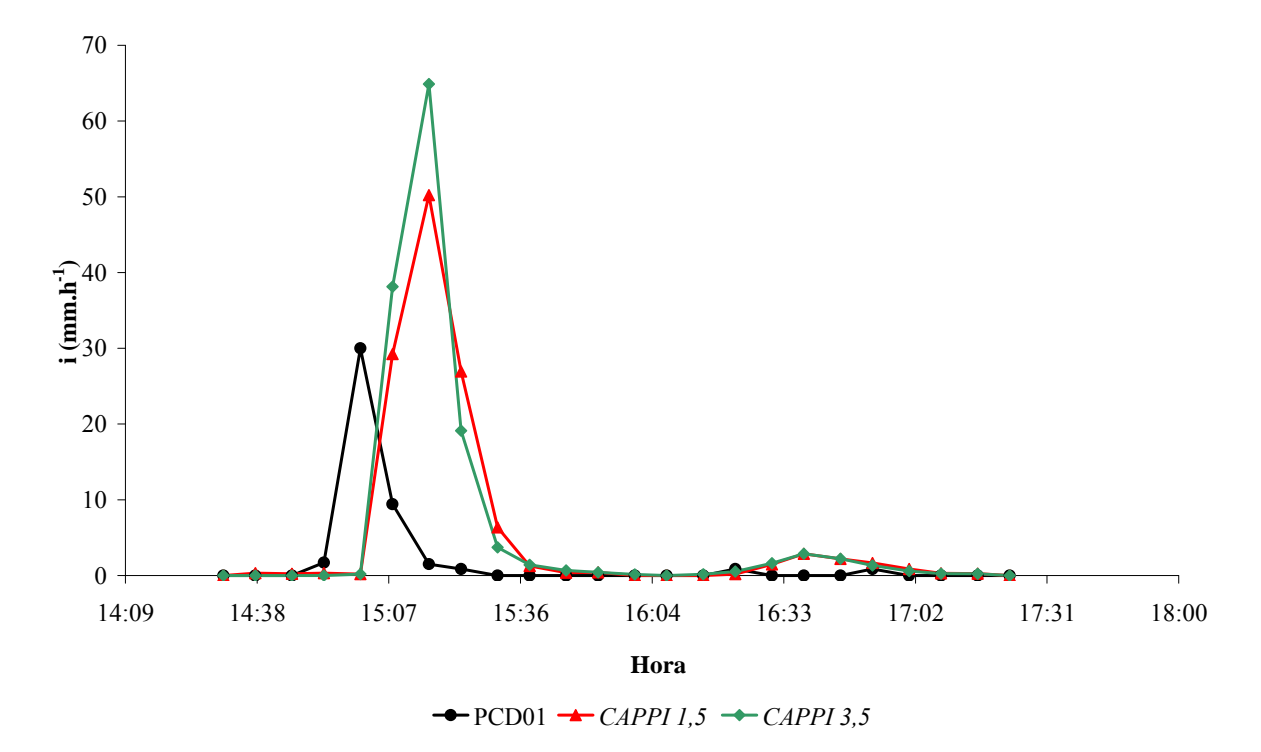

Figura 6.9 - Intensidade de chuva (i) obtida pela estação PCD01 (PCD01) e a partir da conversão da refletividade de radar, para os *CAPPIs* de 1,5 km (*CAPPI 1,5*) e 3,5 km (*CAPPI 3,5*). Evento 8 (25/03/2006).

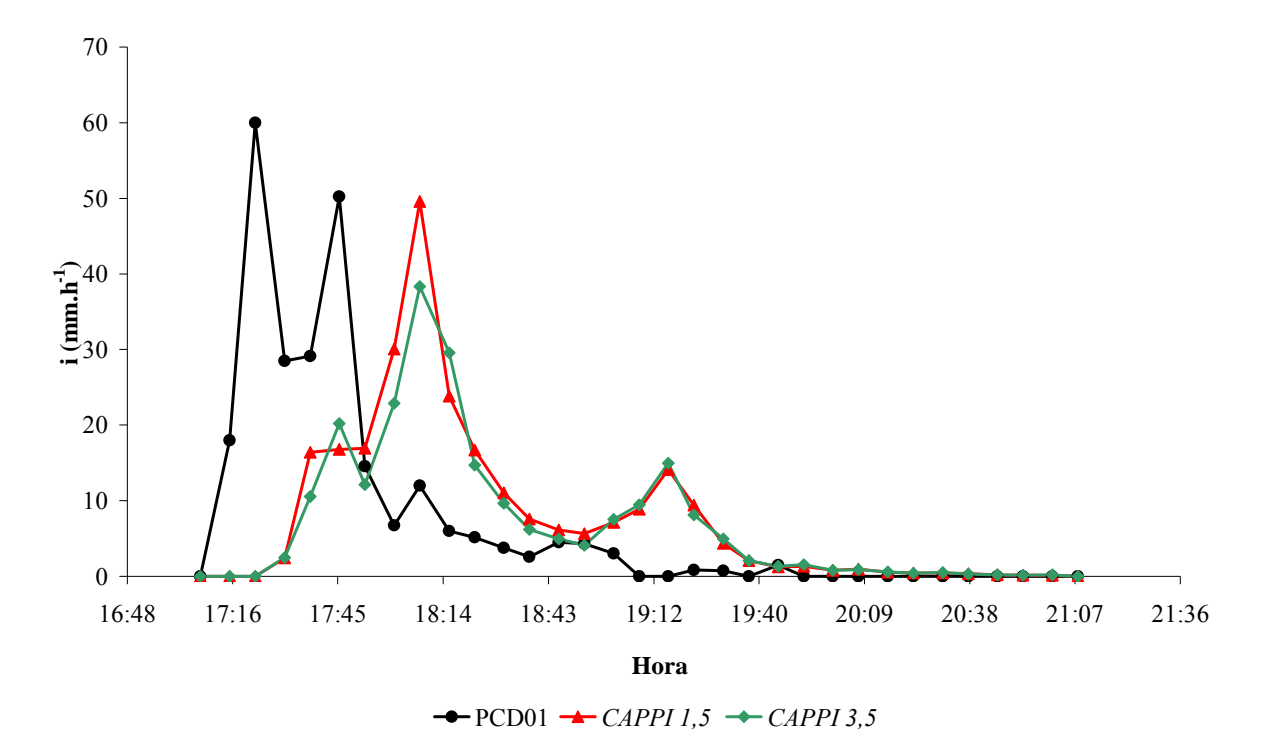

Figura 6.10 - Intensidade de chuva (i) obtida pela estação PCD01 (PCD01) e a partir da conversão da refletividade de radar, para os *CAPPIs* de 1,5 km (*CAPPI 1,5*) e 3,5 km (*CAPPI 3,5*). Evento 15 (28/01/2007).

A partir das figuras (Figura 6.8 à 6.10) pode-se verificar que as intensidades de precipitação obtidas a partir da conversão das medidas de refletividade do radar, *CAPPI 1,5* e *CAPPI 3,5*, apresentam-se diferentes daquelas registradas pelo pluviôgrafo (PCD01). Em geral, essas medidas não acompanham o comportamento das intensidades registradas pela estação PCD01 e, além disso, as altas intensidades são subestimadas na conversão das refletividades, como pode ser observado nas Figuras 6.8, 6.9 e 6.10.

Considerando que as medidas fornecidas pela estação PCD01 são verdadeiras, ou seja, que a plataforma registra exatamente a precipitação que ocorre sobre ela, estes resultados podem ser explicados devido às medidas de refletividade do radar e ao uso da equação *Z-R*.

Em se tratando das medidas de refletividade, como foi previamente mencionado, uma explicação possível é a de que o radar pode não ter detectado gotas de chuva que se encontravam abaixo do nível do feixe de seu sinal, acarretando uma subestimação da intensidade de precipitação por meio da aplicação da equação Z-R.

Com relação à equação *Z-R*, embora a equação utilizada tenha sido ajustada para a área de estudo, sua aplicação na estimativa de chuva pode sofrer desvios, conforme mencionado por Wilson e Brandes (1979), resultando, neste caso, na estimativa de precipitação inferior à registrada no solo.

Além do resultado já mencionado, nota-se nas Figuras 6.8, 6.9 e 6.10 que em alguns intervalos, ocorre medida de precipitação pelo radar com valores de até, aproximadamente, 30 mm.h<sup>-1</sup>, com registros inferiores pelo pluviômetro, ou mesmo, ausência de medida neste aparelho. Uma explicação para isto é decorrente das diferenças de medida pelos dois equipamentos, haja vista que o radar detecta gotas de água na atmosfera e que podem não resultar em precipitação no solo ou ainda, sobre o pluviômetro. Tal fato pode ser devido à evaporação das gotas na queda das nuvens ao solo e/ou deslocamento das gotas pela ação do vento com relação ao pluviômetro.

Verificando-se, ainda, as Figuras 6.8, 6.9 e 6.10 nota-se que há um adiantamento do registro da precipitação pela estação PCD01 com relação à medida efetuada pelo radar. Dessa forma, a partir das figuras propôs-se o ajuste temporal das medidas da plataforma PCD01. Assim, para os eventos do ano de 2006 (eventos 1 ao 13) e para os eventos de 2007 e 2008 (eventos 14 ao 24) procedeu-se à soma 15 e 22 minutos, respectivamente, ao tempo de registro na estação PCD01. Os resultados são apresentados nas figuras a seguir.

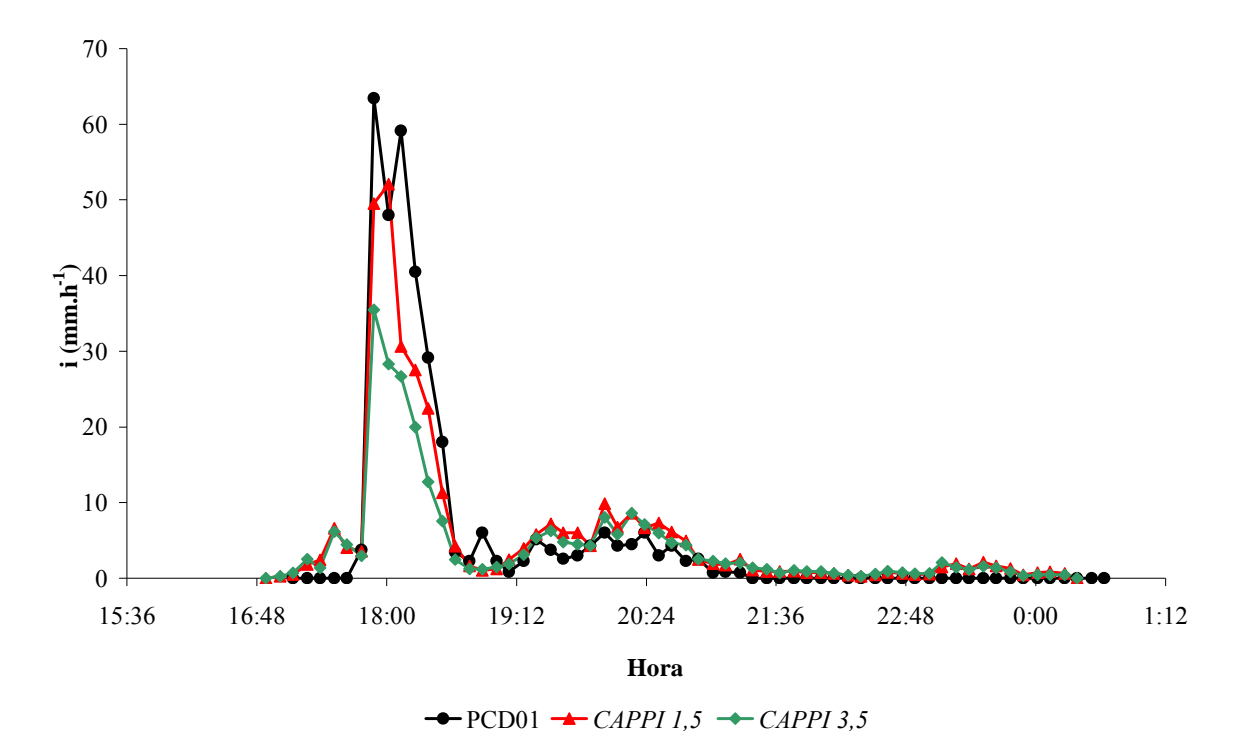

Figura 6.11 - Intensidade de chuva (i) obtida a partir da conversão da refletividade de radar, para os *CAPPIs* de 1,5 km (*CAPPI 1,5*) e 3,5 km (*CAPPI 3,5*) e pela estação PCD01 (PCD01), com ajuste temporal de 15 minutos acrescidos ao tempo de registro por PCD01. Evento 3 (15/02/2006).

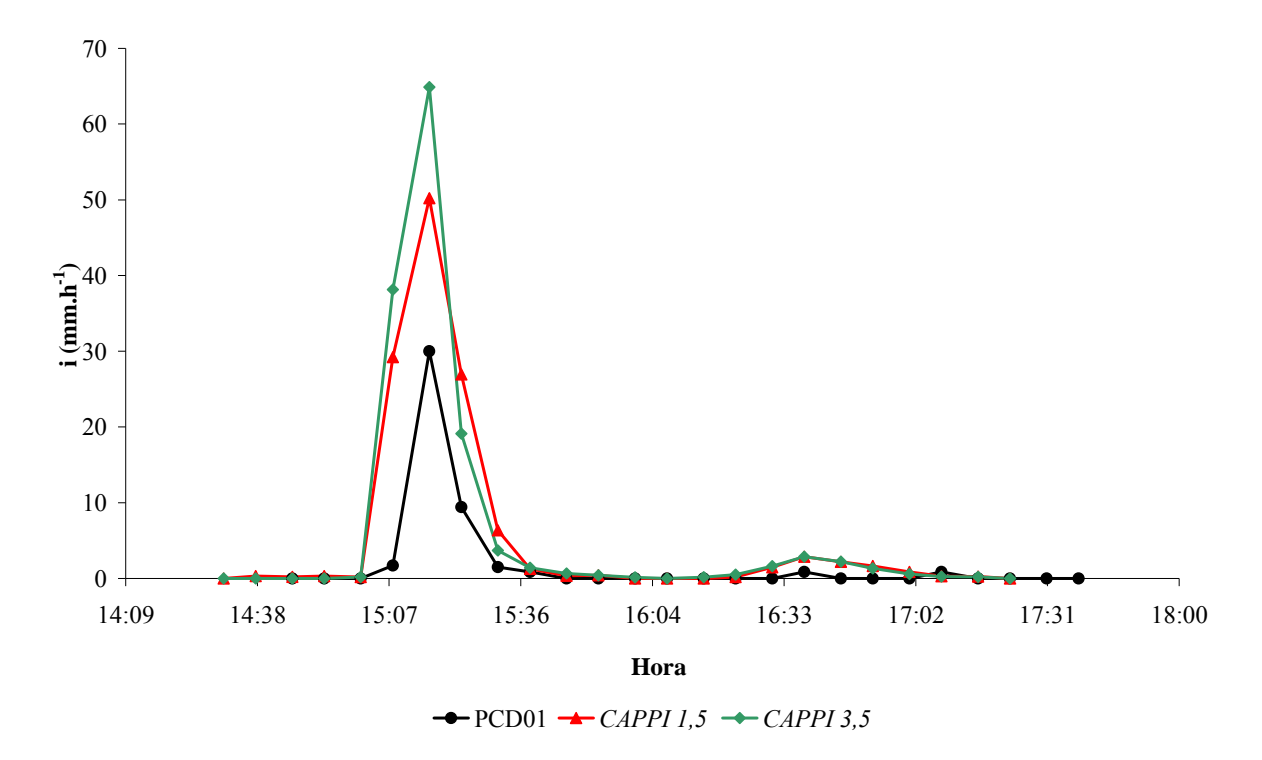

Figura 6.12 - Intensidade de chuva (i) obtida a partir da conversão da refletividade de radar, para os *CAPPIs* de 1,5 km (*CAPPI 1,5*) e 3,5 km (*CAPPI 3,5*) e pela estação PCD01 (PCD01), com ajuste temporal de 15 minutos acrescidos ao tempo de registro por PCD01. Evento 8 (25/03/2006).

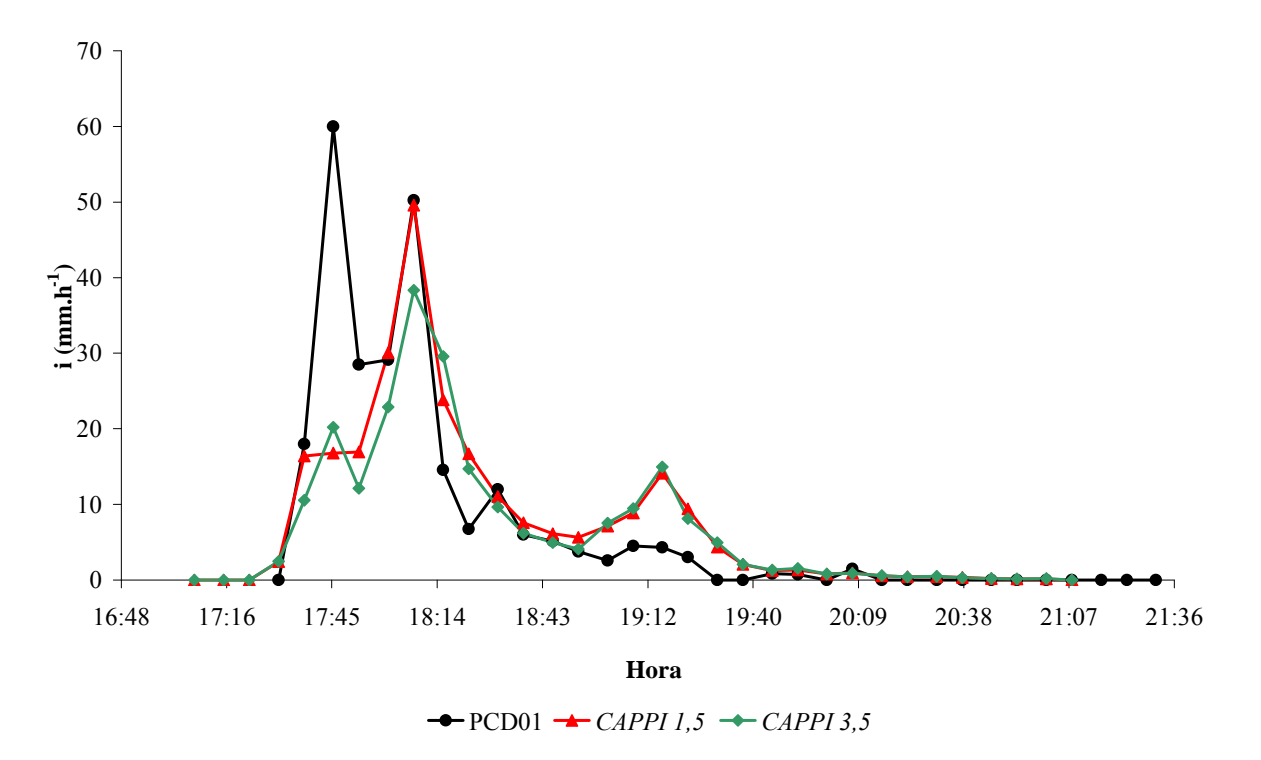

Figura 6.13 - Intensidade de chuva (i) obtida a partir da conversão da refletividade de radar, para os *CAPPIs* de 1,5 km (*CAPPI 1,5*) e 3,5 km (*CAPPI 3,5*) e pela estação PCD01 (PCD01), com ajuste temporal de 22 minutos acrescidos ao tempo de registro por PCD01. Evento 15 (28/01/2007).

104

Os ajustes temporais efetuados acarretaram em uma estimava melhorada da intensidade de precipitação efetuada a partir da aplicação da equação Z-R sobre as medidas de refletividade do radar, tal como pode ser observado na Figura 6.11 à 6.13.

Contudo, embora as estimativas sejam melhores, permanece o fato de que há subestimação da intensidade de precipitação pela conversão da informação do radar e que continua a medida por este equipamento, sem, contudo, haver medida pela estação PCD01.

#### *6.2.3 - AUTOCORRELOGRAMAS*

As autocorrelações temporais foram obtidas para as variáveis refletividade do radar, em dBZ, para os *CAPPIs* de 1,5 e 3,5 km; *VIL* e Topo dos Ecos; e para as intensidades de precipitação registradas pela estação PCD01, considerando-se a Equação 4.13.

As autocorrelações foram obtidas para os 10 intervalos seguintes ao início da precipitação e com discretização temporal de 7,5 minutos.

A avaliação de autocorrelação foi obtida para os eventos com maiores intervalos de ocorrência, sendo estes: 1 (19/01/2006), 3 (15/02/2006) e 15 (28/01/2007), e os resultados são mostrados nos autocorrelogramas das Figuras 6.14 à 6.16. Os demais eventos constantes da Tabela 6.1 que apresentaram mais de 10 intervalos de 7,5 minutos são apresentados no Apêndice A.

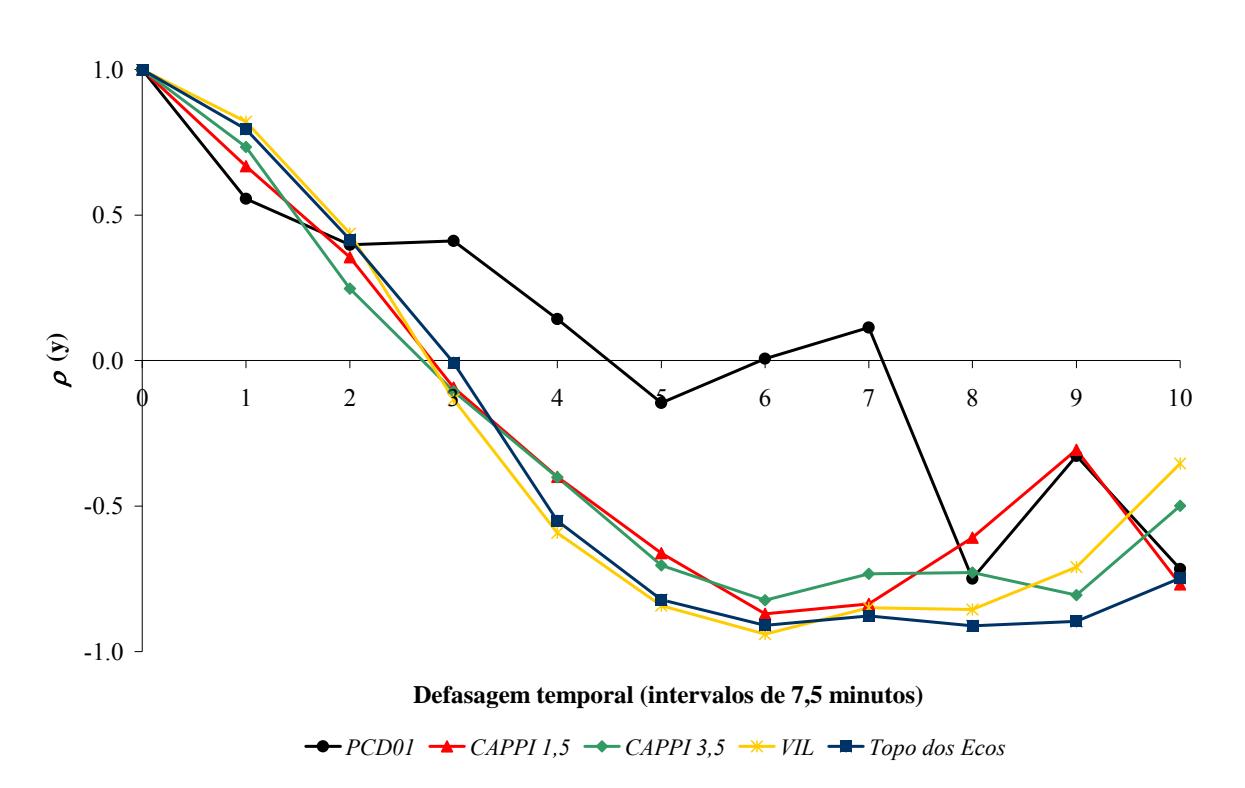

Figura 6.14 - Autocorrelograma temporal para refletividades de radar nos *CAPPIs* de 1,5 km (*CAPPI 1,5*) e 3,5 km (*CAPPI 3,5*), *VIL*, Topo dos Ecos, e intensidade de precipitação registrada na estação PCD01 (*PCD01*). Evento 1 (19/01/2006).

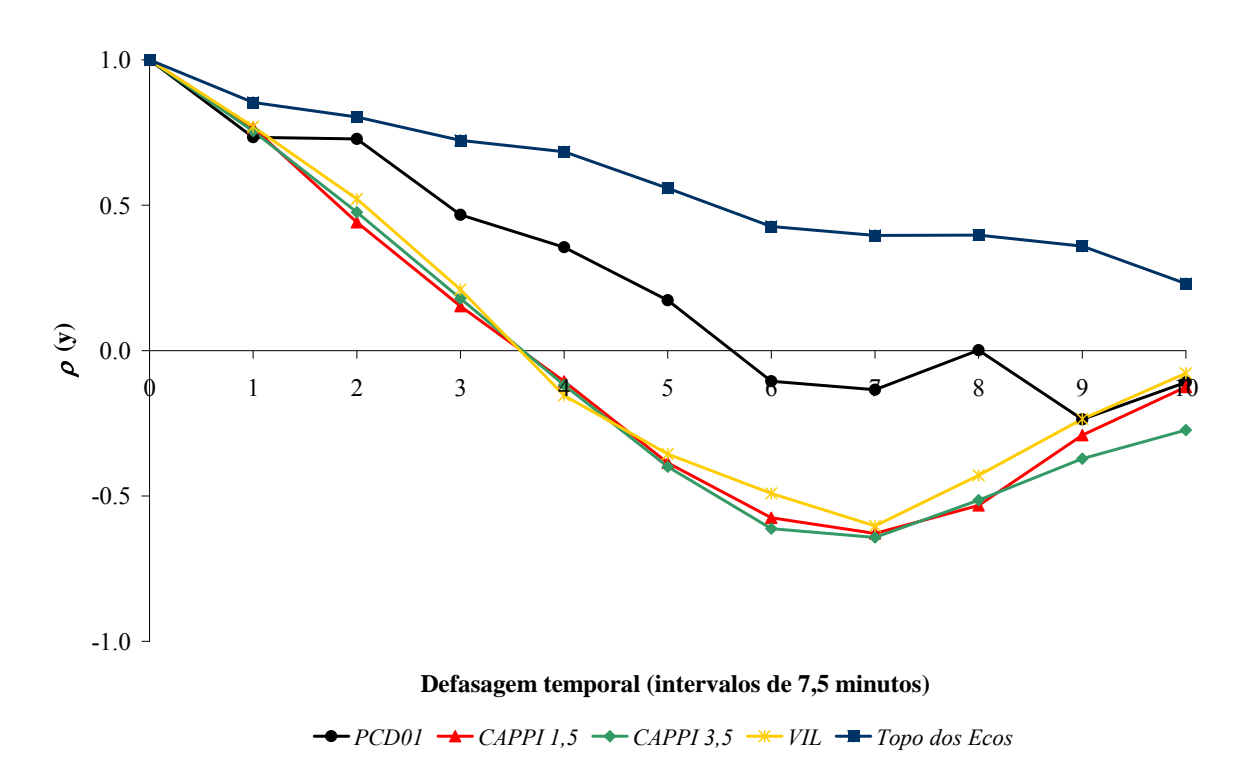

Figura 6.15 - Autocorrelograma temporal para refletividades de radar nos *CAPPIs* de 1,5 km (*CAPPI 1,5*) e 3,5 km (*CAPPI 3,5*), *VIL*, Topo dos Ecos, e intensidade de precipitação registrada na estação PCD01 (*PCD01*). Evento 3 (15/02/2006).
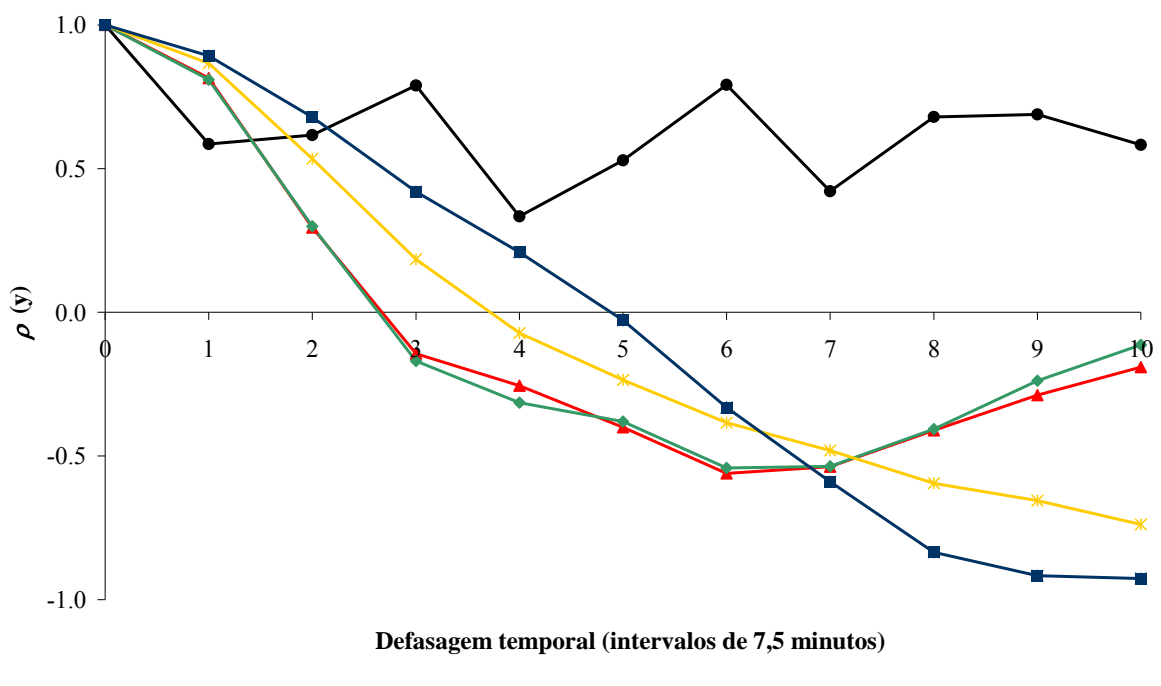

 $\rightarrow$  *PCD01*  $\rightarrow$  *CAPPI 1,5*  $\rightarrow$  *CAPPI 3,5*  $\rightarrow$  *VIL*  $\rightarrow$  *Topo dos Ecos* 

Figura 6.16 - Autocorrelograma temporal para refletividades de radar nos *CAPPIs* de 1,5 km (*CAPPI 1,5*) e 3,5 km (*CAPPI 3,5*), *VIL*, Topo dos Ecos, e intensidade de precipitação registrada na estação PCD01 (*PCD01*). Evento 15 (28/01/2007).

Pela avaliação dos autocorrelogramas, Figuras 6.14 à 6.16, observa-se que até o segundo intervalo (aproximadamente 15 minutos), há boa concordância entre a correlação temporal das informações provenientes do radar e do pluviômetro.

Após esse intervalo ocorre declínio da correlação, com presença de anti-correlação. Nota-se também que decorridos os 15 minutos, em geral, a autocorrelação decresce mais rapidamente para as informações geradas pelo radar que para a intensidade registrada no solo (PCD01). Tal resultado pode ocorrer devido à grande dinâmica de transformações ocorridas nas nuvens, fator que altera as medidas do radar mais rapidamente do que é percebido pelo pluviômetro.

Assim, pode-se inferir que as informações fornecidas pelo radar, e necessárias para aplicação no modelo hidrometeorológico (*VIL* e Topo dos Ecos), podem ser previstas para até dois intervalos futuros, o que corresponde a 15 minutos. A partir desse resultado, justifica-se, o uso da Equação 4.12 para previsão dessas variáveis no limite de 15 minutos.

#### 6.3 - MODELO HIDROMETEOROLÓGICO

Neste tópico são apresentados os resultados da aplicação do modelo hidrometeorológico desenvolvido por Georgakakos e Bras (1984a,b) e do mesmo alterado para utilização das informações disponibilizadas pelo radar. Os resultados são apresentados inicialmente (Item 6.3.1) considerando os parâmetros de entrada  $\varepsilon_l$ ,  $\varepsilon_2$ ,  $\varepsilon_3$  *e*  $\varepsilon_4$  propostos por Andrade (2006), ou seja, sem a calibração dos mesmos. Na seqüência, Item 6.3.2, são mostrados os resultados obtidos com a calibração dos parâmetros. Apresentam-se os resultados para os eventos 3 (15/02/2006), 8 (25/03/2006) e 15 (28/01/2007), os quais configuram a ocorrência das três dinâmicas de precipitação identificadas.

Posterior à calibração, foi efetuada a validação. Nessa fase, três novos eventos foram considerados; eventos 9 (26/06/2006), 22 (08/12/2007) e 23 (06/01/2008). Por fim, foi realizada a exploração do modelo adaptado, considerando, nessa fase, o evento 1, ocorrido em 19/01/2006.

A partir dos resultados obtidos com a conversão das medidas de refletividade de radar em intensidade de precipitação (Item 6.2.2), as medidas da estação PCD01, pressão, temperatura e umidade relativa, bem como a precipitação, sofreram ajuste temporal para entrada no modelo hidrometeorológico adaptado. Assim, para os eventos do ano de 2006 (15/02/2006 e 25/03/2006), acrescentou-se 15 minutos ao horário registrado por PCD01 e para 2007 (28/01/2007), o valor correspondeu a 22 minutos.

# *6.3.1 - APLICAÇÃO DO MODELO ADAPTADO CONFORME CALIBRAÇÃO DE ANDRADE (2006)*

Nas figuras a seguir são apresentadas as lâminas precipitadas registradas pela plataforma PCD01 e as correspondentes lâminas obtidas com aplicação do modelo conceitual de previsão hidrometeorológica proposto por Georgakakos e Bras (1984a) e parâmetros de Andrade (2006), considerando, ainda, a inserção das informações de *VIL* e Topo dos Ecos no modelo dos mesmos autores. Apresenta-se, ainda, nas figuras, a informação de *VIL* fornecida pelo radar.

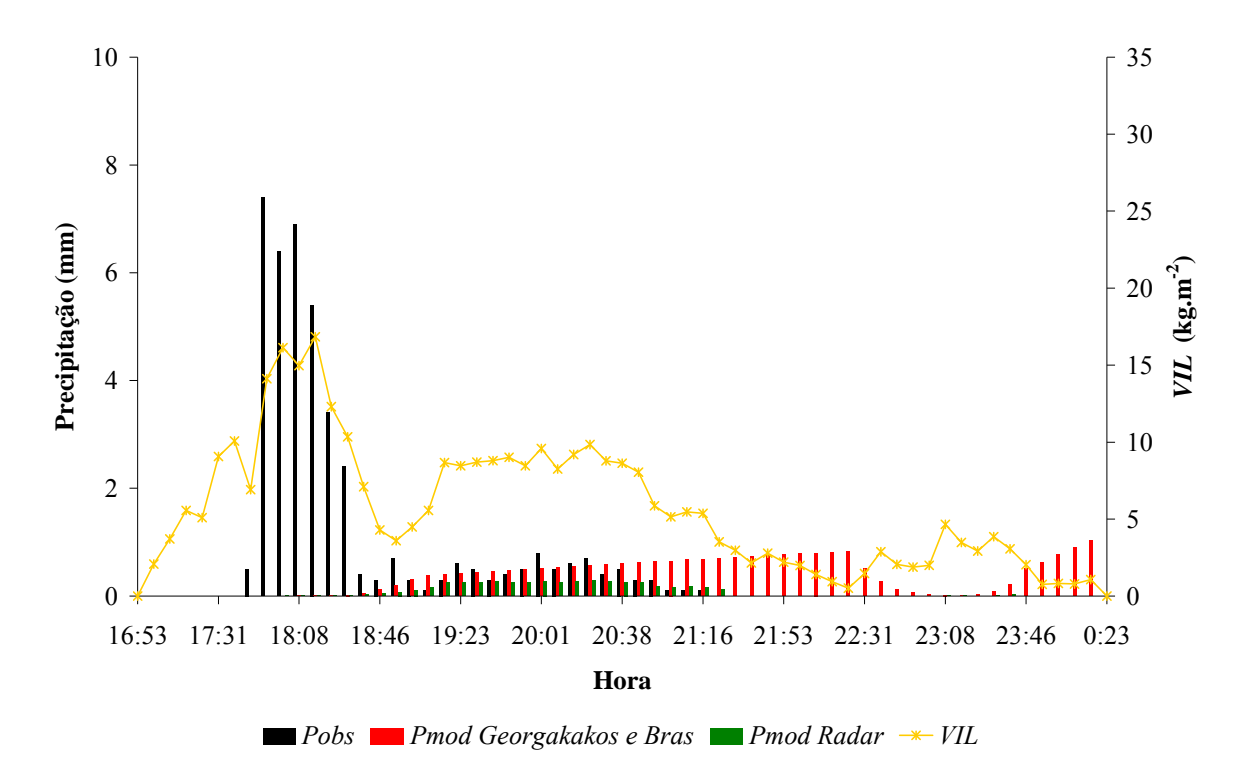

Figura 6.17 - Precipitação observada (*Pobs*) e precipitação modelada utilizando o modelo proposto por Georgakakos e Bras (*Pmod Georgakakos e Bras*) e o modelo de Georgakakos e Bras adaptado para utilizar as informações de radar (*Pmod Radar*). *VIL* corresponde à informação de *VIL* fornecida pelo radar. Evento 3 (15/02/2006).

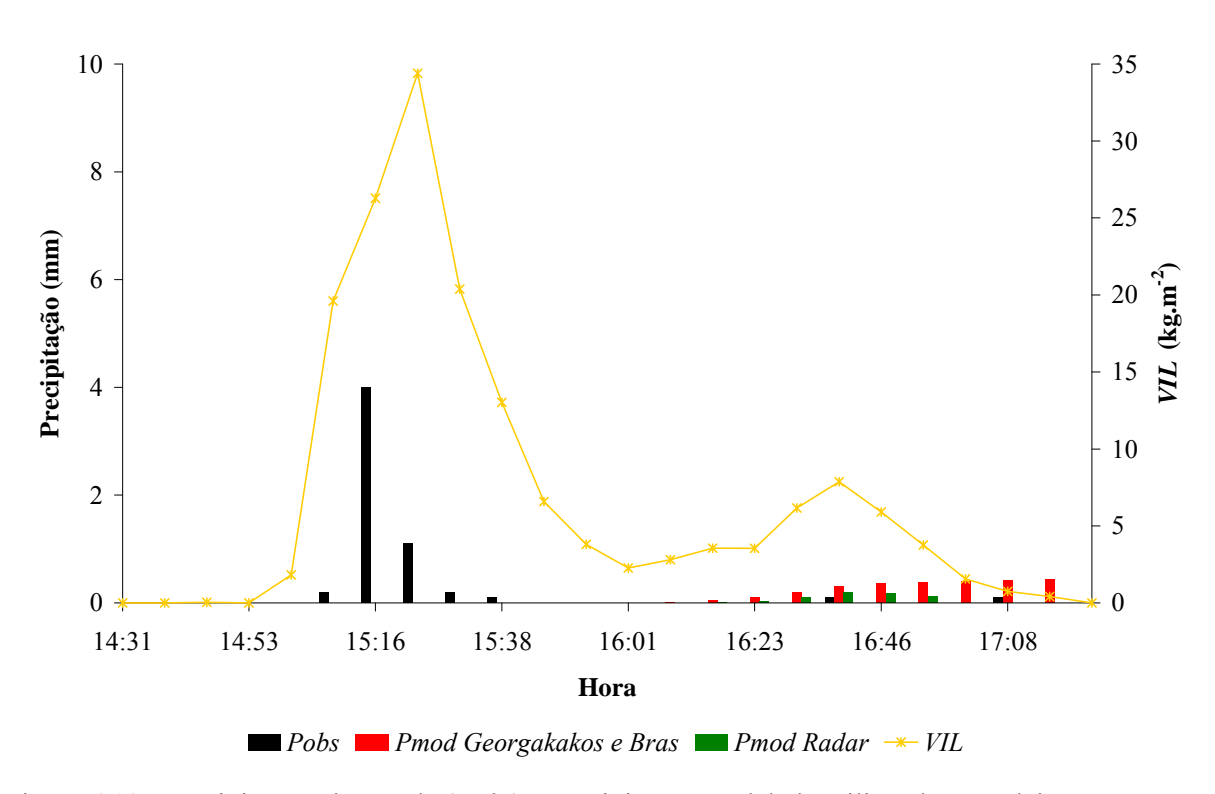

Figura 6.18 - Precipitação observada (*Pobs*) e precipitação modelada utilizando o modelo proposto por Georgakakos e Bras (*Pmod Georgakakos e Bras*) e o modelo de Georgakakos e Bras adaptado para utilizar as informações de radar (*Pmod Radar*). *VIL* corresponde à informação de *VIL* fornecida pelo radar. Evento 8 (25/03/2006).

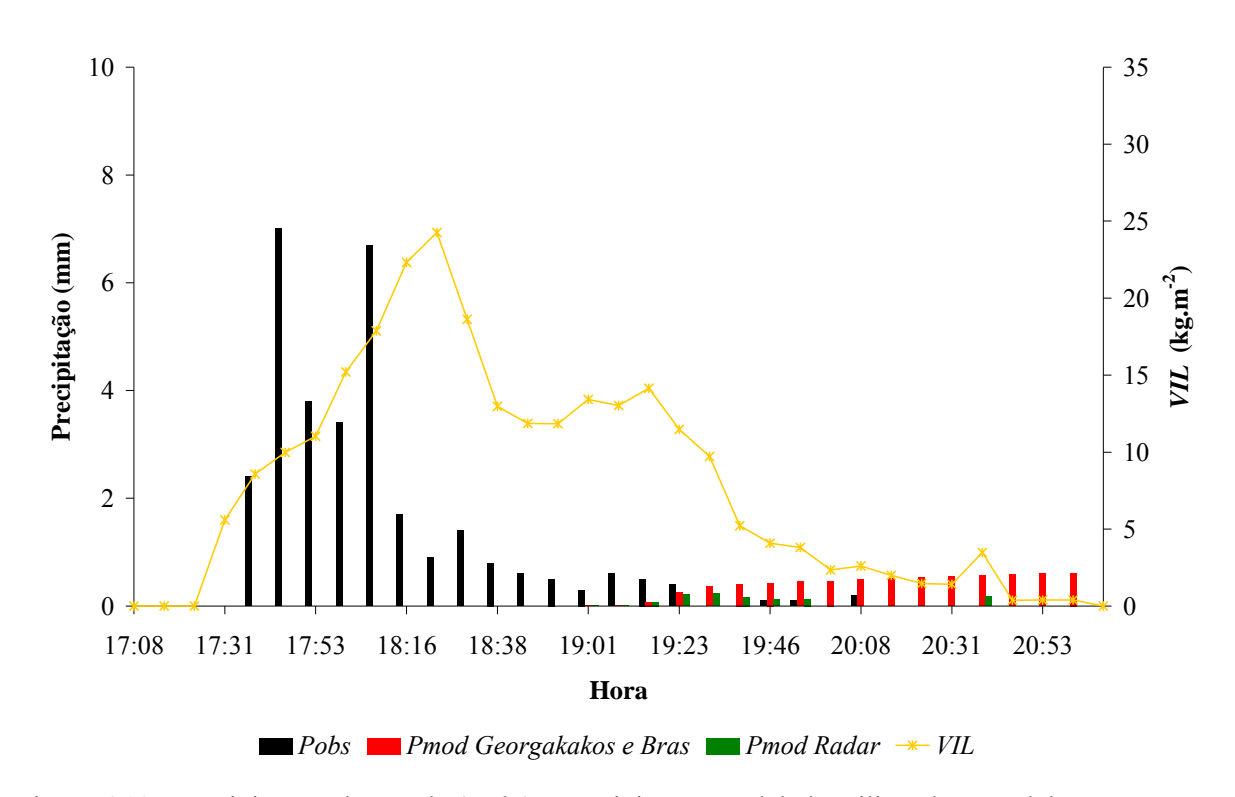

Figura 6.19 - Precipitação observada (*Pobs*) e precipitação modelada utilizando o modelo proposto por Georgakakos e Bras (*Pmod Georgakakos e Bras*) e o modelo de Georgakakos e Bras adaptado para utilizar as informações de radar (*Pmod Radar*). *VIL* corresponde à informação de *VIL* fornecida pelo radar. Evento 15 (28/01/2007).

Avaliando as Figuras 6.17, 6.18 e 6.19 observa-se que os volumes totais precipitados obtidos com o modelo de Georgakakos e Bras (*Pmod Georgakakos e Bras*) e com o uso das informações de *VIL* e Topo dos Ecos inseridas no modelo dos mesmos autores (*Pmod Radar*) apresentaram-se bastante diferentes daqueles registrados pela plataforma PCD01 (*Pobs*). Utilizando os parâmetros *ε1*, *ε2*, *ε3* e *ε4*, obtidos por Andrade (2006), os modelos não conseguiram estimar os maiores valores das lâminas precipitadas e, além disso, nota-se que não há ajuste temporal entre o que foi observado e modelado por ambos os métodos.

Com base nos resultados provenientes do uso do modelo proposto por Georgakakos e Bras (1984a, b) é possível verificar que para os eventos dos dias 25/03/2006 (Figura 6.18) e 28/01/2007 (Figura 6.19), o modelo produz uma estimativa de chuva que é acumulada ao longo do tempo. Para o dia 15/02/2006 (Figura 6.17) e após um período em que a chuva modelada é cada vez maior, há redução da chuva estimada, seguido de outro período em que a mesma é crescente. Resultado semelhante a este também foi observado por Andrade (2006), a qual verificou que o modelo não conseguia acompanhar a diminuição da precipitação observada ao longo do tempo de estimativa.

Este comportamento decorre dos resultados obtidos para os adimensionais  $N_d$  e  $N_v$ , os quais influenciam diretamente o cálculo da precipitação (ver Anexo A, Equações A.27 e A.28). Nos casos em que a chuva estimada sofre acúmulo no tempo, Figuras 6.18 e 6.19, o adimensional *Nd* sofre constante redução, chegando a igualar-se a zero. Já, para o dia 15/02/2006 (Figura 6.17), após um intervalo de tempo em que  $N_d$  diminui, chegando à zero, este volta a crescer. Nesse período em que  $N_d$  cresce a precipitação estimada sofre redução, tendendo a valores muito baixos. No instante em que  $N_d$  volta a diminuir a precipitação torna a crescer.

Além do já mencionado, os adimensionais  $N_v$  e  $N_d$  são aplicados nos cálculos das saídas de umidade pela base  $(O_b)$  e pelo topo da nuvem  $(O_t)$ , os quais são utilizados no balanço hídrico de água na nuvem (Equação 4.1). Assim, como o valor de *I* estimado é maior que a soma de *Ot* e *Ob* para cada intervalo, o conteúdo de água na nuvem (*X*) para o intervalo seguinte é sempre maior que o período anterior, resultando em uma precipitação que acumula no tempo de modelagem.

Considerando os resultados da aplicação do modelo alterado para usar as informações de *VIL* e Topo dos Ecos (*Pmod Radar*) é possível verificar que a chuva estimada sofre aumento e redução no transcorrer do tempo de modelagem. Entretanto, com base na informação de *VIL* verifica-se que, ao aplicar os parâmetros reportados por Andrade (2006), o modelo não conseguiu estimar a chuva no mesmo instante em que ocorrem os maiores valores de *VIL*. Este resultado decorre também dos valores dos adimensionais  $N_d$  e  $N_v$  que, conforme já mencionado, influenciam o cálculo da precipitação, entretanto, com menor influência, haja vista que o conteúdo de água líquida (*X*) utilizado pelo modelo alterado provém, para cada intervalo, da informação de *VIL* e não do balanço hídrico sugerido por Georgakakos e Bras (1984a).

Com base nos resultados nota-se que a calibração dos parâmetros de entrada no modelo é etapa essencial na tentativa de melhorar as previsões de chuva com base na aplicação do modelo de previsão hidrometeorológica proposto por Georgakakos e Bras (1984a, b) aliado ao uso das informações disponibilizadas pelo radar, *VIL* e Topo dos Ecos.

## *6.3.2 - CALIBRAÇÃO DO MODELO HIDROMETEOROLÓGICO ADAPTADO*

Para calibração dos parâmetros de entrada do modelo, *ε1, ε2, ε<sup>3</sup> e ε4*, foi necessário considerar os conceitos envolvidos com a utilização dos mesmos e os seus correspondentes valores reportados na literatura. Cabe ressaltar que os limites inferior e superior para todos os parâmetros calibrados foram aqueles adotados por Andrade (2006).

O parâmetro *ε1* é um adimensional que representa a razão entre a energia cinética e a térmica sendo que, quanto maior o seu valor, maior será a velocidade de ascensão do ar e menor o nível de pressão correspondente ao topo da nuvem (Equações 4.6 e 4.7). Georgakakos e Bras (1984b) adotaram o valor de  $2.10^{-3}$ , mas obtiveram valores na faixa de  $1,5.10^{-3}$  e  $2,5.10^{-3}$ . Andrade (2006) testou ainda os valores compreendidos entre  $1.10^{-4}$ e  $1,5.10^{2}$ .

Os parâmetros  $ε<sub>2</sub>$  e  $ε<sub>3</sub>$  controlam a relação entre  $p<sub>t</sub>$  e *v* (Equação 4.7). No que diz respeito ao parâmetro *ε2*, este possui dimensão de pressão e representa a variação do nível do topo da nuvem, dado como função da pressão. Georgakakos e Bras (1984b) adotaram o valor de 7.10<sup>4</sup> kg.m<sup>-1</sup>.s<sup>-2</sup>, embora Andrade (2006) tenha testado os valores de 4.10<sup>4</sup>, 5.10<sup>4</sup> e  $7.10^4$  kg.m<sup>-1</sup>.s<sup>-2</sup>.

O parâmetro *ε3* possui dimensão inversa a da velocidade e deve, conforme afirmado por Georgakakos e Bras (1984b), possuir a mesma ordem de magnitude da velocidade de ascensão do ar. Embora os autores tenham utilizado o valor de 1 s.m-1, são encontrados na literatura valores de *v* entre 0,1 e 2 s.m<sup>-1</sup> (EAGLESON, 1970), intervalo este considerado por Andrade (2006), que testou os valores  $0,1, 1$  e  $2 \text{ s.m}^{-1}$ .

O parâmetro *ε4* relaciona-se com o diâmetro médio das gotas na base da nuvem (Equação 4.8), sendo encontrado por Georgakakos e Bras (1984b) valores na faixa de 3.10-5 e 5,5.10 $^{-5}$ , sendo adotado o valor de 4,5.10 $^{-5}$ . Andrade (2006) testou ainda os valores entre 1.10<sup>-5</sup> e 1.10<sup>-4</sup>.

Para os eventos calibrados, 3 (15/02/2006), 8 (25/03/2006) e 15 (28/01/2007), as Figuras 6.20, 6.21 e 6.22 apresentam a evolução dos Coeficientes de *Nash-Sutcliffe* ao longo das quarenta gerações do AG.

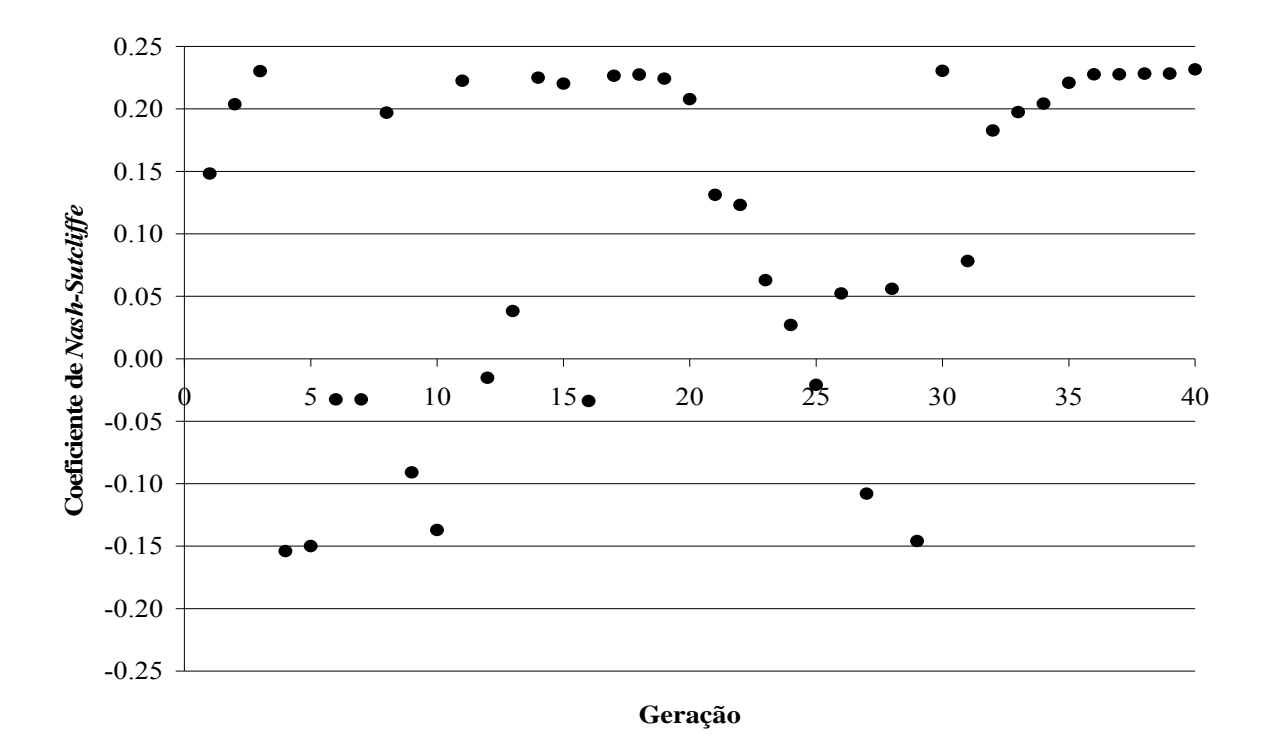

Figura 6.20 - Evolução dos Coeficientes de *Nash-Sutcliffe* obtidos na calibração dos parâmetros do modelo hidrometeorológico adaptado. Evento 3 (15/02/2006).

Pelas figuras observa-se que o AG, embora tenha obtido soluções otimizadas ao longo das 40 gerações, não manteve tendências de melhora da função objetivo a partir do início do processamento, apresentando períodos em que o Coeficiente de *Nash-Sutcliffe* tendia para um valor otimizado, acompanhado de períodos em que o mesmo sofria redução. Tal comportamento poderia ser melhorado a partir do uso de um número maior de gerações, ou mesmo de indivíduos da população inicial, com o AG retornando a cada nova geração soluções mais próximas do valor buscado. Assim, para o evento 3 (15/02/2006) a melhor solução foi obtida na quadragésima geração. Para os eventos 8 (25/03/2006) e 15 (28/01/2007) as melhores soluções foram encontradas, respectivamente, nas gerações 39 e 25.

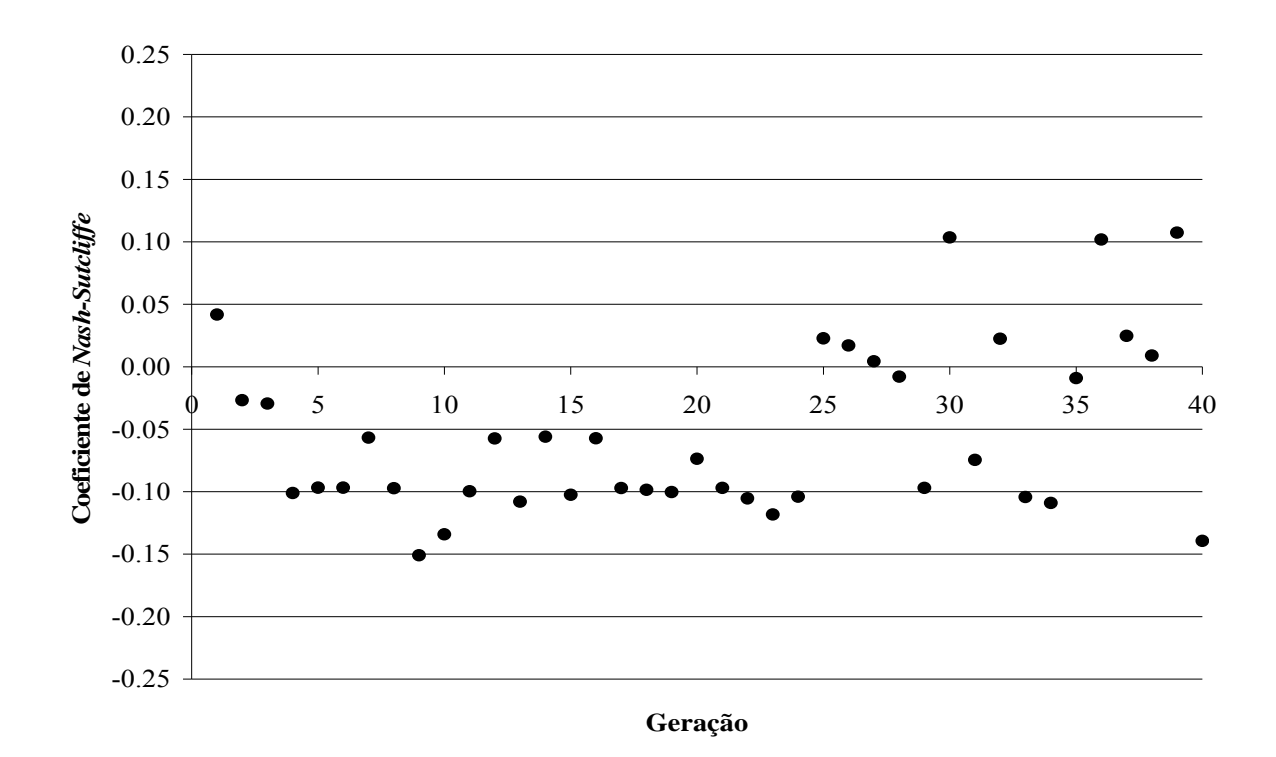

Figura 6.21 - Evolução dos Coeficientes de *Nash-Sutcliffe* obtidos na calibração dos parâmetros do modelo hidrometeorológico adaptado. Evento 8 (25/03/2006).

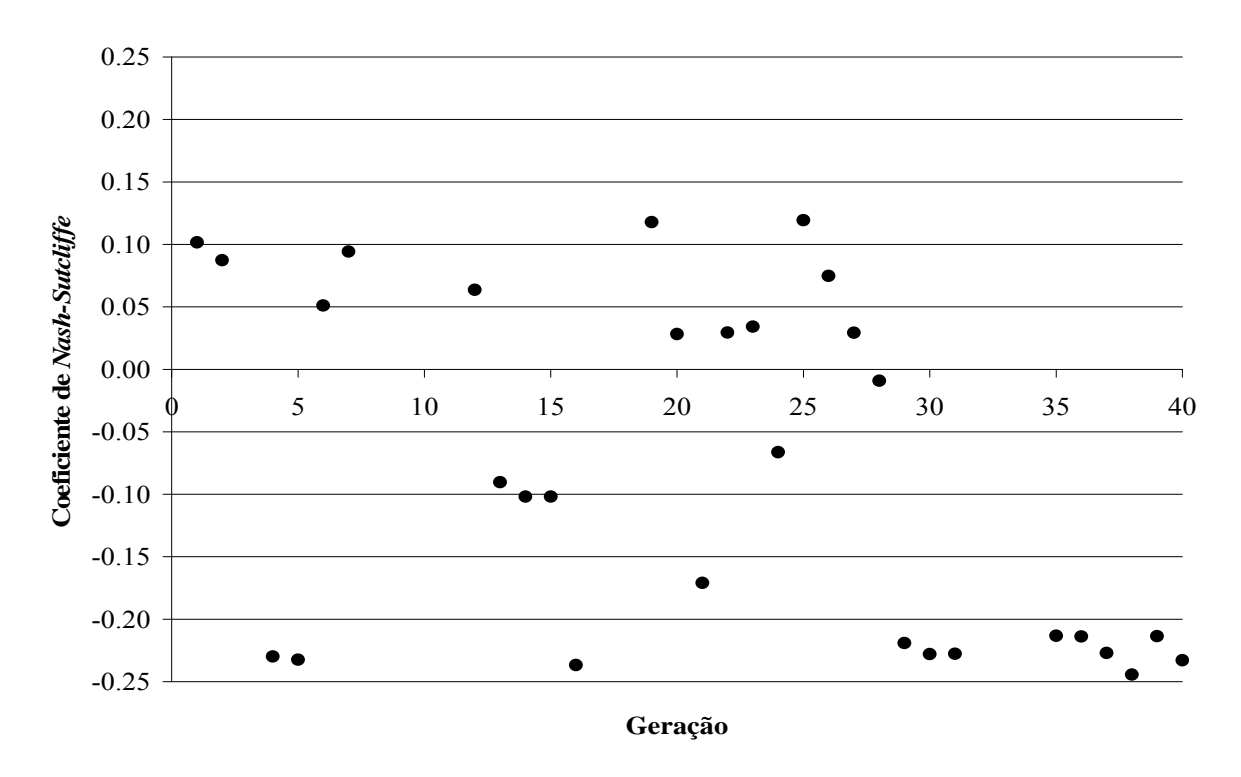

Figura 6.22 - Evolução dos Coeficientes de *Nash-Sutcliffe* obtidos na calibração dos parâmetros do modelo hidrometeorológico adaptado. Evento 15 (28/01/2007).

As Tabelas 6.2, 6.3 e 6.4 apresentam os três conjuntos de parâmetros que resultaram em Coeficientes de *Nash-Sutcliffe* mais próximos de 1.

| Solução |                   | Parâmetros calibrados |                 |                 | Função objetivo |              | Correl |
|---------|-------------------|-----------------------|-----------------|-----------------|-----------------|--------------|--------|
|         | $\varepsilon_{l}$ | $\varepsilon_2$       | $\varepsilon_3$ | $\varepsilon_4$ | Nash-Sutcliffe  | $\Delta Vol$ |        |
| #1      | 0.00164           | 41859 567             | 0.13298         | 0.000251        | 0.2316          | 1 3 3 1 5    | 0.4935 |
| #2      | 0.00138           | 42805393              | 0 26403         | 0.000252        | 0.2306          | 1 3453       | 0.4938 |
| #3      | 0.00403           | 62725 067             | 095496          | 0.000288        | 0.2302          | 1.5161       | 0.5169 |

Tabela 6.2 - Resultados da calibração dos parâmetros do modelo hidrometeorológico adaptado utilizando algoritmo genético. Evento 3 (15/02/2006 – frontal quente).

Tabela 6.3 - Resultados da calibração dos parâmetros do modelo hidrometeorológico adaptado utilizando algoritmo genético. Evento 8 (25/03/2006 – frontal fria).

| Solução | Parâmetros calibrados |                 |                 |                 | Função objetivo |              | Correl    |
|---------|-----------------------|-----------------|-----------------|-----------------|-----------------|--------------|-----------|
|         | $\varepsilon_{l}$     | $\mathcal{E}_2$ | $\varepsilon_3$ | $\mathcal{E}_4$ | Nash-Sutcliffe  | $\Delta Vol$ |           |
| #1      | 0 0 1 4 9 8           | 41885.233       | 0.23733         | 0.000253        | 0.1073          | 1.5423       | 0.3602    |
| #2      | 0.01480               | 51889.620       | 0.59416         | 0.000251        | 0.1035          | 1.5301       | 0 3 5 4 3 |
| #3      | 0 0 1 4 1 0           | 42560.048       | 0.46015         | 0.000251        | 0.1018          | 1.5332       | 0.3531    |

Tabela 6.4 - Resultados da calibração dos parâmetros do modelo hidrometeorológico adaptado utilizando algoritmo genético. Evento 15 (28/01/2007 – convectiva).

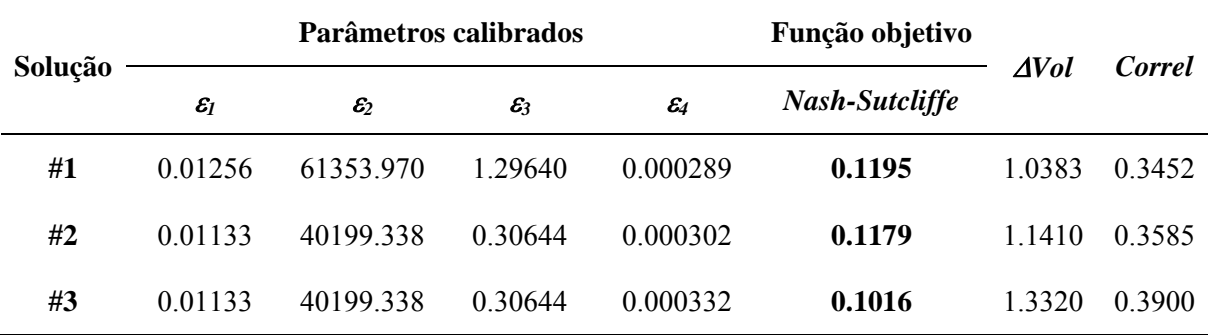

Ao verificarem-se os valores de *Nash-Sutcliffe* obtidos para os três eventos nota-se que os mesmos não apresentaram um bom ajuste entre as precipitações modelada e registrada, haja vista que, segundo Collischonn (2001), um ajuste razoável encontra-se entre 0,36 e 0,75. Tal resultado decorre tanto da diferença entre os volumes simulado e registrado, como do ajuste temporal dessas mesmas informações.

Para o evento ocorrido em 15/02/2006 (Tabela 6.2), os coeficientes *AVol* indicam que os volumes de chuva simulados foram de, aproximadamente, 32% a 52% superiores aos registrados pela estação pluviométrica. O ajuste temporal dado pelo Coeficiente de Correlação (*Correl*), indicou que as lâminas modeladas sofreram um atraso de até, cerca de, 50% em relação às correspondentes observadas.

Considerando o evento de 25/03/2006 (Tabela 6.3), os valores obtidos para *AVol* e Correl, indicam uma diferença entre as lâminas modeladas e observadas em torno de 50% com relação ao volume e de 65% para o ajuste temporal. Por último, para o dia 28/01/2007, os valores de *Vol* e *Correl* situaram-se entre 3% e 33% e, 60% e 65%, respectivamente.

Assim, a partir das soluções apresentadas nas Tabelas 6.2, 6.3 e 6.4 o modelo hidrometeorológico adaptado retornou as estimativas de chuva mostradas nas Figuras 6.23, 6.24 e 6.25.

 Ao analisar a Figura 6.23, nota-se que ao se aplicar no modelo hidrometeorológico adaptado os três conjuntos de parâmetros apresentados na Tabela 6.2 não ocorre diferença significativa nas precipitações modeladas para o evento ocorrido em 15/02/2006 (*Pmod Soluções #1, #2 e #3*), apresentando variação das lâminas apenas na primeira casa decimal.

 Pode-se observar, ainda, que com o uso das três soluções, o modelo resulta em uma lâmina precipitada que segue o comportamento de *VIL*. Contudo, para grandes valores dessa informação, o modelo resulta em uma precipitação inferior àquela registrada no solo, apresentando diferença máxima de 5,5 mm ocorrida às 17:53h.

 Um importante ponto a se considerar é que o modelo, com os parâmetros calibrados, conseguiu acompanhar as oscilações das lâminas precipitadas registradas pela plataforma PCD01. Contudo, como já mencionado, as maiores lâminas observadas não puderam ser simuladas pelo modelo. Além disso, e conforme a informação de *VIL*, lâminas registradas de menores volumes foram estimadas como sendo bastante elevadas, tal como observado no intervalo de 18:08h e 21:23h.

 Para o evento de 25/03/2006, também é possível verificar que não ocorreu diferença significativa entre as precipitações modeladas a partir das soluções apresentadas na Tabela 6.3. Além disso, as lâminas estimadas seguem o comportamento apresentado pela informação de *VIL* embora, o modelo forneça, para o momento em que *VIL* é o maior do período (34,4 kg.m-2 às 15:23h), uma lâmina inferior a que ocorre para o *VIL* de 7,87 kg.m-2, às 16:38h.

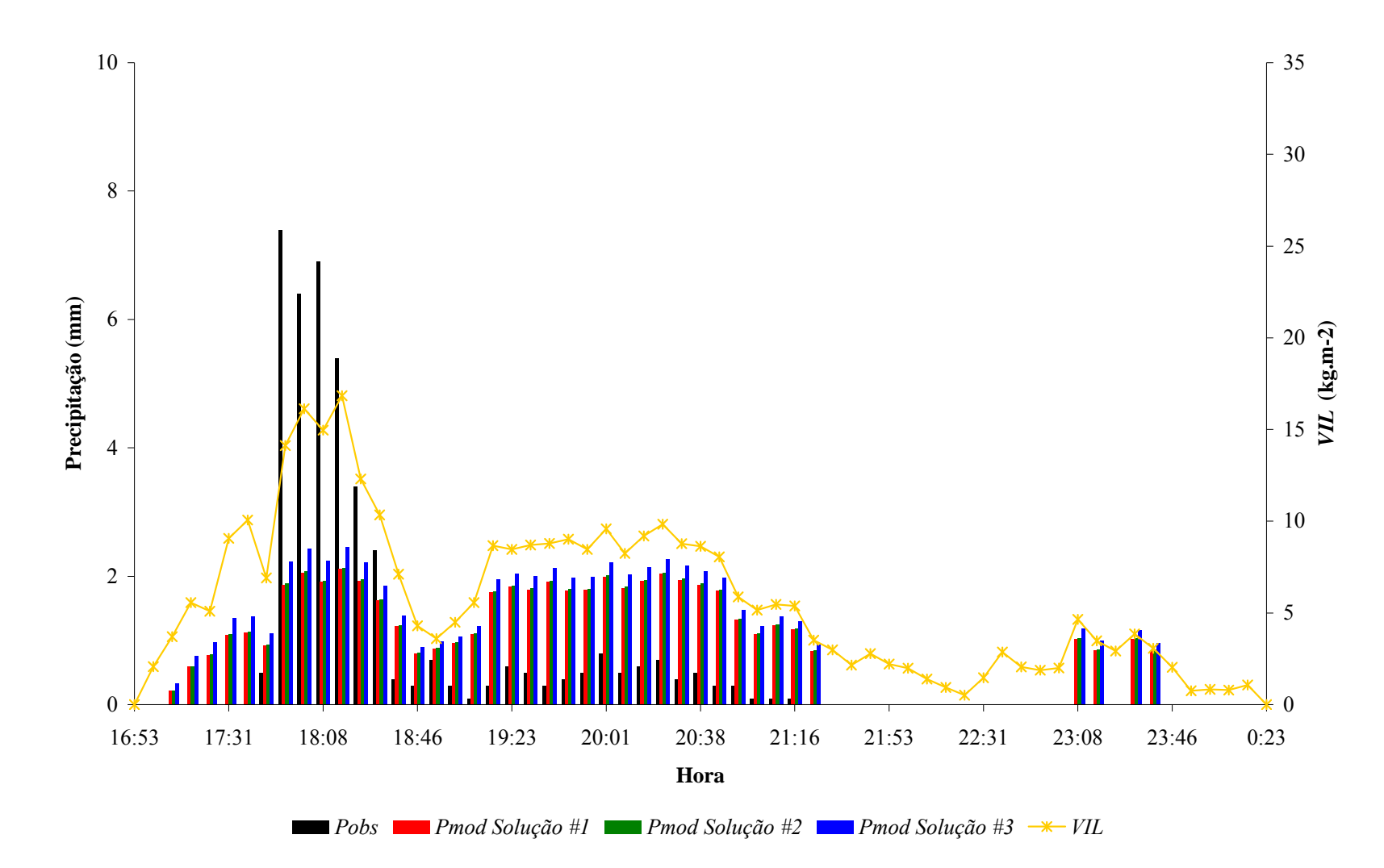

Figura 6.23 - Precipitação observada (*Pobs*) e precipitação modelada utilizando o modelo de Georgakakos e Bras adaptado para utilizar as informações de radar (*Pmod*). As soluções *#1*, *#2* e *#3* correspondem aos conjuntos de resultados dos parâmetros do modelo obtidos a partir da etapa de calibração. *VIL* corresponde à informação de *VIL* fornecida pelo radar. Evento 3 (15/02/2006).

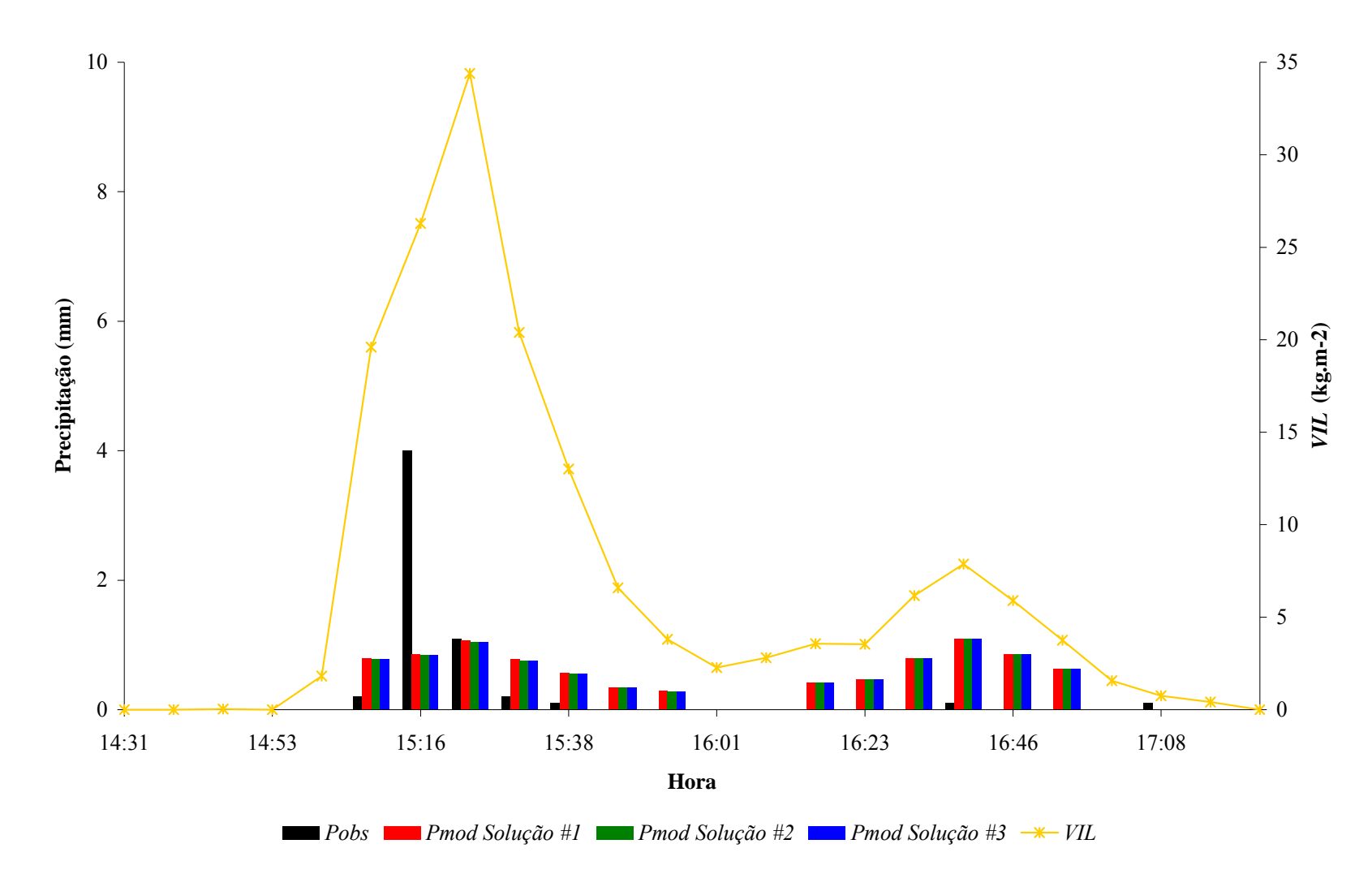

Figura 6.24 - Precipitação observada (*Pobs*) e precipitação modelada utilizando o modelo de Georgakakos e Bras adaptado para utilizar as informações de radar (*Pmod*). As soluções *#1*, *#2* e *#3* correspondem aos conjuntos de resultados dos parâmetros do modelo obtidos a partir da etapa de calibração. *VIL* corresponde à informação de *VIL* fornecida pelo radar. Evento 8 (25/03/2006).

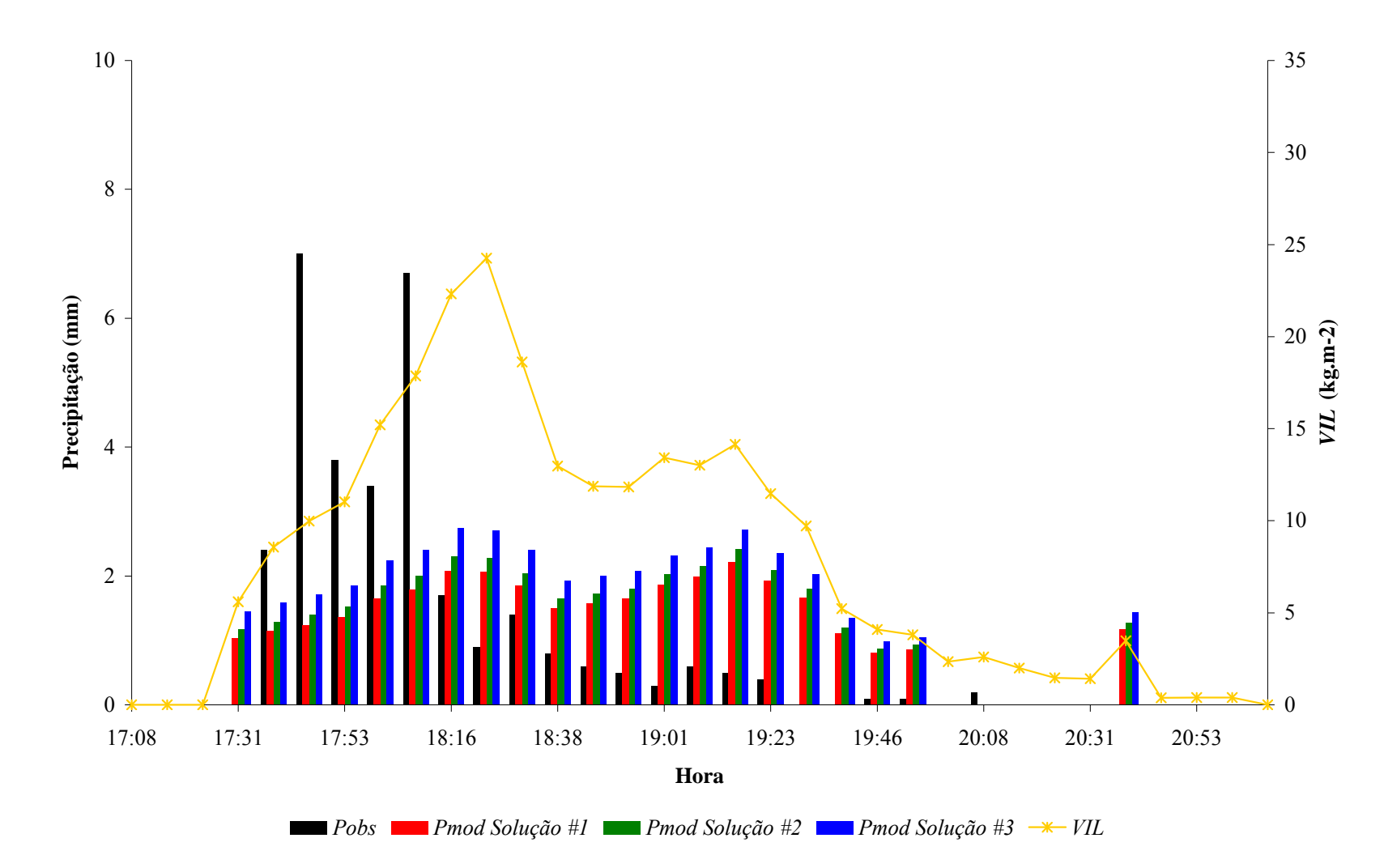

Figura 6.25 - Precipitação observada (*Pobs*) e precipitação modelada utilizando o modelo de Georgakakos e Bras adaptado para utilizar as informações de radar (*Pmod*). As soluções *#1*, *#2* e *#3* correspondem aos conjuntos de resultados dos parâmetros do modelo obtidos a partir da etapa de calibração. *VIL* corresponde à informação de *VIL* fornecida pelo radar. Evento 15 (28/01/2007).

 Assim como nos demais eventos apresentados nas Figuras 6.23 e 6.24, pode-se observar pela Figura 6.25 que a precipitação modelada segue o comportamento da informação de *VIL.* Além disso, o modelo consegue acompanhar as oscilações da precipitação observada, embora, como constado para os eventos anteriores, há uma superestimativa para períodos em que a chuva observada começa a diminuir.

 Uma importante característica deste evento, é que embora tenha sido efetuado o ajuste temporal das precipitações observadas com base nas informações disponibilizadas pelo radar, as mesmas não se ajustaram perfeitamente, permanecendo defasadas, o que pode ter contribuído para os resultados obtidos para este evento.

Com base nos resultados do Coeficiente de *Nash-Sutcliffe* obtidos e considerando que, para os três eventos calibrados, os mesmos variam apenas na terceira casa decimal optou-se pelas soluções de cada evento que apresentassem os maiores valores para  $\varepsilon_2$ , visto que este representa a variação do nível do topo da nuvem. Assim, para os eventos de natureza frontal quente e frontal fria foram adotadas, respectivamente, as Soluções #3 (Tabela 6.2) e #2 (Tabela 6.3). Para os eventos com característica convectiva considerou-se a Solução #1 (Tabela 6.4).

## *6.3.3 - VALIDAÇÃO DO MODELO HIDROMETEOROLÓGICO ADAPTADO*

 Com os parâmetros definidos a partir dos eventos usados na calibração, procederam-se às simulações para verificação do desempenho do modelo hidrometeorológico proposto por Georgakakos e Bras (*Pmod Georgakakos e Bras*) e o mesmo adaptado para utilizar as informações de *VIL* e Topo dos Ecos (*Pmod Radar*). As figuras a seguir ilustram os resultados obtidos.

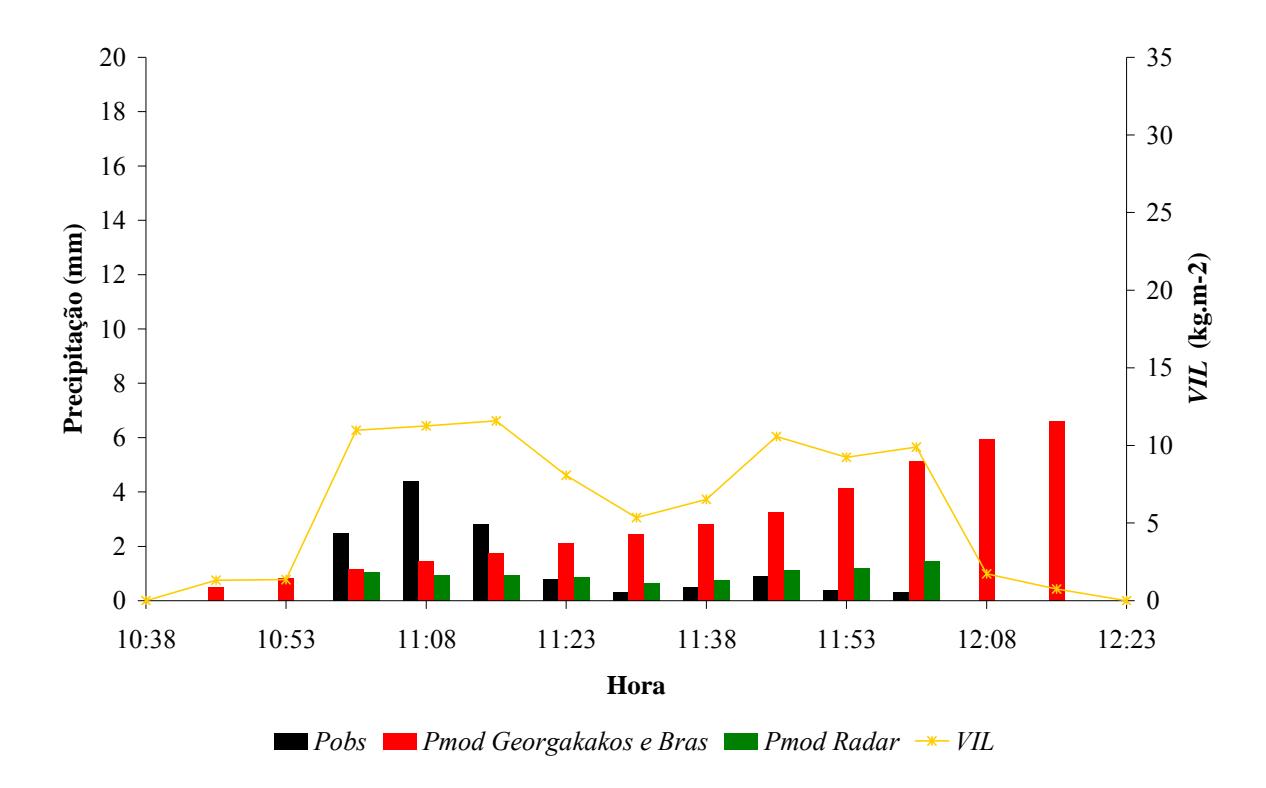

Figura 6.26 - Precipitação observada (*Pobs*) e precipitação estimada com os parâmetros calibrados utilizando o modelo proposto por Georgakakos e Bras (*Pmod Georgakakos e Bras*) e o modelo de Georgakakos e Bras adaptado para utilizar as informações de radar (*Pmod Radar*). *VIL* corresponde à informação de *VIL* fornecida pelo radar. Evento 9 (26/06/2006).

 Com base na Figura 6.26 é possível verificar que o modelo de Georgakakos e Bras (1984a, b) iniciou a estimativa da chuva alguns minutos antes da ocorrência da precipitação observada. Além disso, a lâmina estimada foi crescente no decorrer do tempo, efeito ocasionado devido ao aumento contínuo da massa de água no estado líquido (*X*) obtida pelo modelo. Ao final do período de simulação a lâmina de chuva estimada correspondeu a, aproximadamente, 7 mm para um *X* de 40 kg.m-2. O volume de chuva estimado foi de 295% maior que o observado.

 Já, o modelo adaptado conseguiu identificar o início e o final da precipitação, ocorridas, respectivamente, às 11:01h e 12:01h. A lâmina de chuva estimada acompanhou o comportamento da informação de *VIL*, apresentando oscilações no decorrer do período de simulação condizentes com as tendências de aumento e diminuição da precipitação. Considerando a chuva observada, o modelo não foi capaz de estimar o pico da mesma, ocorrido às 11:08h, produzindo um volume cerca de 21% do total, resultado condizente com o obtido por Seo e Smith (1992), os quais identificaram que o modelo proposto por eles subestimava as lâminas de precipitação. Entretanto, ao tomar-se o evento por completo, o volume estimado foi de 69% do total.

 Para o evento ocorrido no dia 08/12/2007, de natureza convectiva, a Figura 6.27 permite verificar, como constatado anteriormente, que o modelo de Georgakakos e Bras (1984a,b) além de antecipar o início da precipitação, apresenta estimativa crescente da lâmina precipitada. Este resultado é proveniente do progressivo acúmulo de *X*, que, ao final do período, chega a 72 kg.m-2, resultando em uma precipitação de, aproximadamente, 15 mm. A variação volumétrica da precipitação estimada foi de 1059% superior à observada.

 O modelo adaptado também antecipou o início da precipitação. As lâminas modeladas acompanharam os valores de *VIL*, apresentando um máximo às 16:01, mesmo horário do pico observado, embora, o valor encontrado tenha sido de 27% do volume registrado para este horário.

 Nos instantes em que foram registradas grandes lâminas de chuva, para os momentos iniciais do evento, o modelo subestimou as precipitações. Já, quando a chuva observada estava na fase da recessão, o modelo manteve uma estimativa elevada, superestimando a lâmina precipitada. Devido a isso, a variação do volume foi apenas de 23% superior ao registrado.

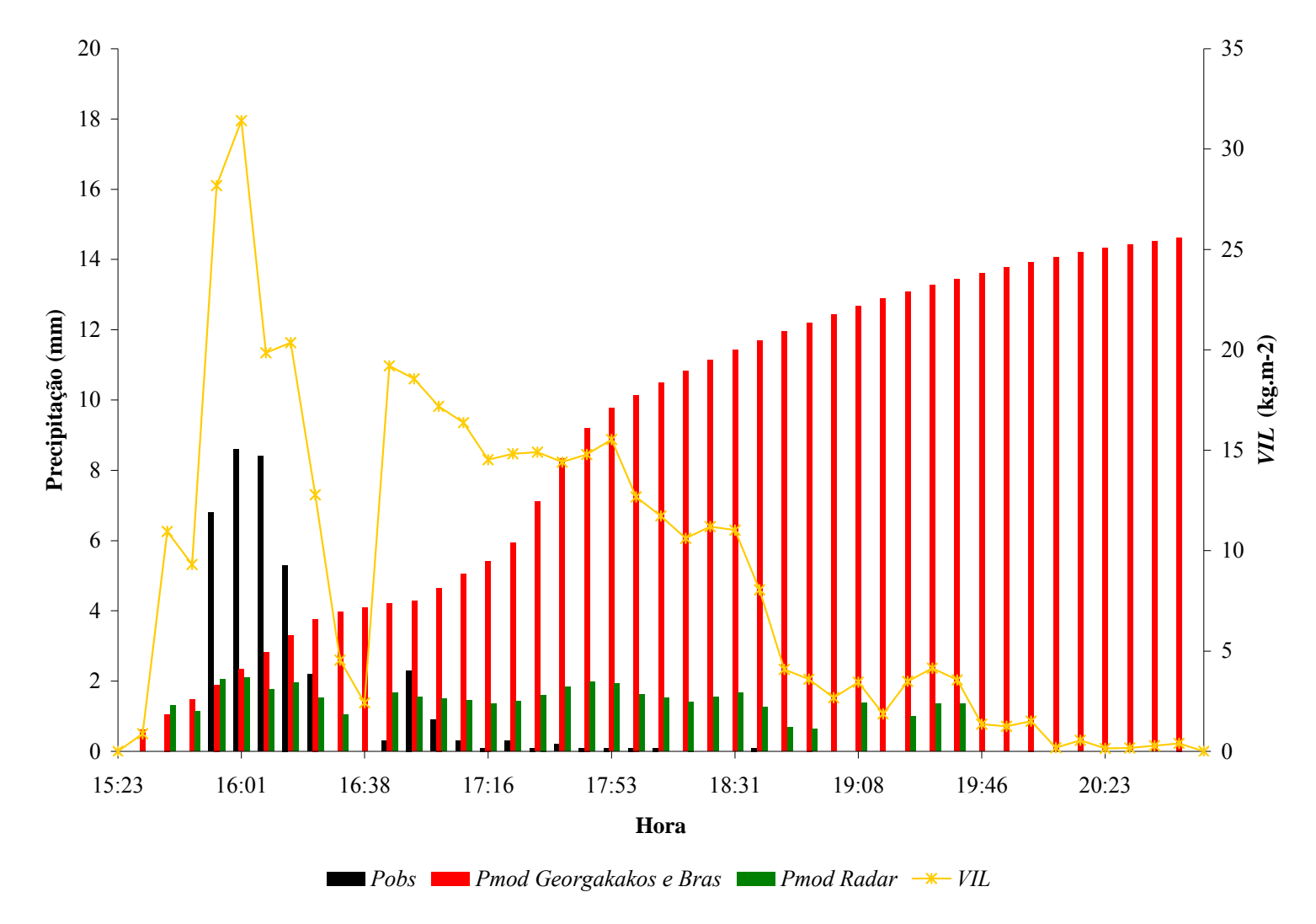

Figura 6.27 - Precipitação observada (*Pobs*) e precipitação estimada com os parâmetros calibrados utilizando o modelo proposto por Georgakakos e Bras (*Pmod Georgakakos e Bras*) e o modelo de Georgakakos e Bras adaptado para utilizar as informações de radar (*Pmod Radar*). *VIL* corresponde à informação de *VIL* fornecida pelo radar. Evento 22 (08/12/2007).

 Na Figura 6.28 são apresentados os resultados para o evento do dia 06/01/2008, de natureza frontal quente. Constata-se que o modelo de Georgakakos e Bras (1984a,b) mantémse estimando a chuva acumulada ao longo do tempo.

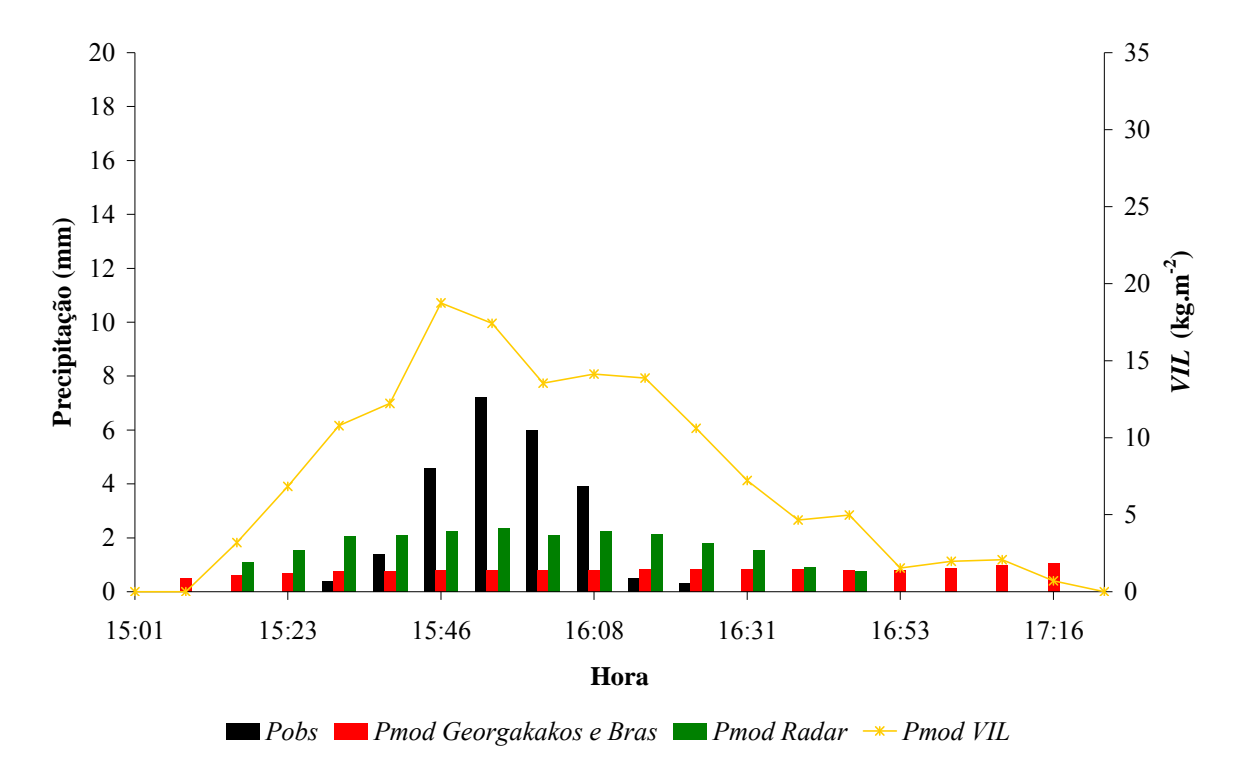

Figura 6.28 - Precipitação observada (*Pobs*) e precipitação estimada com os parâmetros calibrados utilizando o modelo proposto por Georgakakos e Bras (*Pmod Georgakakos e Bras*) e o modelo de Georgakakos e Bras adaptado para utilizar as informações de radar (*Pmod Radar*). *VIL* corresponde à informação de *VIL* fornecida pelo radar. Evento 23 (06/01/2008).

Conforme observa-se na Figura 6.28, o modelo adaptado acompanha o comportamento da informação de *VIL* e, desta forma, como há medida de *VIL* antes do início da chuva observada, o modelo estima precipitação sem que esta tenha sido registrada. O momento do pico de chuva foi estimado pelo modelo, embora, o volume obtido para o instante em que este ocorre tenha sido apenas de 33% do registrado. Avaliando o evento por completo, o volume estimado foi de 94% do observado pela estação pluviométrica.

Para os períodos em que os valores de *VIL* apresentaram-se baixos e o modelo estimou grandes intensidades de precipitação, tal como a partir das 16:46h para o evento 22 (08/12/2007), é importante observar as variáveis meteorológicas, pressão, temperatura e umidade relativa, que alimentaram o modelo e, portanto, interferiram no cálculo da precipitação. Nesse período em que *VIL* sofreu redução e as lâminas estimadas foram grandes, as variáveis foram crescentes, apresentando umidades relativas que alcançaram 100% e

temperaturas do ar próximas à 26°C, resultando em precipitações superiores àquela registradas para valores de *VIL* maiores, porém, com variáveis climatológicas inferiores.

#### *6.3.4 - EXPLORAÇÃO DO MODELO HIDROMETEOROLÓGICO ADAPTADO*

Na expectativa de aumentar o horizonte de previsão do modelo adaptado e, dessa forma, realizar estimativa da precipitação para intervalos futuros, considerou-se a aplicação do modelo usando as variáveis de entrada pressão, temperatura, umidade relativa, *VIL* e topo dos ecos geradas a partir da equação de auto-regressão *lag* 1 apresentada no Item 4.3 (Equação 4.12).

Para o início da geração das variáveis foi adotado o instante a partir do qual iniciava o registro de chuva pela estação pluviométrica. Isso foi considerado devido à necessidade de que a série de dados contivesse vários intervalos das informações para que, desta forma, os cálculos estatísticos inseridos nas Equações 4.12 e 4.13 fossem representativos.

Na geração das variáveis, considerou-se o resultado obtido na avaliação de autocorrelação temporal dos dados de radar (Item 6.2.3) e o mencionado por Georgakakos e Bras (1984b) com respeito às informações provenientes de estação pluviométrica. Assim, a geração dos dados de entrada do modelo adaptado foi realizada para dois intervalos de tempo futuros, resultando em um horizonte de previsão de 15 minutos.

Devido à componente aleatória da equação de auto-regressão (Equação 4.12), o evento foi simulado cinco vezes para cada intervalo de tempo avaliado, a fim de se verificar a incerteza na geração das variáveis. Havendo previsão de chuva no intervalo seguinte, a geração sintética das variáveis continuava, seguindo, sucessivamente até que cessasse a precipitação observada.

Os resultados obtidos são apresentados para os instantes inicial (Figura 6.29), intermediário (Figura 6.30) e final (Figura 6.31) do período simulado.

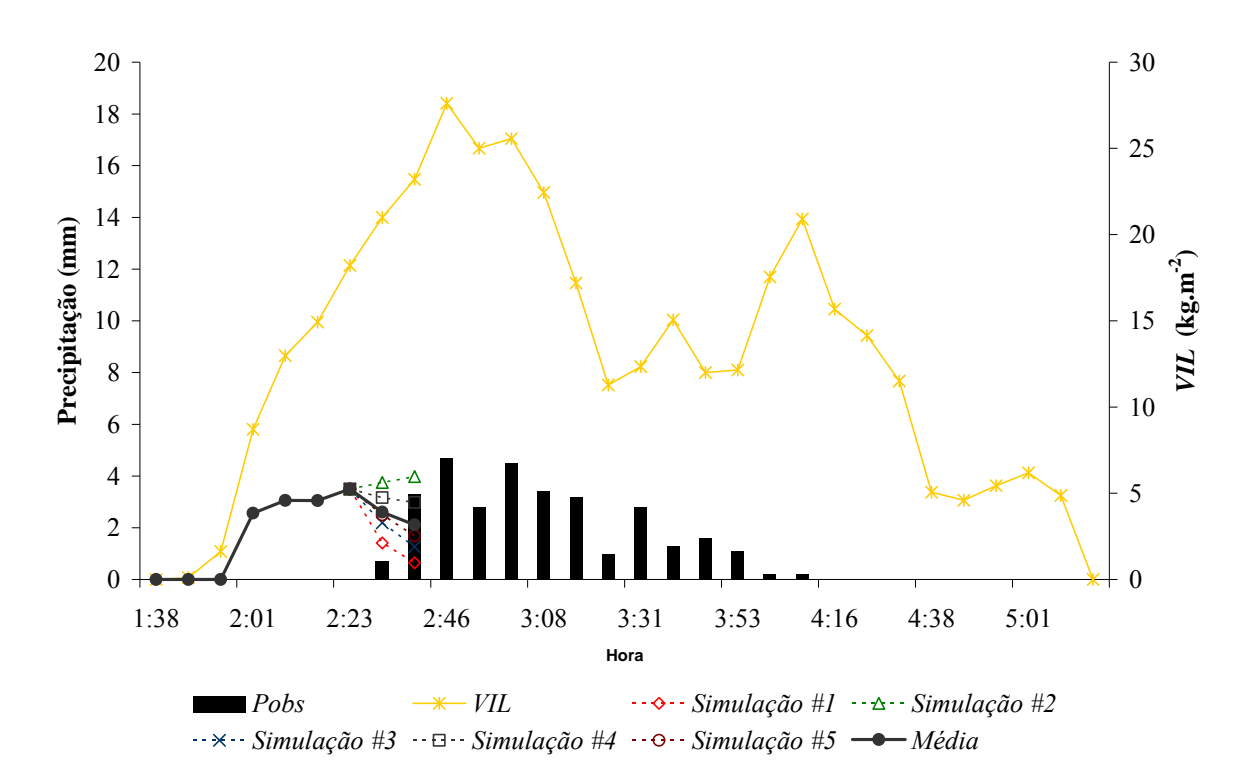

Figura 6.29 - Precipitação observada (*Pobs1*) e precipitação estimada com dados de entrada sintéticos gerados a partir das 2:23h (*Simulação #1*, *#2*, *#3*, *#4* e *#5*). *VIL* corresponde à informação de *VIL* fornecida pelo radar. *Média* corresponde à média das simulações para cada intervalo. Evento 1 (19/01/2006).

Foram realizadas num total de quinze simulações, gerando precipitações modeladas que variam, para o primeiro intervalo, entre 1,2 mm e, aproximadamente, 10 mm. Para o segundo, os limites obtidos foram 0 mm e 12,7 mm.

A simulação média conseguiu identificar o início da chuva, e acompanhou as oscilações da precipitação observada ao longo do período modelado.

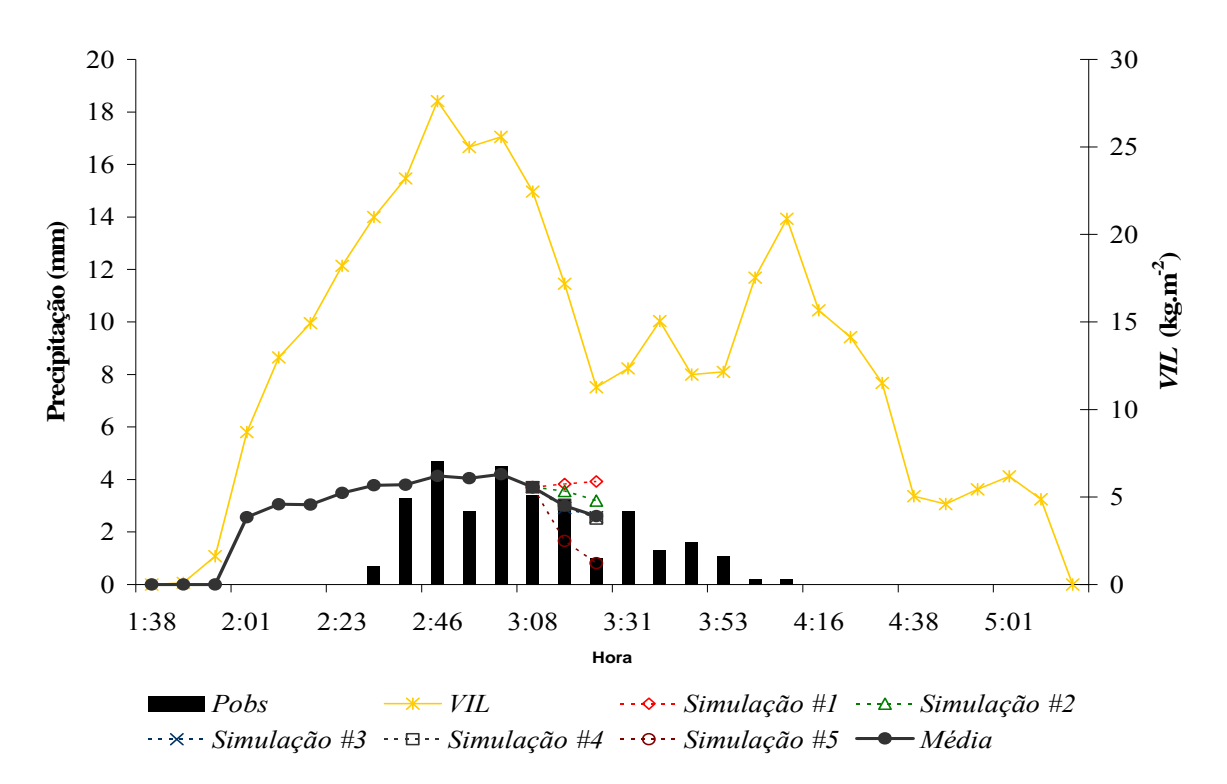

Figura 6.30 - Precipitação observada (*Pobs*) e precipitação estimada com dados de entrada sintéticos gerados a partir das 3:08h (*Simulação #1*, *#2*, *#3*, *#4* e *#5*). *VIL* corresponde à informação de *VIL* fornecida pelo radar. *Média* corresponde à média das simulações para cada intervalo. Evento 1 (19/01/2006).

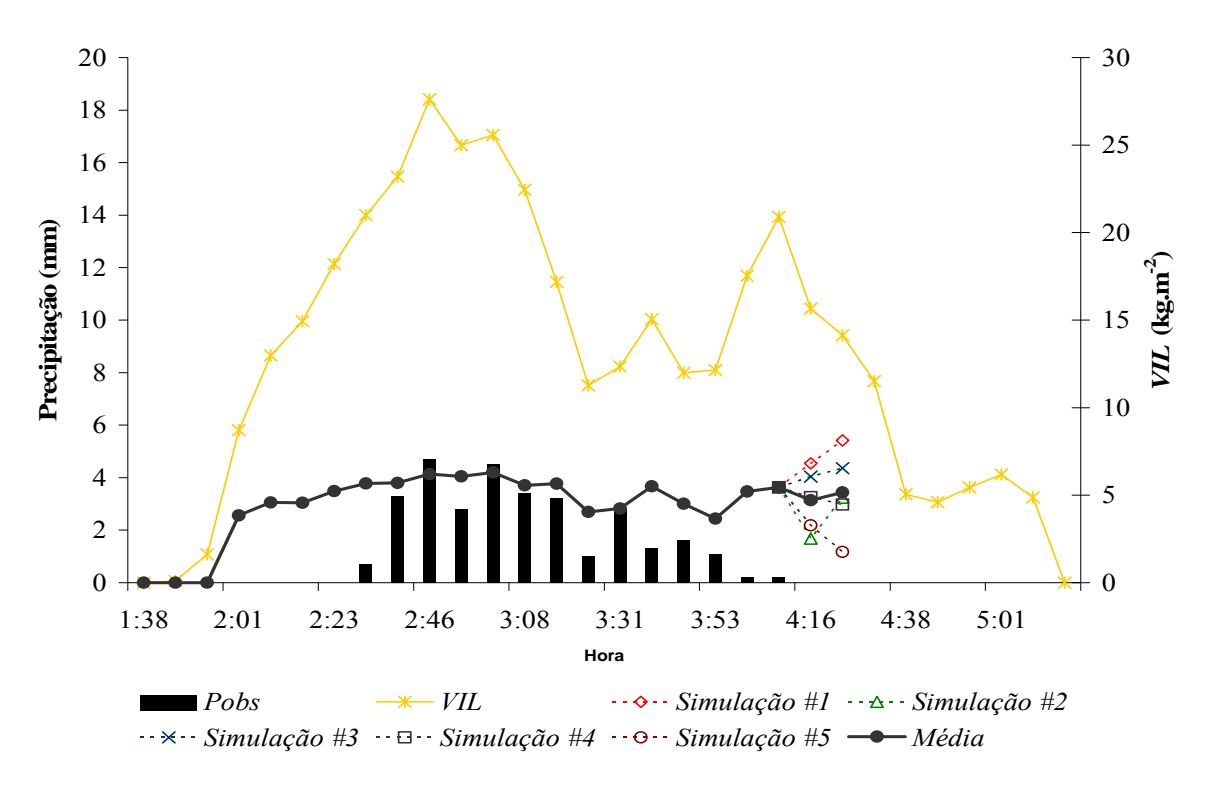

Figura 6.31 - Precipitação observada (*Pobs*) e precipitação estimada com dados de entrada sintéticos gerados a partir das 4:08h (*Simulação #1*, *#2*, *#3*, *#4* e *#5*). *VIL* corresponde à informação de *VIL* fornecida pelo radar. *Média* corresponde à média das simulações para cada intervalo. Evento 1 (19/01/2006).

 É importante ressaltar que a seqüência das previsões representa uma aplicação contínua do modelo hidrometeorológico adaptado, indicando que a atualização das informações, a partir das precipitações observadas, ou seja, sua operação em tempo real, proporciona a obtenção das estimativas de chuva mais próximas das reais. Assim, a partir da atualização constante da chuva observada e considerando a geração sintética das variáveis de entrada do modelo apresentado é possível antecipar em 15 minutos a ocorrência de uma cheia no rio.

#### 6.4 - MODELO CHUVA-VAZÃO

Finalizadas as fases de calibração, validação e exploração do modelo hidrometereológico adaptado (Itens 6.3.2, 6.3.3 e 6.3.4) as precipitações estimadas foram convertidas em vazão a partir do modelo do *SCS*. Primeiramente, os parâmetros do modelo do *SCS*, *CN* e *Ia*, foram calibrados visando aproximar as vazões modeladas das correspondentes observadas. Nessa fase foram utilizados os eventos 3 (15/02/2006), 8 (25/03/2006) e 15 (28/01/2007).

Finalizada a etapa de calibração procedeu-se à validação dos parâmetros, considerando, nessa fase, os eventos 9 (26/06/2006), 22 (08/12/2007) e 23 (06/01/2008).

A discretização temporal adotada foi a mesma aplicada para a estimativa da chuva pelo modelo hidrometeorológico adaptado, correspondendo a 7,5 minutos.

## *6.4.1 - CALIBRAÇÃO DO MODELO CHUVA-VAZÃO*

Uma vez obtidas as precipitações modeladas, os parâmetros do modelo do *SCS*, *CN* e *Ia*, foram calibrados usando algoritmo genético operado em Excel, conforme descrito no Item 4.6. Considerou-se a chuva estimada para entrada no modelo, pois teve-se como objetivo visualizar a operação do modelo quando associado a um sistema de alerta antecipado.

O parâmetro *CN* retrata as condições de cobertura do solo, sendo que, quanto maior seu valor, menos permeável é a cobertura. Na literatura são encontrados *CN*s para bacias urbanas e sub-urbanas que variam de 70 a 99 (TUCCI, 2002a), sendo este o intervalo avaliado. Para o parâmetro *Ia*, o qual representa a parcela da precipitação que é retida antes de alcançar o solo, foi testada a faixa de 0,05 a 0,3.

A evolução do Coeficiente de *Nash-Sutcliffe* ao longo das 40 gerações do algoritmo genético são apresentadas nas Figuras 6.32, 6.33 e 6.34 correspondendo, respectivamente, aos eventos 3 (15/02/2006), 8 (25/03/2006) e 15 (28/01/2007).

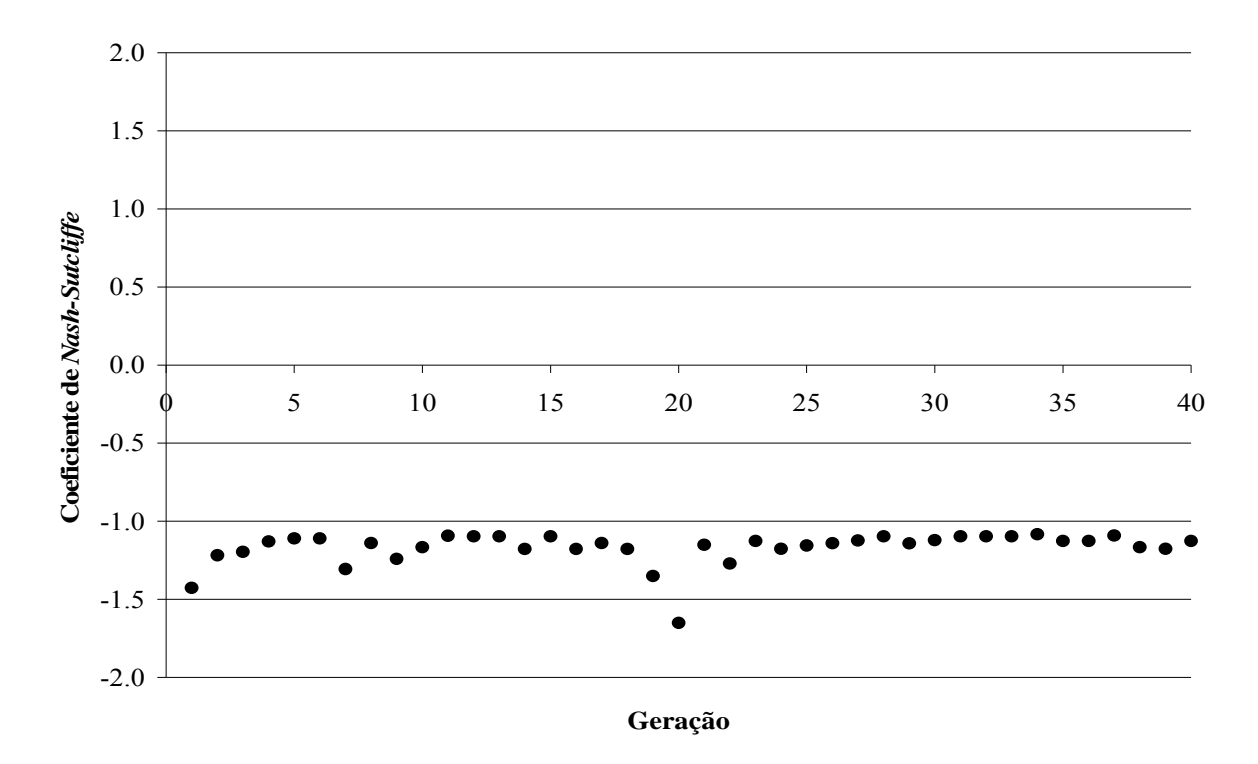

Figura 6.32 - Evolução dos Coeficientes de *Nash-Sutcliffe* obtidos na calibração dos parâmetros do modelo chuva-vazão. Evento 3 (15/02/2006).

Com base na Figura 6.32 é possível verificar que os Coeficientes de *Nash-Sutcliffe* sofreram uma pequena melhora ao longo das gerações, embora os valores obtidos tenham permanecido, com exceção para a vigésima geração, entre -1,083 e -1,651. O melhor resultado da função objetivo foi obtido na geração 34.

Os baixos resultados para *Nash-Sutcliffe* são decorrentes da chuva utilizada para transformação em vazão. Isso porque, como se utilizou a chuva modelada e esta foi estimada de forma espalhada ao longo do tempo, devido à informação de *VIL* (Figura 6.23), com volume total próximo, mas volumes em cada intervalo de tempo inferiores aos observados, as vazões estimadas sofreram uma redução e foram, também, amaciadas ao longo do período.

Para o evento 8 (25/03/2006), resultados semelhantes ao evento 3 (15/02/2006) foram obtidos, com Coeficientes de *Nash-Sutcliffe* entre -1,235 e -1,542. A melhor solução foi

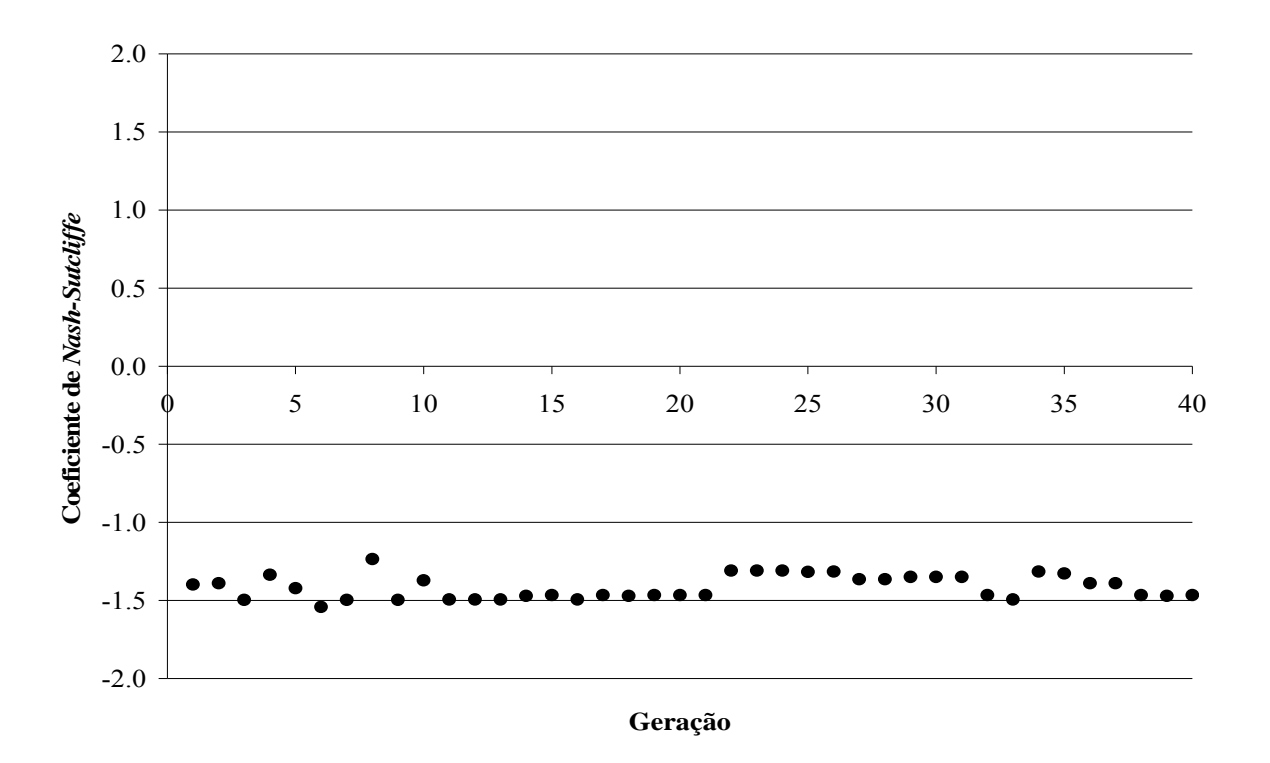

encontrada na oitava geração e, novamente, baixos Coeficientes de *Nash-Sutcliffe* foram encontrados, oriundos da chuva modelada usada na estimativa da vazão.

Figura 6.33 - Evolução dos Coeficientes de *Nash-Sutcliffe* obtidos na calibração dos parâmetros do modelo chuva-vazão. Evento 8 (25/03/2006).

Considerando o evento 15 (28/01/2007), a Figura 6.34 permite verificar que os Coeficientes de *Nash-Sutcliffe* calculados foram melhores do que os obtidos para os eventos anteriores, com valores variando de 0,502 a 0,382. Nota-se que o melhor resultado foi encontrado na primeira geração, sendo que, na geração seguinte houve uma redução do coeficiente, o qual permaneceu praticamente invariável nas gerações posteriores, sofrendo alteração apenas na terceira casa decimal.

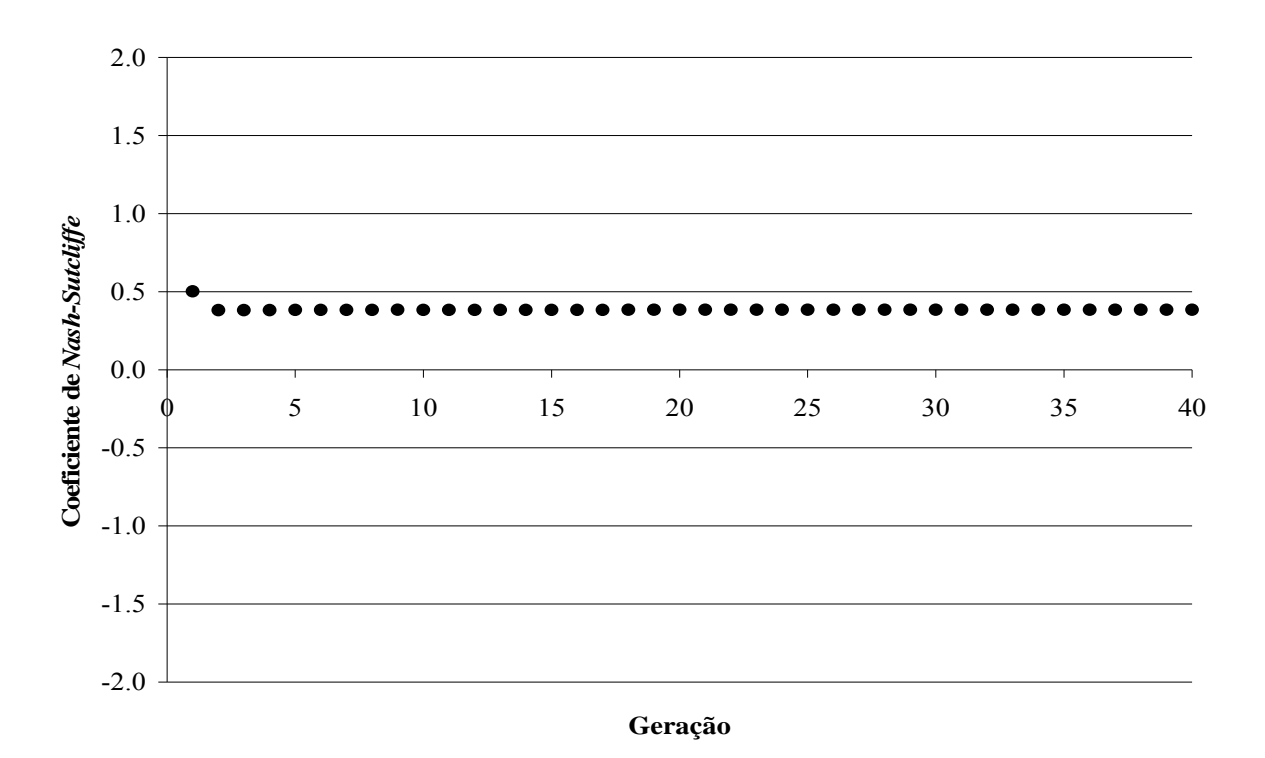

Figura 6.34 - Evolução dos Coeficientes de *Nash-Sutcliffe* obtidos na calibração dos parâmetros do modelo chuva-vazão. Evento 15 (28/01/2007).

Assim, na Tabela 6.5 são apresentados, para os três eventos calibrados, os conjuntos de parâmetros que resultaram em Coeficientes de *Nash-Sutcliffe* mais próximos da unidade. Apresentam-se também os resultados obtidos para as Diferenças de Volumes ( $\Delta V$ ).

Tabela 6.5 - Resultados da calibração dos parâmetros do modelo chuva-vazão utilizando algoritmo genético.

| Evento          |      | Parâmetros calibrados | Função objetivo |            |  |
|-----------------|------|-----------------------|-----------------|------------|--|
|                 | CN   | $I_a$                 | Nash-Sutcliffe  | $\Delta V$ |  |
| 3(15/02/2006)   | 70 1 | 0.071                 | $-1.083$        | 0.581      |  |
| 8 (25/03/2006)  | 86.8 | 0.072                 | $-1.235$        | $-0.378$   |  |
| 15 (28/01/2007) | 989  | 0.248                 | 0.502           | $-0.040$   |  |

Os resultados obtidos para *CN* estiveram entre os valores para uma cobertura praticamente impermeável (98,6) a uma cobertura razoavelmente permeável (70,1), embora para a área de estudo, Almeida Neto *et al*. (2003) tenha encontrado um *CNmédio* de 78. O parâmetro *Ia* obtido esteve entre 7,1% e 24,8%, sendo este último valor próximo ao verificado pelo *SCS* (SCS, 1957 citado por TUCCI, 2002a), o qual corresponde a 20% do armazenamento de água no solo.

A Diferença de Volumes ( $\Delta V$ ) obtida para o evento 3 permite verificar que a vazão total modelada, em todo o período considerado, foi superior à observada. Para os eventos 8 e 15, o modelo estimou volumes totais inferiores aos correspondentes observados.

Nas figuras a seguir são apresentadas as vazões estimadas considerando os parâmetros *CN* e *Ia* da calibração.

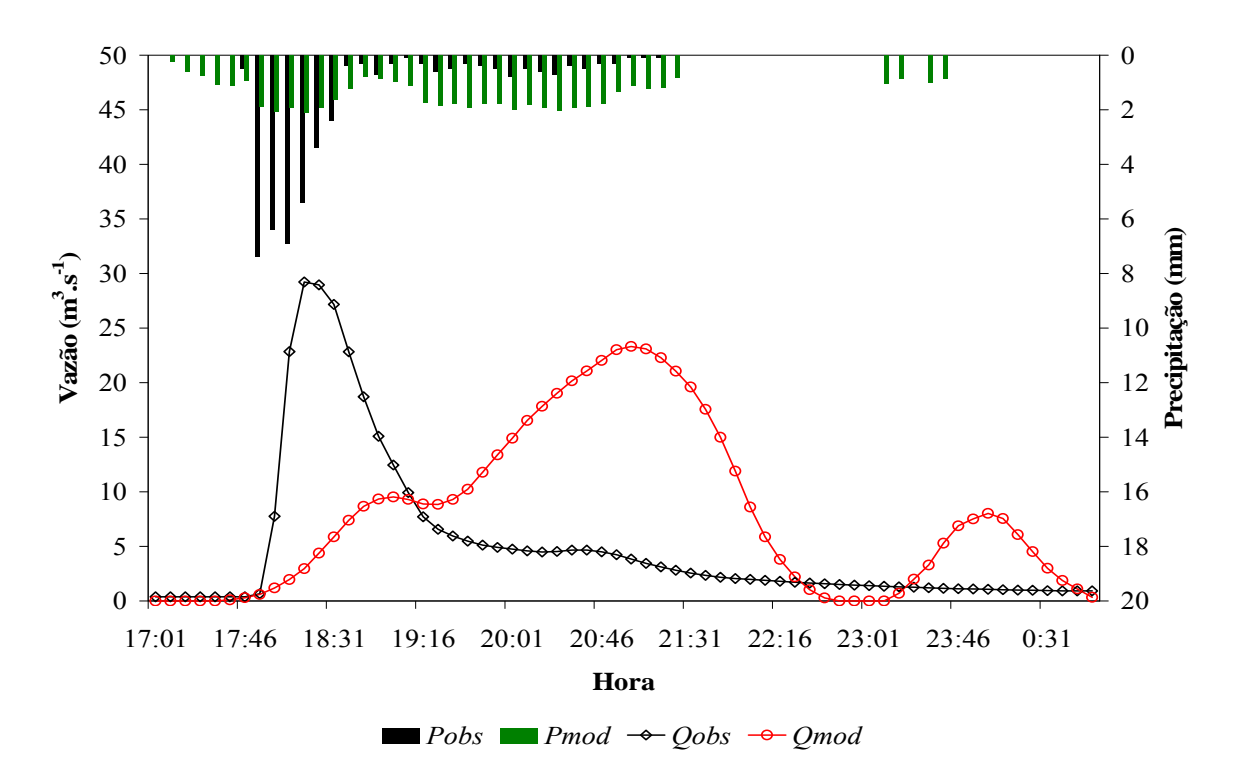

Figura 6.35 - Hidrograma observado (*Qobs*) e hidrograma simulado com precipitação modelada (*Pmod*). *Pobs* é a precipitação observada. Evento 3 (15/02/2006).

 Para o evento 3 (15/02/2006) é possível verificar que o pico da vazão estimada foi atrasado em relação ao observado, sendo registrado 2:45h após a ocorrência deste último. Além disso, o volume do pico obtido também sofreu redução, sendo estimada uma vazão de 79,8% da observada  $(5.9 \text{ m}^3 \text{.} \text{s}^{-1}$  menor do que a observada). Tais resultados são decorrentes da chuva utilizada como entrada no modelo chuva-vazão, haja vista, que esta, como pode ser observado na Figura 6.35 teve um pico menor do que a registrada e foi espalhada ao longo do tempo, acarretando, portanto, no atraso e na redução do pico da vazão modelada. Ainda, um segundo pico, de menor volume, foi estimado para a continuação da chuva modelada.

 Resultados semelhantes também foram obtidos para os eventos 8 (25/03/2006) e 15 (28/01/2007), Figuras 6.36 e 6.37, respectivamente. Considerando o evento 8 a vazão de pico modelada foi igual a 74,5% da observada  $(1,2 \text{ m}^3 \text{.} \text{s}^{-1})$  inferior) e ocorreu 1:23h após esta última. Para o evento 15 a defasagem para o tempo de ocorrência dos picos estimado e

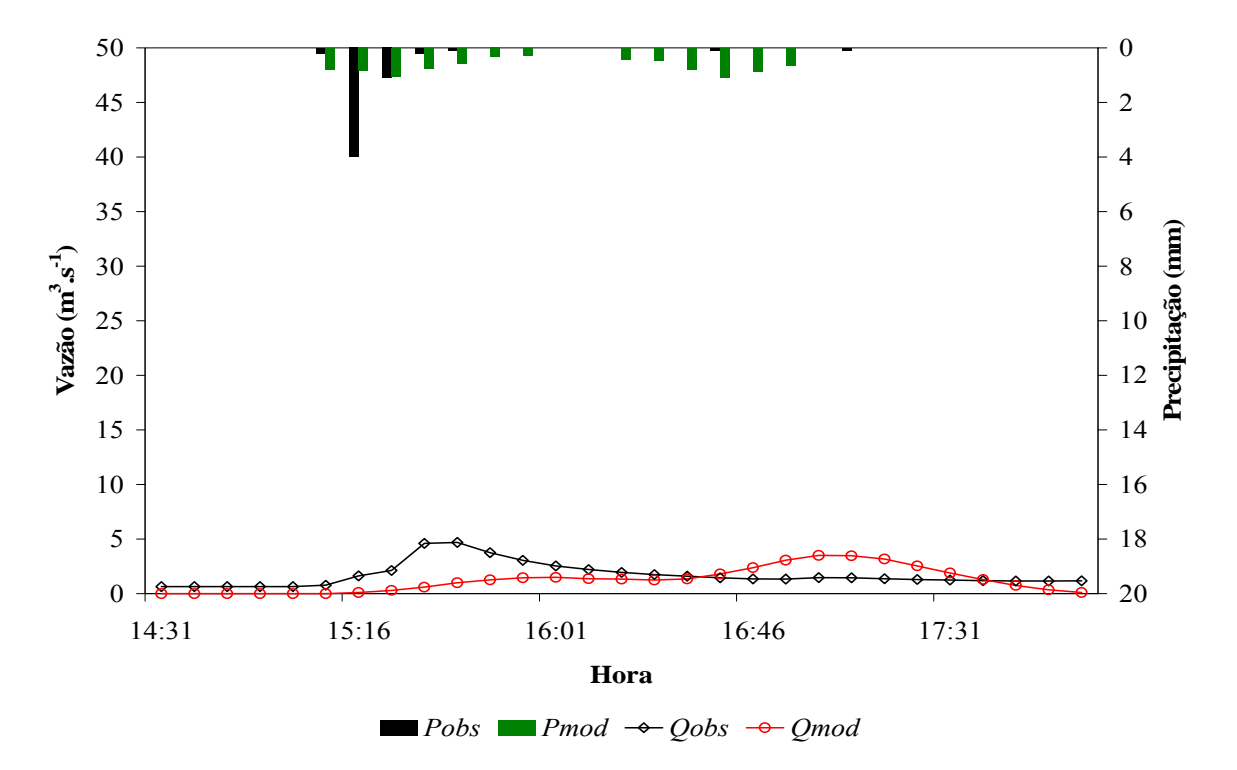

observado foi de 1:15h e a vazão modelada foi 71,4% da registrada  $(16,4 \text{ m}^3 \text{.} \text{s}^{-1})$  inferior à vazão observada).

Figura 6.36 - Hidrograma observado (*Qobs*) e hidrograma simulado com precipitação modelada (*Pmod*). *Pobs* é a precipitação observada. Evento 8 (25/03/2006).

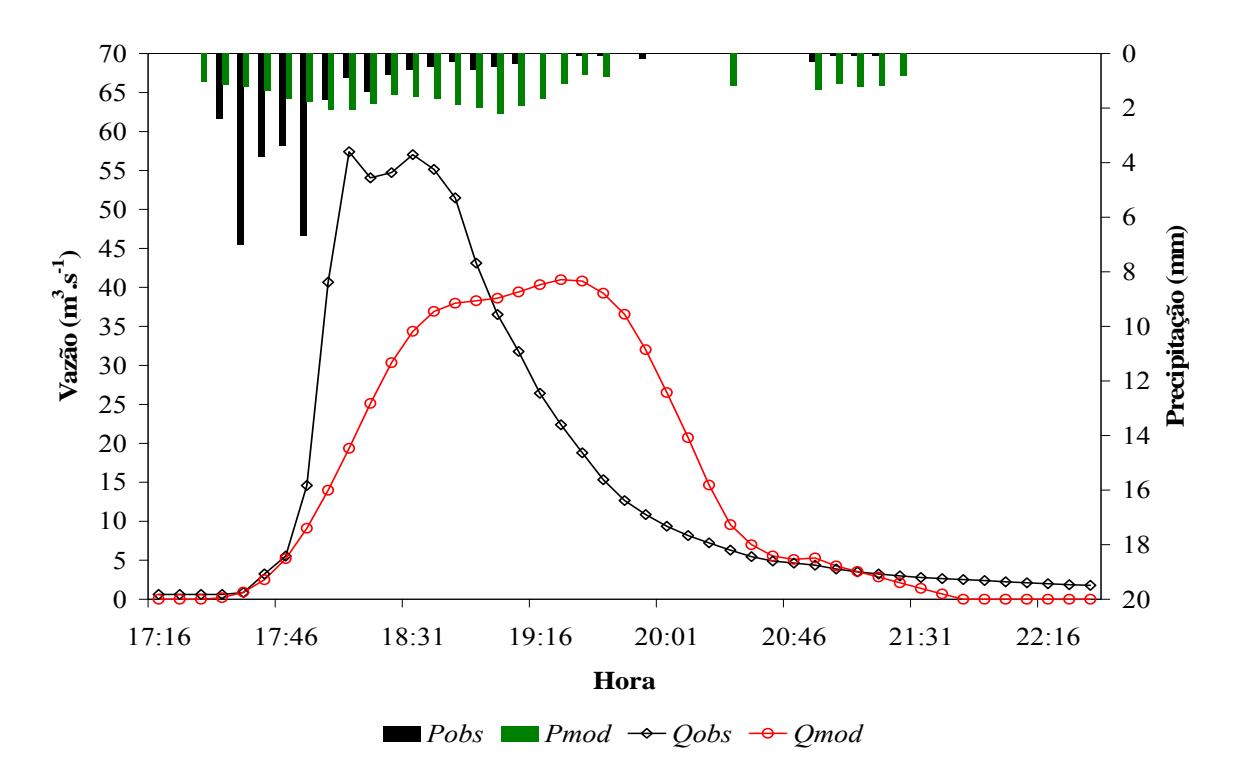

Figura 6.37 - Hidrograma observado (*Qobs*) e hidrograma simulado com precipitação modelada (*Pmod*). *Pobs* é a precipitação observada. Evento 15 (28/01/2007).

# *6.4.2 - VALIDAÇÃO DO MODELO CHUVA-VAZÃO*

Finalizada a calibração e obtidos os parâmetros do modelo testou-se sua aplicação na modelagem da vazão a partir da chuva estimada. As figuras a seguir ilustram os resultados obtidos para os três conjuntos de parâmetros apresentados na Tabela 6.5.

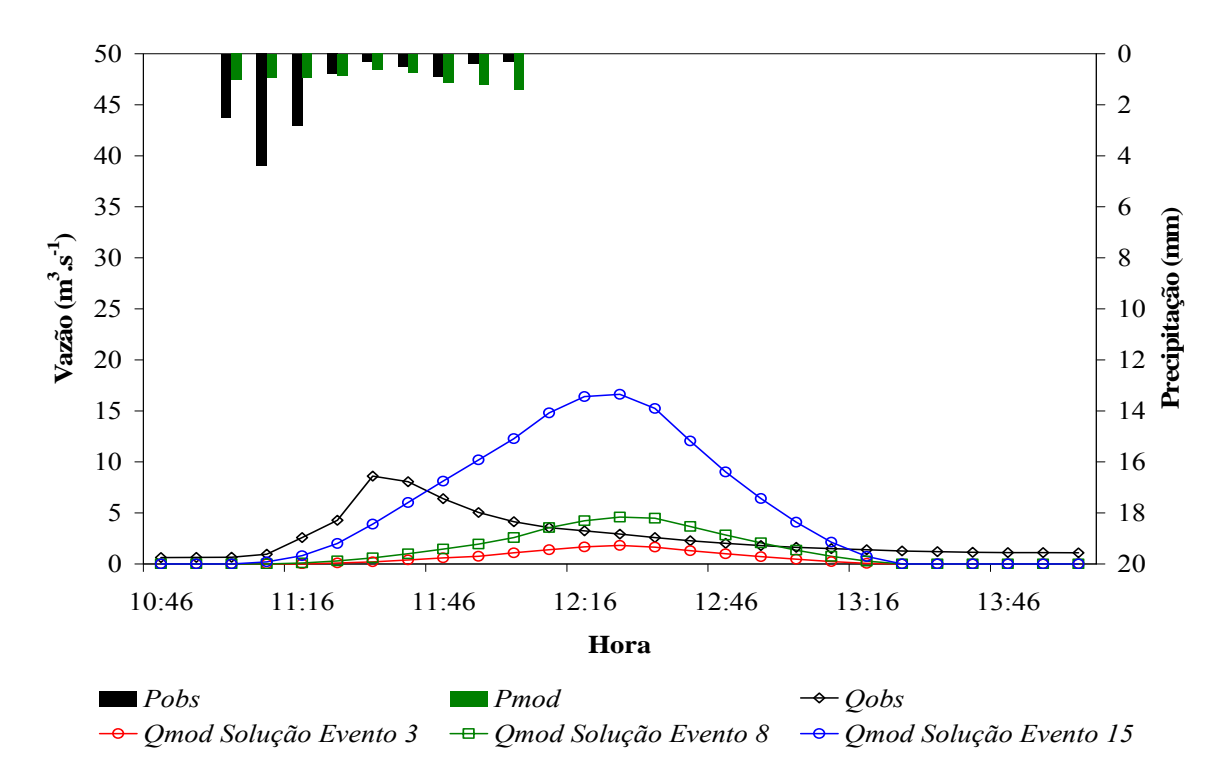

Figura 6.38 - Hidrograma observado (*Qobs*) e hidrogramas simulados com a precipitação modelada (*Pmod*) a partir dos parâmetros *CN* e *Ia* calibrados para os eventos 3, 8 e 15. *Pobs* é a precipitação observada. Evento 9 (26/06/2006).

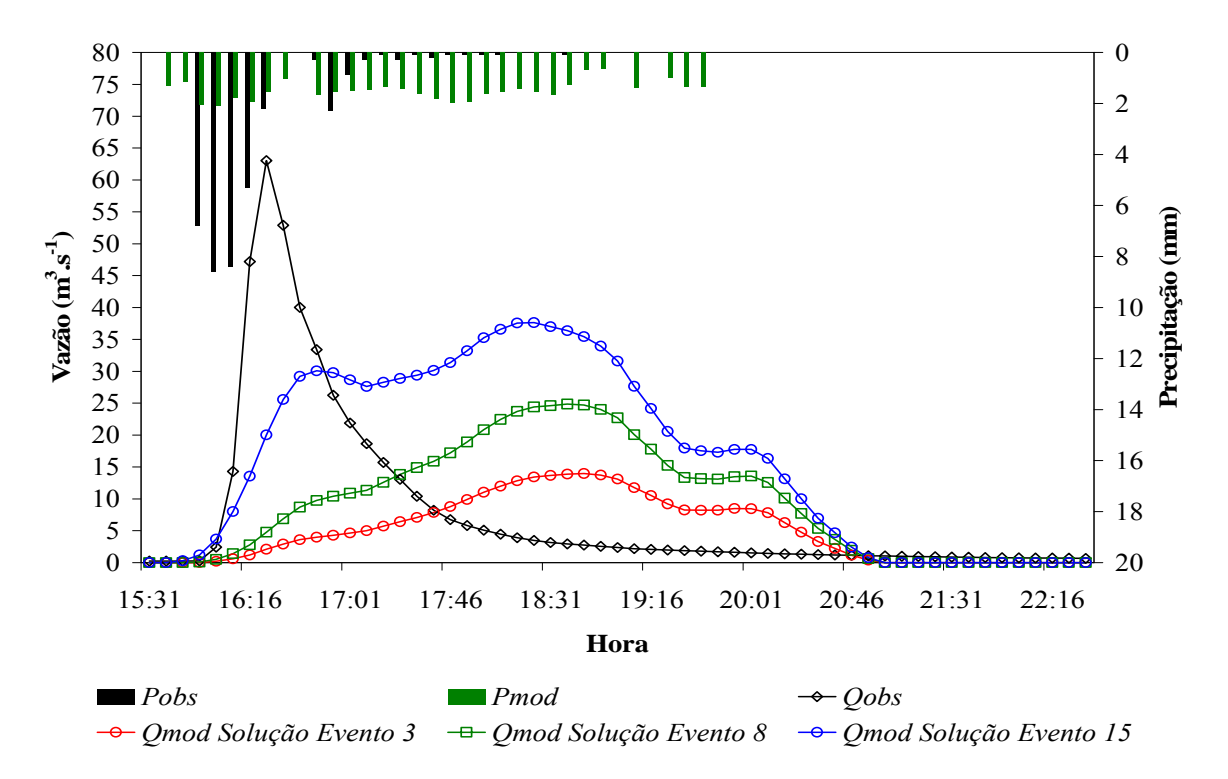

Figura 6.39 - Hidrograma observado (*Qobs*) e hidrogramas simulados com a precipitação modelada (*Pmod*) a partir dos parâmetros *CN* e *Ia* calibrados para os eventos 3, 8 e 15. *Pobs* é a precipitação observada. Evento 22 (08/12/2007).

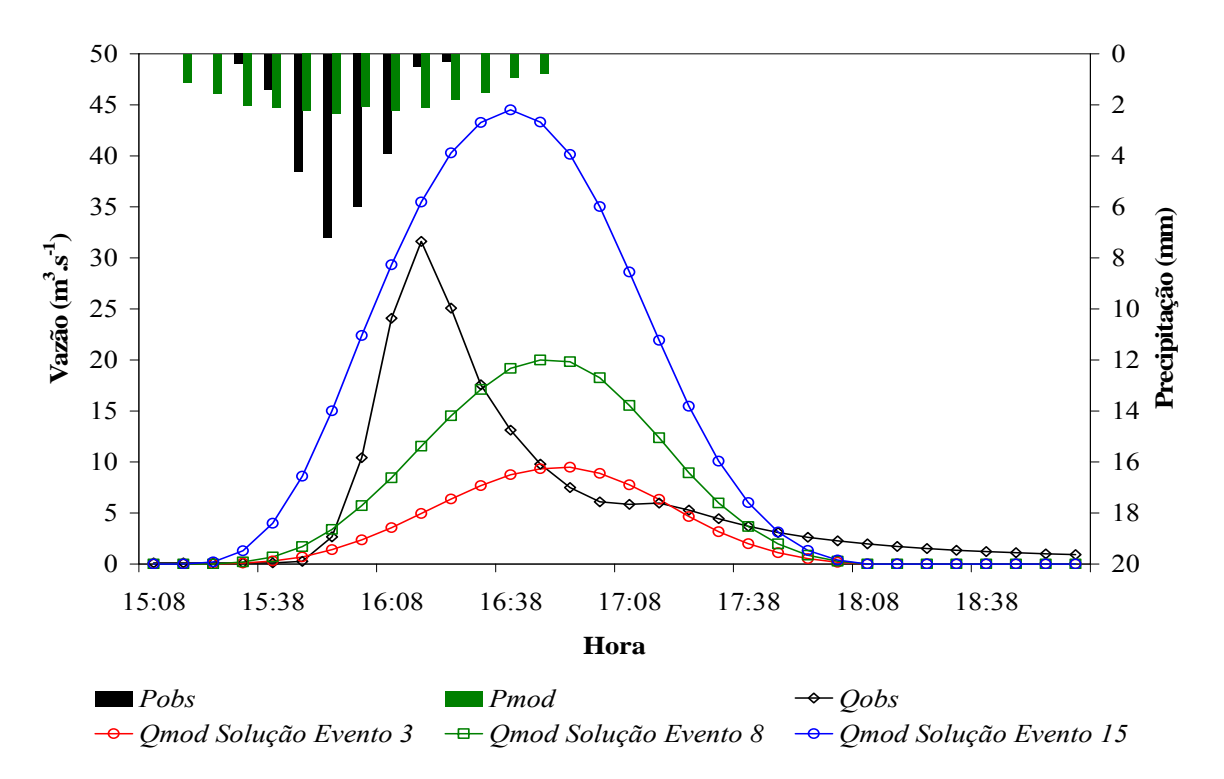

Figura 6.40 - Hidrograma observado (*Qobs*) e hidrogramas simulados com a precipitação modelada (*Pmod*) a partir dos parâmetros *CN* e *Ia* calibrados para os eventos 3, 8 e 15. *Pobs* é a precipitação observada. Evento 23 (06/01/2008).

 Para os eventos avaliados os três conjuntos de parâmetros resultaram em hidrogramas crescentes à medida que o parâmetro *CN* aumentou de 70,1 para 86,8 e para 98,9.

Considerando os dois primeiros *CN*s, 70,1 (*Qmod Solução Evento 3*) e 86,8 (*Qmod Solução Evento 8*), o pico da vazão observada superou ao da estimada para os três eventos validados. Avaliando *CN* igual a 98,9 (*Qmod Solução Evento 15*), a vazão modelada superou a observada para os eventos 9 (Figura 6.38) e 23 (Figura 6.40), para os quais as vazões registradas tiveram menores máximos. Já, para o evento 22 (Figura 6.39) a vazão observada foi bastante superior às registradas para os demais eventos, com pico alcançando 63 m<sup>3</sup>.s<sup>-1</sup>e contribuindo para que a vazão estimada fosse inferior à observada.

Houve sempre atraso na simulação do pico do hidrograma com defasagens temporais de 52 minutos para o evento 9 (26/06/2006), variando entre 2:08 e 2:23 horas para o evento 22 (08/12/2007) e entre 22 e 37 minutos para o evento 23 (06/01/2008). Estes atrasos foram decorrentes das chuvas estimadas usadas como entrada no modelo chuva-vazão, sendo que, como já mencionado no Item 6.3.3, as chuvas modeladas apresentaram maior duração e menores intensidades em comparação às precipitações observadas.

Na Tabela 6.6 são apresentados os resultados do Coeficiente de *Nash-Sutcliffe* e da Diferença de Volumes  $(\Delta V)$  obtidos para os eventos validados.

| <b>Evento</b>   | <b>Parâmetros</b>  |      |       | Função<br>objetivo | $\Delta V$ |  |
|-----------------|--------------------|------|-------|--------------------|------------|--|
|                 | CN <sub>e</sub> Ia | CN   | $I_a$ | Nash-Sutcliffe     |            |  |
|                 | Evento 3           | 70.1 | 0.071 | $-0.947$           | $-0.813$   |  |
| 9(26/06/2006)   | Evento 8           | 86.8 | 0.072 | $-0.563$           | $-0.501$   |  |
|                 | Evento 15          | 98.9 | 0.248 | $-6.729$           | 0.964      |  |
|                 | Evento 3           | 70.1 | 0.071 | $-0.228$           | $-0.348$   |  |
| 22 (08/12/2007) | Evento 8           | 86.8 | 0.072 | $-0.427$           | 0.199      |  |
|                 | Evento 15          | 98.9 | 0.248 | $-0.79$            | 1.097      |  |
|                 | Evento 3           | 70.1 | 0.071 | 0.143              | $-0.536$   |  |
| 23 (06/01/2008) | Evento 8           | 86.8 | 0.072 | 0.301              | $-0.013$   |  |
|                 | Evento 15          | 98.9 | 0.248 | $-2.132$           | 1.334      |  |

Tabela 6.6 - Coeficiente de *Nash-Sutcliffe* e Diferença de Volumes (*V*) obtidos para os eventos validados.

Para os três eventos validados, os Coeficientes de *Nash-Sutcliffe* resultaram negativos, com exceção apenas para o evento 23, em que se usou os parâmetros calibrados para o evento 8, resultando em *Nash-Sutcliffe* de 0,3. Esse valor é próximo ao limite inferior mencionado por Collinshonn (2001), os quais mencionaram que valores de *Nash-Sutcliffe* entre 0,36 e 0,75 indicam desempenho aceitável de um modelo.

As Diferenças de Volumes  $(\Delta V)$  obtidas para os eventos simulados com base nos parâmetros calibrados para o evento 15 (*CN* de 98,9 e *Ia* de 0,248) indicam que os volumes totais simulados superam os observados em todos os casos. Para os conjuntos de parâmetros obtidos na calibração dos Eventos 3 e 8, os volumes totais modelados foram mais próximos dos observados para os parâmetros calibrados para o evento 8, ou seja, *CN* e *Ia* iguais a 86,8 e 0,072, respectivamente.

Assim, a partir dos *Nash-Sutcliffe* e  $\Delta V$  obtidos considerou-se o uso desses parâmetros na transformação da chuva em vazão para a área de estudo, ou seja, *CN* igual a 86,8 e *Ia* de 0,072.

## **7 - CONCLUSÕES**

De acordo com os resultados obtidos e considerando a apresentação dos mesmos de acordo com os objetivos traçados no Item 2, as conclusões do trabalho são:

 Selecionar entre as informações disponibilizadas por sistemas de radar de tempo aquelas passíveis de serem utilizadas junto ao modelo conceitual criado por Georgakakos e Bras (1984a, b) e propor sua utilização.

A partir da comparação das informações disponibilizadas pelo radar e as correspondentes temporais observadas em solo, observou-se que para a área de estudo e, considerando alguns eventos de precipitação registrados em plataformas de coleta de dados, haviam medidas de refletividade de radar, sem que existisse, contudo, precipitação registrada no solo. Além disso, registraram-se medidas pelas estações sem haver medida correspondente de refletividade pelo radar. Dessa forma, esses resultados comprometem o uso das equações Z-R nas estimativas de precipitação sobre uma área. Avaliando-se a conversão da refletividade de radar em intensidade de precipitação, verificou-se que as intensidades obtidas eram subestimadas em relação às observadas, ou ainda, haviam medidas pelo radar que não se convertiam em chuva no solo.

A partir dos resultados pôde-se deduzir que o ajuste e a aplicação de uma única equação empírica para conversão das refletividades de radar em intensidade de precipitação, ou mesmo, a utilização de uma equação previamente ajustada para a área de estudo, acarreta erros e resulta em uma estimativa de precipitação diferente daquela registrada na superfície do terreno. Além disso, as equações são estáticas e não representam a dinâmica da queda das gotas da nuvem ao solo.

Com base nas medidas retornadas pelo sistema do radar e pela estação de superfície pôde-se ainda verificar que havia discrepância temporal entre as mesmas acarretando com que fossem acrescidos 15 minutos ao horário registrado pela estação pluvio-fluviométrica PCD01, para os anos de 2006 e 2007, e, 22 minutos para 2008.

 Calibrar, validar e explorar o modelo unidimensional baseado em física de nuvens proposto por Georgakakos e Bras (1984a) e adaptado para utilização das informações de radar.

Considerando a ocorrência de três dinâmicas de precipitação observadas, frontal quente, frontal fria e convectiva, e ao aplicar-se os parâmetros *ε1*, *ε2*, *ε3* e *ε4* obtidos por Andrade (2006), o modelo subestimou as lâminas precipitadas e foi observado atraso temporal das precipitações modeladas em relação às observadas. O modelo não conseguiu, como seria esperado, estimar maiores intensidades de precipitação no mesmo instante que ocorreram os maiores registros de *VIL*.

Os parâmetros do modelo hidrometeorológico adaptado obtidos a partir da calibração com Algoritimo Genético, e considerando como função objetivo o coeficiente de Nash-Sutcliffe, foram validados para os tipos de chuva convectiva, frontal quente e frontal fria. As lâminas estimadas acompanharam a informação de *VIL*, embora também tenham sofrido influência das informações coletadas em superfície (pressão, temperatura e umidade relativa). Considerando o evento de natureza frontal fria, o modelo não foi capaz de prever o pico da chuva no mesmo horário de ocorrência do máximo observado, resultando, ainda, um volume modelado de cerca de 21% do observado para esse momento. Para os eventos frontal quente e convectivo houve antecipação do início da chuva, embora o pico modelado tenha ocorrido no mesmo instante do observado, com volumes de 27% e 33%, respectivamente, do observado.

Visando a aplicação do modelo adaptado em um sistema de alerta antecipado verificou-se a correlação temporal das variáveis de entrada do modelo, observando-se que até o segundo intervalo, ou seja, aproximadamente 15 minutos, havia boa concordância temporal dessas variáveis, possibilitando concluir que as mesmas poderiam ser previstas para até dois intervalos futuros ao instante observado. Na previsão, as medidas de *VIL* e Topo dos Ecos, assim como, as variáveis meteorológicas, pressão, temperatura e umidade relativa, foram geradas através de uma regressão multi-variável de *lag* 1. A metodologia aplicada foi testada na etapa de exploração, na qual as variáveis geradas alimentaram o modelo hidrometeorológico adaptado, sendo que este conseguiu identificar o início da chuva e acompanhou suas oscilações ao longo do tempo modelado, indicando sua aplicabilidade na previsão de chuva em ares sujeitas à inundação.

#### i. Calibrar e validar o modelo de transformação de chuva em vazão do *SCS*.

Estimadas as precipitações, o modelo de transformação de chuva em vazão foi calibrado, obtendo-se Coeficientes de *Nash-Sutcliffe* que variaram de 0,50 a -1,65, indicando, no último caso, um mau ajuste entre as vazões modeladas e observadas. Os *CNs* obtidos

variam entre uma cobertura praticamente impermeável e uma razoavelmente permeável. A parcela da precipitação que é retida antes de alcançar o solo, *Ia*, esteve entre 7,1% e 24,8%.

A aplicação dos parâmetros *CN* e *Ia* calibrados resultou em atraso na previsão do pico do hidrograma, além de uma redução no volume modelado em comparação ao registrado, indicando a má atuação do modelo, embora, os resultados obtidos na transformação da vazão sejam, na maior parte oriundos da chuva utilizada na conversão em vazão no rio.
### **8 - RECOMENDAÇÕES**

O modelo hidrometeorológico adaptado e aplicado nessa pesquisa pode ser implementado para previsões de chuva em qualquer bacia que seja coberta por sistemas de radar. Entretanto, as simplificações efetuadas podem acarretar erros na modelagem, assim como, a característica unidimensional do mesmo compromete seu uso em áreas extensas. Para melhorar sua operação deve-se considerar:

i. Investigar a possibilidade do modelo adaptado ser aplicado para estimativas ao longo de toda a bacia, ou seja, efetuando previsões espaciais da chuva;

ii. Validar o modelo para outras áreas, superiores à adotada no presente trabalho;

iii. Avaliar o uso de outras estações distribuídas na bacia e ao longo do raio de cobertura do radar, certificando-se de que os dados de entrada, pressão, temperatura e umidade relativa, são fiéis à realidade. Assim, recomenda-se que novas plataformas de coleta de dados pluviométricos, fluviométricos e meteorológicos sejam instaladas na bacia;

iv. Operacionalizar o recebimento e manuseio das informações de *VIL* e Topo dos Ecos visando à operação em tempo real do modelo hidrometeorológico associado a um sistema de alerta antecipado;

v. Avaliar a aplicabilidade de outro modelo de transformação de chuva em vazão para a bacia, ou mesmo, implementar medidas no modelo do *SCS* que sejam apropriadas para bacias urbanas;

vi. Testar novas funções objetivo para calibração das vazões, tais como as que preservam a vazão de pico. Pode-se ainda buscar calibrar o modelo a partir de uma função multiobjetivo;

vii. Investigar a possibilidade de se considerar um *VIL* mínimo para a estimativa de chuva pelo modelo superior ao utilizado, ou seja, maior que 3 kg.m-2.

### **9 - REFERÊNCIAS BIBLIOGRÁFICAS**

- ALMEIDA NETO, P.; ESTEVES, R.L.; BORGES, A.C.; MENDIONDO, E.M. (2003). *Análise dos componentes do balanço hídrico em uma bacia urbana experimental.* In: Simpósio de Recursos Hídricos do Centro-Oeste, Goiânia, GO. v. 3, 18 p.
- ANDRADE, J.P.M*.* (2006). *Previsão hidrometeorológica visando sistemas de alerta antecipado de cheias em bacias urbanas*. Dissertação (Mestrado). Escola de Engenharia de São Carlos, Universidade de São Paulo, São Carlos, SP. 99 p.
- ANDREOLLI, I. (2003). *Previsão de vazão em tempo real no rio Uruguai com base na previsão meteorológica.* Dissertação (Mestrado). Instituto de Pesquisas Hidráulicas, Universidade Federal do Rio Grande do Sul, Porto Alegre, RS. 182 p.
- ANTONIO, M.de A. (1984). *Considerações sobre integração de medidas de chuva por radar*. Dissertação (Mestrado). Escola de Engenharia de São Carlos, Universidade de São Paulo, São Carlos, SP. 111 p.
- ANTONIO, M.de A.; CALHEIROS, R.V. (1985). *Método estatístico para obtenção de relações Z-R hidrológicas: uma verificação*. Revista Brasileira de Engenharia. v. 3, n. 3, p. 17-27.
- ANTONIO, M.de A. (1995). *Rainfall estimates with radar: effects of the distance, area and integration time.* In: International Symposium on Hydrological Applications of Weather Radars, v. 3, 7 p.
- ANTONIO, M.de A. (1998). *Técnica de ajuste em tempo real de medida de chuva com radar.* Tese (Doutorado). Faculdade de Ciências Agronômicas, Universidade Estadual Paulista "Júlio de Mesquita Filho", Botucatu, SP. 156 p.
- ANTONIO, M.de A.; ANDRADE, J.P.M. (2007). *Inundações em São Carlos, SP: avaliação de chuvas com radar*. In: Simpósio Brasileiro de Sensoriamento Remoto, Florianópolis, SC. v. 13, p. 3255-3262.
- BENETI, C.A.A.; CALHEIROS, R.V. (1990). *Análise do conteúdo de água líquida e da evolução de uma tempestade severa observada pelo radar de Bauru*. In: Congresso Brasileiro de Meteorologia, Salvador, BA. v. 11, p. 748-752.
- BERTONI, J.C. (1989). *Modelos de previsão de chuva em tempo real com base na precipitação.* Dissertação (Mestrado). Instituto de Pesquisas Hidráulicas, Universidade Federal do Rio Grande do Sul, Porto Alegre, RS.
- BRAVO, J.M.; PICCILLI, D.G.A.; COLLINSCHONN, W.; TASSI, R.; MELLER, A.; TUCCI, C.E.M. (2007). *Avaliação visual e numérica da calibração do modelo hidrológico IPH II com fins educacionais.* In: Simpósio Brasileiro de Recursos Hídricos, São Paulo, SP. v. 17, 20 p.
- CALHEIROS, R.V. (1982). *Resolução espacial de estimativas de precipitação com radar hidrometeorológico.* Tese (Doutorado). Escola de Engenharia de São Carlos, Universidade de São Paulo, São Carlos, SP. 230 p.
- CALHEIROS, R.V.; ZAWADZKI, I. (1987). *Reflectivity-rain rate relationships for radar hydrology in Brazil.* Journal of Climate and Applied Meteorology, v. 20, n. 1, p. 118-132.
- CALHEIROS, R.V.; GOMES, A.M.; OLIVEIRA, A.B.de. (2008). *Flow forecasting in the corumbatai river basin: radar rainfall characterization*. In: International Symposium Weather Radar and Hydrology, Grenoble, France.
- CALVETTI, L.; BENETI, C.; PEREIRA FILHO, A.J. (2003). *Integração do radar meteorológico doppler do Simepar e uma rede de pluviômetros para a estimativa de precipitação.* In: Simpósio Brasileiro de Sensoriamento Remoto, Belo Horizonte, MG. v. 11, p. 1137-1144.
- CARBONE, R.E.; NELSON, L.D. (1978). *The evolution of raindrop spectra in warm-based convective storms as observed and numerically modeled.* Journal of the Atmospheric Sciences, v. 35, p. 2302-2314.
- COLLISCHONN, W. (2001). *Simulação hidrológica em grandes bacias.* Tese (Doutorado). Instituto de Pesquisas Hidráulicas, Universidade Federal do Rio Grande do Sul, Porto Alegre, RS. 270 p.
- COLLISCHONN, W.; TASSI, R. (2008). *Propriedades da água e ciclo hidrológico*. In: *Introduzindo hidrologia.* IPH UFGRS. Cap. 2, 6.ed, p. 1-5. Disponível em: <http://galileu.iph.ufrgs.br/collischonn/apostila\_hidrologia/apostila.html>. Acesso em novembro de 2008.
- COLLODEL, M.G. (2009). *Avaliação de diferentes níveis de detalhamento da bacia hidrográfica submetida ao processo de transformação chuva-vazão, com aplicação do*

*modelo hidrológico SWMM*. Dissertação (Mestrado). Escola de Engenharia de São Carlos, Universidade de São Paulo, São Carlos, SP. (Em andamento).

Display in the cockpit. (2008). Disponível em: <http://www.radartutorial.eu/15.weather/wx14.en.html>. Acesso em novembro de 2008.

EAGLESON, P. (1970). *Dynamic hydrology.* McGraw Hill, New York.

- ESTEVES, R.L.; MENDIONDO, E.M. (2003). *Análise comparativa entre equações e observações do tempo de concentração de uma bacia urbana de São Carlos, SP.* In: Simpósio Brasileiro de Recursos Hídricos, Curitiba, PR. v. 15.
- FRAGOSO, M. (1996). *A utilização das imagens de radar meteorológico em climatologia.* In: Finisterra, XXXI, 61, p. 29-42.
- FRENCH, M.N.; KRAJEWSKI, W.F. (1994). *A model for real-time quantitative rainfall forecasting using remote sensing.* Water Resources Research, v. 30, n. 4, p 1075-1083.
- GEOGARKAKOS, K.P. (1987). *Real-time flash flood prediction*. Journal of Geophysical Research, v. 92, n. D8, p. 9615-9629.
- GEORGAKAKOS, K.P.; BRAS, R.L. (1984a). *A hydrologically useful station precipitation model, 1. Formulation*. Water Resources Research, v. 20, n. 11, p. 1585-1596.
- GEORGAKAKOS, K.P.; BRAS, R.L. (1984b). *A hydrologically useful station precipitation model, 2. Case studies*. Water Resources Research, v. 20, n. 11, p. 1597-1610.
- GOERL, R.F.; KOBIYAMA, M. (2005). *Considerações sobre inundações no Brasil.* In: Simpósio Brasileiro de Recursos Hídricos, João Pessoa, PB. v. 16.
- GOMES, A.M.; HELD, G. (2004). *Determinação e avaliação do parâmetro densidade VIL para alerta de tempestades*. In: XIII Congresso Brasileiro de Meteorologia, Fortaleza, CE. 12 p.
- GREENE, D.R.; Clark R.A. (1972). *Vertically integrated liquid water a new analysis tool*. Monthly Weather Review, v. 100, n. 7, p 548-552.
- HAAN, C.T. (1977). *Some stochastic hydrologic time series*. In: *Statistical methods in hydrology*. Iowa, USA. The Iowa State University Press. Cap. 15, 1.ed., p.289-312.
- IBGE Instituto Brasileiro de Geografia e Estatística. (2000). *Atlas de saneamento.* Disponível em: <http://www.ibge.gov.br>. Acesso em dezembro de 2007.
- IBGE Instituto Brasileiro de Geografia e Estatística. (2008). Disponível em: <http://www.ibge.gov.br/home/estatistica/populacao/censohistorico/1940\_1996.shtm>. Acesso em julho de 2008.
- IPMET Instituto de Pesquisas Meteorológicas. (2008). Disponível em: <http://www.ipmet.unesp.br>. Acesso em agosto de 2008.
- KAISER, I.M. (2006). *Avaliação de métodos de composição de campos de precipitação para uso em modelos hidrológicos distribuídos*. Tese (Doutorado). Escola de Engenharia de São Carlos, Universidade de São Paulo, São Carlos, SP. 2v.
- KOBIYAMA, M.; CHECCHIA, T.; SILVA, R.V.da; SCHRÖDER, P.H.; GRANDO, A.; REGINATTO, G.M.P. (2004). *Papel da comunidade e da universidade no gerenciamento de desastres naturais*. In: Simpósio Brasileiro de Desastres Naturais, 1. Anais... Florianópolis, SC. p. 843-846. (CD-ROM).
- KOBIYAMA, M.; MENDONÇA, M.; MORENO, D.A.; MARCELINO, I.P.V.de O.; MARCELINO, E.V.; GONÇALVES, E.F.; BRAZETTI, L.L.P.; GOERL, R.F.; MOLLERI, G.S.F.; RUDORFF, F.de M. (2006). *Prevenção de desastres naturais: conceitos básicos*. Curitiba: Editora Organic Trading. 1.ed., 109p.
- KRAJEWSKI, W.F.; SMITH, J.A. (2002). *Radar hydrology: rainfall estimation.* Advances in Water Resources, 25, p. 1387-1394.
- KRZYSZTOFOWICZ, R.; DAVIS, D.R. (1983). *A methodology for evaluation of flood forecast-response systems.* Water Resources Research, v. 19, n. 6. p. 1423-1429.
- KRZYSZTOFOWICZ, R. (1993). *A theory of flood warning systems.* Water Resources Research, v. 29, n. 12. p. 3981-3994.
- LEZCANO, L.M. (2004). A*nálise do efeito do risco de cheia no valor de imóveis pelo método dos preços hedônicos.* Dissertação (Mestrado). Universidade Federal do Paraná, Curitiba, PR. 197 p.
- MARSHALL, J.S.; PALMER, W. M. (1948). *The distribution of raindrops with size.* Journal of Meteorology, v. 5, p. 165-166.
- MATSUURA, T.; FUKAMI, K.; YOSHITANI, J. (2003). *Evaluation of the applicability of radar rainfall information to operational hydrology*. Weather Radar Information and Distributed Hydrological Modeling, n. 282, p. 24-29.
- MCT/CGEE Ministério de Ciência e Tecnologia/Centro de Estudos e Gestão Estratégica. (2001). *Diretrizes estratégicas para o fundo de recursos hídricos de desenvolvimento científico e tecnológico.* Brasília, DF.
- MENDES, H.C. (2005). *Urbanização e impactos ambientais: histórico de inundações e alagamentos na Bacia do Córrego do Gregório, São Carlos – SP*. Dissertação (Mestrado). Escola de Engenharia de São Carlos, Universidade de São Paulo, São Carlos, SP. 323 p.
- MENDIONDO, E.M. (Coord.) *Experimento piloto de gerenciamento integrado de bacias urbanas para o plano diretor de São Carlos, SP.* FINEP T HIDRO 01.02.0086.00 – FIPAI – EESC/USP – DAEE/SP – CNPq. (2002). Disponível em: <www.planodiretorbus.hpgvip.ig.com.br>. Acesso em abril de 2008.
- MENDIONDO, E.M. (2005). *An overview on urban flood risk management*. Revista Minerva, v. 2, n. 2, p. 131-144.
- ONU Organização das Nações Unidas. (2008). *State of the world´s cities 2008/2009*.
- PMSC/SMHDU Prefeitura Municipal de São Carlos/Secretaria Municipal de Habitação e Desenvolvimento Urbano (2002). Conferência da Cidade.
- *Prediction and Mitigation of Flash Floods* (2000). Disponível em: <http://www.ametsoc.org/policy/flashfloods2000.html>. Acesso em novembro de 2008.
- PRUSKI, F.F.; BRANDÃO, V.S.; SILVA, D.D. (2004). *Escoamento superficial.* Viçosa: Editora da UFV. 2.ed., 87 p.
- RIGHETTO, A.M. (1998). *Hidrologia e recursos hídricos*. Publicação EESC USP, São Carlos. 840 p.
- RIGHETTO, J.M.; RIGHETTO, A.M.; MENDIONDO, E.M. (2007). *Modelo de seguro para riscos hidrológicos*. Revista Brasileira de Recursos Hídricos, v. 12, p. 107-113.
- SAISP Sistema de Alerta a Inundações de São Paulo. (2008). Disponível em: <http://www.saisp.br/estaticos/sitenovo/produtos.xmlt>. Acesso em outubro de 2008.
- SANTOS, R.F. (Org.) (2007). *Vulnerabilidade Ambiental.* Brasília: Ministério do Meio Ambiente. 192 p.
- SEO, D.J.; SMITH, J.A. (1992). *Radar-based short-term rainfall prediction.* Journal of Hydrology, 131, p. 341-367.
- SILVA, P.M.de O.; MELLO, C.R.de; SILVA, A.M.da; COELHO,G. (2008). *Modelagem da hidrógrafa de cheia em uma bacia hidrográfica da região Alto Rio Grande*. Revista Brasileira de Engenharia Agrícola e Ambiental, v. 12, n 3, p. 258-265.
- SOUZA, T.F. (2008). *Drenagem urbana sob cenários de longo prazo visando incentivos ambientais.* Dissertação (Mestrado). Escola de Engenharia de São Carlos, Universidade de São Paulo, São Carlos, SP. 247 p.
- THIELEN, J; BOUDEVILLAIN, B.; ANDRIEU, H. (2000). *A radar data based short-term rainfall prediction model for urban areas – a simulation using meso-scale meteorological modelling*. Journal of Hydrology, 239, p. 97-114.
- TUCCI, C.E.M.; PORTO, R.L.L.; BARROS, M.T. (Org.) (1995). *Controle do impacto da urbanização*. In: *Drenagem urbana*. Porto Alegre, RS. Editora da UFRGS/ABRH. Cap. 7, 1.ed., p. 277-347.
- TUCCI, C.E.M. (1998). *Modelos hidrológicos*. Porto Alegre, RS. Editora da UFRGS/ABRH. 1.ed., 669 p.
- TUCCI, C.E.M. (Org.) (2002a). *Escoamento superficial*. In: *Hidrologia: Ciência e Aplicação*. Porto Alegre, RS. Editora da UFRGS. Cap. 11, 3.ed., p. 391-441.
- TUCCI, C.E.M. (Org.) (2002b). *Hidrometeorologia com radar*. In: *Hidrologia: Ciência e Aplicação*. Porto Alegre, RS. Editora da UFRGS. Cap. 23, 3.ed., p. 877-914.
- TUCCI, C.E.M. (2003). *Parâmetros do hidrograma unitário para bacias urbanas brasileiras*. Revista Brasileira de Recursos Hídricos, ABRH 8; 2, p. 195-200.
- TUCCI, C.E.M. (2006). *Gestão das inundações ribeirinhas.* In: *Gestão de águas pluviais urbanas*. Secretaria Nacional de Saneamento Ambiental. Brasília: Ministério das Cidades. Cap. 2, v. 4, 194 p.
- TUCCI, C.E.M.; COLLISCHONN, W. (2007). *Previsão de vazão em curto prazo com base na precipitação: modelos conceituais.* In: Workshop Previsão de Vazões. Rio de Janeiro: Operador Nacional do Sistema Elétrico – ONS. 12 p.
- UNFPA Fundo de Populações das Nações Unidas. (2007). *Relatório sobre a situação da população mundial*. Português Disponível em: <http://www.unfpa.org.br/relatorio2007/swp2007\_por.pdf>. Acesso em setembro de 2008.
- VIANELLO, R.L.; ALVES, A.R. (2000). *Meteorologia básica e aplicações.* Viçosa, MG. Editora UFV. 1.ed., 449 p.
- WEGLARCZYK, S. (1998). *The interdependence and applicability of some statistical quality measures for hydrological models*. Journal of Hydrology, 206, p. 98-103.
- WILSON, J.W.; BRANDES, E.A. (1979). *Radar measurement of rainfall a summary.*  Bulletin American Meteorological Society, v. 60, n. 9, p. 1048-1058.
- ZAWADZKI, I.I. (1975). *On radar-raingage comparison.* Journal of Applied Meteorology, v. 14, p. 1430-1436.

### **ANEXO A – MODELO CONCEITUAL DE PREVISÃO HIDROMETEOROLÓGICA**

O modelo de previsão hidrometeorológica desenvolvido por Georgakakos e Bras (1984a) considera a nuvem como um reservatório de água condensada na qual a variação temporal da massa de água no estado líquido é expressa por uma equação de entradas e saídas de umidade (Equação A.1).

$$
\frac{dX(t)}{dt} = I(t) - O_t(t) - O_b(t)
$$
 A.1

em que:  $\frac{d^{2}f}{dt}$ *dX* (*t*) é a variação temporal da massa de água no estado líquido presente no interior da nuvem [kg.m-2.s-1]; *I(t)* é a entrada de umidade devido à condensação do vapor contido no ar ascendente [kg.m<sup>-2</sup>.s<sup>-1</sup>];  $O_t(t)$  é a saída de umidade pelo topo da nuvem [kg.m<sup>-2</sup>.s<sup>-1</sup>], e  $O_b(t)$  é a saída de umidade pela base da nuvem  $[kg.m^{-2}.s^{-1}]$ .

Considerando a Equação A.1, inicia-se o procedimento de cálculo da parcela de água que entra pela base da nuvem, *I(t)*, (Figura A.1), seguido do algoritmo para obtenção das saídas pela base,  $O_b(t)$ , e topo também da nuvem,  $O_t(t)$ , (Figura A.2).

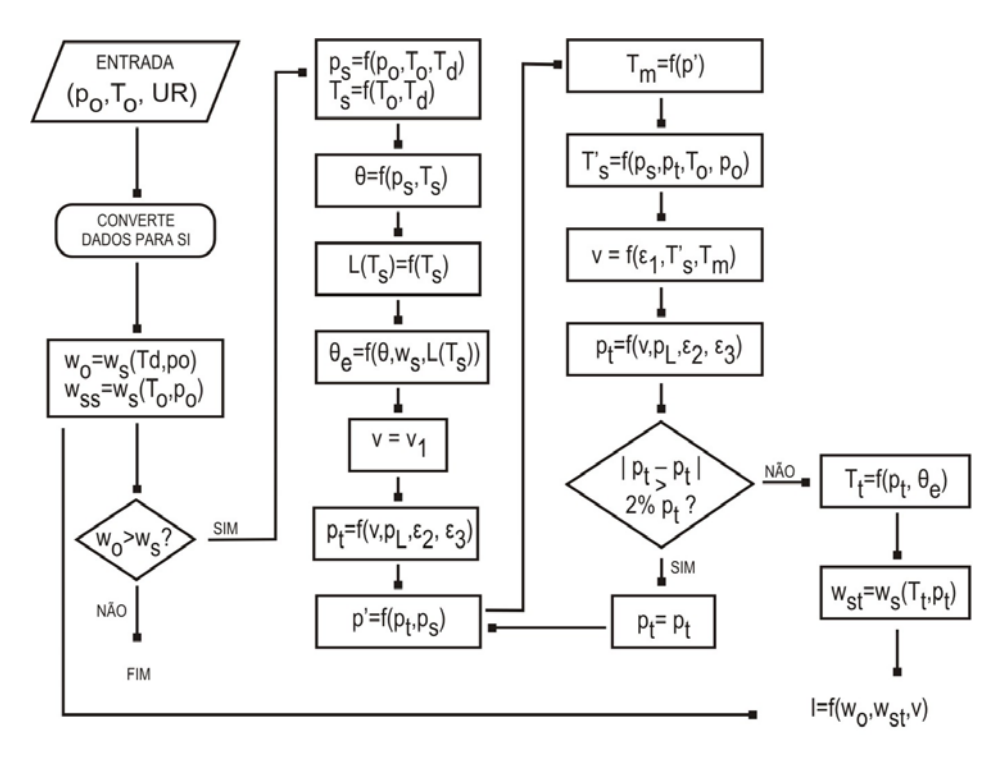

Figura A.1 - Fluxograma de cálculo da entrada de umidade pela base da nuvem *I(t)*. Fonte: Andrade (2006).

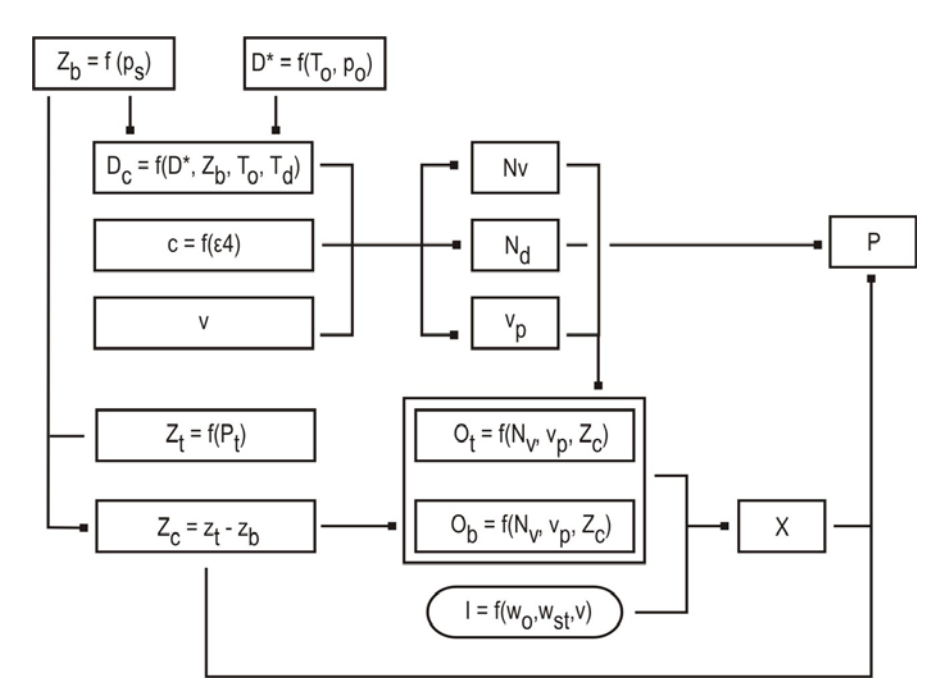

Figura A.2 - Fluxograma de cálculo da saída de umidade pela base  $O_b(t)$  e pelo topo  $O_t(t)$  da nuvem. Fonte: Andrade (2006).

#### **Entrada de umidade (***I***)**

Pela observação da Figura A.1 nota-se que para o cálculo da entrada de umidade na nuvem, *I(t)*, são utilizados dados de temperatura (*T0*), pressão (*p0*) e temperatura do ponto de orvalho (*Td*), coletados na superfície. Estes valores são convertidos para o Sistema Internacional de Unidades (*SI*), sendo a temperatura e a pressão obtidas, respectivamente, em  $K$  e kg.m<sup>-1</sup>.s<sup>-2</sup>.

As variáveis de entrada  $p_0$  e  $T_d$  são usadas para o cálculo da razão de mistura do ar na superfície (*w0*), estando este não saturado (Equação A.2).

$$
w_o = w_s(T_a, p_o) \approx 0,622. \frac{e_s(T_a)}{p_o}
$$

em que: *w<sub>0</sub>* e *w<sub>s</sub>* são, respectivamente, a razão de mistura do ar na superfície [kg.kg<sup>-1</sup>], e na saturação [kg.kg-1]; e *es* é pressão de vapor de saturação da água [kg.m-1.s-2].

De posse de *w0* obtém-se a razão de mistura de saturação do ar (*wss*) para o nível de condensação (*Zb*), considerando que nesta elevação a razão de mistura é a mesma que o ar teria se estivesse saturado na superfície (Equação A.3).

$$
w_{ss} = w_s(T_o, p_o) \approx 0,622. \frac{e_s(T_o)}{p_o}
$$

em que: *wss* é a razão de saturação para o nível de condensação [kg.kg-1].

Caso o valor obtido para *wss* seja inferior a *w0* procede-se ao cálculo da pressão e da temperatura no nível de condensação  $Z<sub>b</sub>$ , Equações A.4 e A.5, respectivamente.

$$
p_s = \frac{1}{\left(\frac{T_0 - T_d}{223,15} + 1\right)^{3.5}} \cdot p_0
$$

em que:  $p_s$  é a pressão para o nível de condensação [kg.m<sup>-1</sup>.s<sup>-2</sup>].

$$
T_s = \frac{1}{\left(\frac{T_0 - T_d}{223,15} + 1\right)} T_0
$$
 A.5

em que: *Ts* é a temperatura para o nível de condensação [K].

Posteriormente, procede-se ao cálculo da temperatura potencial (*θ*) para o nível de condensação *Zb*. Nesta elevação considera-se que *θ* permanece a mesma que teria a massa de ar se estivesse saturada na superfície (Equação A.6).

$$
\theta = T_s \left( \frac{p_{ref}}{p_s} \right)^{R/c_p} \tag{A.6}
$$

em que: *θ* é a temperatura potencial [K]; *pref* é uma pressão de referência que corresponde a 1,0.10<sup>5</sup> kg.m<sup>-1</sup>.s<sup>-2</sup>; *R* é a constante do ar igual a 287 J.kg<sup>-1</sup>.k<sup>-1</sup>; e  $c_p$  é o calor específico do ar à pressão constante, correspondendo a  $1.004$  J.kg<sup>-1</sup>.K<sup>-1</sup>.

O calor latente de condensação para a temperatura no nível de condensação (*L(Ts)*) pode ser obtido por uma função linear, tal como a Equação A.7.

$$
\theta = T_s \left( \frac{p_{ref}}{p_s} \right)^{R/c_p} \tag{A.7}
$$

em que: *L(Ts)* é o calor latente de condensação para a temperatura do nível de condensação [J.kg-1]; e *A* e *B* são constantes iguais a 2,5.10<sup>6</sup> J.kg<sup>-1</sup> e 2,38.10<sup>3</sup> J.kg<sup>-1</sup>.K<sup>-1</sup>.

De posse de *L(T)* é possível obter a temperatura potencial da ascensão pseudoadiabática (*θe*) por meio da Equação A.8.

$$
\theta e = \theta . \exp\left[\frac{L(T_s) . v_s(T_s, p_s)}{c_p . T_s}\right]
$$
 A.8

em que: *θe* é a temperatura potencial de ascensão pseudo-adiabática [K].

Considerando uma velocidade inicial *v* parte-se para o cálculo da pressão no topo da nuvem (*pt*) (Equação A.9) e ao cálculo da pressão para o nível em que a velocidade *v* atinge o valor médio (*p´*) (Equação A.10).

$$
\frac{p_t - p_l}{\varepsilon_2 - p_l} = \frac{1}{1 + \varepsilon_3 \cdot v}
$$
 A.9

$$
p' = ps - \left(\frac{p_l - p_t}{4}\right) \tag{A.10}
$$

em que:  $p_t$  é a pressão no topo da nuvem [kg.m<sup>-1</sup>.s<sup>-2</sup>];  $p_l$  é o menor valor que  $p_t$  pode assumir e corresponde a 20.000 kg.m<sup>-1</sup>.s<sup>-2</sup>; *p'* é a pressão para o nível em que *v* atinge o valor médio [kg.m<sup>-1</sup>.s<sup>-2</sup>], e  $ε<sub>2</sub>$  e  $ε<sub>3</sub>$  são parâmetros constantes [kg.m<sup>-1</sup>.s<sup>-2</sup>].

De posse de *p´* inicia-se o cálculo da temperatura da nuvem (*Tm*) (Equação A.11) e da temperatura do ar (*Ts´*) (Equação A.12) para este nível.

$$
\theta_e = T_m \left( \frac{p_{ref}}{p'} \right)^{R/c_p} \exp \left[ \frac{L(T_m) . w_s(T_m, p')}{c_p . T_m} \right]
$$
 A.11

em que: *Tm* é a temperatura da nuvem para o nível *p´* [K].

$$
T_s = \frac{T_0}{p_0^{0.286}} \left(\frac{3}{4}p_s + \frac{1}{4}p_t\right)^{0.286}
$$
 A.12

Obtidas as temperaturas *Tm* e *Ts´* é possível obter a velocidade média de ascensão do ar úmido (*v*) (Equação A.13).

$$
v = \varepsilon_1 (c_p \Delta T)^{0.5}
$$
 A.13

em que: *v* é a velocidade de ascensão do ar úmido [m.s-1]; *ε1* é um parâmetro constante [adimensional], e  $\Delta T$  é a diferença entre  $T_m$  e  $T_s'$  [K].

De posse da velocidade *v* torna-se a calcular a pressão no topo da nuvem (Equação A.9) aplicando desta vez a velocidade *v* obtida com a Equação A.13. Caso a diferença entre os resultados obtidos para as duas rodadas de cálculo de  $p_t$  seja superior a 2%

da nova  $p_t$ , procede-se ao cálculo da temperatura no topo da nuvem  $(T_t)$ . Isto é realizado igualando o resultado da Equação A.8 à Equação A.11 e encontrando o valor de  $T_t$  por um método iterativo.

Obtida  $T_t$  estima-se a razão de mistura de saturação no topo da nuvem  $(w_{st})$ (Equação A.14).

$$
w_{st} = w_s(T_t, p_t) \approx 0,622. \frac{e_s(T_t)}{p_t}
$$
 A.14

em que: *w<sub>st</sub>* é a razão de mistura de saturação no topo da nuvem [kg.kg<sup>-1</sup>].

Ao final é possível estimar a entrada de água na nuvem devido à condensação do vapor contido no ar ascendente *I(t)* (Equação A.15).

$$
I = \rho_{ar} [w_0 - w_s(T_t, p_t)] v.dA \tag{A.15}
$$

em que: *ρ<sub>ar</sub>* é a massa específica média do ar [kg.m<sup>-3</sup>], e *dA* é a área unitária [m<sup>2</sup>].

### • Saída de umidade pela base e pelo topo da nuvem  $(O_b \cdot O_t)$

Pela observação da Figura A.2, nota-se que os cálculos das saídas de água pela base e pelo topo da nuvem iniciam-se a partir das estimativas da altitude da base da nuvem  $(Z_b)$ (Equação A.16) e da difusividade do vapor de água no ar (*D\**) (Equação A.17).

$$
Z_b = \frac{R(T_s + T_0)}{2 \cdot g} \cdot \ln\left(\frac{p_0}{p_s}\right) \tag{A.16}
$$

em que:  $Z_b$  é a altitude da base da nuvem [m]; e *g* é a aceleração gravitacional [m.s<sup>-2</sup>].

$$
D^* = 2{,}11.10^{-5} \left(\frac{T_0}{T^*}\right)^{1,94} \left(\frac{p^*}{p_0}\right)
$$
 A.17

em que:  $D^*$  é a difusividade do vapor de água no ar  $[m^2.s^{-1}]$ ;  $T^*$  =273,15 [K], e  $p^* = 101.325 \text{ kg.m}^{-1} \text{ s}^{-2}$ .

De posse de *Zb* e de *D\** procede-se ao cálculo do diâmetro crítico (*Dc*), para o qual abaixo deste todas as partículas são evaporadas antes de atingirem a superfície (Equação A.18).

$$
D_c = \left[ \frac{1}{C_1} \cdot \frac{4D^*}{R_v} \left( \frac{e_s(T_w)}{T_w} - \frac{e_s(T_d)}{T_0} \right) Z_b \right]^{1/3}
$$
 A.18

em que: *D<sub>c</sub>* é o diâmetro crítico [m];  $R_v$  é a constante de gás para o vapor de água [J.kg<sup>-1</sup>.K<sup>-1</sup>].

O inverso do diâmetro médio das partículas na base da nuvem (*c*) é obtido conforme a Equação A.19.

$$
\frac{1}{c} = \varepsilon_4 . v^k \tag{A.19}
$$

em que: *c* é o inverso do diâmetro médio na base da nuvem (m<sup>-1</sup>); e  $\varepsilon$ <sub>4</sub> [s<sup>k</sup>.m<sup>(1-k)</sup>]e k [adimensional] são parâmetros constantes.

De posse de *Dc*, *c* e *v* (Equação A.13) é possível calcular os números adimensionais *Nv*, *Nd* e *vp.* O número *Nv* é um indicativo da força da velocidade de ascensão na base da nuvem e pode ser obtido conforme a Equação A.20.

$$
N_{\nu} = \frac{v_{\beta} c}{\alpha}
$$
 A.20

em que: Nv [adimensional], e vβ é a velocidade de ascensão no topo da nuvem [m.s-1].

O adimensional  $N_d$  é a medida da influência do processo de difusividade e pode ser expresso pela Equação A.21. As perdas por difusão aumentam com o aumento de *Nd.*

$$
N_d = c.D_c \tag{A.21}
$$

O número *vp* corresponde às partículas de diâmetro 4/*c* (Equação A.22), as quais foram identificadas por Georgakakos e Bras (1984a) como as que mais contribuem para a taxa de precipitação máxima.

$$
v_p = \frac{4\alpha}{c}
$$
 A.22

Considerando o cálculo da elevação do topo da nuvem Z<sub>t</sub> dada pela Equação A.23, obtêm-se pela diferença dos resultados de *Zt* e *Zb* (Equação A.24) a altura da nuvem *Zc*.

$$
Z_t = \frac{R(T_t + T_0)}{2 \cdot g} \cdot \ln\left(\frac{p_0}{p_t}\right)
$$

em que:  $Z_t$  é a altitude do topo da nuvem [m].

158

$$
Z_c = Z_t - Z_b \tag{A.24}
$$

Assim, de posse de *Nv*, *Nd*, *vp* e *Zc* é possível estimar a saída de umidade pelo topo e pela base da nuvem, Equações A.25 e A.26, respectivamente.

$$
O_{t} = \frac{X}{\delta \cdot Z_{c}} v_{p} \cdot \frac{1}{\gamma^{5}} \left[ \frac{1 + \frac{3}{4} \gamma \cdot N_{v} + \frac{(\gamma \cdot N_{v})^{2}}{4} + \frac{(\gamma \cdot N_{v})^{3}}{24}}{e^{\gamma \cdot N_{v}}} + \frac{\gamma \cdot N_{v}}{4} - 1 \right]
$$
 A.25

$$
O_b = \frac{X}{\delta Z_c} v_p \left[ \frac{1 + \frac{3}{4} N_v + \frac{N_v^2}{4} + \frac{N_v^3}{24}}{e^{N_v}} \right]
$$
 A.26

Desta forma, de posse das três componentes do balanço de conservação de massa na nuvem,  $I(t)$ ,  $O_b(t)$  e  $O_t(t)$ , é possível estimar a massa de água no estado líquido (X) para o próximo intervalo de tempo (Equação A.1).

A partir de *X* para o intervalo *t+1* é realizada a estimativa da precipitação. Para isto consideram-se os adimensionais  $N_d$  e  $N_v$ . Para os casos em que  $N_d$  é maior ou igual à  $N_v$  a precipitação pode ser obtida pela Equação A.27. Quando *N<sub>v</sub>* supera *N<sub>d</sub>* a estimativa é realizada pela Equação A.28.

$$
P = \frac{X}{Z_c} v_p \left[ \frac{\left(1 - \frac{N_v}{4}\right)\left(1 + N_d + \frac{N_d^2}{2}\right) + \frac{N_d^3}{8}}{e^{N_d}} \right], se N_d \ge N_v
$$
 A.27

$$
P = \frac{X}{Z_c} v_p \left[ \frac{1 + \frac{3}{4} N_v + \frac{N_v^2}{4} + \frac{N_v^3}{24} - N_d^3}{e^{N_v}} \right], \text{ se } N_v > N_d \tag{A.28}
$$

# **ANEXO B – ESTIMATIVA DO PARÂMETRO** *CN*

Tabela B.1 - Tipos de solos e suas características.

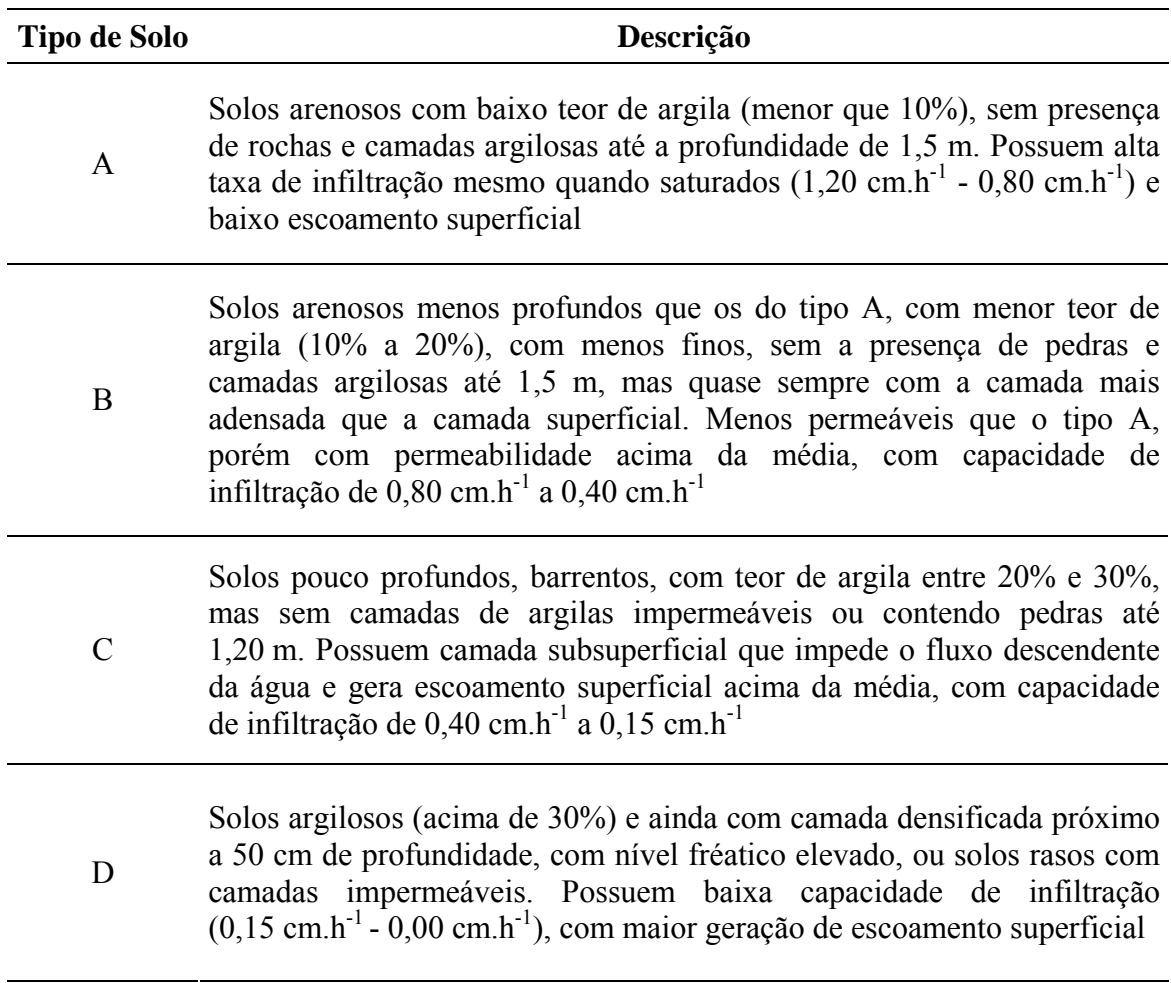

Fonte: Souza (2008).

| Uso do solo                               | Cobertura do Solo                     | <b>Tipo de Solo</b> |    |             |    |  |
|-------------------------------------------|---------------------------------------|---------------------|----|-------------|----|--|
|                                           |                                       | A                   | B  | $\mathbf C$ | D  |  |
| Solo lavrado                              | Com sulcos retilíneos                 |                     | 86 | 91          | 94 |  |
|                                           | Em fileiras retas                     | 70                  | 80 | 87          | 90 |  |
| Plantações<br>regulares                   | Em curvas de nível                    |                     | 77 | 83          | 87 |  |
|                                           | Terraceado em nível                   | 64                  | 76 | 84          | 88 |  |
|                                           | Em fileiras retas                     | 64                  | 76 | 84          | 88 |  |
| Plantações de<br>cereais                  | Em curvas de nível                    | 62                  | 74 | 82          | 85 |  |
|                                           | Terraceado em nível                   | 60                  | 71 | 79          | 82 |  |
|                                           | Em fileiras retas                     | 62                  | 75 | 83          | 87 |  |
| Plantações de<br>legumes ou<br>cultivados | Em curvas de nível                    | 60                  | 72 | 81          | 84 |  |
|                                           | Terraceado em nível                   | 57                  | 70 | 78          | 89 |  |
|                                           | Pobres                                | 68                  | 79 | 86          | 89 |  |
|                                           | Normais                               | 49                  | 69 | 79          | 94 |  |
|                                           | Boas                                  | 39                  | 61 | 74          | 80 |  |
| Pastagens em<br>curvas de nível           | Pobres                                | 47                  | 67 | 81          | 88 |  |
|                                           | Normais                               | 25                  | 59 | 75          | 83 |  |
|                                           | Boas                                  | 6                   | 35 | 70          | 79 |  |
| Campos<br>permanentes                     | Normais                               | 30                  | 58 | 71          | 78 |  |
|                                           | Esparsas, de baixa transpiração       | 45                  | 66 | 77          | 83 |  |
|                                           | Normais                               | 36                  | 60 | 73          | 79 |  |
|                                           | Densas, de alta transpiração          | 25                  | 55 | 70          | 77 |  |
| Chácaras<br>Estradas de Terra             | Normais                               | 56                  | 75 | 86          | 91 |  |
|                                           | Ruins                                 | 72                  | 82 | 87          | 89 |  |
|                                           | De superfície dura                    | 74                  | 84 | 90          | 92 |  |
| Floresta                                  | Muito esparsas, baixa<br>transpiração | 56                  | 75 | 86          | 91 |  |
|                                           | Esparsas                              | 46                  | 68 | 78          | 84 |  |
|                                           | Densas, de alta transpiração          | 26                  | 52 | 62          | 69 |  |
|                                           | Normais                               | 36                  | 60 | 70          | 76 |  |

Tabela B.2 - Estimativa dos valores de CN para áreas rurais.

Fonte: Tucci (2002a).

|                                                   | <b>Superfície</b>             |                        | <b>Tipo de Solo</b> |    |             |    |  |
|---------------------------------------------------|-------------------------------|------------------------|---------------------|----|-------------|----|--|
| Uso do solo                                       |                               |                        | $\mathbf A$         | B  | $\mathbf C$ | D  |  |
| Zonas Cultivadas                                  | Sem conservação               |                        | 72                  | 81 | 88          | 91 |  |
|                                                   | Com conservação               |                        | 62                  | 71 | 78          | 81 |  |
| Pastagens ou Terrenos                             | Ruins                         |                        | 68                  | 79 | 86          | 89 |  |
| <b>Baldios</b>                                    |                               | 39                     | 61                  | 74 | 80          |    |  |
| Prado                                             | Boas                          |                        | 30                  | 58 | 71          | 78 |  |
| <b>Bosques</b>                                    | Ruins                         |                        | 45                  | 66 | 77          | 83 |  |
| Florestas                                         | Boas                          |                        | 25                  | 55 | 70          | 77 |  |
| Espaços abertos, relvados,                        | Relva em mais de 75% da área  |                        | 39                  | 61 | 74          | 80 |  |
| parques, campos de golf,<br>cemitérios            | Relva entre 50 e 75% da área  |                        | 49                  | 69 | 79          | 84 |  |
|                                                   | Asfaltadas e drenagem pluvial |                        | 98                  | 98 | 98          | 98 |  |
| Arruamentos e estradas                            | Paralelepípedos               |                        |                     | 85 | 89          | 91 |  |
|                                                   | Terra                         |                        |                     | 82 | 87          | 89 |  |
| Zonas comerciais e de escritórios                 |                               | 89                     | 92                  | 94 | 94          |    |  |
| Zonas industriais                                 |                               |                        | 81                  | 88 | 91          | 93 |  |
|                                                   | Lotes de<br>$(m^2)$           | % média<br>impermeável |                     |    |             |    |  |
|                                                   | < 500                         | 65                     | 77                  | 85 | 90          | 92 |  |
| Zonas residenciais                                | 1000                          | 38                     | 61                  | 75 | 83          | 87 |  |
|                                                   | 1300                          | 30                     | 57                  | 72 | 81          | 86 |  |
|                                                   | 2000                          | 25                     | 54                  | 70 | 80          | 85 |  |
|                                                   | 4000                          | 20                     | 51                  | 68 | 79          | 84 |  |
| Parques de estacionamentos,<br>telhados, viadutos |                               |                        | 98                  | 98 | 98          | 98 |  |

Tabela B.3 - Estimativa dos valores de CN para áreas urbanas e suburbanas.

Fonte: Tucci (2002a).

# **ANEXO C – IMAGENS UTILIZADAS PARA CLASSIFICAÇÃO DA CHUVA**

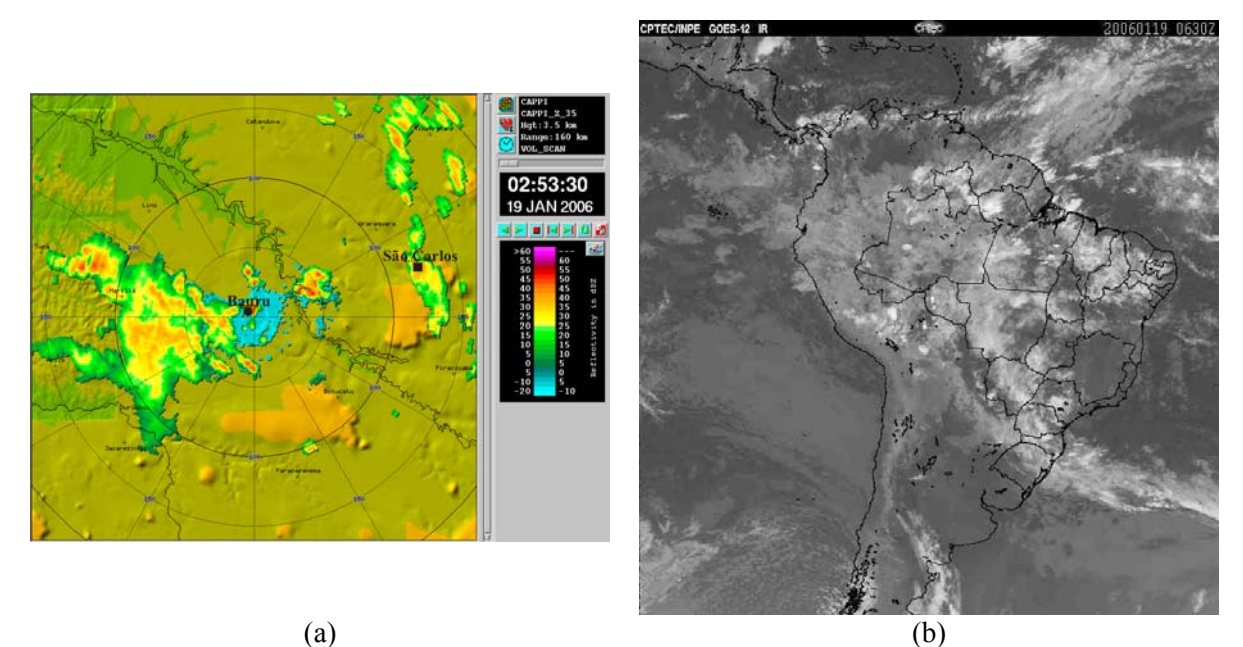

Figura C.1 - Evento 1 (19/01/2006). (a) Imagem de refletividade do radar de Bauru no CAPPI de 3,5 km; (b) Imagem do satélite GOES no canal infravermelho termal.

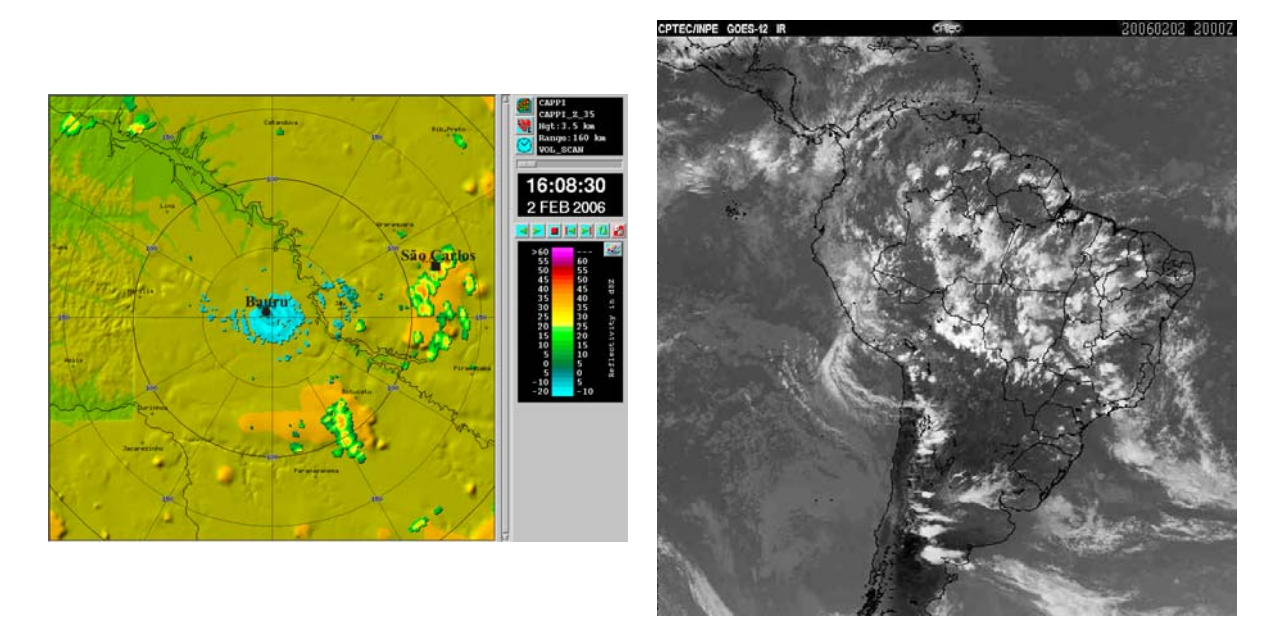

Figura C.2 - Evento 2 (02/02/2006). (a) Imagem de refletividade do radar de Bauru no CAPPI de 3,5 km; (b) Imagem do satélite GOES no canal infravermelho termal.

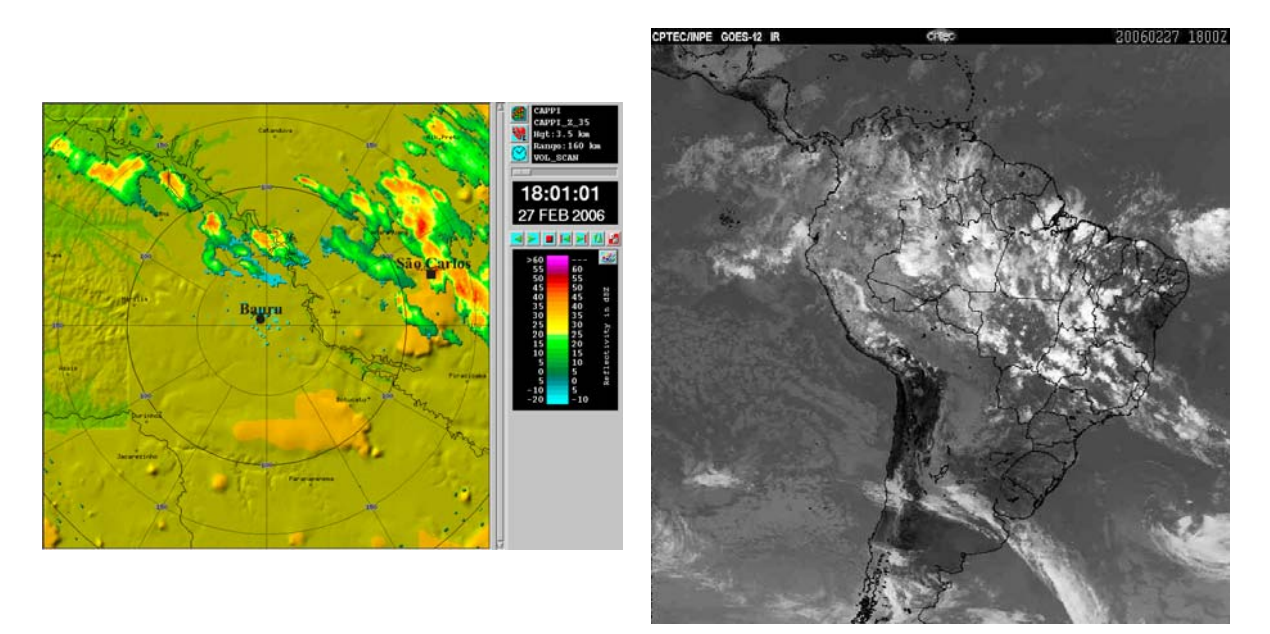

Figura C.3 - Eventos 4 e 5 (27/02/2006). (a) Imagem de refletividade do radar de Bauru no CAPPI de 3,5 km; (b) Imagem do satélite GOES no canal infravermelho termal.

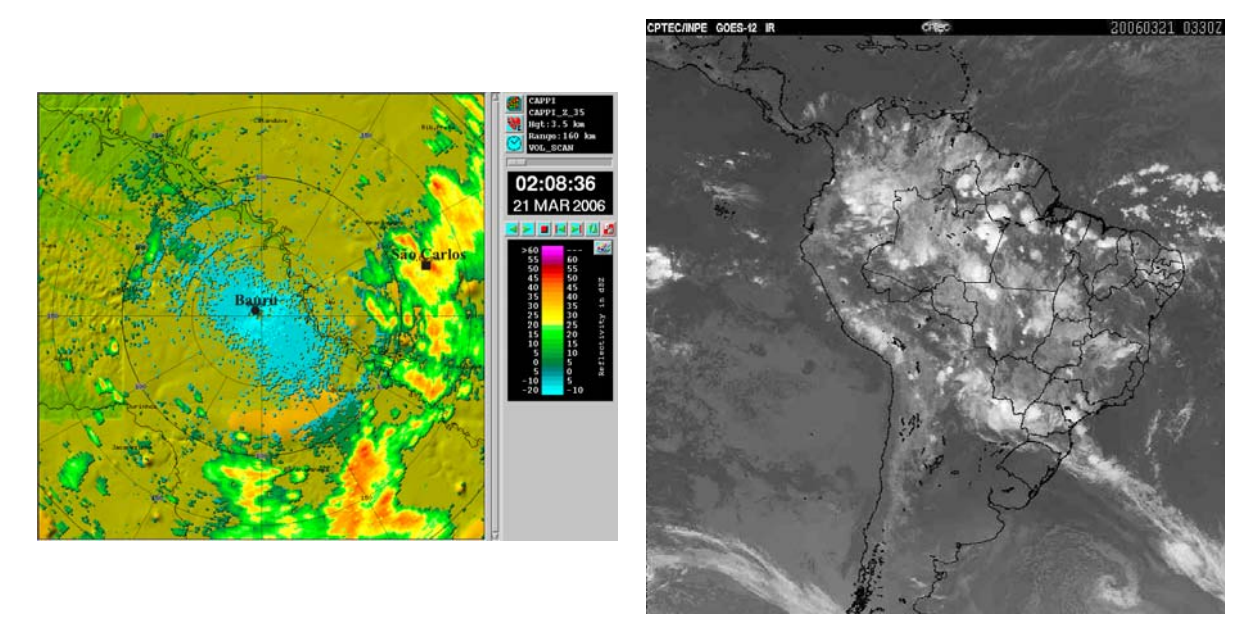

Figura C.4 - Evento 6 (21/03/2006). (a) Imagem de refletividade do radar de Bauru no CAPPI de 3,5 km; (b) Imagem do satélite GOES no canal infravermelho termal.

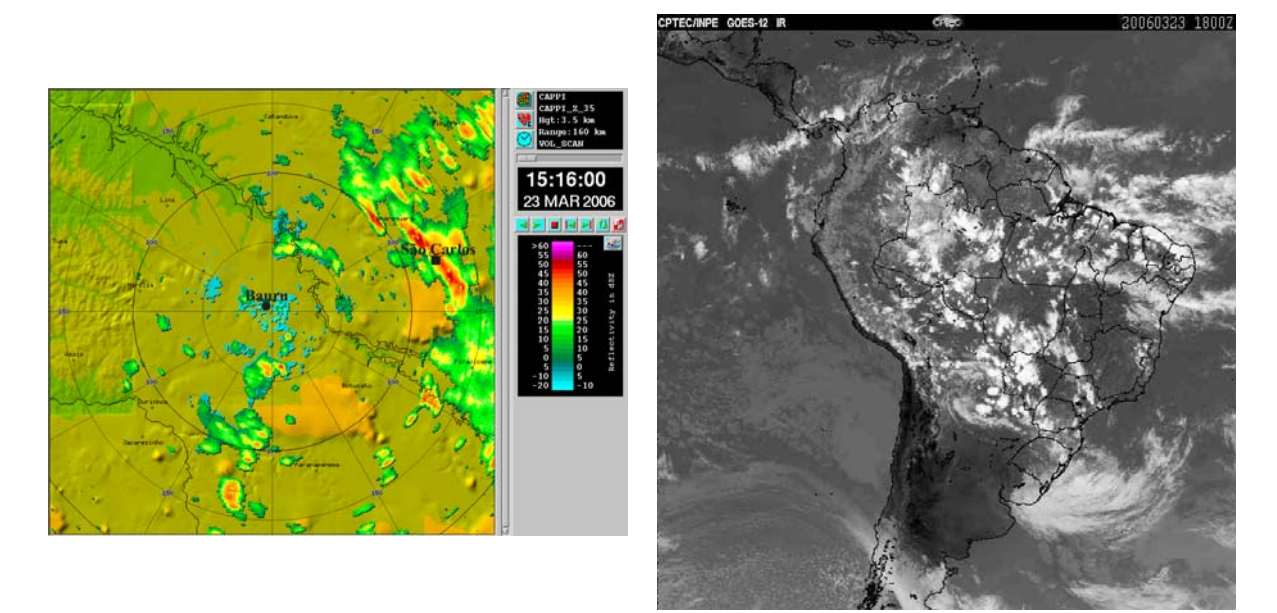

Figura C.5 - Evento 7 (23/03/2006). (a) Imagem de refletividade do radar de Bauru no CAPPI de 3,5 km; (b) Imagem do satélite GOES no canal infravermelho termal.

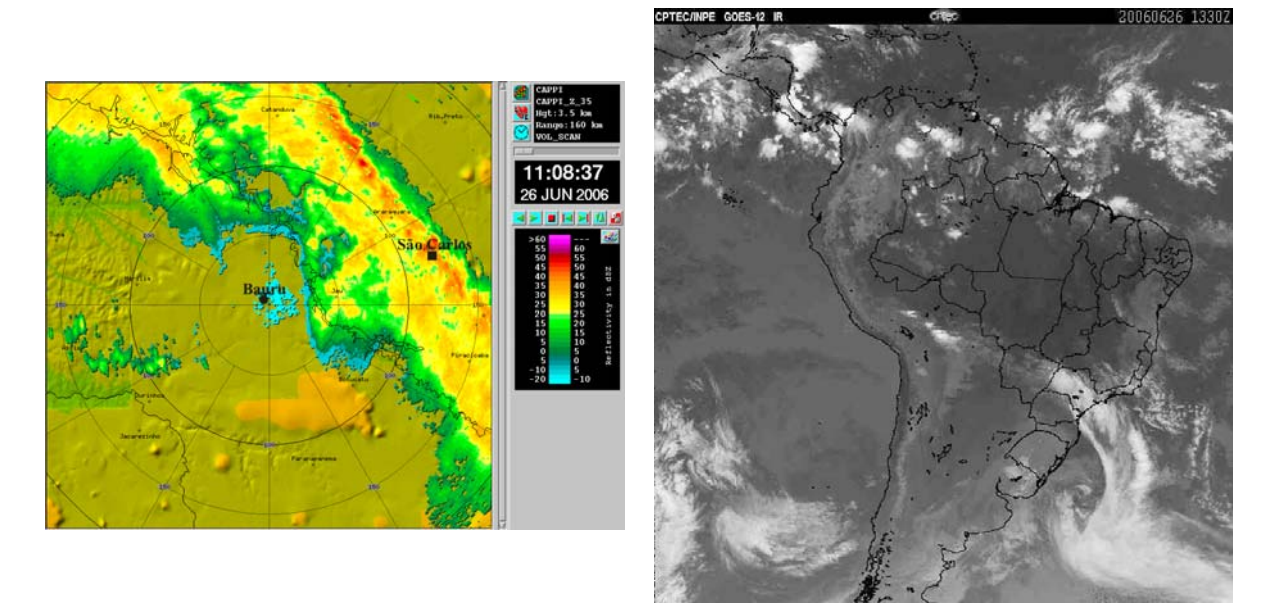

Figura C.6 - Evento 9 (26/06/2006). (a) Imagem de refletividade do radar de Bauru no CAPPI de 3,5 km; (b) Imagem do satélite GOES no canal infravermelho termal.

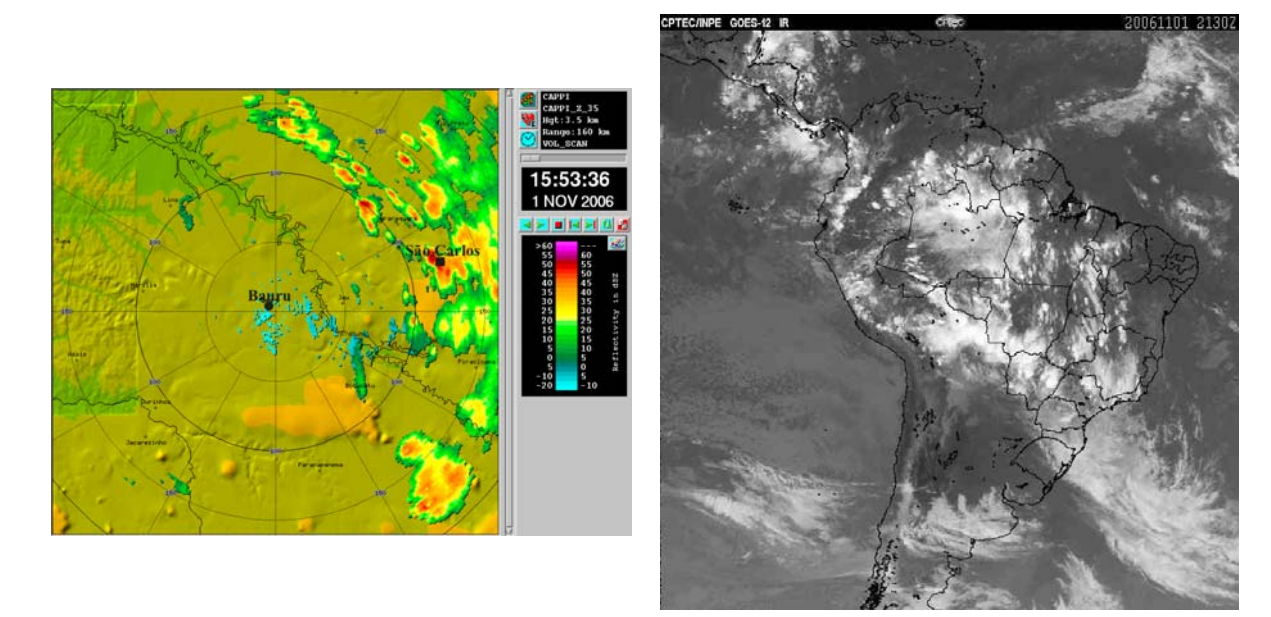

Figura C.7 - Eventos 10 e 11 (01/11/2006). (a) Imagem de refletividade do radar de Bauru no CAPPI de 3,5 km; (b) Imagem do satélite GOES no canal infravermelho termal.

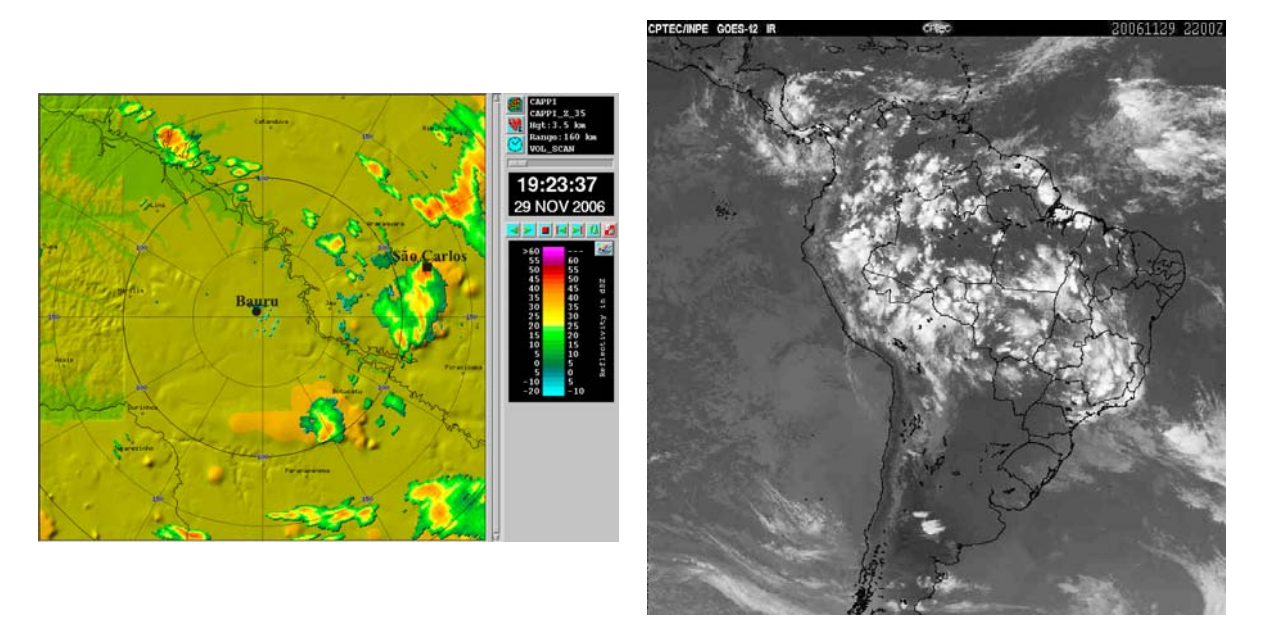

Figura C.8 - Evento 12 (29/11/2006). (a) Imagem de refletividade do radar de Bauru no CAPPI de 3,5 km; (b) Imagem do satélite GOES no canal infravermelho termal.

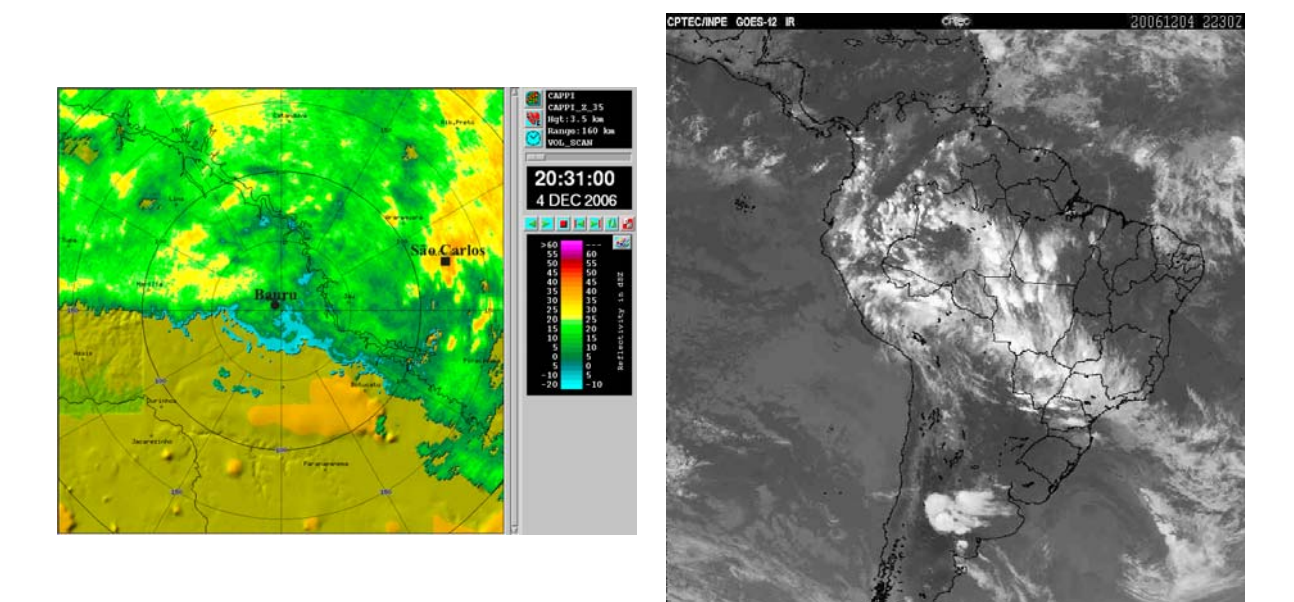

Figura C.9 - Evento 13 (04/12/2006). (a) Imagem de refletividade do radar de Bauru no CAPPI de 3,5 km; (b) Imagem do satélite GOES no canal infravermelho termal.

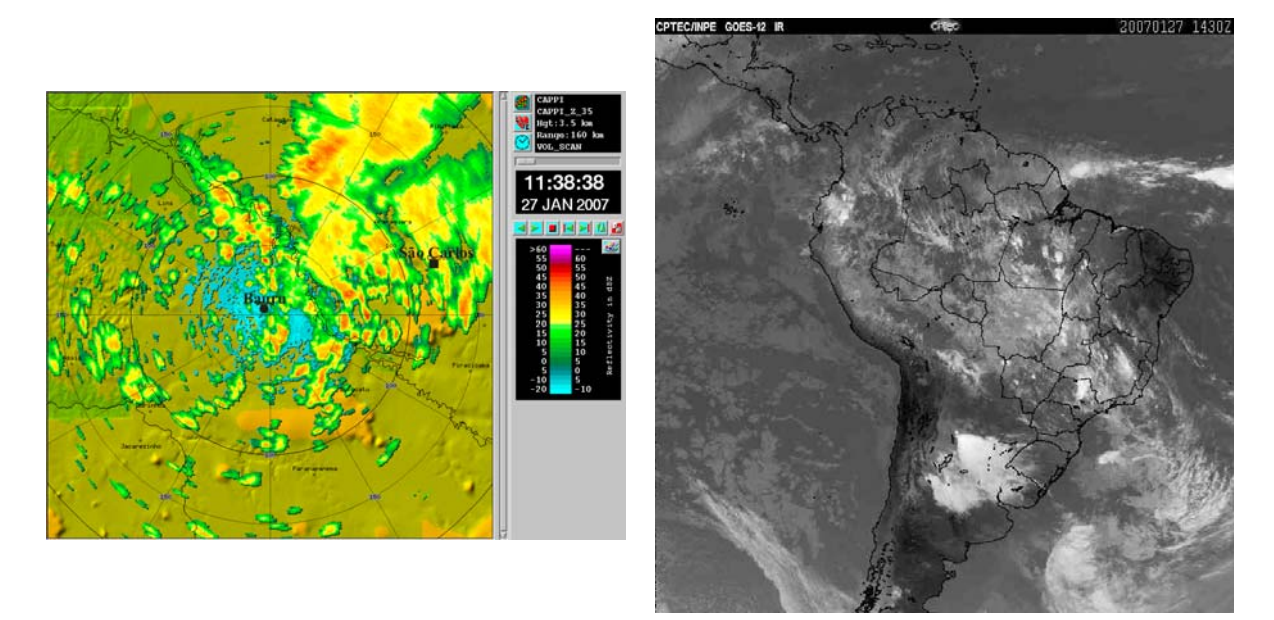

Figura C.10 - Evento 14 (27/01/2007). (a) Imagem de refletividade do radar de Bauru no CAPPI de 3,5 km; (b) Imagem do satélite GOES no canal infravermelho termal.

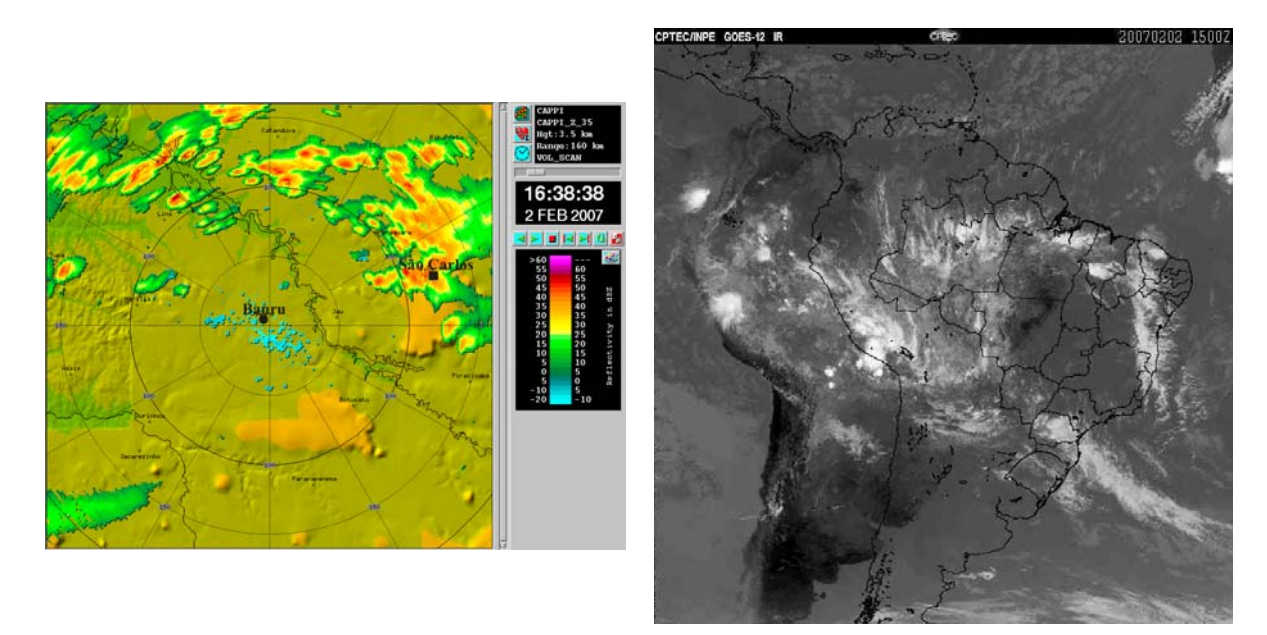

Figura C.11 - Evento 16 (02/02/2007). (a) Imagem de refletividade do radar de Bauru no CAPPI de 3,5 km; (b) Imagem do satélite GOES no canal infravermelho termal.

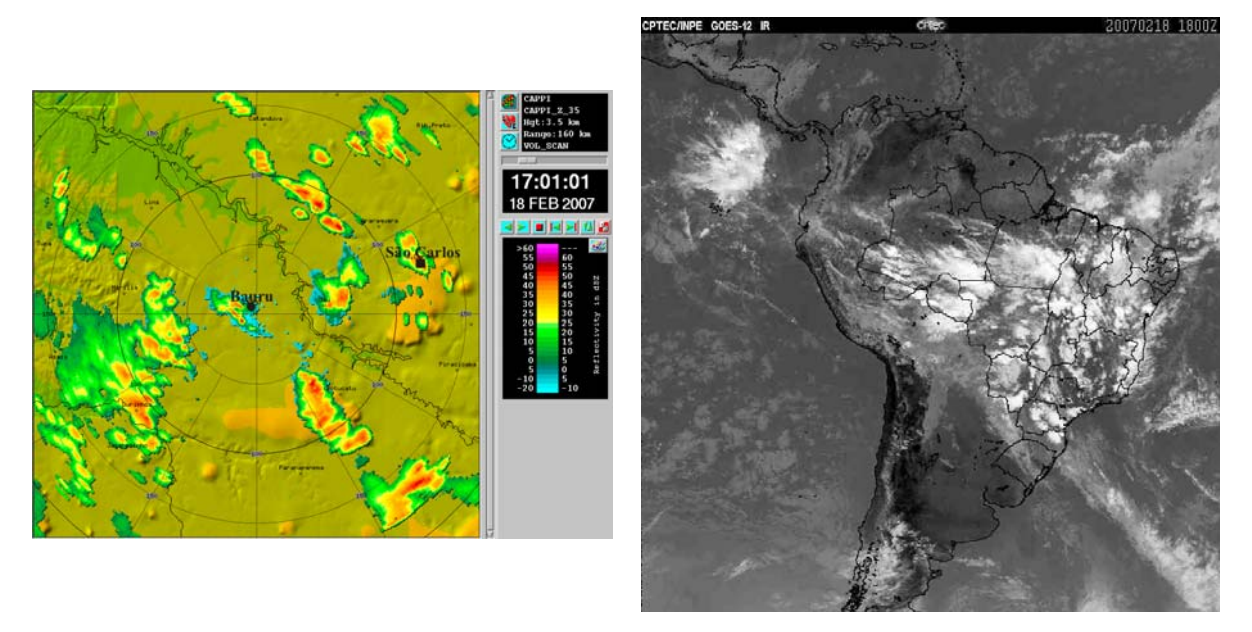

Figura C.12 - Eventos 17 e 18 (18/02/2007). (a) Imagem de refletividade do radar de Bauru no CAPPI de 3,5 km; (b) Imagem do satélite GOES no canal infravermelho termal.

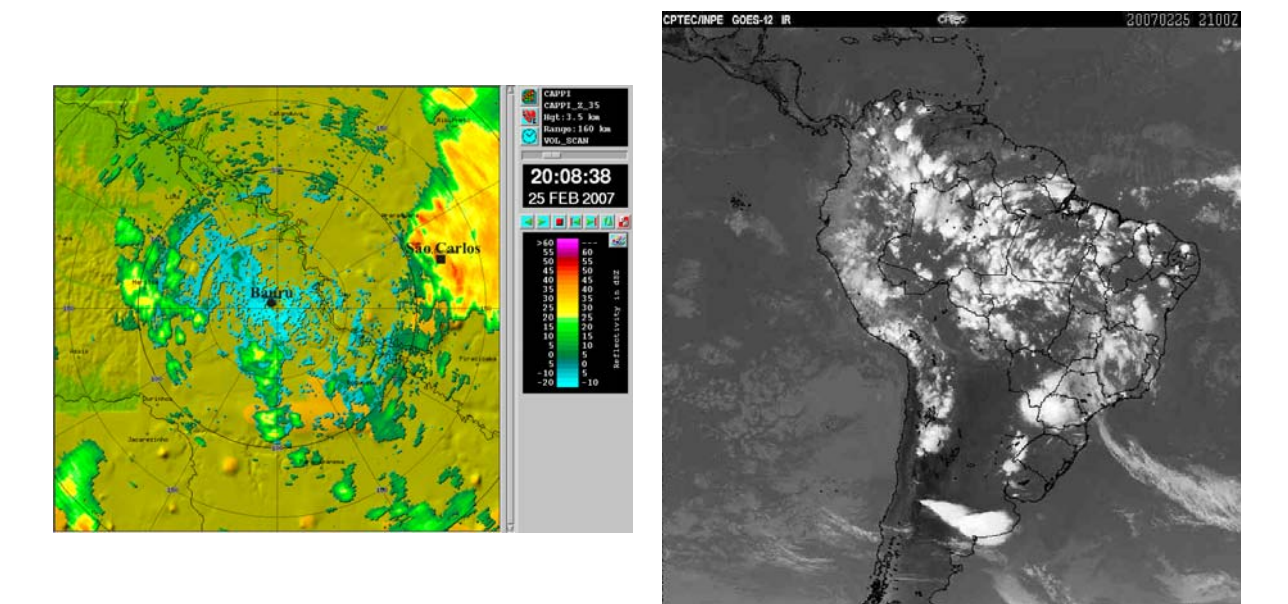

Figura C.13 - Evento 19 (25/02/2007). (a) Imagem de refletividade do radar de Bauru no CAPPI de 3,5 km; (b) Imagem do satélite GOES no canal infravermelho termal.

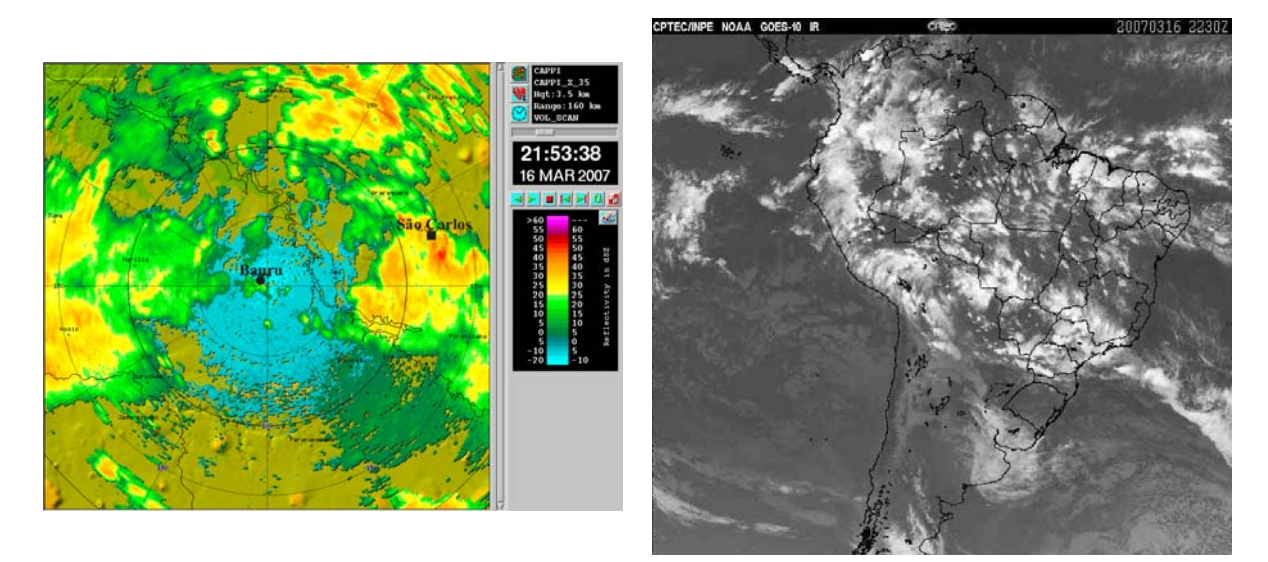

Figura C.14 - Evento 20 (16/03/2007). (a) Imagem de refletividade do radar de Bauru no CAPPI de 3,5 km; (b) Imagem do satélite GOES no canal infravermelho termal.

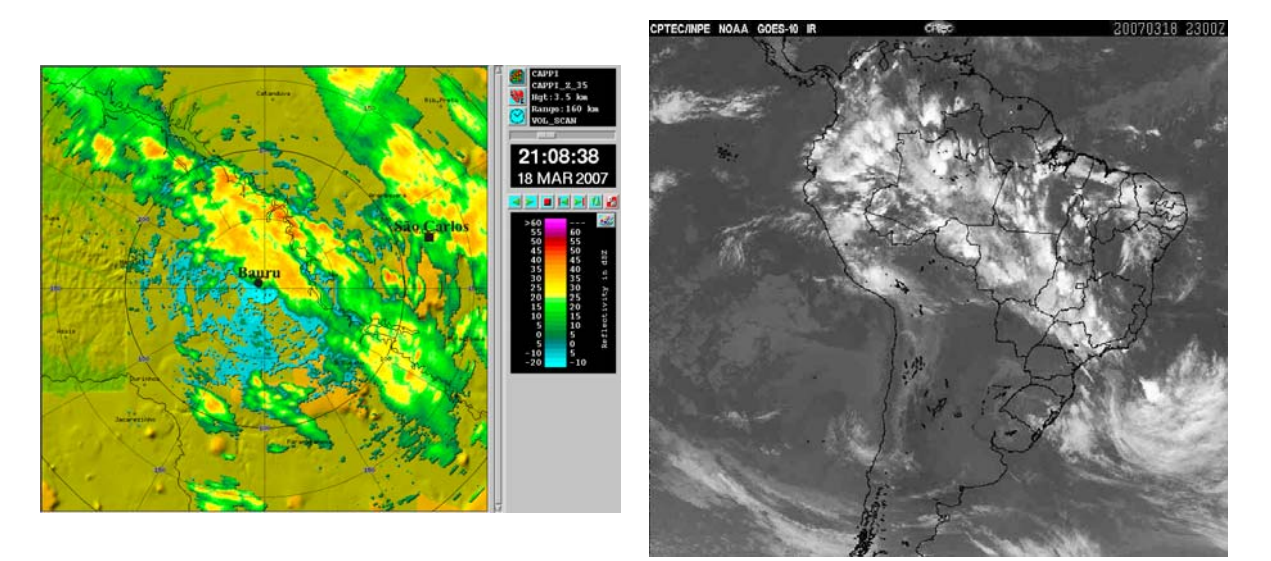

Figura C.15 - Evento 21 (18/03/2007). (a) Imagem de refletividade do radar de Bauru no CAPPI de 3,5 km; (b) Imagem do satélite GOES no canal infravermelho termal.

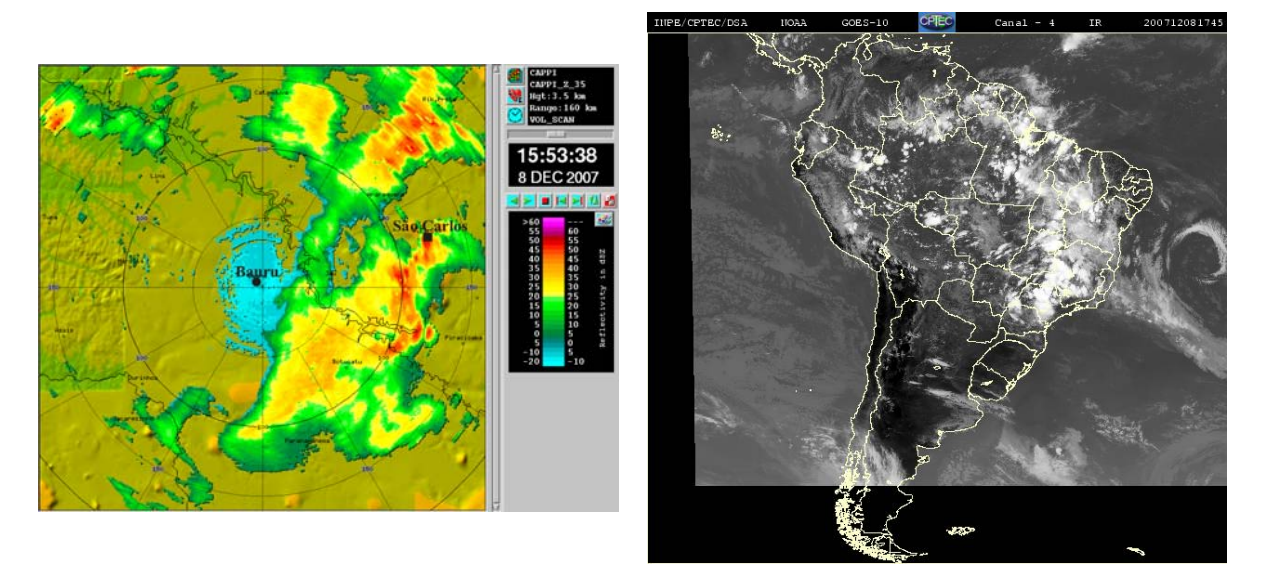

Figura C.16 - Evento 22 (08/12/2007). (a) Imagem de refletividade do radar de Bauru no CAPPI de 3,5 km; (b) Imagem do satélite GOES no canal infravermelho termal.

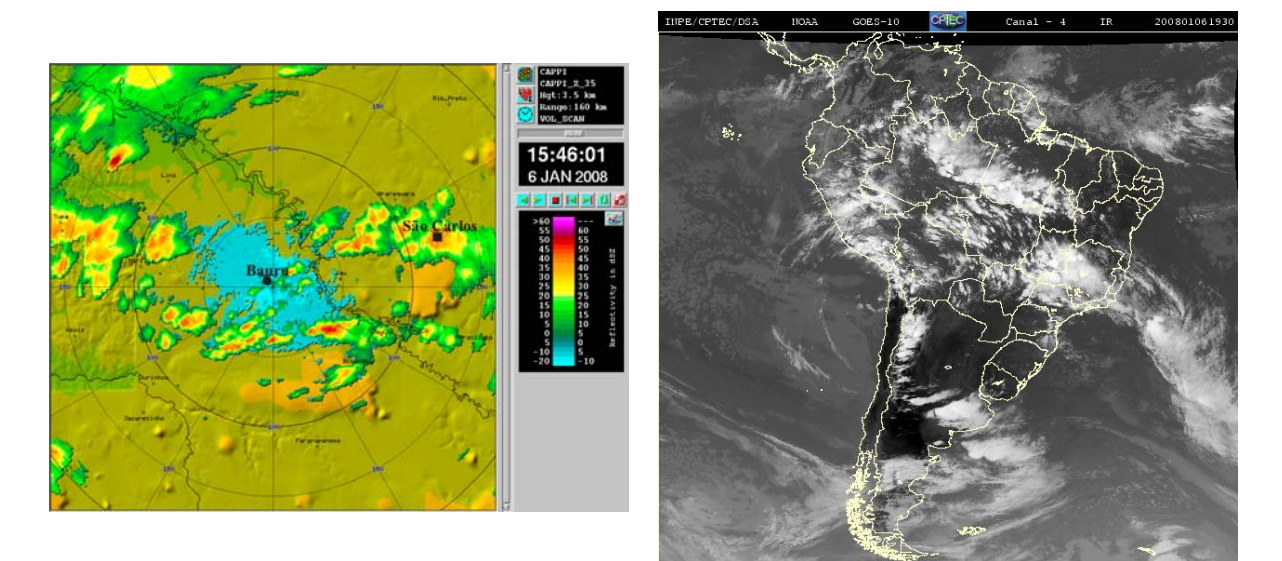

Figura C.17 - Evento 23 (06/01/2008). (a) Imagem de refletividade do radar de Bauru no CAPPI de 3,5 km; (b) Imagem do satélite GOES no canal infravermelho termal.

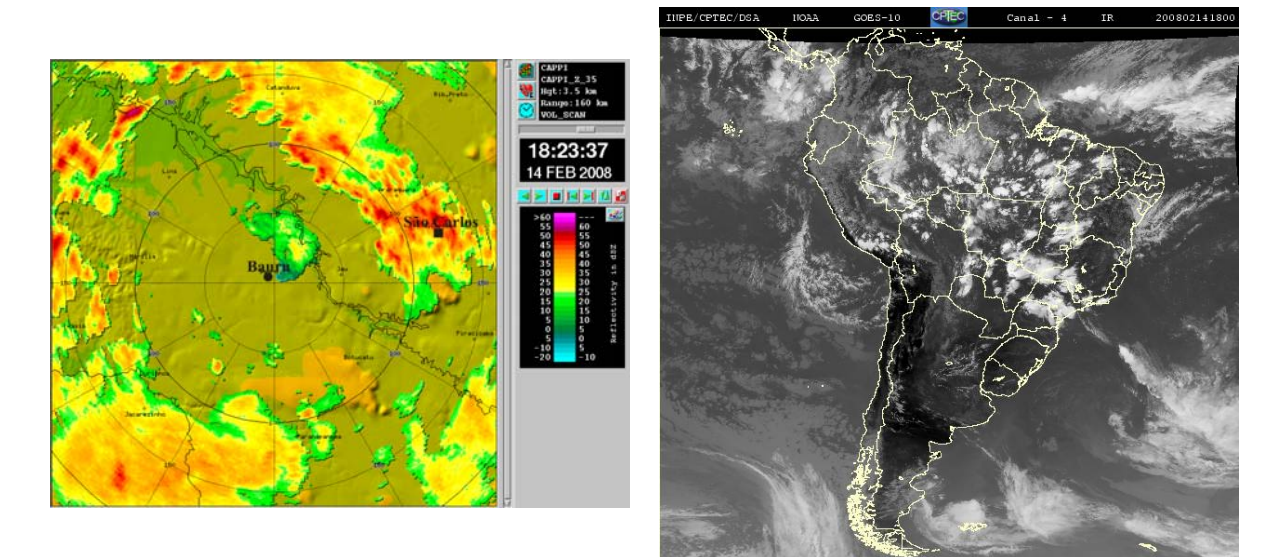

Figura C.18 - Evento 24 (14/02/2008). (a) Imagem de refletividade do radar de Bauru no CAPPI de 3,5 km; (b) Imagem do satélite GOES no canal infravermelho termal.

## **APÊNDICE A – AVALIAÇÕES DAS MEDIDAS DE RADAR**

 **Intensidade de precipitação a partir da estação PCD01 e a partir da conversão da refletividade de radar**

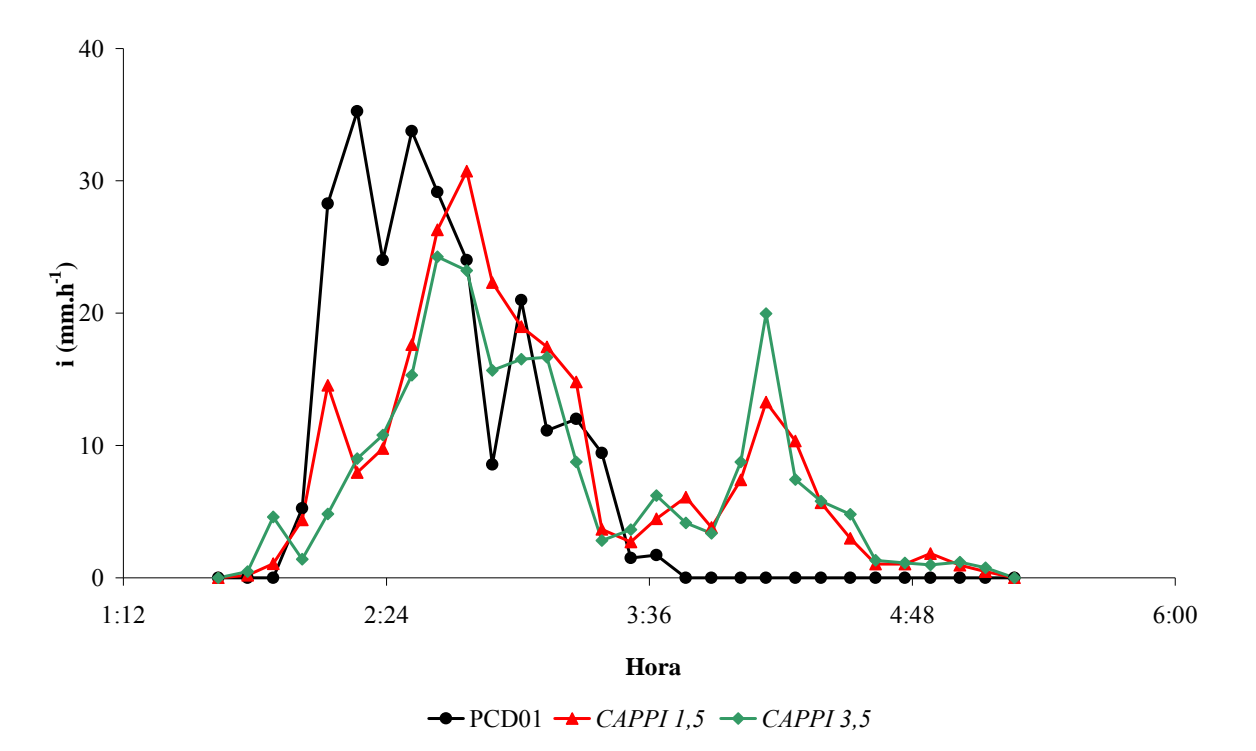

Figura D.1 - Intensidade de chuva (i) obtida pela estação PCD01 (PCD01) e a partir da conversão da refletividade de radar, para os *CAPPIs* de 1,5 km (*CAPPI 1,5*) e 3,5 km (*CAPPI 3,5*). Evento 1 (19/01/2006).

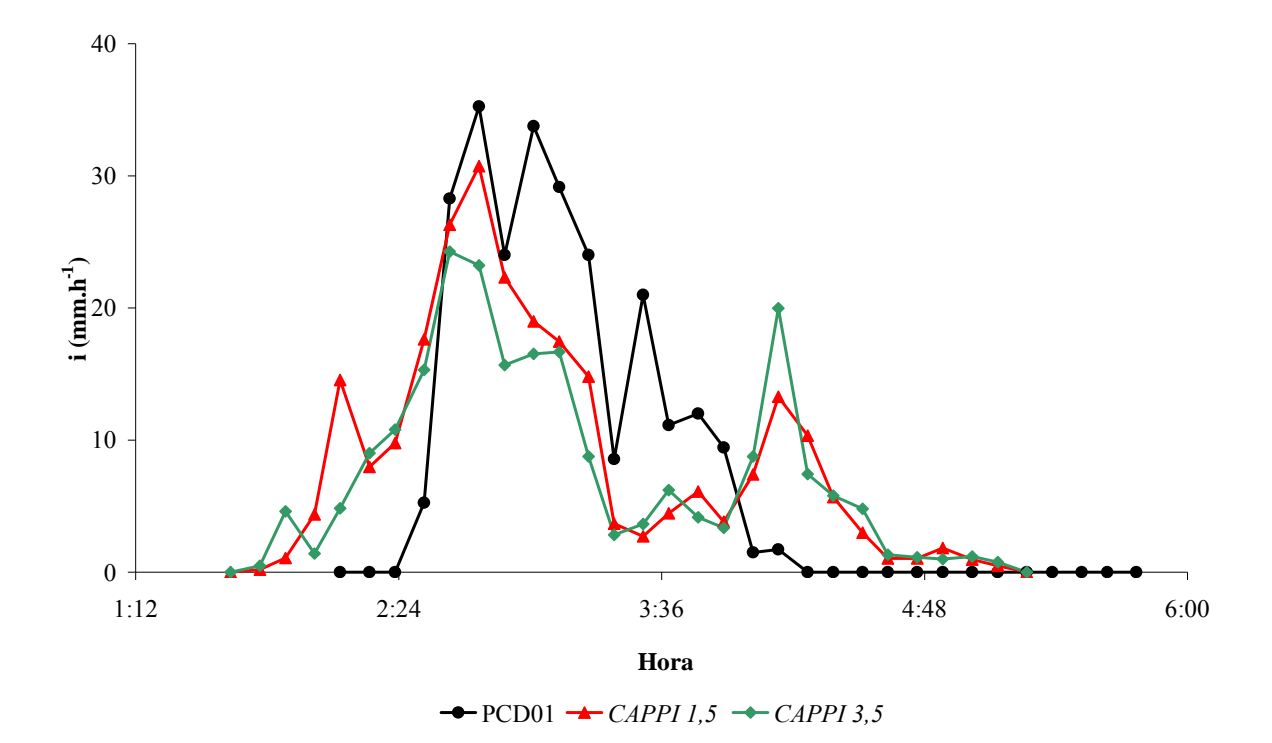

Figura D.2 - Intensidade de chuva (i) obtida a partir da conversão da refletividade de radar, para os *CAPPIs* de 1,5 km (*CAPPI 1,5*) e 3,5 km (*CAPPI 3,5*) e pela estação PCD01 (PCD01), com ajuste temporal de 15 minutos acrescidos ao tempo de registro por PCD01. Evento 1 (19/01/2006).

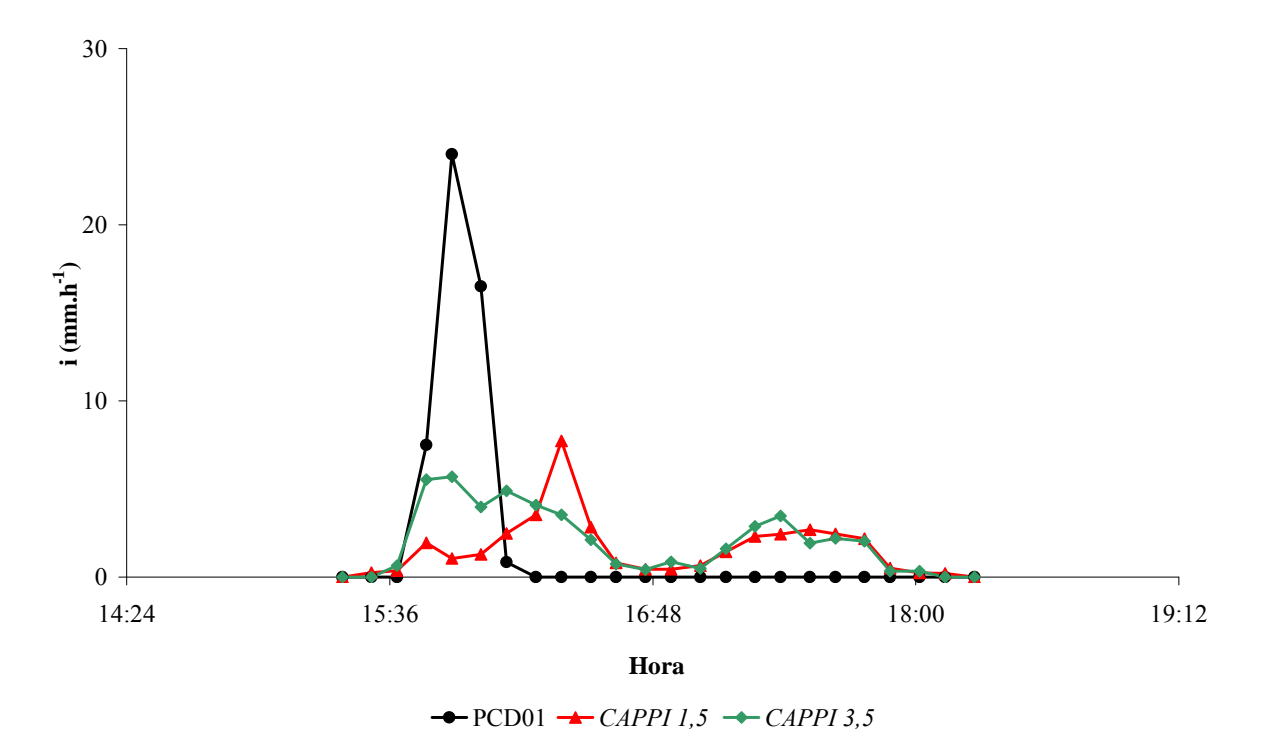

Figura D.3 - Intensidade de chuva (i) obtida pela estação PCD01 (PCD01) e a partir da conversão da refletividade de radar, para os *CAPPIs* de 1,5 km (*CAPPI 1,5*) e 3,5 km (*CAPPI 3,5*). Evento 2 (02/02/2006).

176

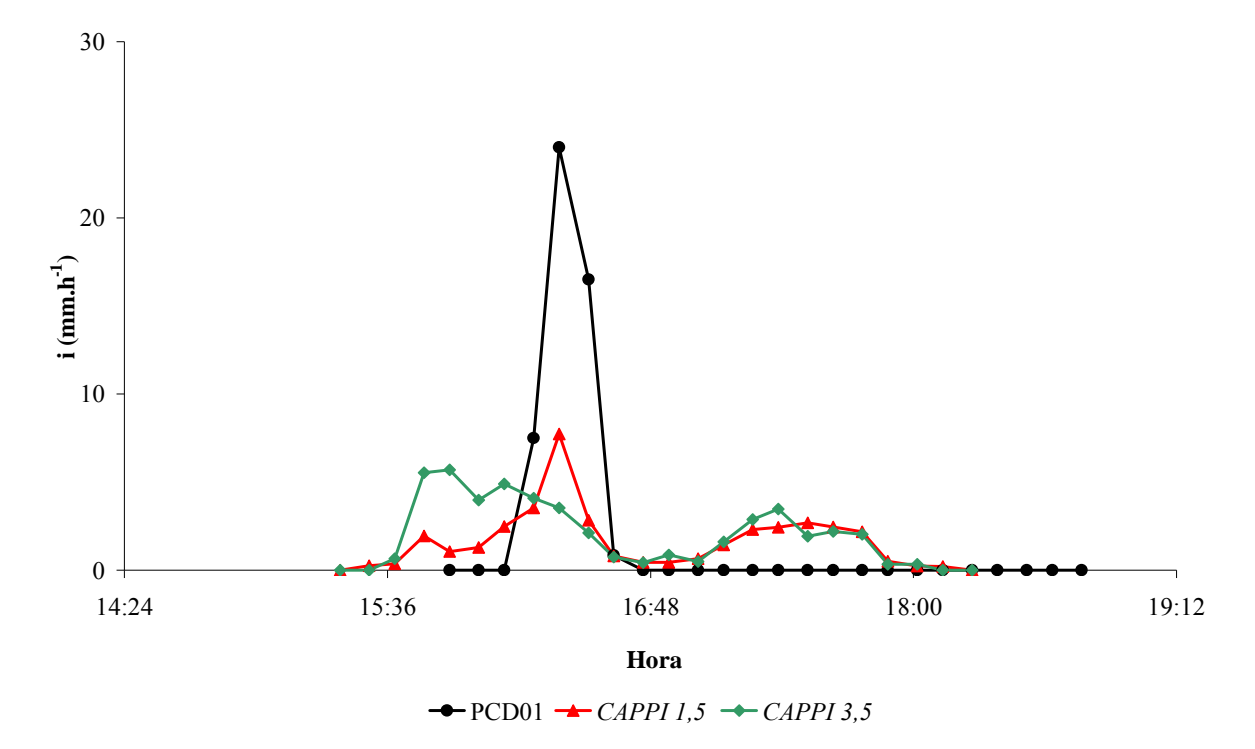

Figura D.4 - Intensidade de chuva (i) obtida a partir da conversão da refletividade de radar, para os *CAPPIs* de 1,5 km (*CAPPI 1,5*) e 3,5 km (*CAPPI 3,5*) e pela estação PCD01 (PCD01), com ajuste temporal de 15 minutos acrescidos ao tempo de registro por PCD01. Evento 2 (02/02/2006).

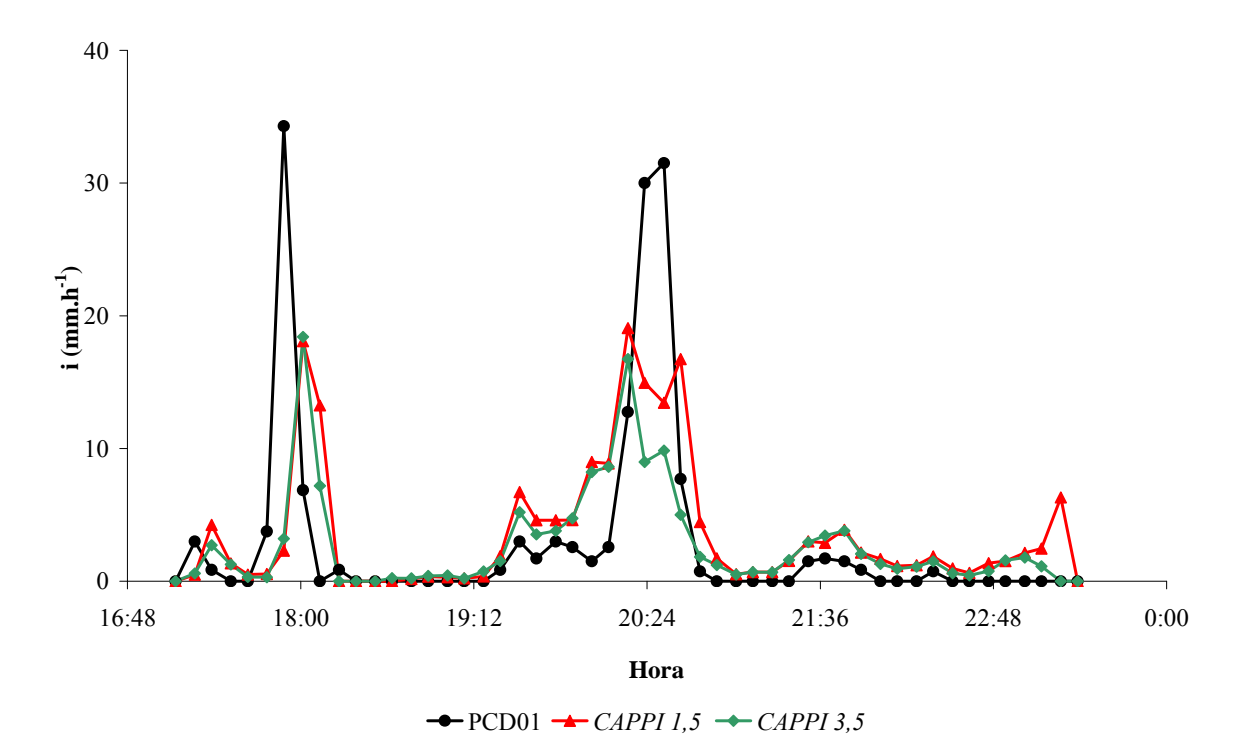

Figura D.5 - Intensidade de chuva (i) obtida pela estação PCD01 (PCD01) e a partir da conversão da refletividade de radar, para os *CAPPIs* de 1,5 km (*CAPPI 1,5*) e 3,5 km (*CAPPI 3,5*). Eventos 4 e 5(27/02/2006).

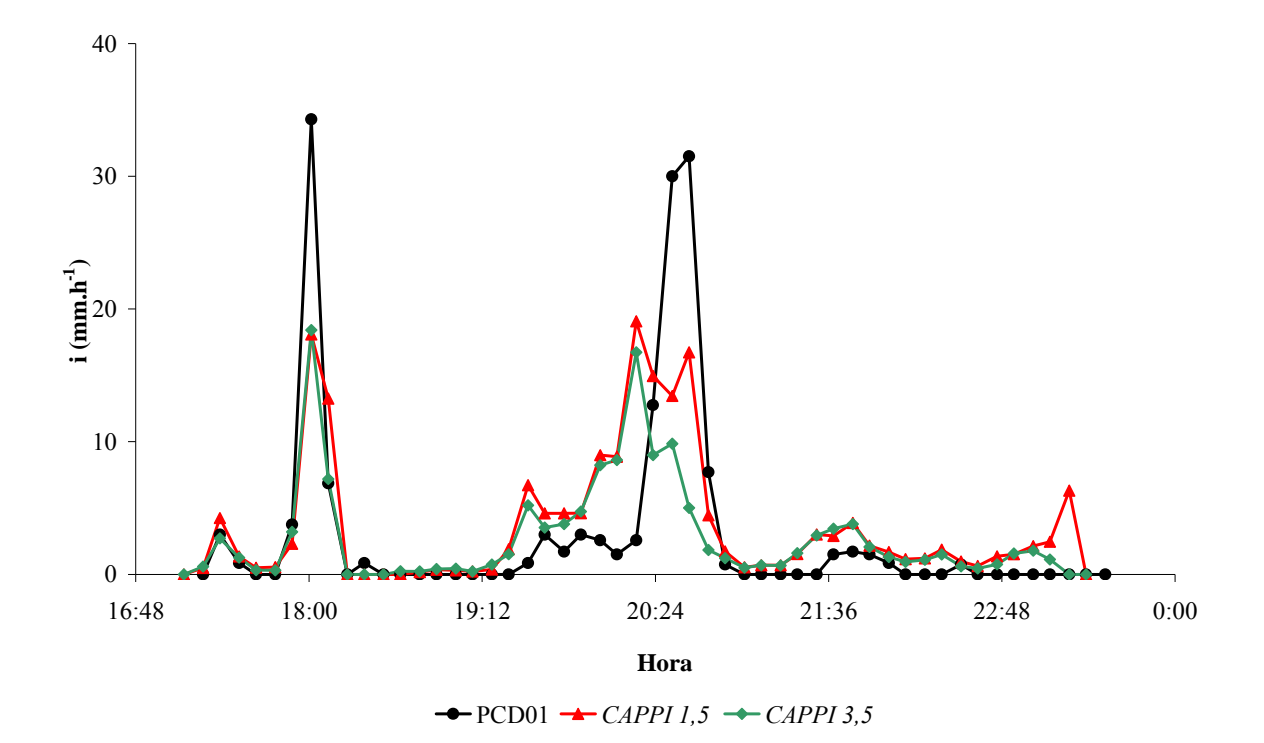

Figura D.6 - Intensidade de chuva (i) obtida a partir da conversão da refletividade de radar, para os *CAPPIs* de 1,5 km (*CAPPI 1,5*) e 3,5 km (*CAPPI 3,5*) e pela estação PCD01 (PCD01), com ajuste temporal de 15 minutos acrescidos ao tempo de registro por PCD01. Eventos 4 e 5(27/02/2006).

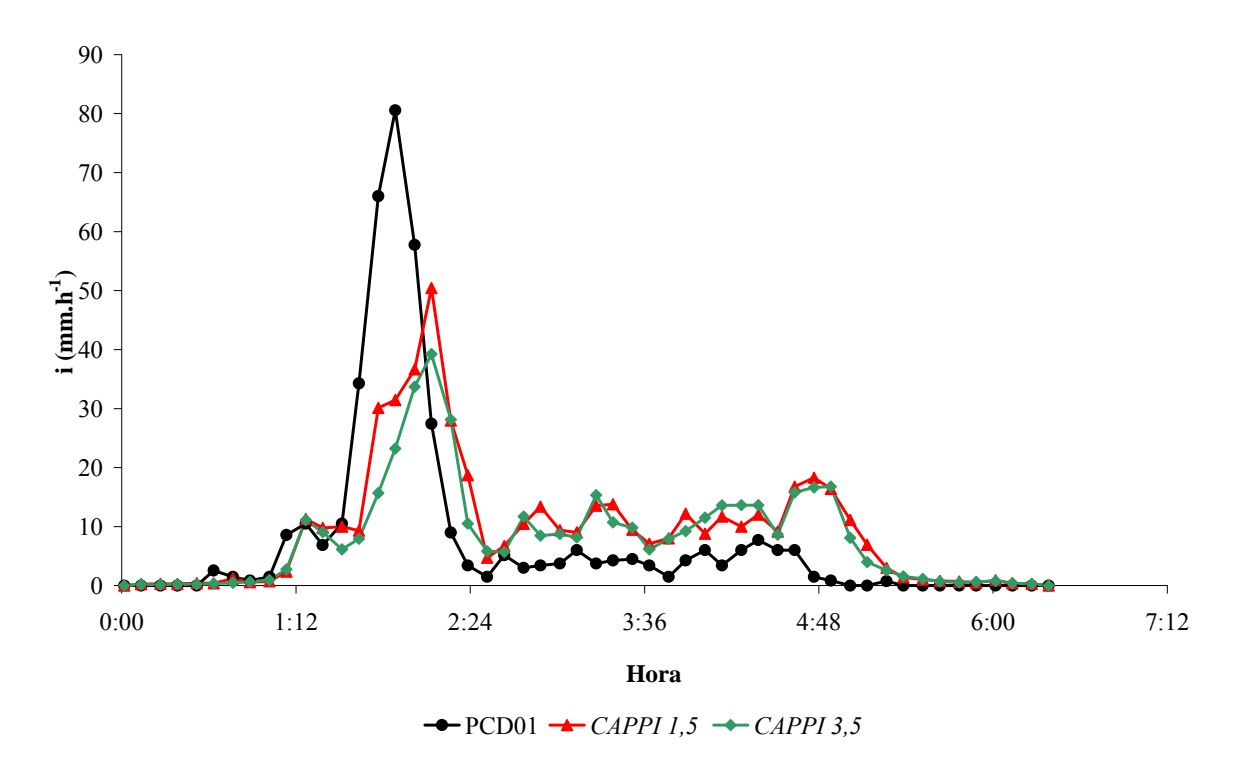

Figura D.7 - Intensidade de chuva (i) obtida pela estação PCD01 (PCD01) e a partir da conversão da refletividade de radar, para os *CAPPIs* de 1,5 km (*CAPPI 1,5*) e 3,5 km (*CAPPI 3,5*). Evento 6 (21/03/2006).
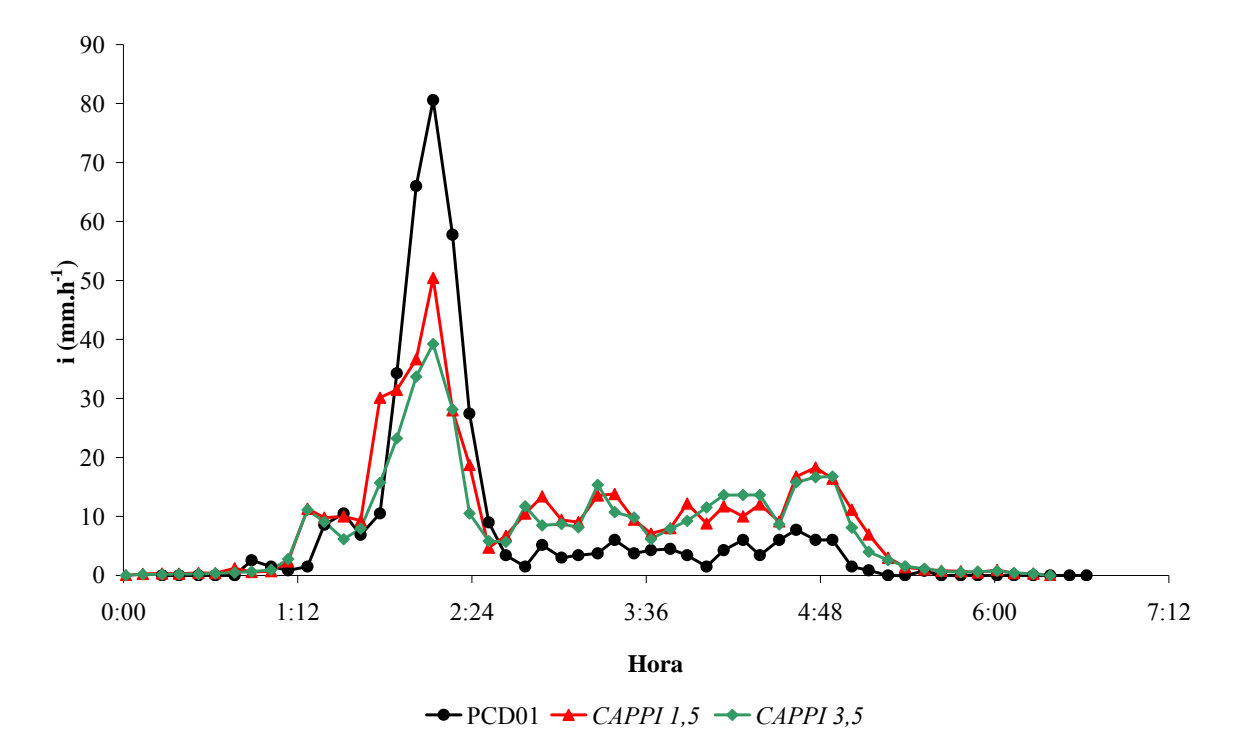

Figura D.8 - Intensidade de chuva (i) obtida a partir da conversão da refletividade de radar, para os *CAPPIs* de 1,5 km (*CAPPI 1,5*) e 3,5 km (*CAPPI 3,5*) e pela estação PCD01 (PCD01), com ajuste temporal de 15 minutos acrescidos ao tempo de registro por PCD01. Evento 6 (21/03/2006).

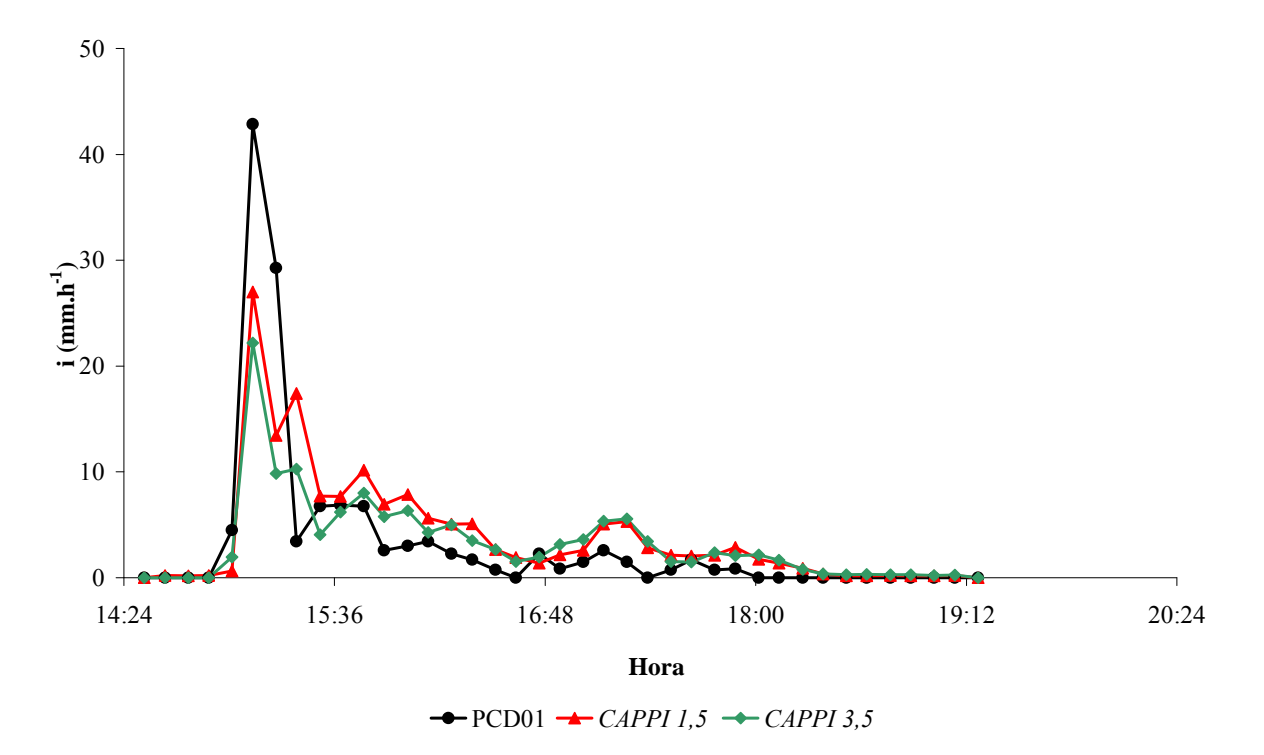

Figura D.9 - Intensidade de chuva (i) obtida pela estação PCD01 (PCD01) e a partir da conversão da refletividade de radar, para os *CAPPIs* de 1,5 km (*CAPPI 1,5*) e 3,5 km (*CAPPI 3,5*). Evento 7 (23/03/2006).

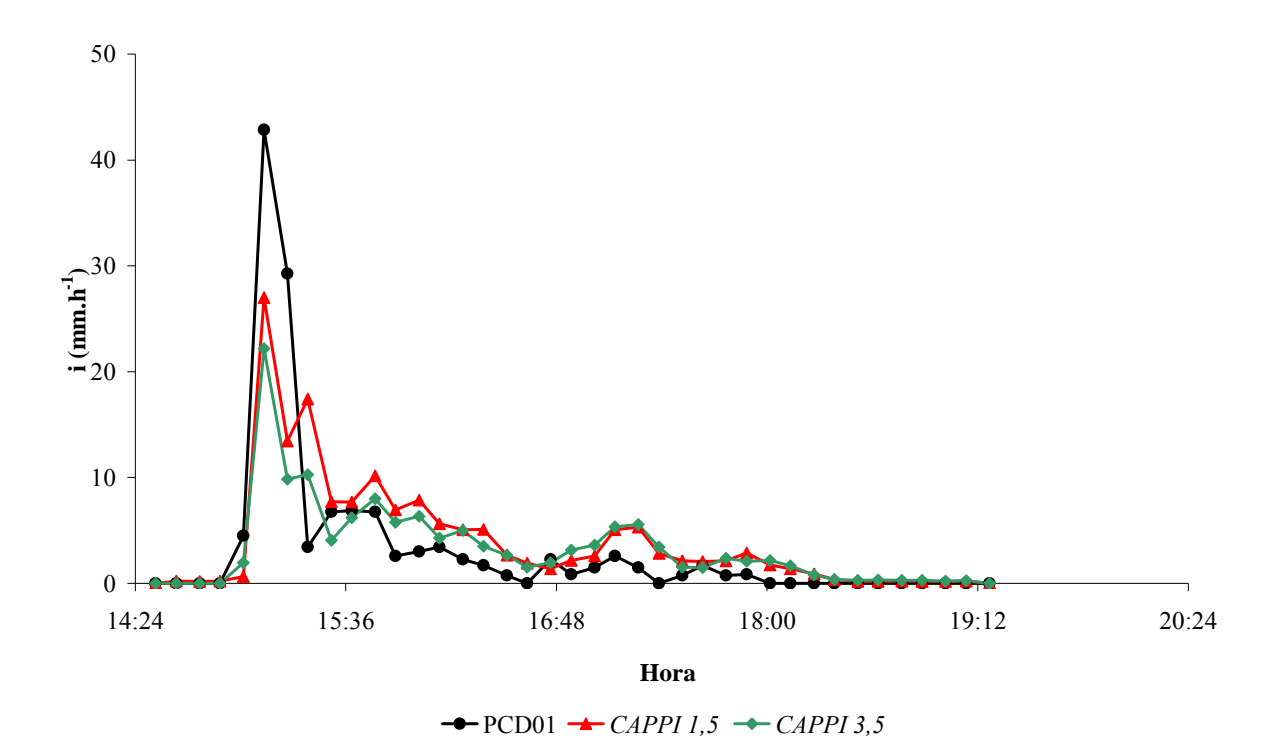

Figura D.10 - Intensidade de chuva (i) obtida a partir da conversão da refletividade de radar, para os *CAPPIs* de 1,5 km (*CAPPI 1,5*) e 3,5 km (*CAPPI 3,5*) e pela estação PCD01 (PCD01), com ajuste temporal de 15 minutos acrescidos ao tempo de registro por PCD01. Evento 7 (23/03/2006).

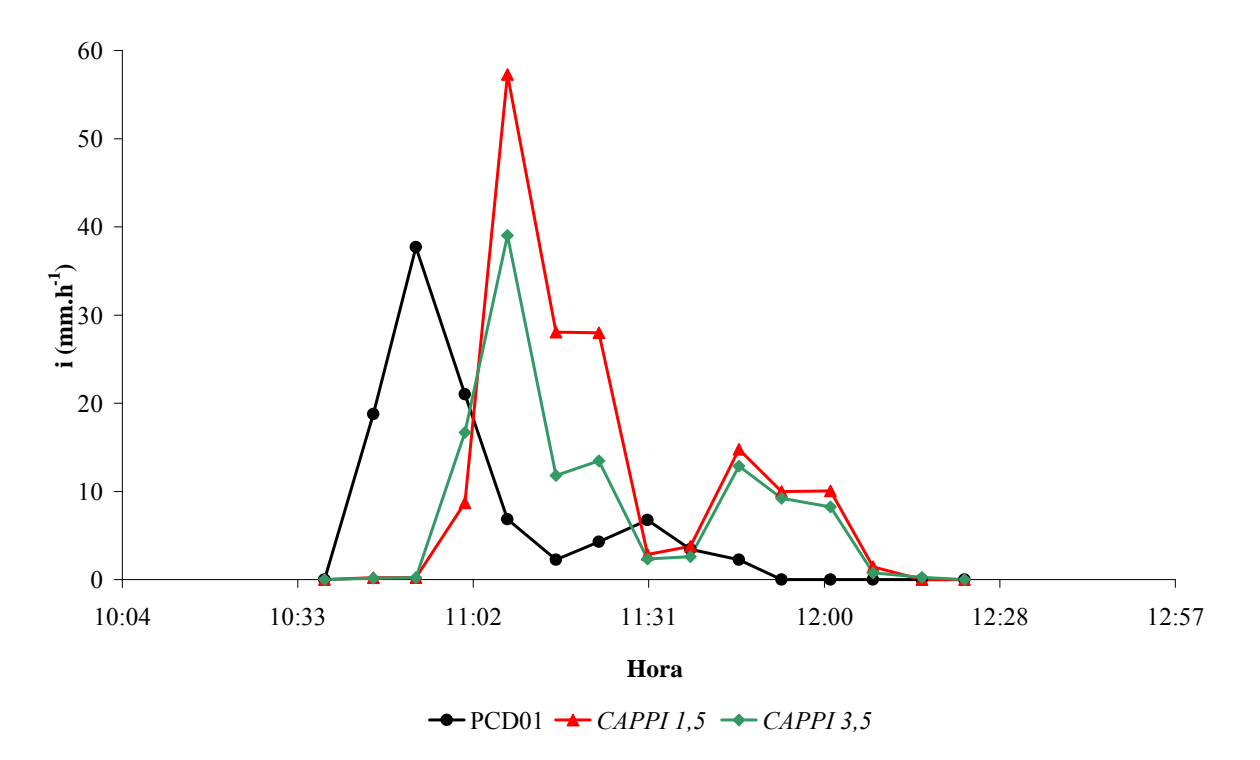

Figura D.11 - Intensidade de chuva (i) obtida pela estação PCD01 (PCD01) e a partir da conversão da refletividade de radar, para os *CAPPIs* de 1,5 km (*CAPPI 1,5*) e 3,5 km (*CAPPI 3,5*). Evento 9 (26/06/2006).

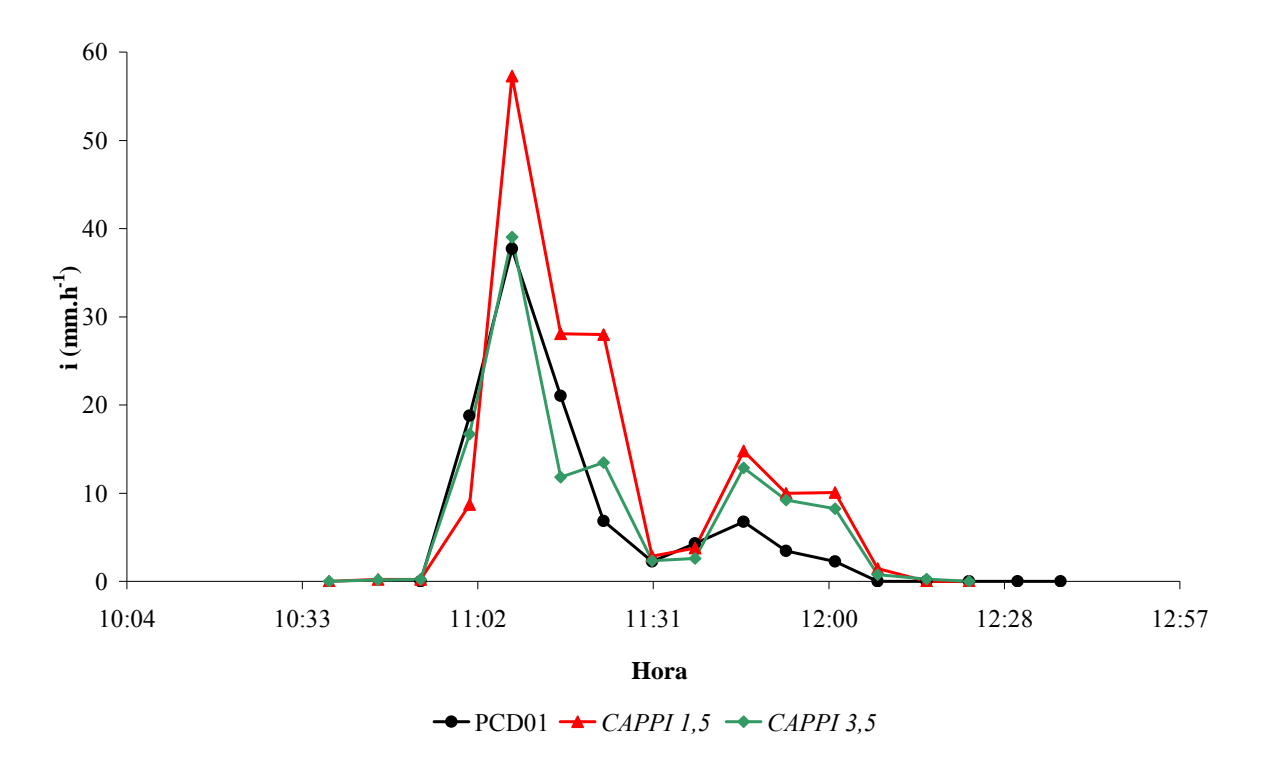

Figura D.12 - Intensidade de chuva (i) obtida a partir da conversão da refletividade de radar, para os *CAPPIs* de 1,5 km (*CAPPI 1,5*) e 3,5 km (*CAPPI 3,5*) e pela estação PCD01 (PCD01), com ajuste temporal de 15 minutos acrescidos ao tempo de registro por PCD01. Evento 9 (26/06/2006).

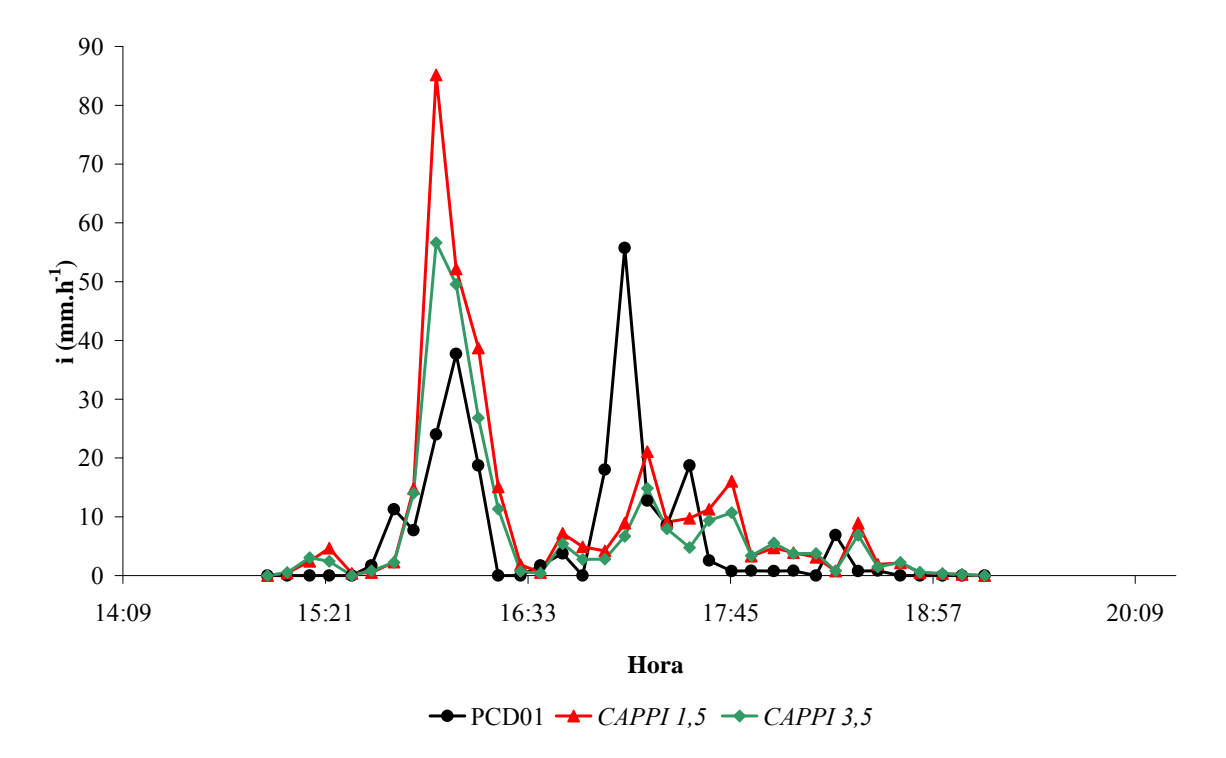

Figura D.13 - Intensidade de chuva (i) obtida pela estação PCD01 (PCD01) e a partir da conversão da refletividade de radar, para os *CAPPIs* de 1,5 km (*CAPPI 1,5*) e 3,5 km (*CAPPI 3,5*). Eventos 10 e 11 (01/11/2006).

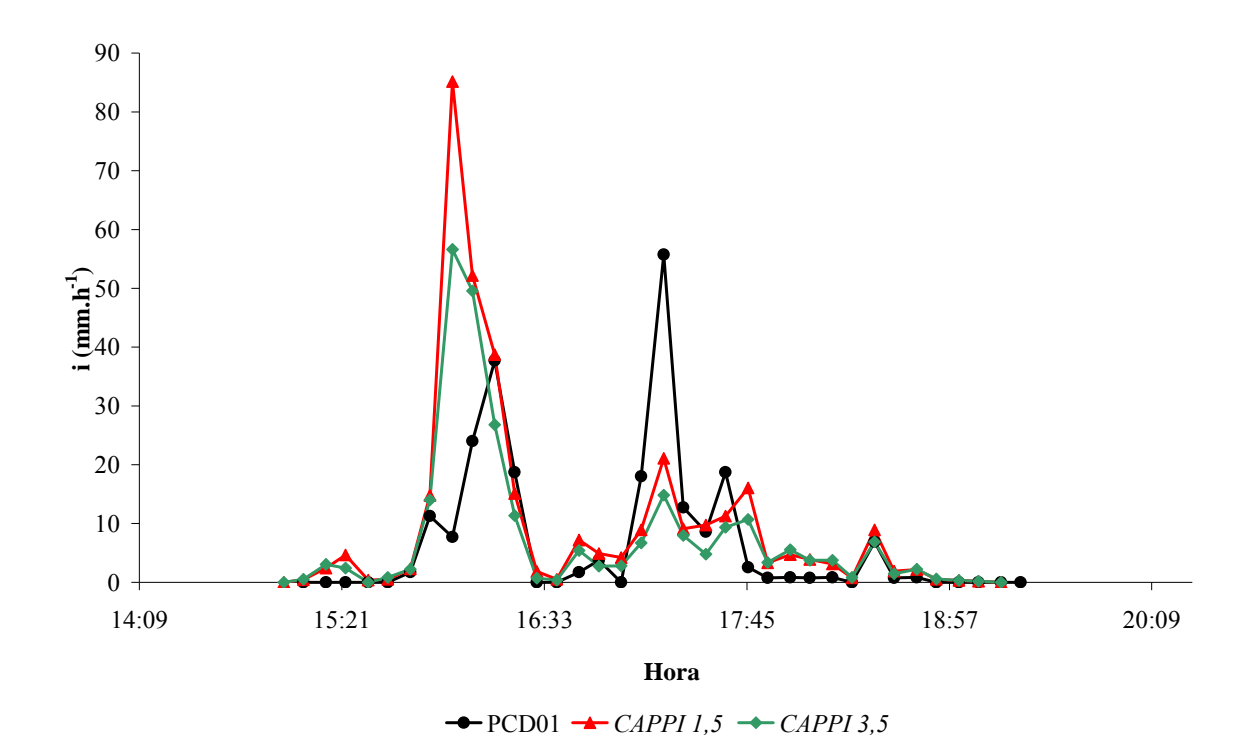

Figura D.14 - Intensidade de chuva (i) obtida a partir da conversão da refletividade de radar, para os *CAPPIs* de 1,5 km (*CAPPI 1,5*) e 3,5 km (*CAPPI 3,5*) e pela estação PCD01 (PCD01), com ajuste temporal de 15 minutos acrescidos ao tempo de registro por PCD01. Eventos 10 e 11 (01/11/2006).

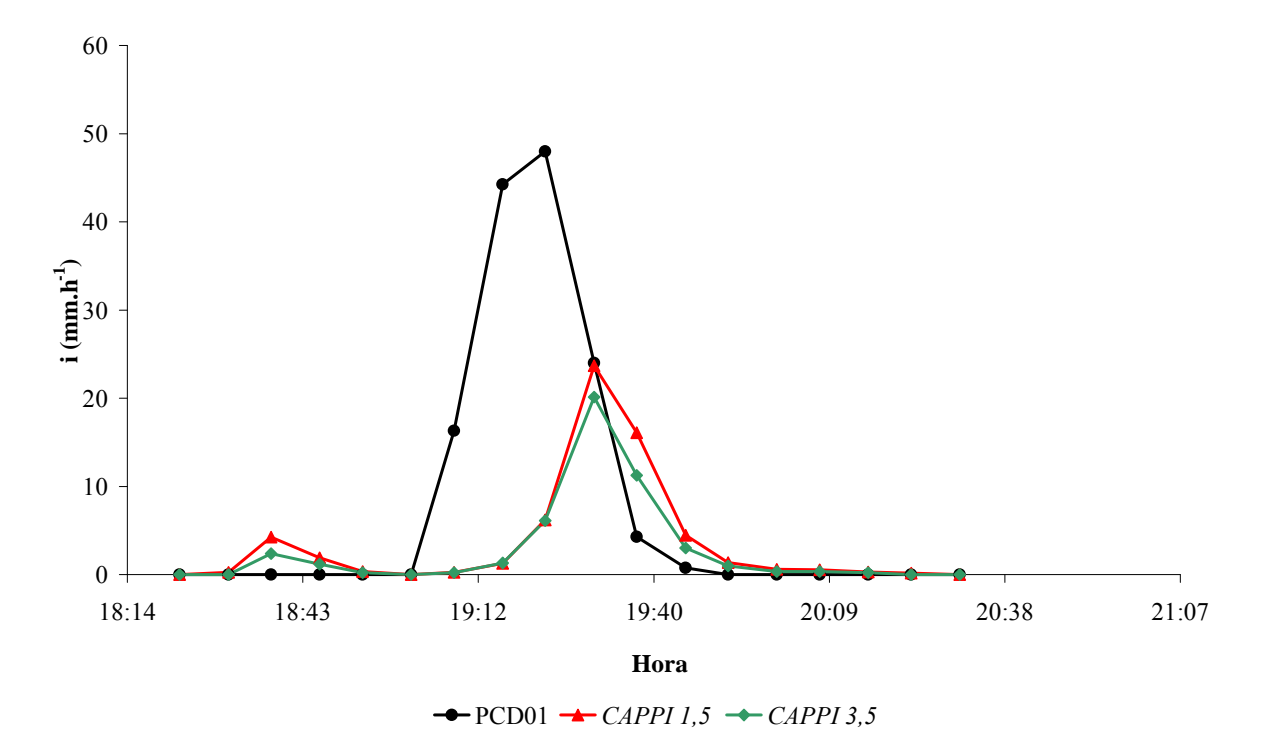

Figura D.15 - Intensidade de chuva (i) obtida pela estação PCD01 (PCD01) e a partir da conversão da refletividade de radar, para os *CAPPIs* de 1,5 km (*CAPPI 1,5*) e 3,5 km (*CAPPI 3,5*). Evento 12 (29/11/2006).

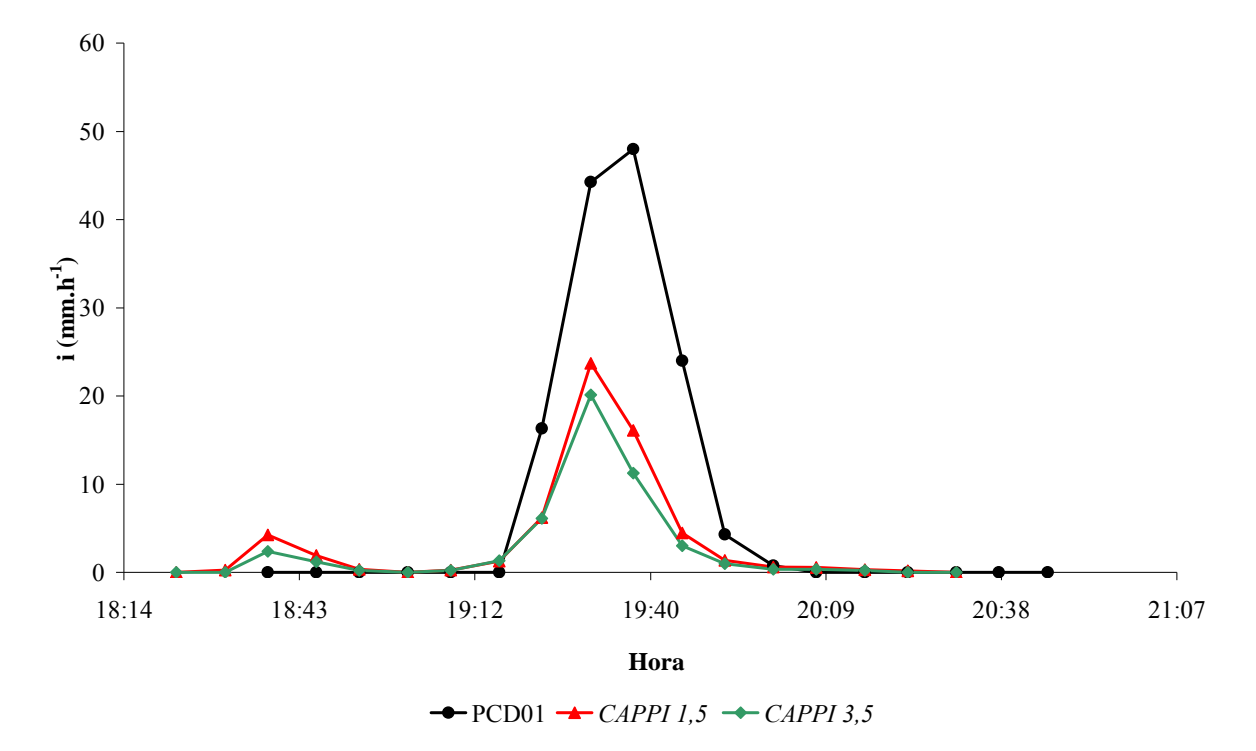

Figura D.16 - Intensidade de chuva (i) obtida a partir da conversão da refletividade de radar, para os *CAPPIs* de 1,5 km (*CAPPI 1,5*) e 3,5 km (*CAPPI 3,5*) e pela estação PCD01 (PCD01), com ajuste temporal de 15 minutos acrescidos ao tempo de registro por PCD01. Evento 12 (29/11/2006).

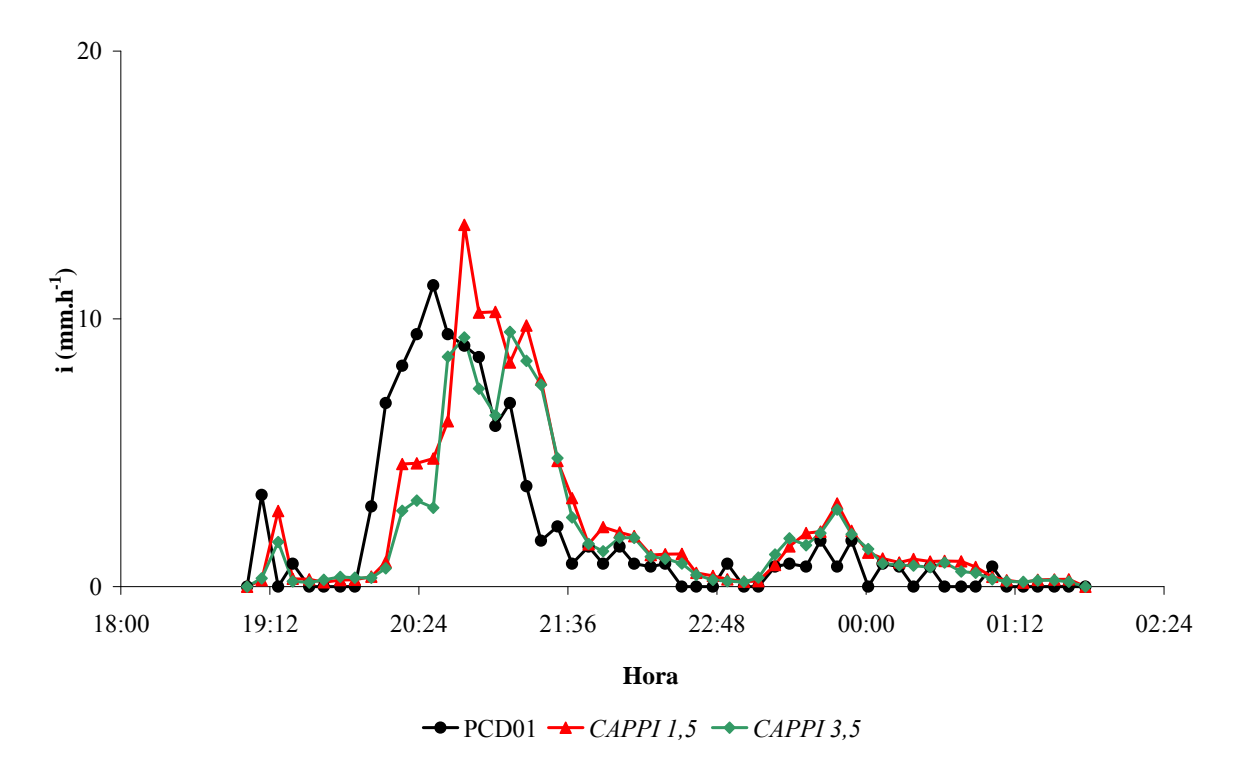

Figura D.17 - Intensidade de chuva (i) obtida pela estação PCD01 (PCD01) e a partir da conversão da refletividade de radar, para os *CAPPIs* de 1,5 km (*CAPPI 1,5*) e 3,5 km (*CAPPI 3,5*). Evento 13 (04/12/2006).

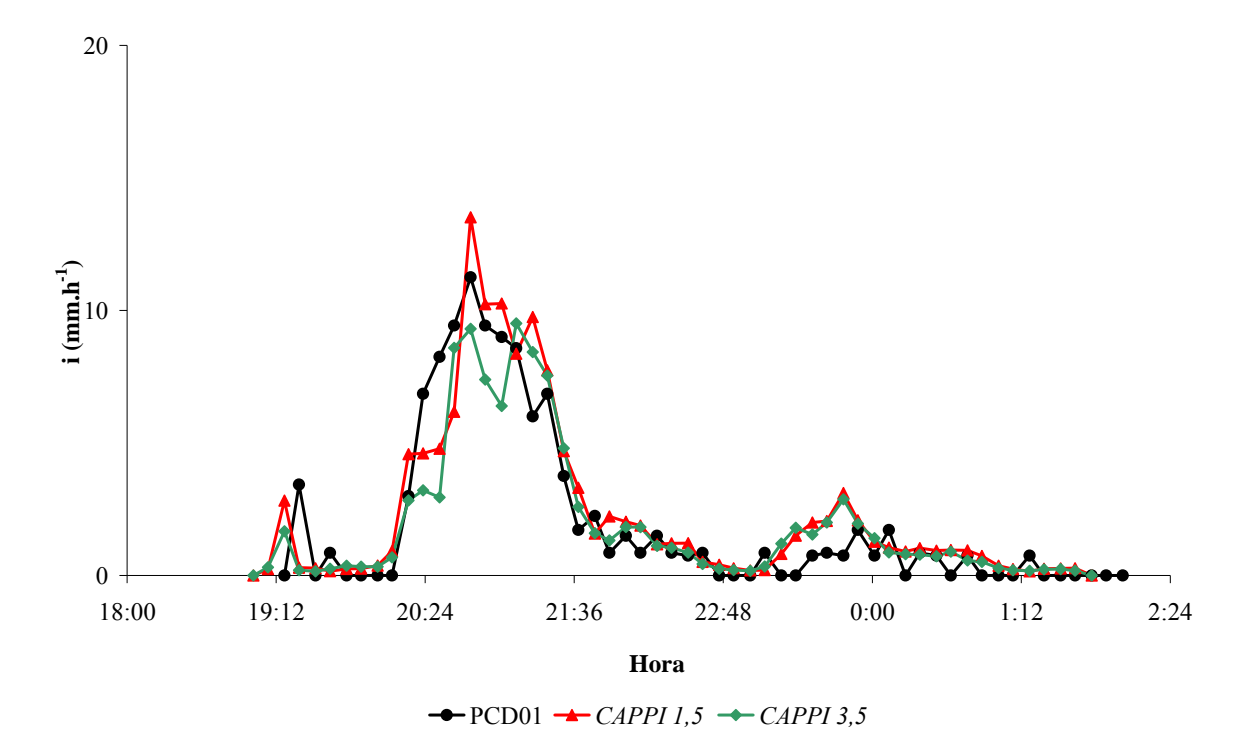

Figura D.18 - Intensidade de chuva (i) obtida a partir da conversão da refletividade de radar, para os *CAPPIs* de 1,5 km (*CAPPI 1,5*) e 3,5 km (*CAPPI 3,5*) e pela estação PCD01 (PCD01), com ajuste temporal de 15 minutos acrescidos ao tempo de registro por PCD01. Evento 13 (04/12/2006).

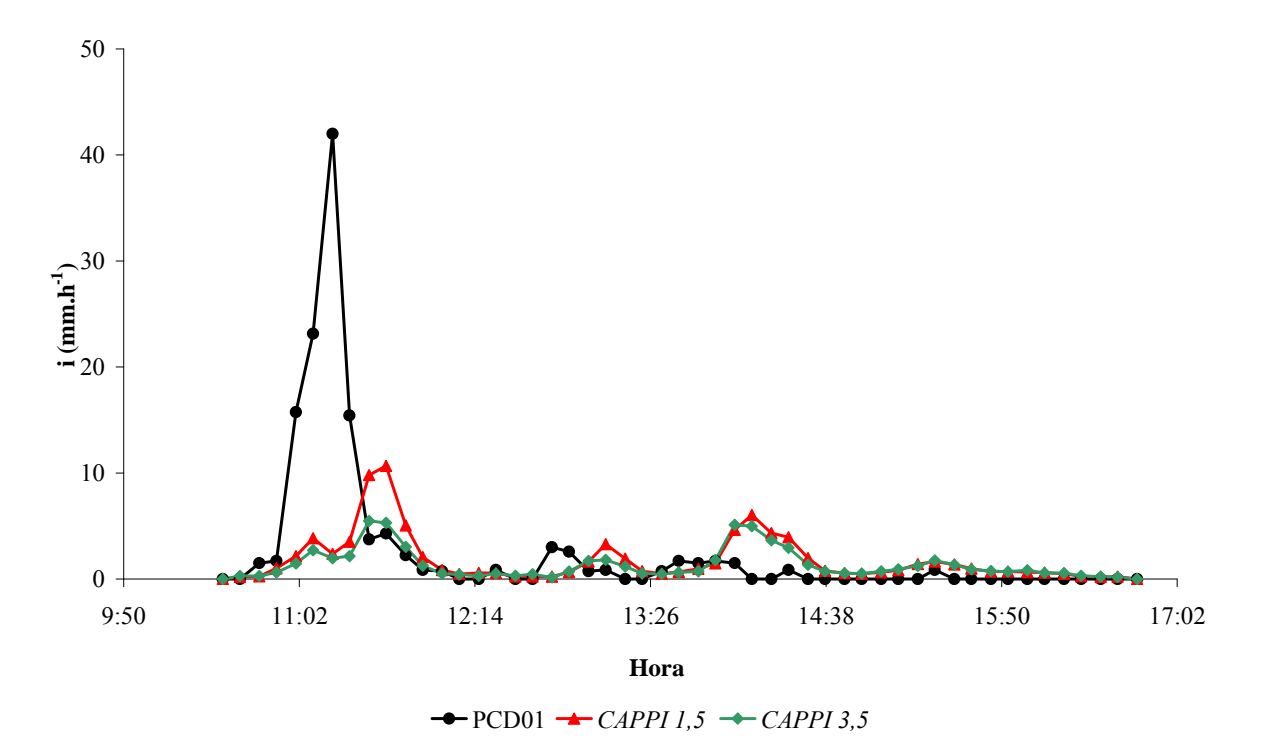

Figura D.19 - Intensidade de chuva (i) obtida pela estação PCD01 (PCD01) e a partir da conversão da refletividade de radar, para os *CAPPIs* de 1,5 km (*CAPPI 1,5*) e 3,5 km (*CAPPI 3,5*). Evento 14 (27/01/2007).

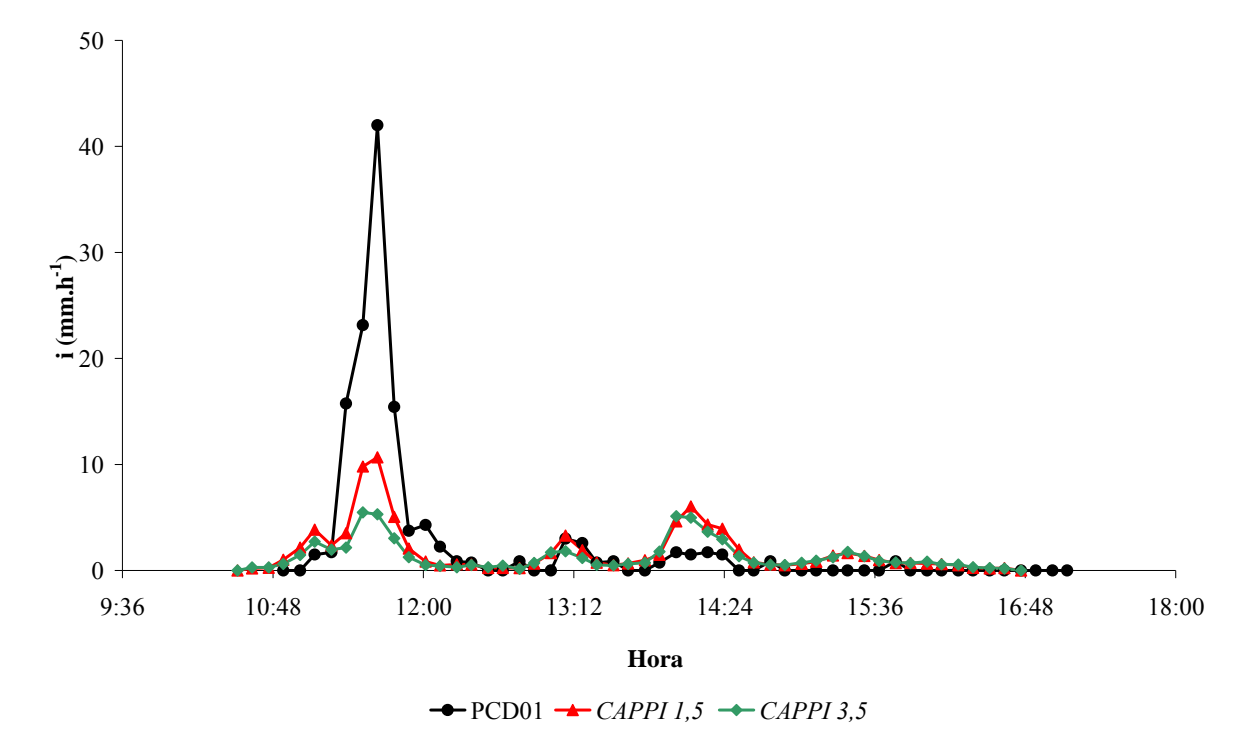

Figura D.20 - Intensidade de chuva (i) obtida a partir da conversão da refletividade de radar, para os *CAPPIs* de 1,5 km (*CAPPI 1,5*) e 3,5 km (*CAPPI 3,5*) e pela estação PCD01 (PCD01), com ajuste temporal de 22 minutos acrescidos ao tempo de registro por PCD01. Evento 14 (27/01/2007).

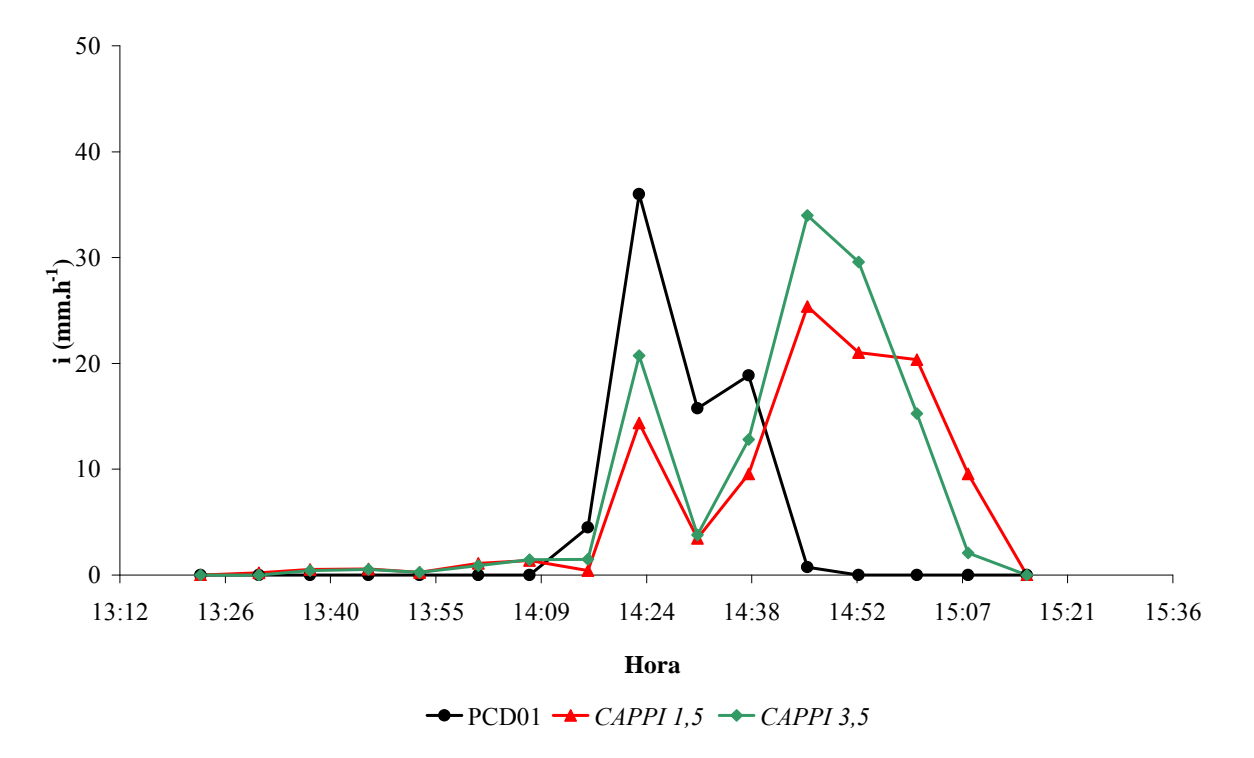

Figura D.21 - Intensidade de chuva (i) obtida pela estação PCD01 (PCD01) e a partir da conversão da refletividade de radar, para os *CAPPIs* de 1,5 km (*CAPPI 1,5*) e 3,5 km (*CAPPI 3,5*). Evento 16 (02/02/2007).

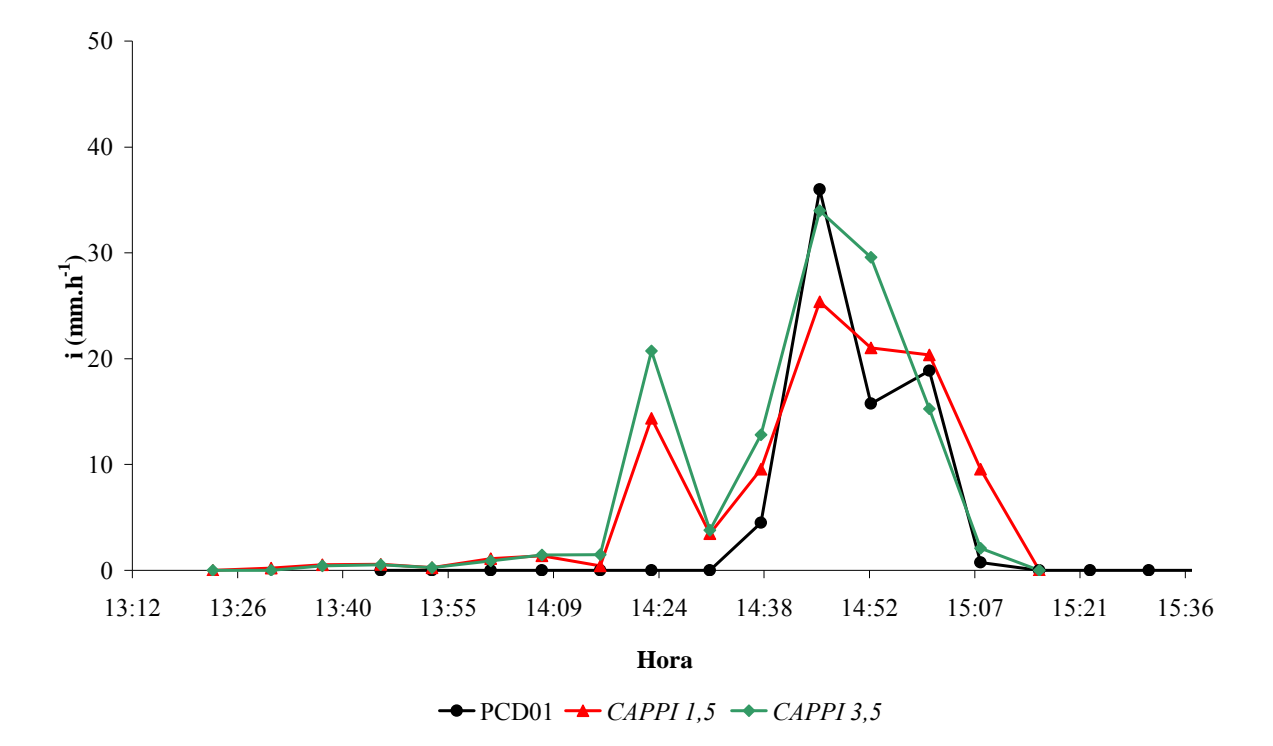

Figura D.22 - Intensidade de chuva (i) obtida a partir da conversão da refletividade de radar, para os *CAPPIs* de 1,5 km (*CAPPI 1,5*) e 3,5 km (*CAPPI 3,5*) e pela estação PCD01 (PCD01), com ajuste temporal de 22 minutos acrescidos ao tempo de registro por PCD01. Evento 16 (02/02/2007).

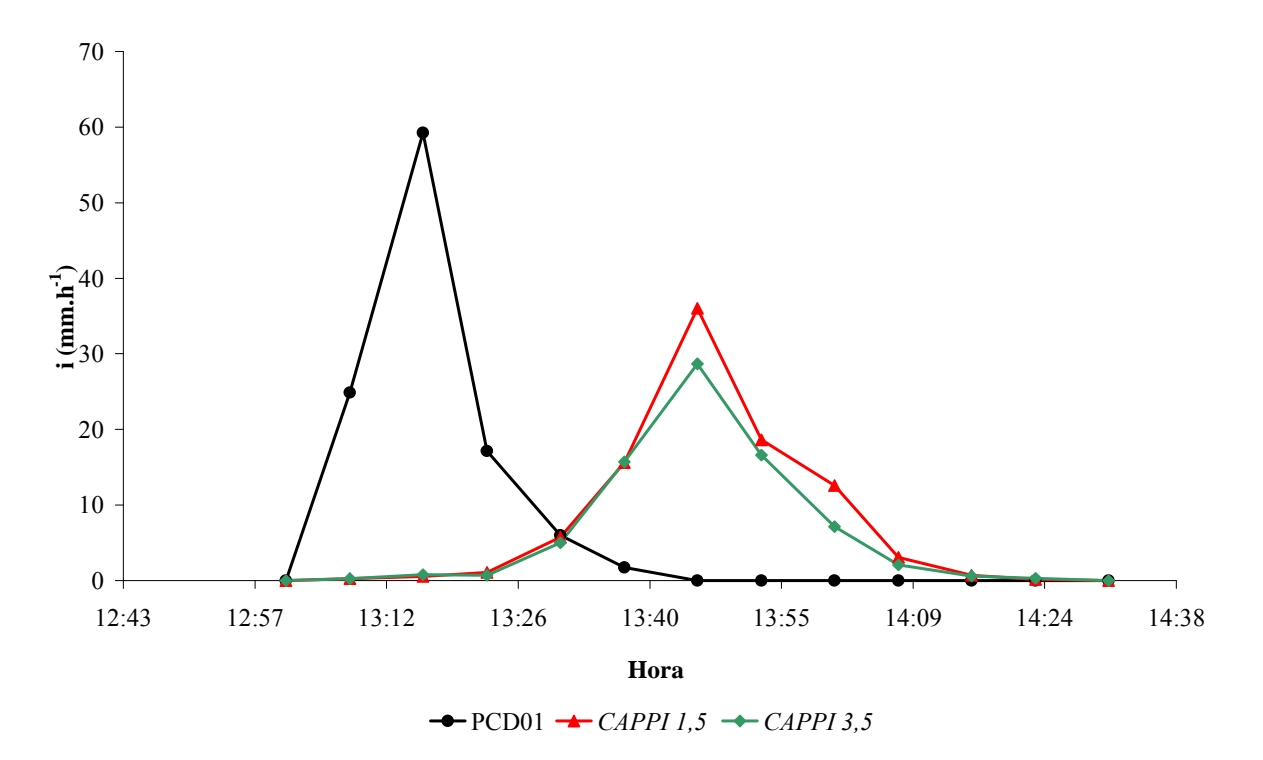

Figura D.23 - Intensidade de chuva (i) obtida pela estação PCD01 (PCD01) e a partir da conversão da refletividade de radar, para os *CAPPIs* de 1,5 km (*CAPPI 1,5*) e 3,5 km (*CAPPI 3,5*). Evento 17 (18/02/2007).

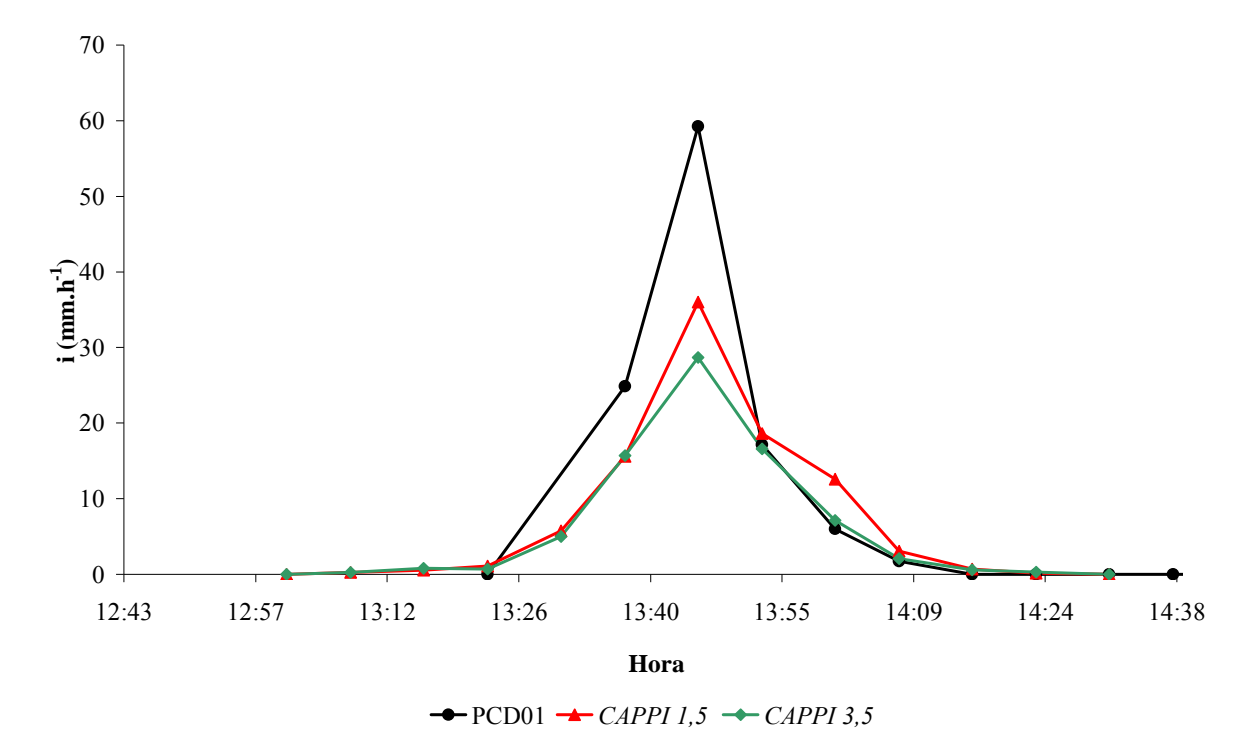

Figura D.24 - Intensidade de chuva (i) obtida a partir da conversão da refletividade de radar, para os *CAPPIs* de 1,5 km (*CAPPI 1,5*) e 3,5 km (*CAPPI 3,5*) e pela estação PCD01 (PCD01), com ajuste temporal de 22 minutos acrescidos ao tempo de registro por PCD01. Evento 17 (18/02/2007).

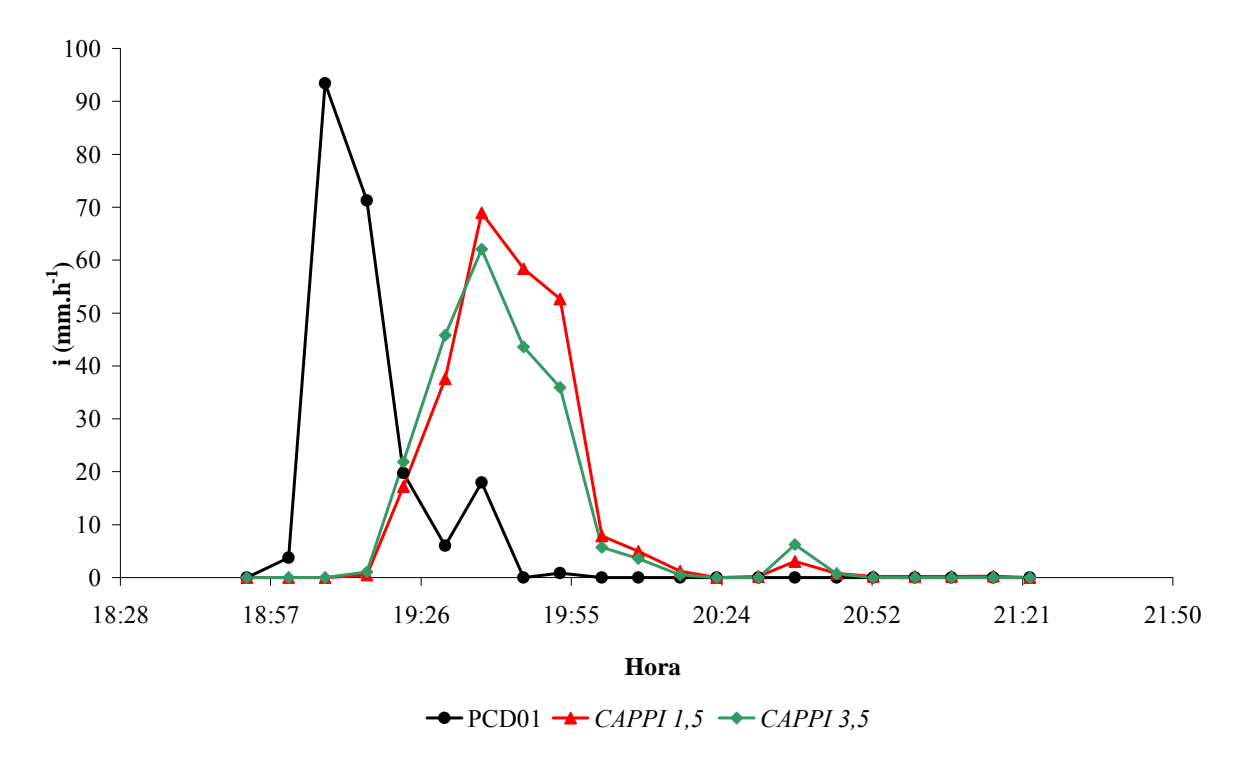

Figura D.25 - Intensidade de chuva (i) obtida pela estação PCD01 (PCD01) e a partir da conversão da refletividade de radar, para os *CAPPIs* de 1,5 km (*CAPPI 1,5*) e 3,5 km (*CAPPI 3,5*). Evento 18 (18/02/2007).

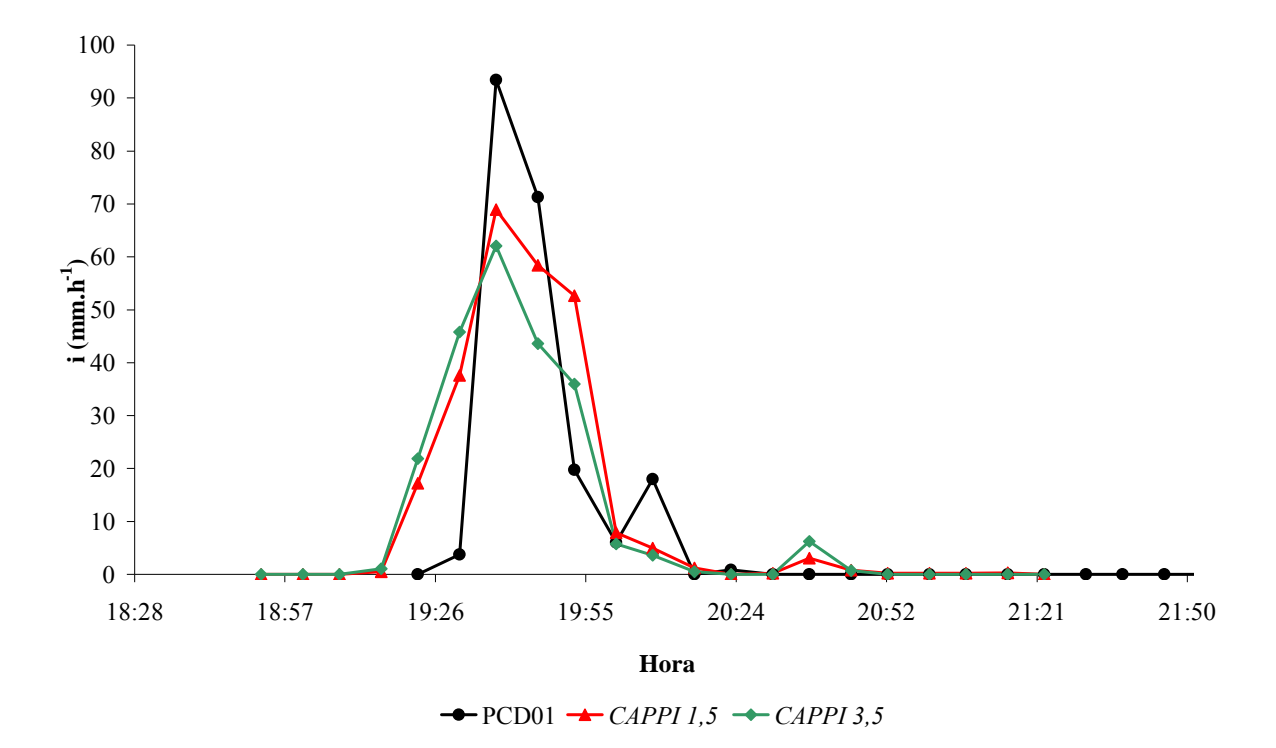

Figura D.26 - Intensidade de chuva (i) obtida a partir da conversão da refletividade de radar, para os *CAPPIs* de 1,5 km (*CAPPI 1,5*) e 3,5 km (*CAPPI 3,5*) e pela estação PCD01 (PCD01), com ajuste temporal de 22 minutos acrescidos ao tempo de registro por PCD01. Evento 18 (18/02/2007).

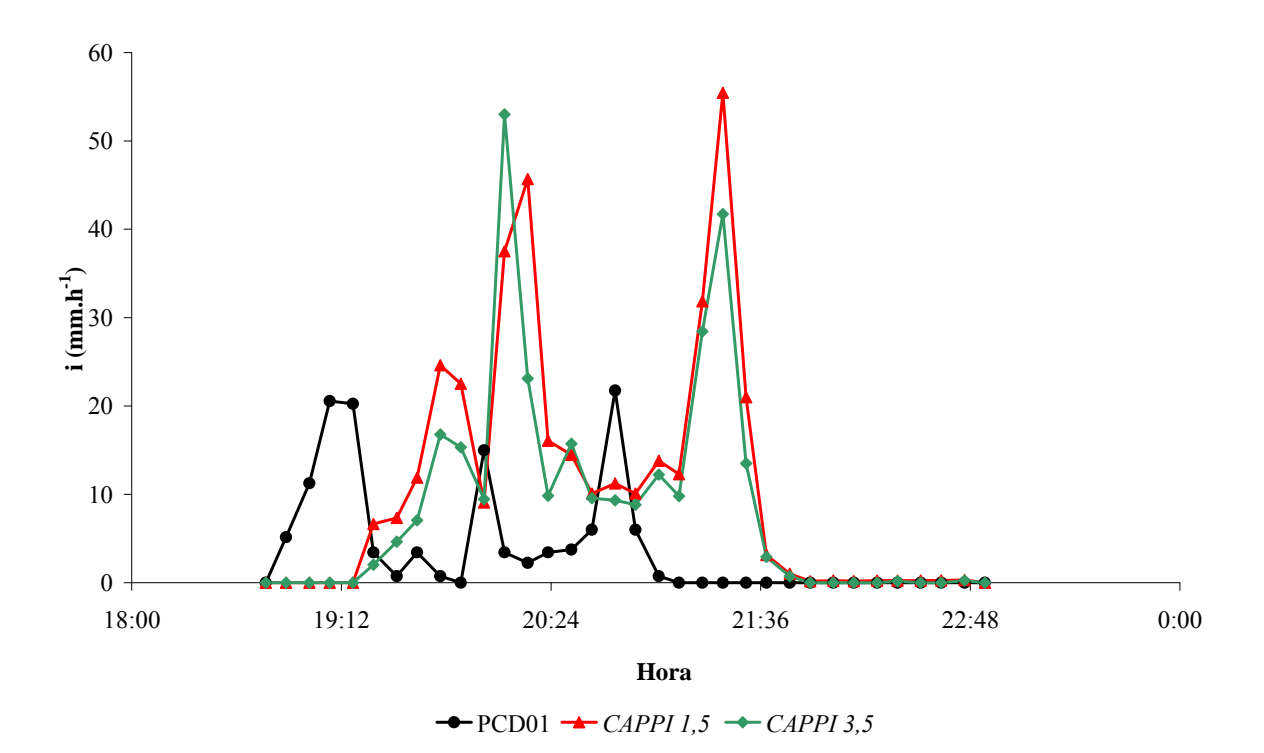

Figura D.27 - Intensidade de chuva (i) obtida pela estação PCD01 (PCD01) e a partir da conversão da refletividade de radar, para os *CAPPIs* de 1,5 km (*CAPPI 1,5*) e 3,5 km (*CAPPI 3,5*). Evento 19 (25/02/2007).

188

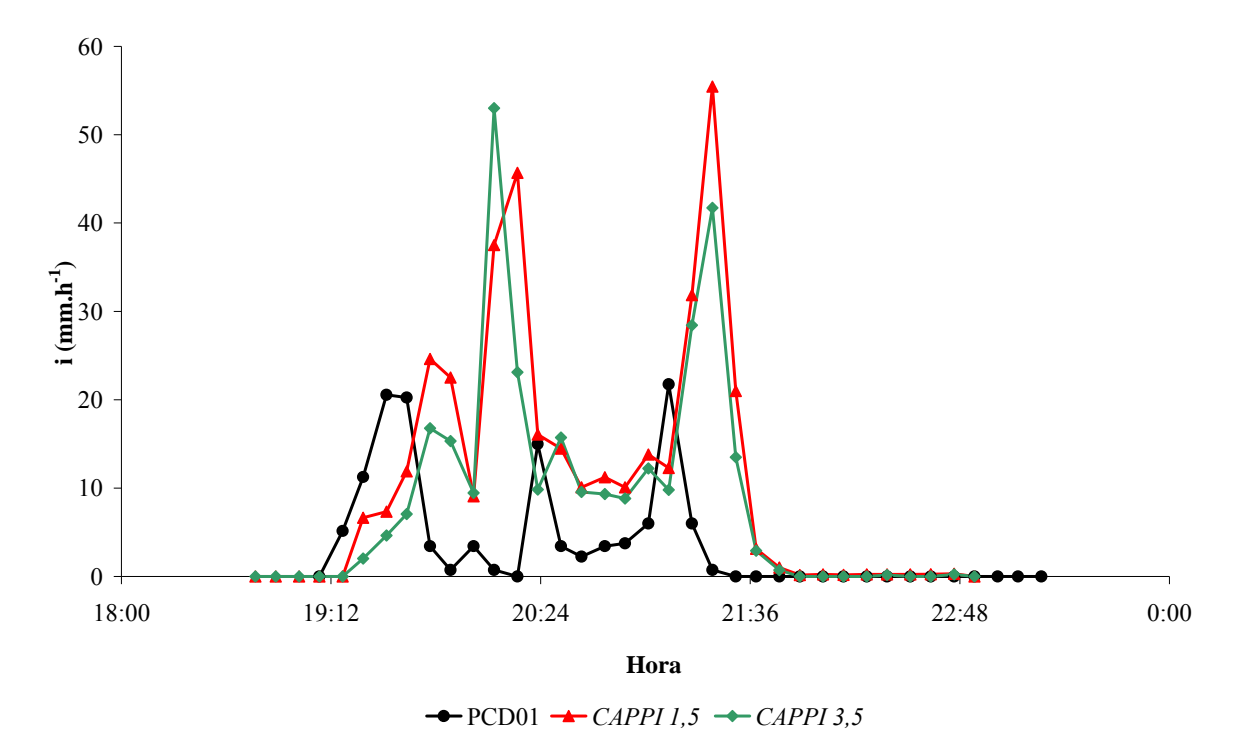

Figura D.28 - Intensidade de chuva (i) obtida a partir da conversão da refletividade de radar, para os *CAPPIs* de 1,5 km (*CAPPI 1,5*) e 3,5 km (*CAPPI 3,5*) e pela estação PCD01 (PCD01), com ajuste temporal de 22 minutos acrescidos ao tempo de registro por PCD01. Evento 19 (25/02/2007).

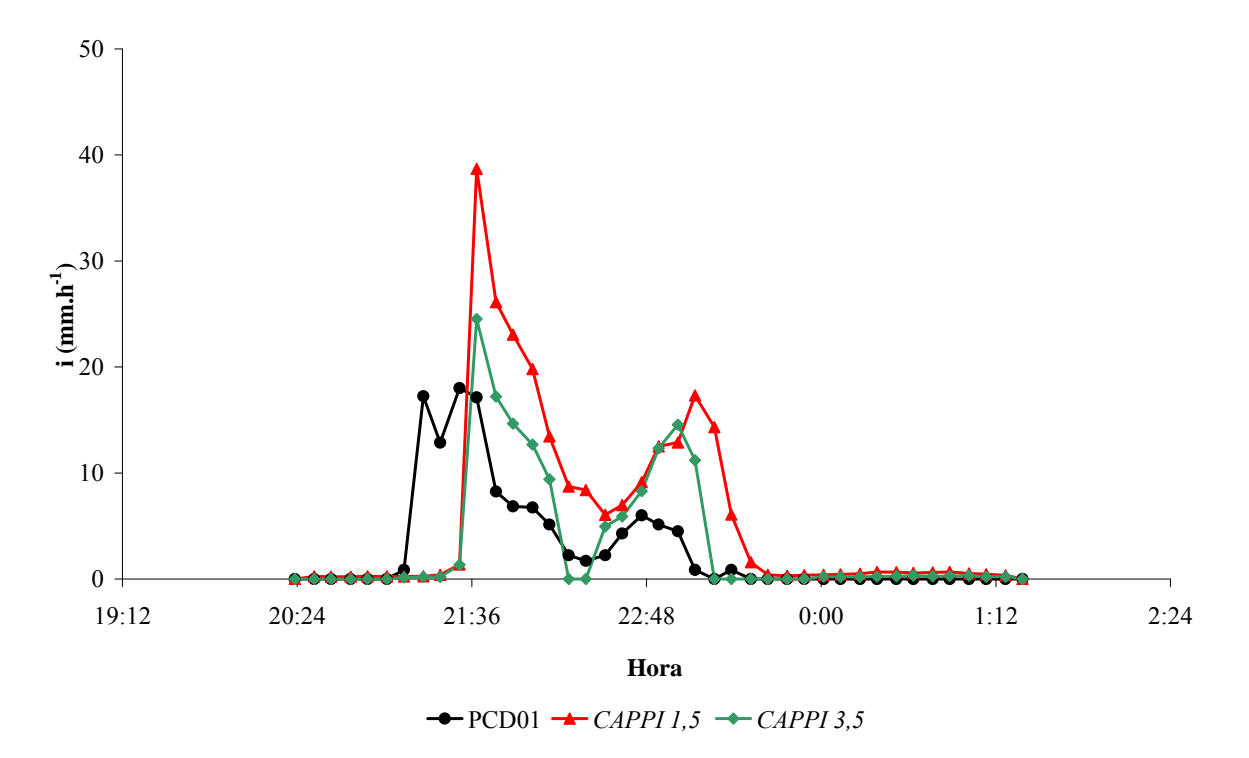

Figura D.29 - Intensidade de chuva (i) obtida pela estação PCD01 (PCD01) e a partir da conversão da refletividade de radar, para os *CAPPIs* de 1,5 km (*CAPPI 1,5*) e 3,5 km (*CAPPI 3,5*). Evento 20 (16/03/2007).

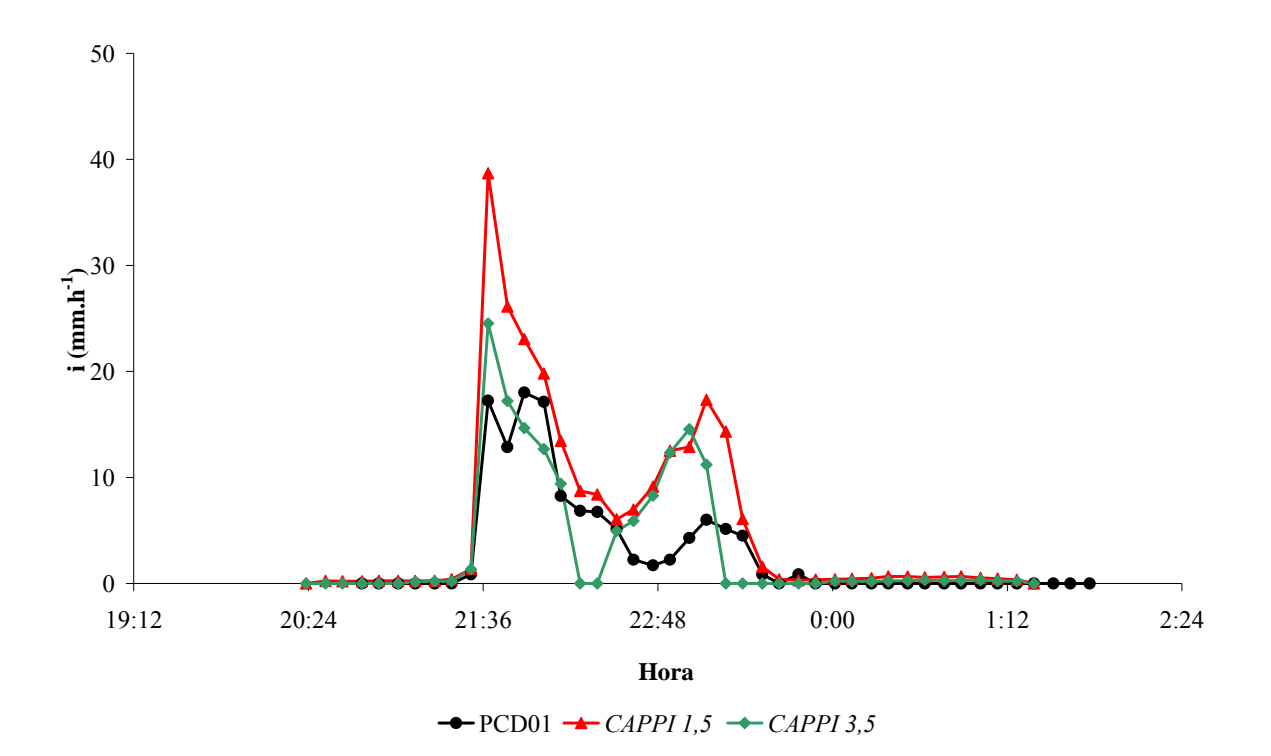

Figura D.30 - Intensidade de chuva (i) obtida a partir da conversão da refletividade de radar, para os *CAPPIs* de 1,5 km (*CAPPI 1,5*) e 3,5 km (*CAPPI 3,5*) e pela estação PCD01 (PCD01), com ajuste temporal de 22 minutos acrescidos ao tempo de registro por PCD01. Evento 20 (16/03/2007).

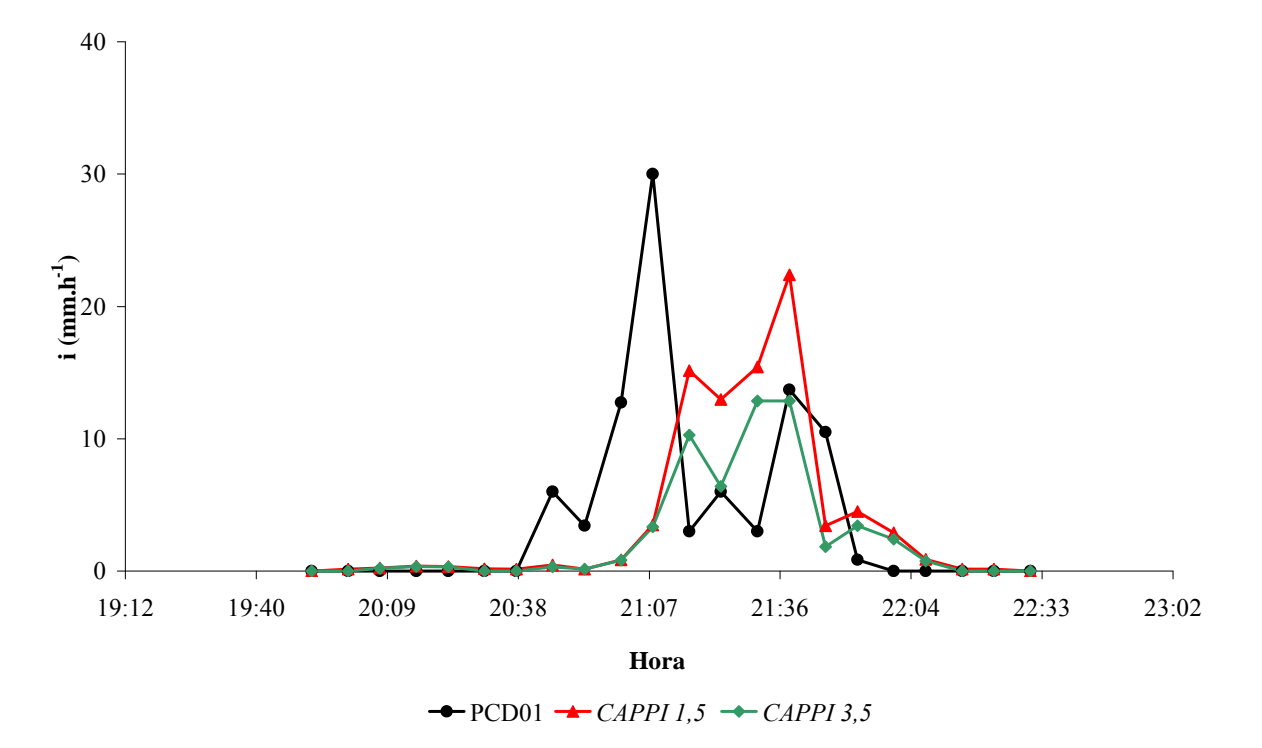

Figura D.31 - Intensidade de chuva (i) obtida pela estação PCD01 (PCD01) e a partir da conversão da refletividade de radar, para os *CAPPIs* de 1,5 km (*CAPPI 1,5*) e 3,5 km (*CAPPI 3,5*). Evento 21 (18/03/2007).

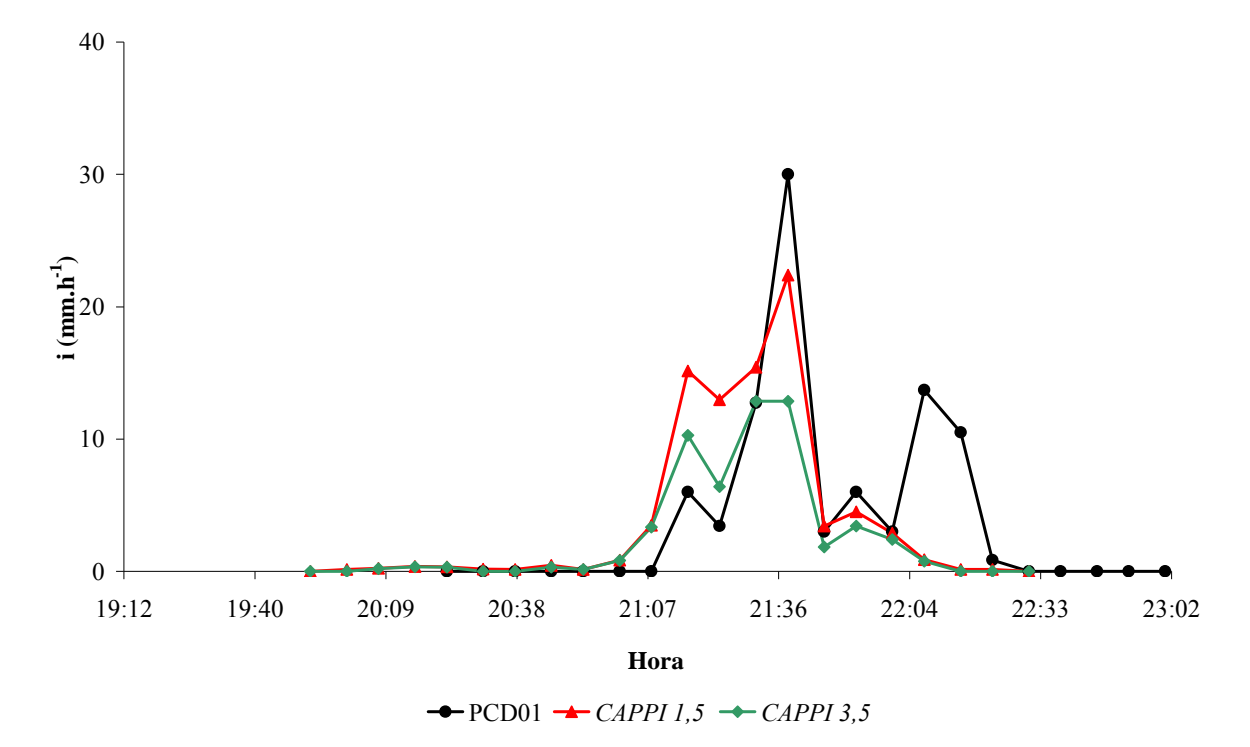

Figura D.32 - Intensidade de chuva (i) obtida a partir da conversão da refletividade de radar, para os *CAPPIs* de 1,5 km (*CAPPI 1,5*) e 3,5 km (*CAPPI 3,5*) e pela estação PCD01 (PCD01), com ajuste temporal de 22 minutos acrescidos ao tempo de registro por PCD01. Evento 21 (18/03/2007).

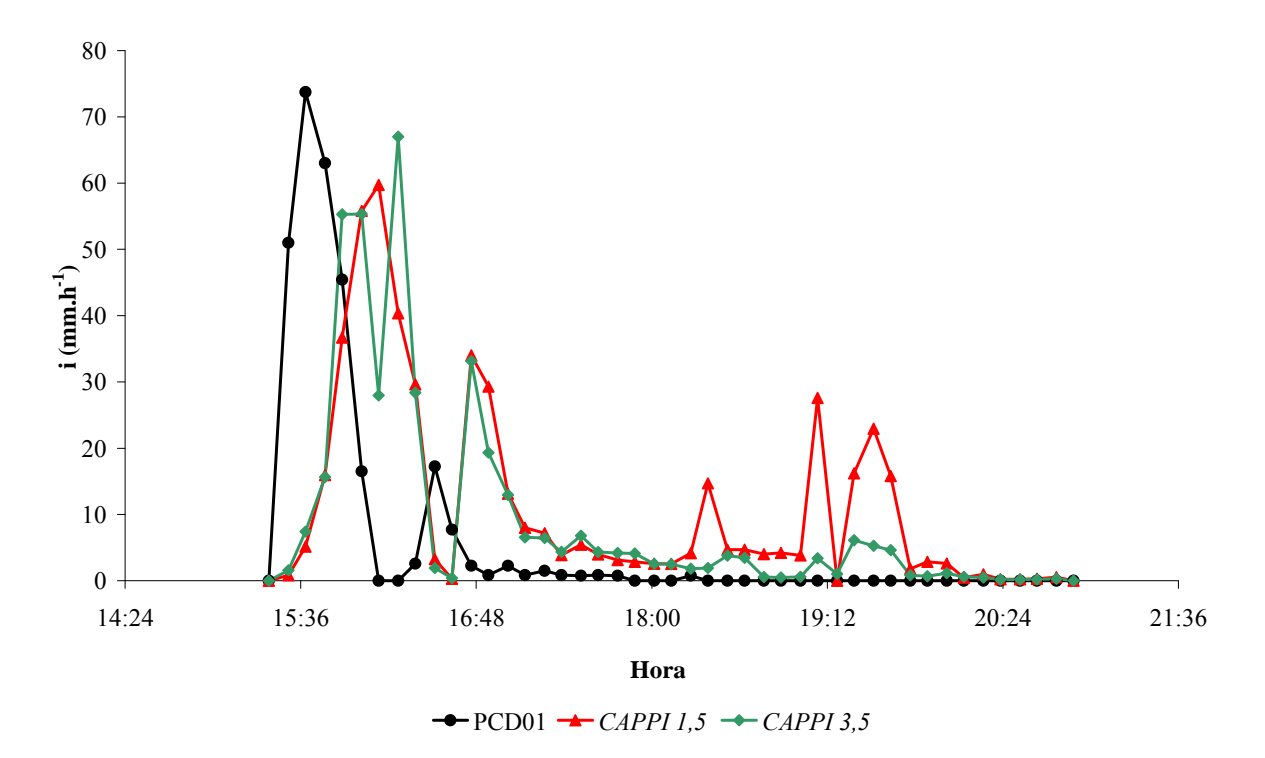

Figura D.33 - Intensidade de chuva (i) obtida pela estação PCD01 (PCD01) e a partir da conversão da refletividade de radar, para os *CAPPIs* de 1,5 km (*CAPPI 1,5*) e 3,5 km (*CAPPI 3,5*). Evento 22 (08/12/2007).

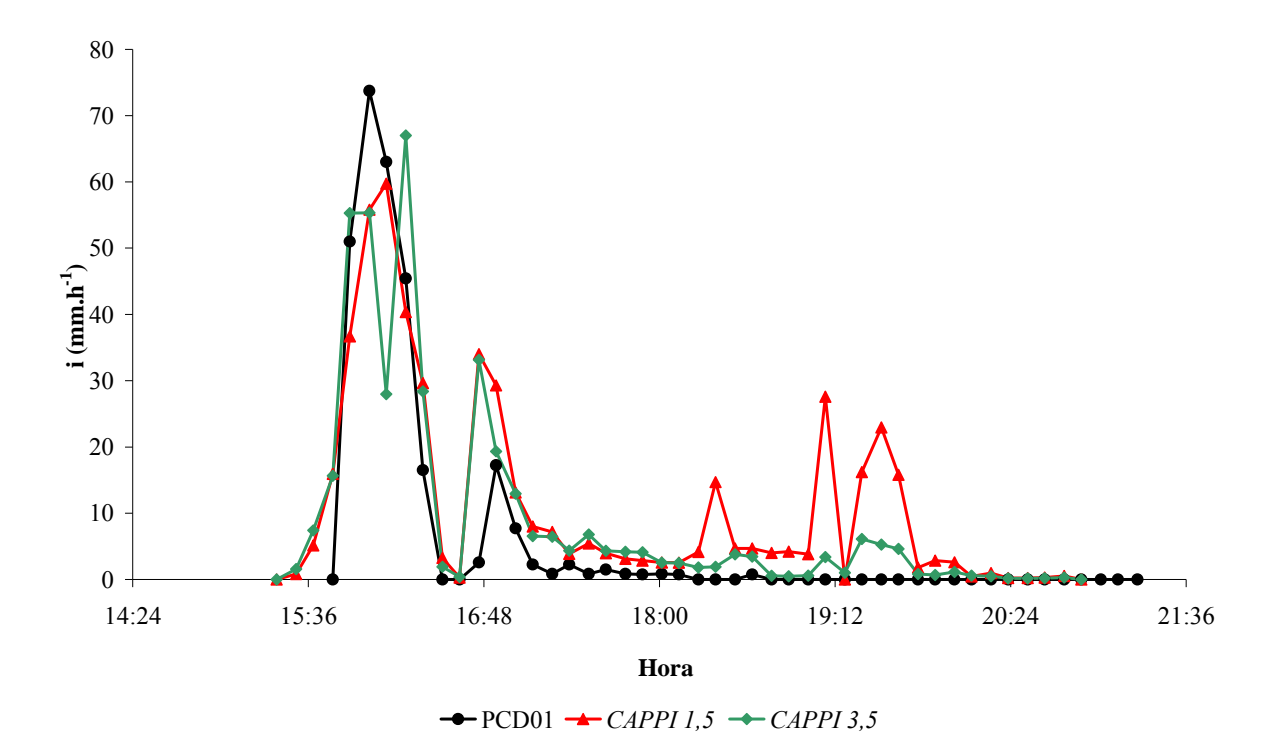

Figura D.34 - Intensidade de chuva (i) obtida a partir da conversão da refletividade de radar, para os *CAPPIs* de 1,5 km (*CAPPI 1,5*) e 3,5 km (*CAPPI 3,5*) e pela estação PCD01 (PCD01), com ajuste temporal de 22 minutos acrescidos ao tempo de registro por PCD01. Evento 22 (08/12/2007).

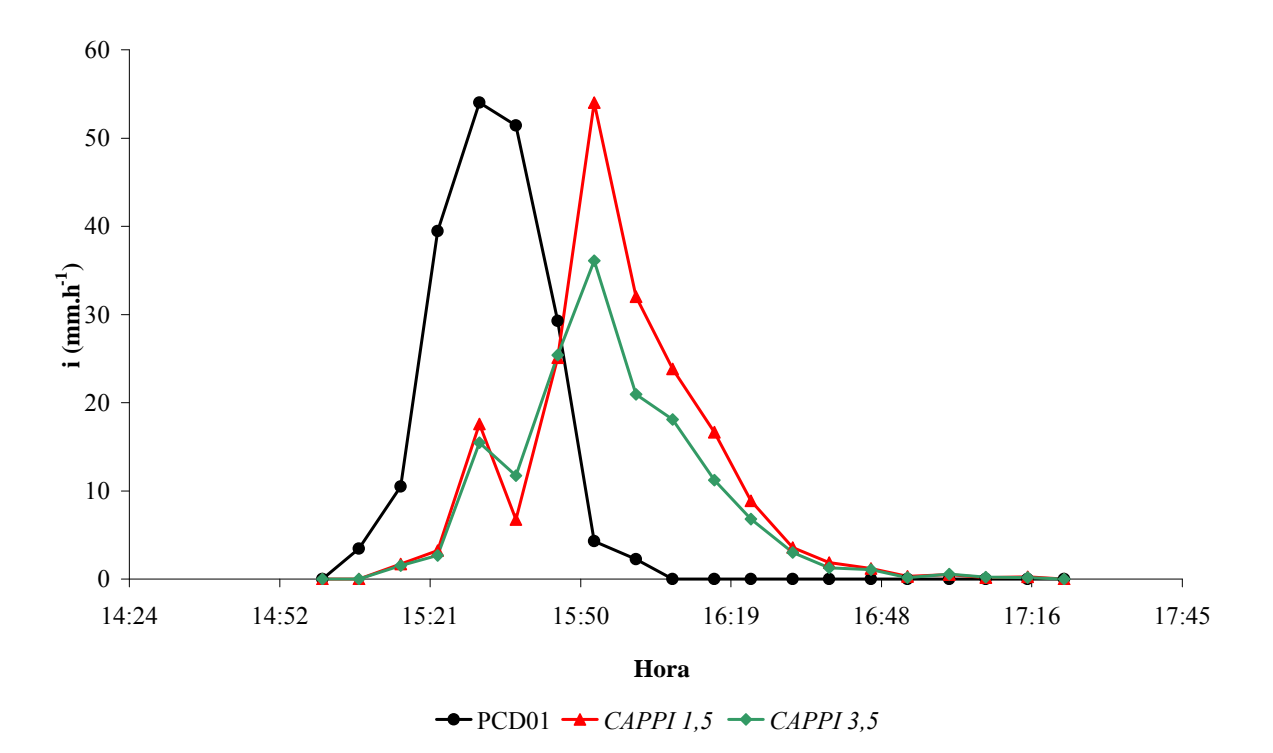

Figura D.35 - Intensidade de chuva (i) obtida pela estação PCD01 (PCD01) e a partir da conversão da refletividade de radar, para os *CAPPIs* de 1,5 km (*CAPPI 1,5*) e 3,5 km (*CAPPI 3,5*). Evento 23 (06/01/2008).

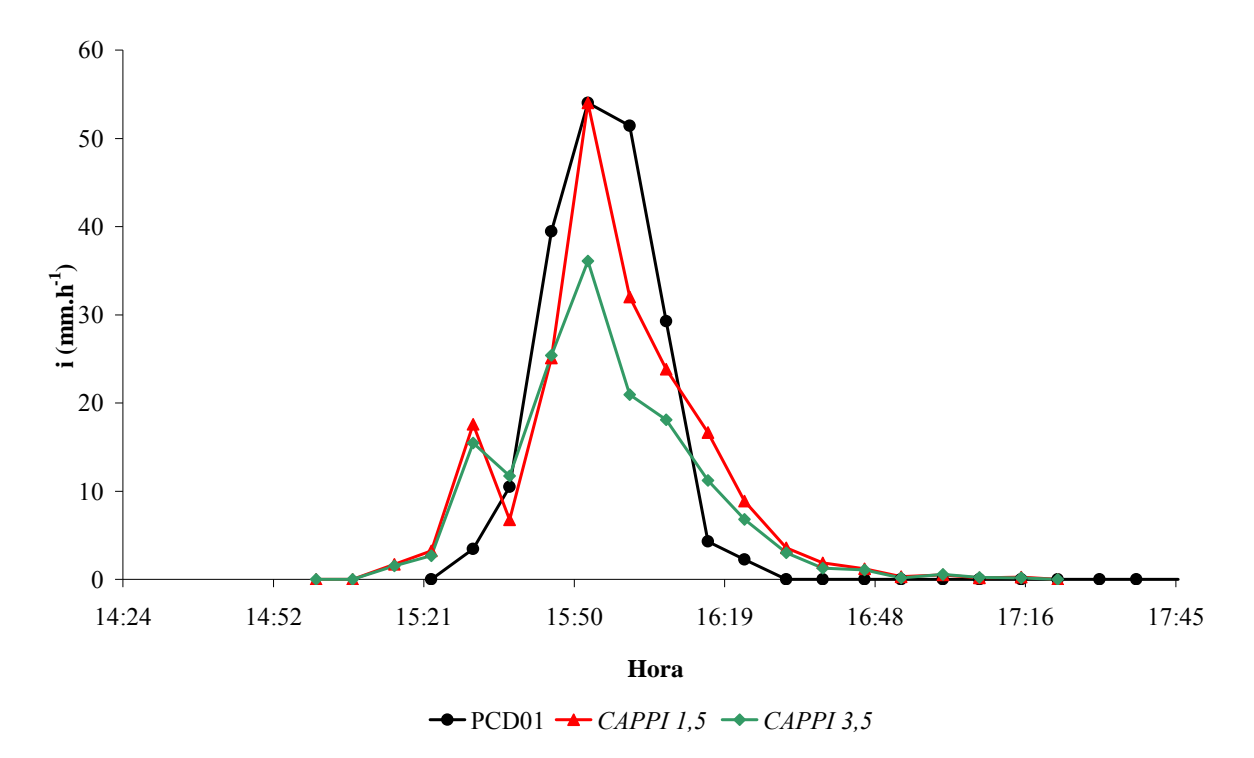

Figura D.36 - Intensidade de chuva (i) obtida a partir da conversão da refletividade de radar, para os *CAPPIs* de 1,5 km (*CAPPI 1,5*) e 3,5 km (*CAPPI 3,5*) e pela estação PCD01 (PCD01), com ajuste temporal de 22 minutos acrescidos ao tempo de registro por PCD01. Evento 23 (06/01/2008).

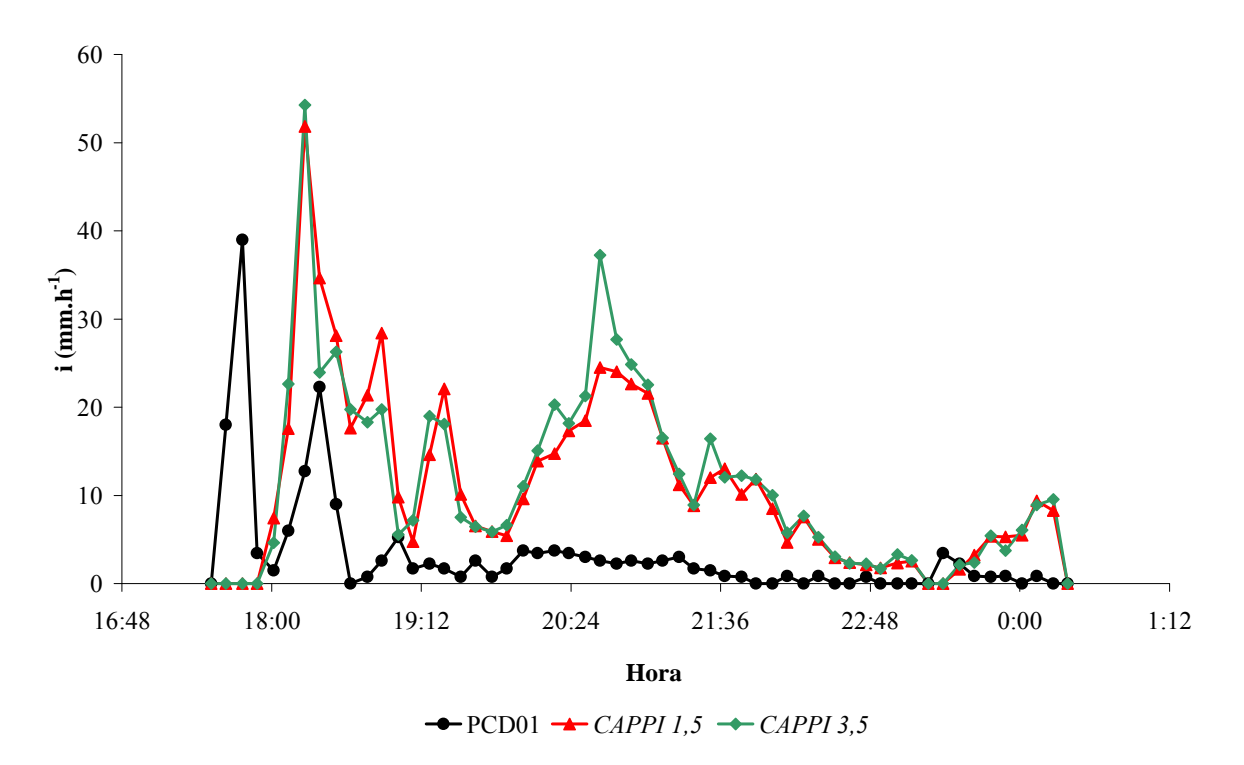

Figura D.37 - Intensidade de chuva (i) obtida pela estação PCD01 (PCD01) e a partir da conversão da refletividade de radar, para os *CAPPIs* de 1,5 km (*CAPPI 1,5*) e 3,5 km (*CAPPI 3,5*). Evento 24 (14/02/2008).

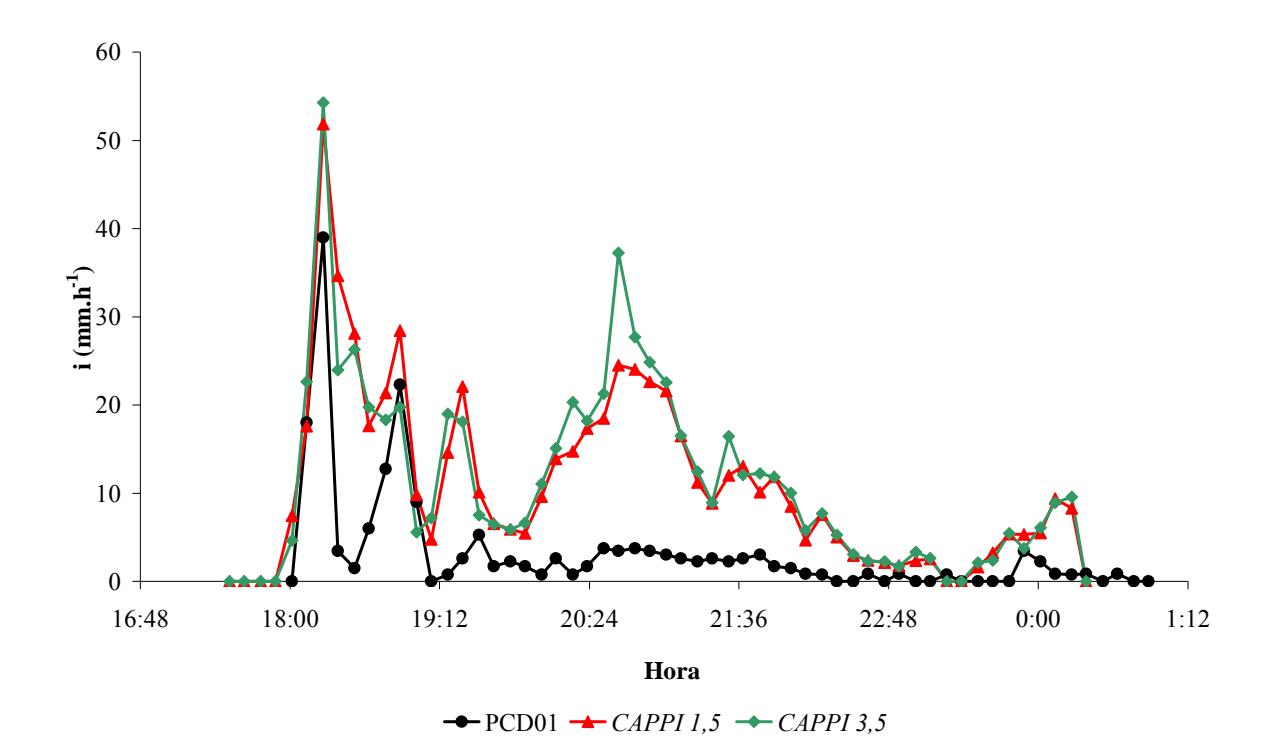

Figura D.38 - Intensidade de chuva (i) obtida a partir da conversão da refletividade de radar, para os *CAPPIs* de 1,5 km (*CAPPI 1,5*) e 3,5 km (*CAPPI 3,5*) e pela estação PCD01 (PCD01), com ajuste temporal de 22 minutos acrescidos ao tempo de registro por PCD01. Evento 24 (14/02/2008).

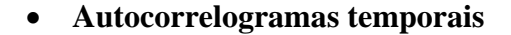

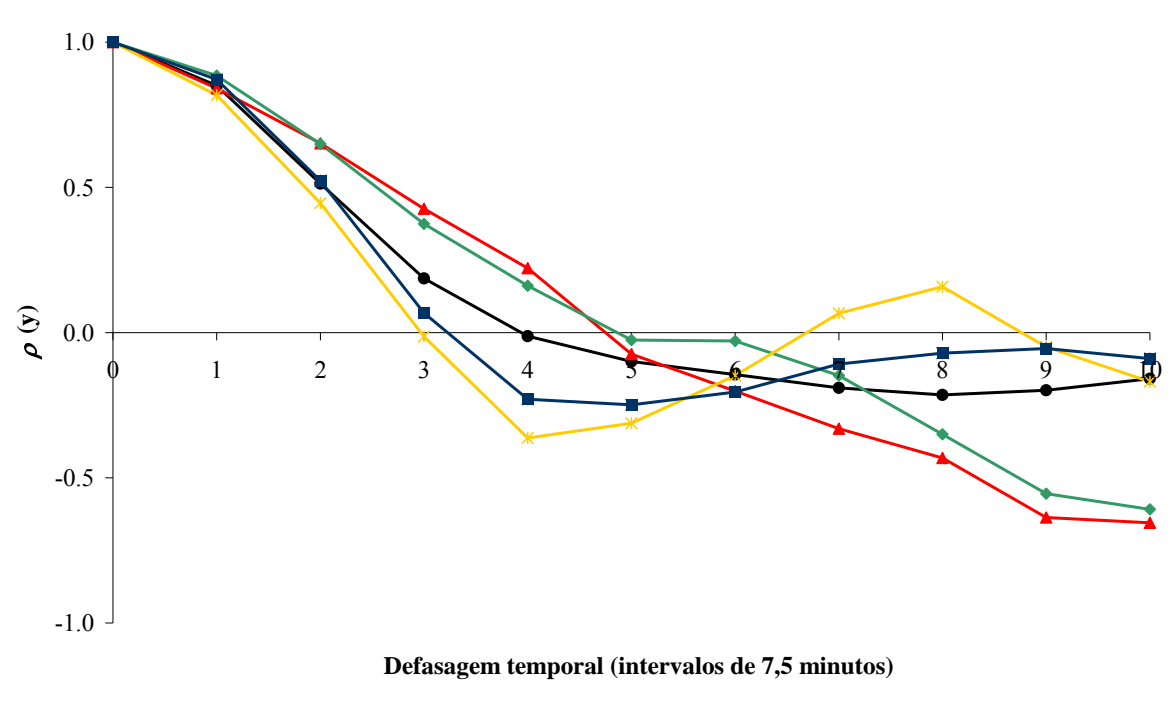

 $\rightarrow$  *PCD01*  $\rightarrow$  *CAPPI 1,5*  $\rightarrow$  *CAPPI 3,5*  $\rightarrow$  *VIL*  $\rightarrow$  *Topo dos Ecos* 

Figura D.39 - Autocorrelograma temporal para refletividades de radar nos *CAPPIs* de 1,5 km (*CAPPI 1,5*) e 3,5 km (*CAPPI 3,5*), *VIL*, Topo dos Ecos, e intensidade de precipitação registrada na estação PCD01 (*PCD01*). Evento 6 (21/03/2006).

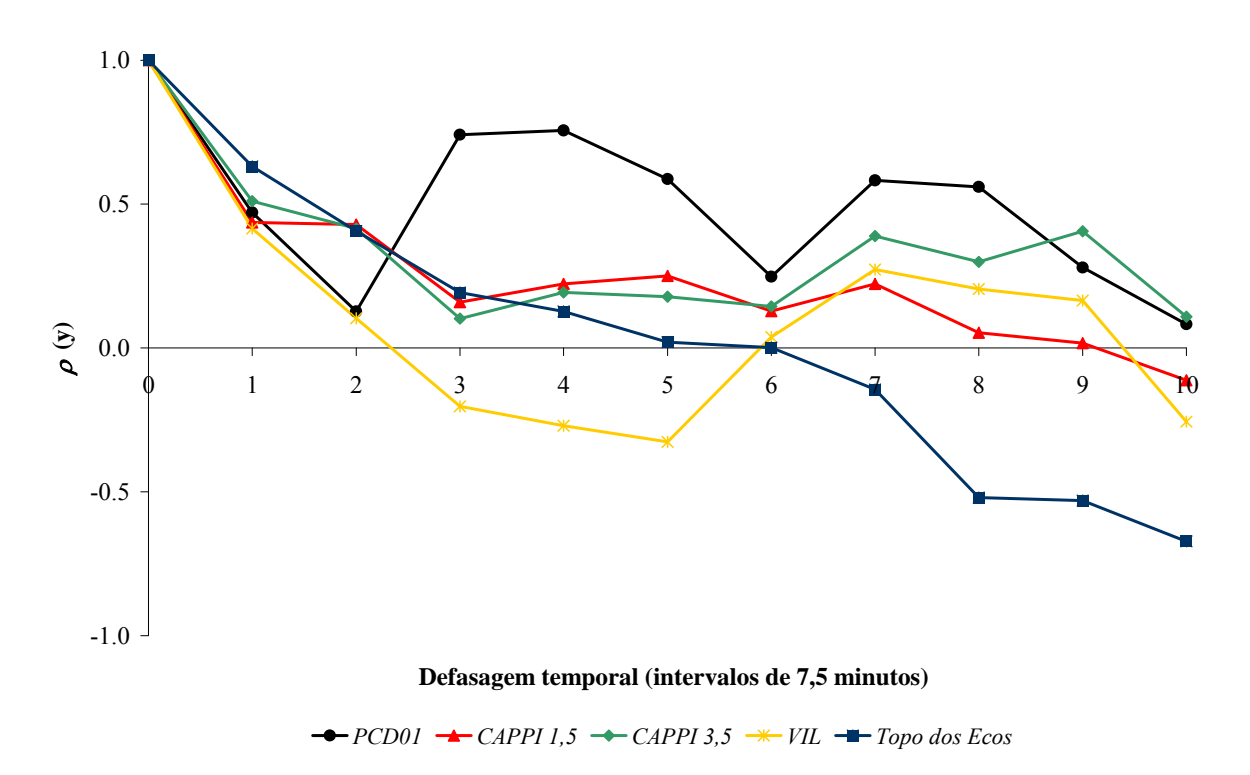

Figura D.40 - Autocorrelograma temporal para refletividades de radar nos *CAPPIs* de 1,5 km (*CAPPI 1,5*) e 3,5 km (*CAPPI 3,5*), *VIL*, Topo dos Ecos, e intensidade de precipitação registrada na estação PCD01 (*PCD01*). Evento 7 (23/03/2006).

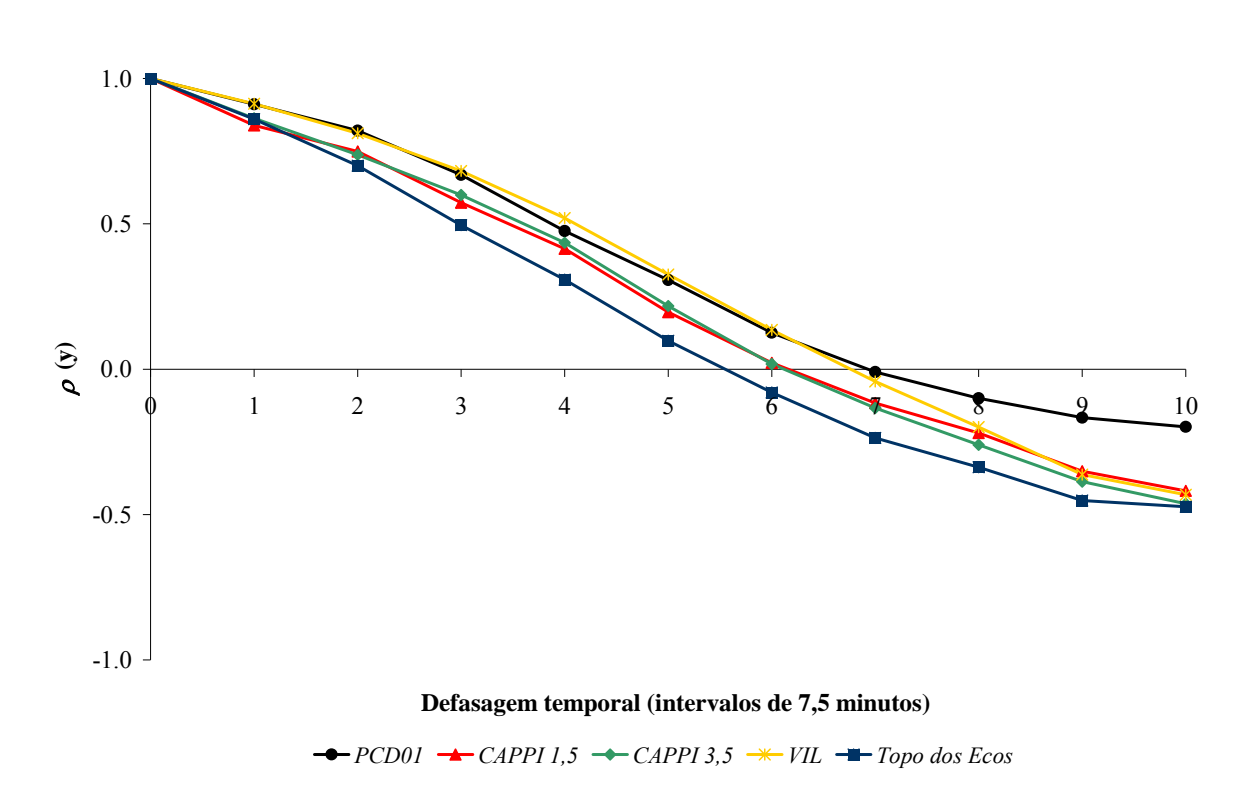

Figura D.41 - Autocorrelograma temporal para refletividades de radar nos *CAPPIs* de 1,5 km (*CAPPI 1,5*) e 3,5 km (*CAPPI 3,5*), *VIL*, Topo dos Ecos, e intensidade de precipitação registrada na estação PCD01 (*PCD01*). Evento 13 (04/12/2006).

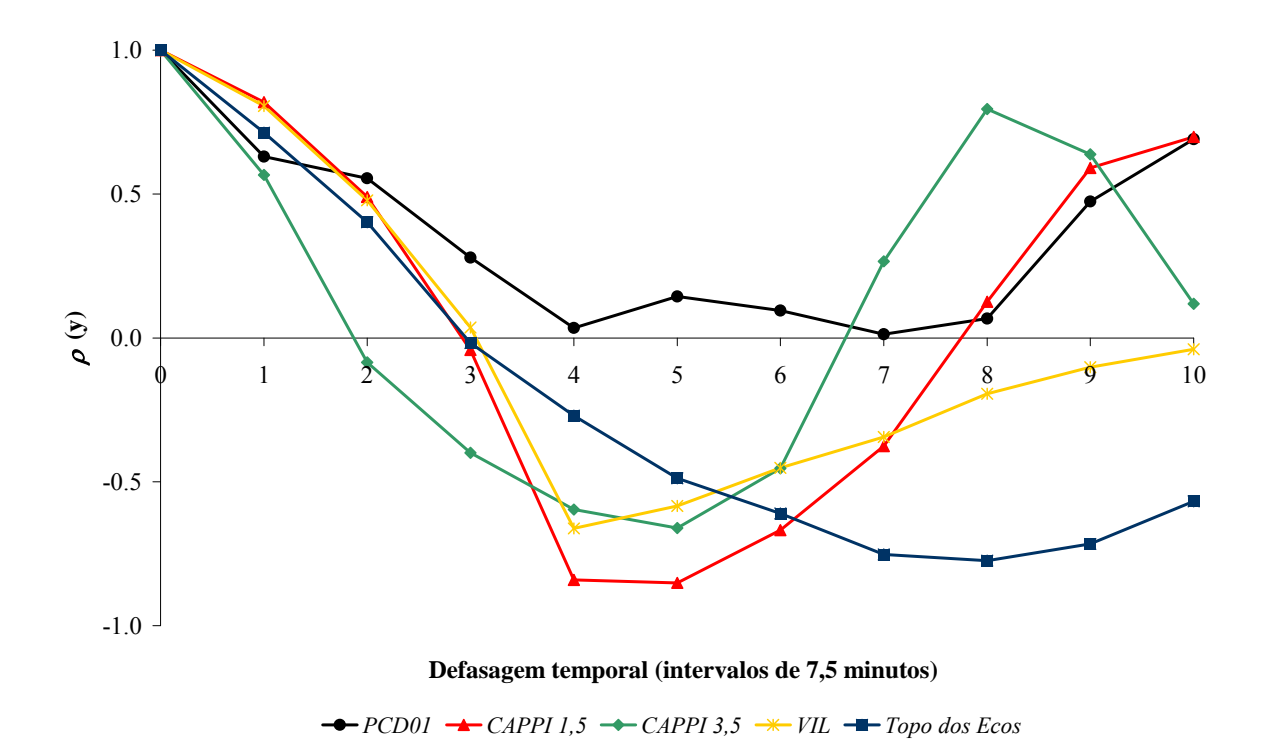

Figura D.42 - Autocorrelograma temporal para refletividades de radar nos *CAPPIs* de 1,5 km (*CAPPI 1,5*) e 3,5 km (*CAPPI 3,5*), *VIL*, Topo dos Ecos, e intensidade de precipitação registrada na estação PCD01 (*PCD01*). Evento 20 (16/03/2007).

## **APÊNDICE B – INTERFACES DOS CÓDIGOS EM C++ BUILDER**

## **Modelo hidrometeorológico adaptado**

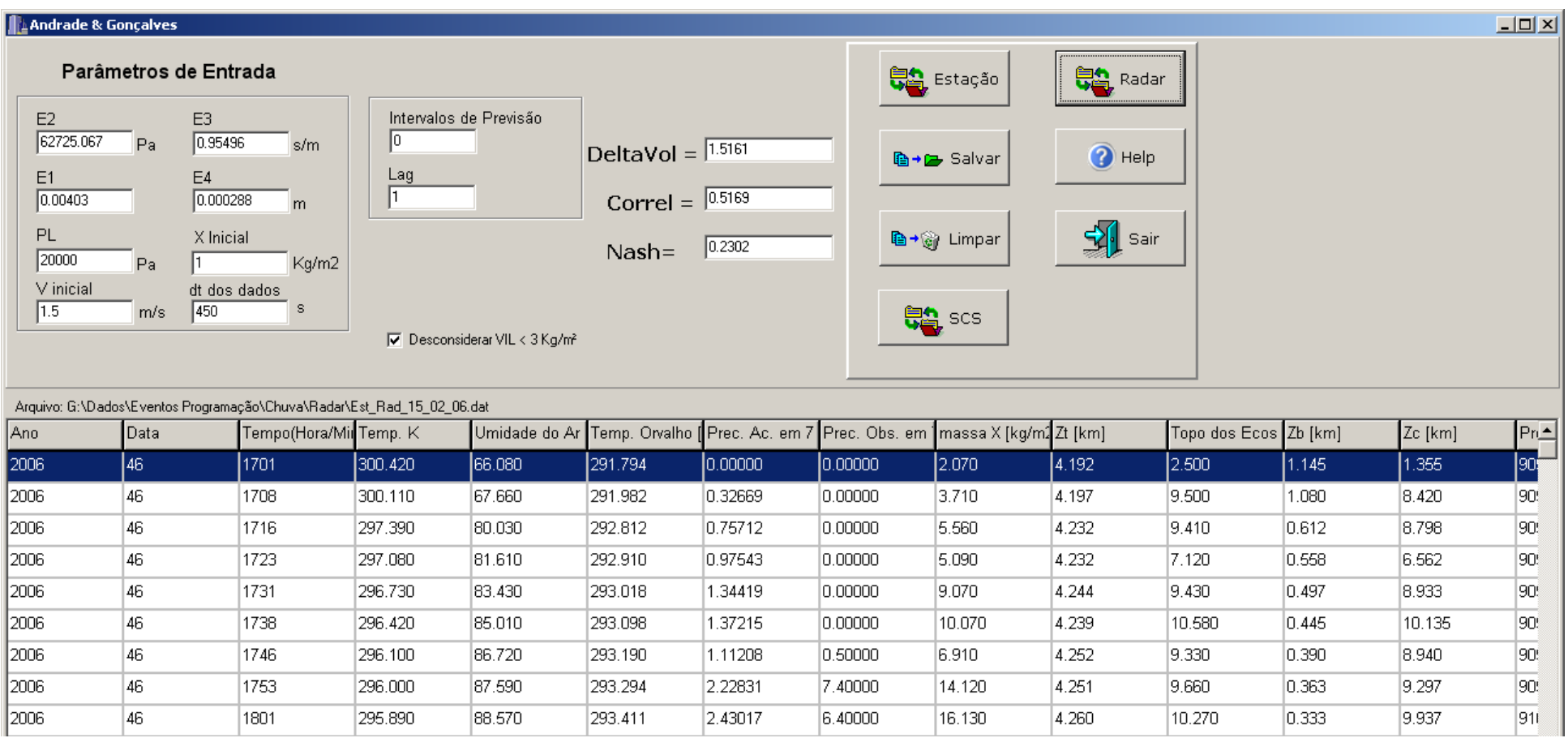

**Modelo chuva-vazão** 

**Separação do volume escoado** 

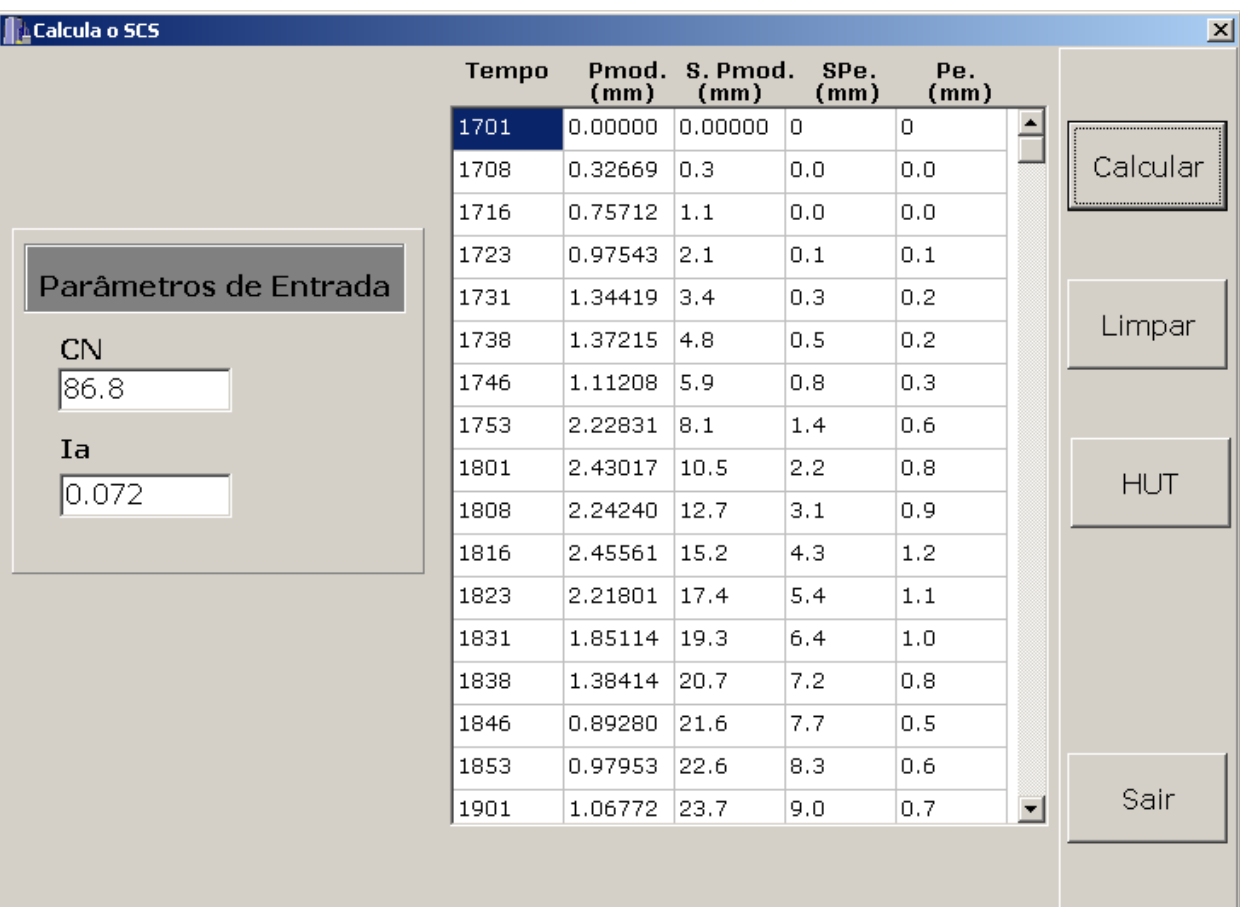

**Hidrograma unitário triangular** 

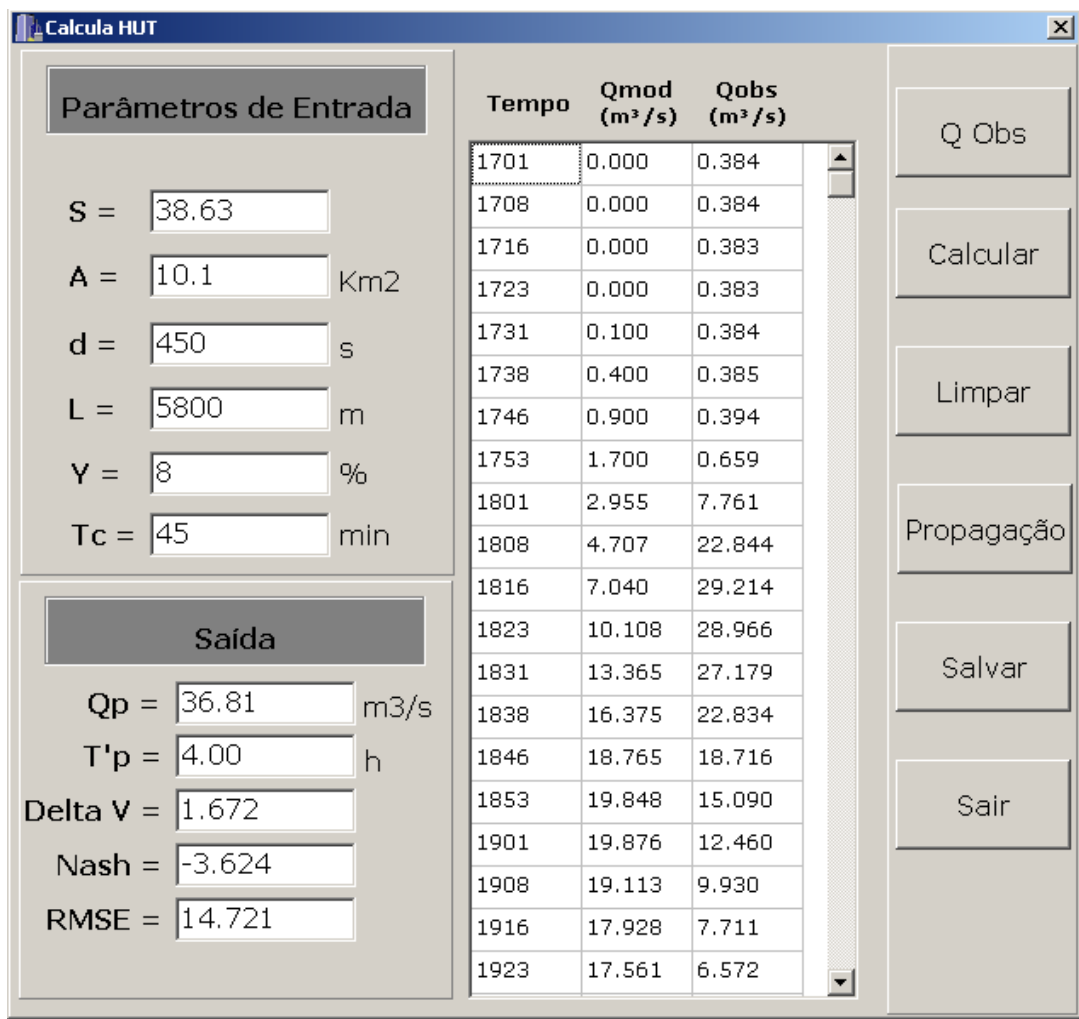

## **APÊNDICE C – CÓDIGOS EM C++ BUILDER**

## **Modelo hidrometeorológico adaptado**

//--------------------------------------------------------------------------- #include <vcl.h> #include <math.h> #pragma hdrstop #include <Math.h> #include <math.hpp> #include <time.h> #include <stdio.h> #include <stdlib.h> #include <cstdio> #include "principal.h" #include "UPrincipal.h"//--------------------------------------------------------------------------- #include "TS.h" #include "TP.h" #include "nsga.h" #include "nsgaii.h" #include "spea.h" #pragma package(smart\_init) #pragma resource "\*.dfm" //Constantes #define PTRANSF 133.32231202221 //Transforma mmHg em Pa #define A1 0.0008 //A1 = 8.10^-4 Kg/(m.s2.k3,5) #define PN 100000 //Pressao nominal  $10^{\circ}5$  Kg/(m.s2) #define A 2500000 //Constante da eq. (14) do calor latente A= $2,5.10$ <sup>o</sup>6 J/Kg #define B 2380 //Constante da eq. (14) do calor latente B=2,38.10^3 J/(Kg.K) #define CP 1004 //Calor especifico à pressao constante cp=1004 J/(kg.K) //#define ROM 1.2 //Massa específica média do ar úmido da eq. (2) kg/m3 #define DA 1 //Diferencial de área dA #define ALFA 3500 //3500 s-1 #define Tast 273.15 //T\* [°K] eq 42 #define past 101325 //p\* [kg/(m\*s2) eq 42 #define C1 700000 //C1 [kg/(m3.s2)] pag 1593 #define RV 461 //Constante dos gases para vapor de água [J/(kg.K)] pag 1592 #define R 287 //J/(K.Kg)<br>#define G 9.81 //Acelerac  $\frac{1}{\text{Aceleração da gravidade m/s2}}$ #define K 0 //Considerado pag 1602 #define GAMA 1 #pragma link "Excel\_2K\_SRVR" #include "sysvari.h" TFPrincipal \*FPrincipal;

//---------------------------------------------------------------------------

```
__fastcall TFPrincipal::TFPrincipal(TComponent* Owner) 
      : TForm(Owner) 
{ 
  linha=0; total_linha=4; 
 tam_vet_erro=0; S1 = 0; S2=0;
 streamLog = fopen("log.txt", "wt");} 
//--------------------------------------------------------------------------- 
//procedimento para liberar a memoria 
void TFPrincipal::libera_memoria() 
{ 
//Desalocacao da memoria 
   delete ToC; 
   delete ur; 
   delete pommHg; 
   delete To; 
   delete po; 
   delete Td; 
   delete ps; 
   delete Ts; 
   delete es; 
   delete wo; 
   delete wss; 
   delete wst; 
   delete teta; 
   delete L; 
   delete tetaE1; 
   delete I; 
   delete Nv; 
   delete vbeta; 
   delete c; 
   delete Dast; 
   delete Tt; 
   delete pt; 
   delete P; 
   delete Zb; 
   delete Dc; 
   delete Nd; 
   delete vp; 
   delete teta17; 
   delete teste; 
   delete Pobs; 
   delete X; 
   delete Zt; 
   delete Zt2; 
   delete Zc; 
   delete VIL; 
   delete TopoDosEcos; 
} 
//----------------------------------------------------------
```
void TFPrincipal::alocacao\_dinamica\_vetores(int n) {

//Alocação dinamica dos vetores  $dia = new int[n]$ ; hora = new int  $[n]$ ; ToC = new float[n]; //Teperatura em  $\mathrm{C}$  $ur = new float [n];$  //Umidade relativa na superficie pommHg = new float[n]; //Pressao em mm Hg

To = new double [n]; //Temperatura em  $\mathrm{K}$  po = new float [n]; //Pressao em Pa  $Td = new double [n];$  //Temp ponto de orvalho <sup>o</sup>K ps = new double [n]; //Pressao na base da nuvem  $Ts = new double [n];$  //Pressao na base da nuvem es = new double [n]; //Pressao de saturacao umida wo = new double [n]; //Razao de mistura inicial wss = new float [n] ; //Razao de mistura na base  $Tt = new float[n]$ : pt = new float  $[n]$ ; wst = new double  $[n]$ ; //Razao de mistura no topo teta = new double [n]; //temperatura potencial teta  $L = new float [n];$  //Calor latente de condensação tetaE1 = new double  $[n]/\text{/temperature potential teta e}$  $I = new float [n];$  //Entrada de umidade I  $Nv = new float [n];$  //Adimensional de velocidade vbeta = new float [n]; //Velocidade v beta c = new float [n]; //Inverso do diâmetro médio Dast = new double [n];  $//D*$  [equacao 42]  $P = new double [n];$  //PWV  $obs = new double [n*2];$  $error = new double[n];$  $//S1 = new double;$  $//S2 = new double;$  $Zb$  = new double [n]; //Zb  $Dc = new float[n]$ ;  $Nd = new float [n]$ :  $vo = new float[n];$ pt1= new float  $[n]$ ; pt2= new float  $[n]$ ; plinha = new float  $[n]$ ; tslinha = new float  $[n]$ ;  $Tm = new float [n];$  $v=$  new float [n]; DELTAT= new float [n];  $X = new float[n];$  $X$ ant = new float [n];  $Dx = new float[n]$ ;  $Ob1 = new float[n];$  $Ob2 = new float[n]$ ; Ot = new float  $[n]$ ;  $Zt$  = new double [n];  $Zt2$  = new double [n];  $Zc$  = new double [n]; teta17 = new double  $[n]$ ; teste = new int  $[n]$ ;  $Tw = new$  float [n];  $Tw1 = new float[n];$  Pobs = new double [n]; //Precipitação observada na estação  $VIL = new float[n];$  $TopoDosEcos = new float[n];$ DeltaVol =  $0.0$ ; Correl =  $0.0$ ; }

//----- calcula pressao de saturacao do ambiente-------------------------inicio float pressao\_saturacao(float temp\_externa) {

float pressao=0.0;

pressao =  $611*(exp((17.27*temp-externa)/(237.3 + temp-externa)))$ ; return pressao; } //----- calcula pressao de saturacao do ambiente--------------------------fim //----- calcula temperatura ponto de orvalho-----------------------------inicio float ponto\_orvalho(AnsiString umido) { Extended X;  $X = log(StrToFloat(umido))$ ; return X; } //----- calcula temperatura ponto de orvalho------------------------------fim void \_\_fastcall TFPrincipal::FormActivate(TObject \*Sender) { Application->Title = "Andrade & Gonçalves"; SG\_final->Cells[C\_ANO][0] = "Ano"; SG\_final->Cells[C\_DATA][0] = "Data"; SG\_final->Cells[C\_TEMPO][0] = "Tempo(Hora/Min)"; SG\_final->Cells[C\_TEMPERATURA][0] = "Temp. K"; //coluna \* linha SG\_final->Cells $[C_$  UMIDADE $[0]$  = "Umidade do Ar"; SG\_final->Cells[C\_TEMPORV][0] = "Temp. Orvalho  $[K]$ "; SG\_final->Cells[C\_PRECAC][0] = "Prec. Ac. em 7,5min [mm]"; SG\_final->Cells $[C$  POBS $][0]$  = "Prec. Obs. em 7,5min  $[mm]$ "; SG\_final->Cells[C\_X][0] = "massa X [kg/m2]"; SG\_final->Cells[C\_ZC][0] = "Zc [km]";  $SG$ <sup>-</sup>final->Cells $\overline{[C ZT][0]}$  = "Zt  $\overline{[km]}$ ";  $SG$ <sup>-</sup>final->Cells $\overline{C}$ - $\overline{Z}$  $\overline{C}$  $\overline{Z}$  $\overline{T}$  $\overline{2}$  $\overline{I}$  $\overline{O}$  = "Topo dos Ecos [km]";  $SG$ <sup>-</sup>final->Cells $\overline{[C}$ <sup>-</sup>ZB] $\overline{[0]}$  = "Zb  $\overline{[km]}$ ";  $SG$ <sup>-</sup>final->Cells $[CC$ PRESSAT][0] = "Pressão Atm.";  $SG$ <sup>-</sup>final->Cells $\overline{SC}$  ERROTETAE][0] = "Erro tetaE";  $SG_final > Cells[C_W0][0] = "w0";$  $SG_final > Cells[C_Ws][0] = "ws";$ SG\_final->Cells[C\_WT][0] = "wt"; SG\_final->Cells $[C_P S][0]$  = "Ps  $[Pa]$ ";  $SG_final > Cells[C_TS][0] = "Ts[K]";$  SG\_final->Cells[C\_TETA][0] = "Teta [K]";  $SG_final > Cells[C_V][0] = "v[m/s]";$  $SG_final > Cells [C_PTT][0] = "Pt [Pa]";$ SG\_final->Cells $[C_TT][0]$  = "Tt  $[K]$ "; SG\_final->Cells[C\_TETAE][0] = "Teta E [K]"; SG\_final->Cells[C\_OBGEO][0] = "Saída Ob Georgakakos"; SG\_final->Cells[C\_OBRADAR][0] = "Saída Ob Radar"; SG\_final->Cells $[C_0OT][0]$  = "Saída Ot"; SG\_final->Cells $[C_1][0]$  = "Umid. I"; SG\_final->Cells[C\_NV][0] = "Adim. Nv"; SG\_final->Cells $[C_ND][0]$  = "Adim. Nd"; SG\_final->Cells[C\_VP][0] = "vp"; SG\_final->Cells $\overline{[C\ D C][0]}$  = "Dc  $\overline{[mm]}$ ";

}

```
void TFPrincipal::Limpa_Dados() 
{ 
 for(int i=1;i\leqSG_final->RowCount;i++)
\{SG_final->Cells[C \ ANO][i] ="";
    SG_final->Cells[C_DATA][i] = "";
```

```
 SG_final->Cells[C_TEMPO][i] = ""; 
    SG_final->Cells[C_TEMPERATURA][i] = ""; //coluna * linha 
   SG_final->Cells[C_UMIDADE][i] = "";
    SG_final->Cells[C_TEMPORV][i] = ""; 
   SG_final->Cells[C_PRECAC][i] = "";
   SG_final->Cells[C_POBS][i] = "";
   SG_final->Cells[C_X][i] = "";
   SG_final->Cells\overline{C} ZCl[i] = "";
   SG_final->Cells[CZT][i] ="";
   SG_final->Cells[C_2TT_2][i] = ";
   SG final->Cells\overline{[C} ZB\overline{[i]} = "";
   SG\_final \geq Cells[C\_ED][1],<br>SG final->Cells[C_PRESSAT][i] = "";
 SG_final->Cells[C_ERROTETAE][i] = ""; 
SG_final->Cells[C_W0][i] = ";
SG_final >Cells[C_WS][i] = "";
   SG_final > Cells[C_WT][i] = "";SG_final > Cells[C_Ps][i] = "";SG_final > Cells[C_TSS][i] = "";
    SG_final->Cells[C_TETA][i] = ""; 
   SG<sub>_final</sub>->Cells[C_V][i] = "
   SG_final->Cells[C\ P T][i] ="";
   SG_final > Cells [C_TT][i] = ""; SG_final->Cells[C_TETAE][i] = ""; 
    SG_final->Cells[C_OBGEO][i] = ""; 
    SG_final->Cells[C_OBRADAR][i] = ""; 
   SG_final->Cells[C_0OT[i] = "";
   SG_final > Cells[C_I][i] = "";SG_final->Cells[C_ NV][i] ="";
   SG_final->Cells\overline{[C} ND\overline{[}\overline{[}\overline{[} = "";
   SG_final > Cells[C_VPI[i] = "";SG_ffinal->Cells\overline{[C\ DCI]}[i] = "";
    } 
//---------------------------------------------------------------------------*/ 
void TFPrincipal::insere_entrada(int ano,int data,int tempo,float temp_externa,float umidade_ar,float
pressao_atm, int i) 
     \sqrt{\text{*} S}G->Cells[0][i]= IntToStr(ano);
       SG->Cells[1][i]= IntToStr(data); 
       SG->Cells[2][i]= IntToStr(tempo); 
       SG->Cells[3][i] = FormatFloat("0.00",temp_externa); //Temperatura do ar no solo
```
}

{

void TFPrincipal::insere\_calculos(float coluna6,float coluna7,float coluna8,float coluna9,float coluna10,float coluna11,float coluna12,float coluna13,float coluna14,float coluna15,float coluna16,float coluna17,float coluna18, int linha)

{

```
 /* SG->Cells[6][linha] = FormatFloat("0.00",coluna6);//calcula pressao de saturacao 
   SG->Cells[7][linha] = FormatFloat("0.00",coluna7);//"Temp. Externa ºK"; 
   SG->Cells[8][linha] = FormatFloat("0.00",coluna8);//"e úmido"; 
  SG->Cells[9][linha] = FormatFloat("0.00",coluna9);//"Temp. P. Orvalho";
  SG->Cells[10][linha] = FormatFloat("0.00",coluna10);//"P. atm[mbar]";
  SG->Cells[11][linha] = FormatFloat("0.",coluna11);//"patm";
  SG->Cells[12][linha] = FormatFloat("0.0000",coluna12);//"qv";
  SG->Cells[13][linha] = FormatFloat("0.0000",coluna13);//"P. atm[mbar]";
  SG->Cells[14][linha] = FormatFloat("0.",coluna14);//"patm";
  SG->Cells[15][linha] = FormatFloat("0.00",coluna15);\frac{7}{4}";
  SG->Cells[16][linha] = FormatFloat("0.00", coluna16);
```
 $SG$ ->Cells[4][i] = FormatFloat("0.00", umidade ar); //Umidade do ar no solo  $SG$ ->Cells[5][i] = FormatFloat("0.00",pressao\_atm); //Pressão atmosférica \*/

```
SG->Cells[17][linha] = FormatFloat("0.00",coluna17);
    SG->Cells[18][linha] = FormatFloat("0.00",coluna18); *}
```

```
//------------------------------------------------------------------------------------------
```
void TFPrincipal::exibe\_calculos(int ano,int data,int tempo,float temp\_externa,float umidade\_ar,float pressao\_atm, int i)

{ SG\_final->Cells[C\_ANO][i] = IntToStr(ano);  $SG$ <sup>-</sup>final->Cells $\overline{[C}$ DATA][i] = IntToStr(data); SG\_final->Cells[C\_TEMPO][i] = IntToStr(tempo); SG\_final->Cells[C\_TEMPERATURA][i] = FormatFloat("0.000",To[i]); //coluna \* linha SG\_final->Cells[C\_UMIDADE][i] = FormatFloat("0.000",umidade\_ar); SG\_final->Cells[C\_TEMPORV][i] = FormatFloat("0.000",Td[i]); //coluna \* linha SG\_final->Cells[C\_PRECAC][i] = FormatFloat("0.00000", $P[i]$ ); SG\_final->Cells[C\_POBS][i] = FormatFloat("0.00000",Pobs[i]); SG\_final->Cells[C\_PRESSAT][i] = FormatFloat("0.000",po[i]); SG\_final->Cells[C\_ERROTETAE][i] = FormatFloat("0.000",teta17[i]-tetaE1[i]); SG\_final->Cells[C\_W0][i] = FormatFloat("0.0000",wo[i]); //"Razão Ini."; SG\_final->Cells[C\_WS][i] = FormatFloat("0.0000",wss[i]); //"Razão Base"; SG\_final->Cells[C\_WT][i] = FormatFloat("0.0000",wst[i]); //"Razão Topo"; SG\_final->Cells[C\_PS][i] = FormatFloat("0",ps[i]); //"Ps"; SG\_final->Cells[C\_TS][i] = FormatFloat("0.00",Ts[i]); //"Ts"; SG\_final->Cells[C\_TETA][i] = FormatFloat("0.0000",teta[i]); //"T. Pot. E";  $SG$ <sup>-</sup>final->Cells $\overline{C}$ VIIi] = FormatFloat("0.00",v[i]); SG\_final->Cells[C\_PT][i] = FormatFloat("0.00",pt[i]);  $SG$ <sup>-</sup>final->Cells $\overline{[CTT]}$ [i] = FormatFloat("0.00", $\overline{Tt}$ [i]); //"Calor Lat.";  $SG$ <sub>final</sub>->Cells<sup>[</sup>C<sup>TETAE</sup>][i] = FormatFloat("0.00",tetaE1[i]); //"T. Pot.E1";  $SG$ <sub>final</sub>->Cells $\overline{[C}$ OBGEO][i] = FormatFloat("0.000000",Ob1[i]); //"Saida Ob Georgakakos"; SG\_final->Cells $[C$  OBRADAR][i] = FormatFloat("0.000000",Ob2[i]); //"Saida Ob Radar";  $SG$ <sup>-</sup>final->Cells $\overline{[C\ O T]}$ [i] = FormatFloat("0.000000",Ot[i]); //"Saida Ot"; SG\_final->Cells[C\_I][i] = FormatFloat("0.000000",I[i]); //"Umid. I"; SG\_final->Cells $[C_NV][i]$  = FormatFloat("0.000",Nv[i]); //"Adim. Nv";  $SG_final > Cells[C_pD][i] = FormatFloat("0.000", Nd[i]);$  //"Adim. Nd"; SG\_final->Cells[C\_X][i] = FormatFloat("0.000",X[i]);//; SG\_final->Cells[C\_DC][i] = FormatFloat("0.000",1000\*Dc[i]);//"Dc"; SG\_final->Cells[C\_ZC][i] = FormatFloat("0.000",Zc[i]/1000);  $SG_final > Cells[C_ZT][i] = FormatFloat("0.000",Zt[i]/1000);$  SG\_final->Cells[C\_ZT2][i] = FormatFloat("0.000",Zt2[i]/1000); SG\_final->Cells[C\_ZB][i] = FormatFloat("0.000",Zb[i]/1000); SG\_final->Cells[C\_VP][i] = FormatFloat("0.000",vp[i]); FPrincipal->SG\_final->RowCount++; // FPrincipal->SG->RowCount++; //------------------------------------------------------------------------------------------

void TFPrincipal::Calcula\_Dados(int e\_ano,int data,int tempo,float temp\_externa, float umidade\_ar, float pressao\_atm, int linha,int total\_linha)

{ float temperatura externa; float somatorio =  $0.00$ ; int linha\_m; altura = StrToFloat(e\_altura->Text); for(linha m=1;linha m<=total intervalo;linha m++) //total de linhas // for(int linha\_m=1;linha\_m<2;linha\_m++) //total de linhas { vet\_resultados[0][linha\_m] = e\_ano; //coluna \* linha

```
vet resultados[1][linha_m] = data;
     vet resultados[2][linha m] = tempo;
     vet resultados[0][linha] = vet resultados[0][linha m];
      vet_resultados[1][linha] = vet_resultados[1][linha_m]; 
     vet resultados[2][linha] = vet resultados[2][linha_m];
     if (linha m==1)
      vet resultados[3][linha_m] = temp_externa;
     if (linha m==2)
       { 
       temperatura externa =(temp_externa - StrToFloat(alfa->Text)*(vet_altura[linha_m-1]-0));
       vet resultados[3][linha_m] = temperatura_externa;
        vet_resultados[3][linha] = temp_externa; 
\left\{\begin{array}{cc} \end{array}\right\}if (linha m>2)
\left\{\begin{array}{c} \end{array}\right\}temperatura externa =(temperatura externa - StrToFloat(alfa->Text)*(vet altura[linha m-1] -
vet alturallinha m-21));
          vet_resultados[3][linha_m] = temperatura_externa; 
         vet resultados[3][linha] = temp_externa;
\left\{\begin{array}{ccc} \end{array}\right\}vet resultados[4][linha m] = umidade ar;
      vet_resultados[5][linha_m] = pressao_atm; 
     vet resultados[6][linha_m] = (pressao_saturacao(temp_externa)); //pressao saturacao
     vet resultados[7][linha m] = vet resultados[3][linha m]+273.15;
     vet resultados[4][linha] = vet resultados[4][linha_m];
     vet resultados[5][linha] = vet resultados[5][linha_m];
     vet resultados[6][linha] = vet resultados[6][linha_m];
     vet resultados[7][linha] = vet resultados[7][linha_m];
     if (linha m==1)
      vet resultados[8][linha m] = (vet resultados[4][linha m]/100)* vet resultados[6][linha m];
      else vet resultados[8][linha_m] = vet resultados[8][linha_m-1];
     vet resultados[9][linha_m] = (15.957* ponto_orvalho(vet_resultados[8][linha_m]))-103.35;
     vet_resultados[10][linha_m] = ((vet_resultados[5][linha_m]*4)/3);
     vet resultados[11][linha m] = vet resultados[10][linha m] *100;
     vet resultados[12][linha m] = 0.662 * (vet resultados[6][linha m] / vet resultados[11][linha m]);
     vet resultados[8][linha] = vet resultados[8][linha_m];
     vet resultados[9][linha] = vet resultados[9][linha_m];
      vet_resultados[10][linha] = vet_resultados[10][linha_m]; 
      vet_resultados[11][linha] = vet_resultados[11][linha_m]; 
     vet resultados[12][linha] = vet resultados[12][linha_m];
     if (linha m==1)
      vet resultados[13][linha_m] = 0.00;
       else { 
          vet resultados[13][linha m] = (vet resultados[12][linha m] + vet resultados[12][linha m-
1])/linha_m; 
          vet resultados[13][linha] = vet resultados[13][linha_m];
\left\{ \begin{array}{cc} 1 & 0 \\ 0 & 0 \end{array} \right\}if (linha m==1)
      vet resultados[14][linha_m] = 287*(1+(0.6088*vet resultados[12][linha_m]));
      else vet resultados[14][linha_m] = vet_resultados[14][linha_m-1];
     vet resultados[15][linha m] =
vet resultados[11][linha_m]/(vet resultados[14][linha_m]*vet resultados[7][linha_m]);
     if (linha m==1)
      vet resultados[16][linha m] = 0.00;
       else { 
          vet resultados[16][linha m] = (vet resultados[15][linha m] + vet resultados[15][linha m-1])/2;
          vet resultados[16][linha] = vet resultados[16][linha_m];
```
return res;

```
 } 
     vet resultados[14][linha] = vet resultados[14][linha_m];
     vet resultados[15][linha] = vet resultados[15][linha_m];
      vet_resultados[16][linha] = vet_resultados[16][linha_m]; 
     if (linha m==1)
      vet resultados[17][linha_m] = 0.00;
       else { 
          vet resultados[17][linha_m] = vet resultados[13][linha_m]* vet resultados[16][linha_m]*
StrToFloat(area->Text)* (vet_altura[linha_m-2]-0)*pow(10,3);
           vet_resultados[17][linha] = vet_resultados[17][linha_m]; 
\longrightarrowif (linha m==1)
      vet_resultados[18][linha_m] = 0.00;
       else { 
          vet resultados[18][linha_m] = vet resultados[17][linha_m] / (StrToFloat(densidade-
>Text)*StrToFloat(area->Text)); 
          vet resultados[18][linha] = (0.00,vet resultados[18][linha m]);
          somatorio = somatorio + (vet resultados[18][linha_m]);
           } 
    } 
   vet resultados[19][linha]=(somatorio*1000)-20;
   //exibe_calculos(linha);
} 
void carrega_vetor_altura(float altura,int total_intervalo)
{ 
 FPrincipal->vet altura[0] = altura;
 for(int i=1;i stotal intervalo-1;i++)
  FPrincipal->vet_altura[j] = (FPrincipal->vet_altura[j-1] + altura);
} 
void limpa_vetor_altura(int altura, int total_intervalo)
{ 
 for(int j=0;j<total intervalo;j++)FPrincipal->vet altura[i] = 0;
} 
//--------------------------------------------------------------------------- 
//funcao 
//--------------------------------------------------------------------------- 
//funcao 
float TFPrincipal::f(float T, float p, int i) 
{ 
 float pt.p1,p2,p3;
 p1 = pow((PN/p), 0.286);p2=0.622 * A1*(pow((T-223.15),3.5))/p;p3 = (A - B*(T-273.15))*p2/(CP*T);// tetaE1[i]=teta[i]*exp(L[i]*wss[i]/(CP*Ts[i]));
 float res=T^*p1*exp(p3);
```

```
} 
//--------------------------------------------------------------------------- 
//derivada da funcao - encontra valor de T 
/*dados de entrada 
       pt = valor de entrada - chute 
      Tt = raiz*/ 
float TFPrincipal::fl(float T, float p, int i) 
{ 
  float a1,a2,a3,b,c,d, res; 
    a1 = 0.622*((A-B*(T-273.15))^* (A1*(pow((T-223.15),3.5)))) / (CP*p*T);
    a2 = \exp(a1);a3 = pow((PN/p), 0.286)*a2;b = -0.622*(B*A1*(pow((T-223.15),3.5))) / (CP*p*T);c = (2.1770*(A-B*(T-273.15)) * A1 * pow((T-223.15),2.5)) / (CP * p * T);d = (0.622*(A-B*(T-273.15))*A1*pow((T-223.15),3.5))/(CP*pp*pow(T,2));res = a3 + (T * pow((PN/p), 0.286)) * (b+c-d)*a3; return res; 
} 
//--------------------------------------------------------- 
float TFPrincipal::NewtonRaphson(float T, float p, int atual) 
{ 
 float x, x0, Epsilon, E, p1,p2, erro[2];
 int i=1;
 x0=T;
 Epsilon = 0.001 * tetaE1[atual];
  E=tetaE1[atual]; 
  do 
   { 
  p1=f(x0,p,atual);E = fabs(p1 - tetaE1[atual]);
  erro[0]=E;
  x0=x0-0.1; p1=f(x0,p,atual); //funçao 
// p2=fl(x0,p,atual); //derivada
   erro[1]=fabs(p1-tetaE1[atual]); 
  i^{++};
// x0=x0-0.1; 
// E=fabs(p1-tetaE1[atual]);
\frac{1}{2} erro\frac{1}{2}=E;
 } while ((E > Espsilon) \& \& (error[0] > error[1]));
 return (x0);
} 
//------------------------------------------------------------------------------ 
float calculaMedia(int numIntervalos, float *elementos) { 
  float somatorio = 0.0;
  for (int i = 1; i \le numIntervalos; i++)
    somatorio += elementos[i];
```
return(somatorio/(float)numIntervalos);

```
//------------------------------------------------------------------------------ 
float calculaVariancia(int numIntervalos, float media, float *elementos) { 
  float variancia = 0.0;
  for(int i = 1; i \le numIntervalos; i++)
    variancia = variancia + pow(elementos[i] - media, 2);
  return(variancia / ((float)numIntervalos - 1.0)); 
} 
//----------------------------------------------------------------------------- 
float calculaCovariancia(int numIntervalos, float media, float *elementos) { 
  float media1 = 0.0,
     media2 = 0.0,
     somatorio = 0.0,
     covariancei = 0.0; int meLag = StrToInt(FPrincipal->me_lag->Text); 
  for(int i = 1; i \le numIntervalos; i++)
    somatorio += elementos[i];
  for(int i = 1; i \le meLag; i++) {
   median = somatorio - elements[i];median2 = somatorio - elements[numIntervalos-i+1]; } 
  median = median / (numbervalos - melag);media2 = media2 / (numIntervalos - meLag);
  for(int i = 1; i <= (numIntervalos - meLag); i++)
    covariancia = covariancia + (elementos[i + meLag] - media1) * (elementos[i] - media2);
   covariancia = covariancia / (numIntervalos - meLag); 
  return (covariancia); 
} 
//--------------------------------------------------------- 
float calculaAutoCorrelacao(float covariancia, float variancia) { 
   return (covariancia / variancia); 
} 
//--------------------------------------------------------- 
void TFPrincipal::Regressao(int e_ano,int data,int tempo,float temp_externa, float umidade_ar, float
pressao_atm, int linha,int total_linha) 
{ 
  float mediaT=0,mediaP=0,mediaU=0, mediaVIL = 0.0, mediaTopoDosEcos = 0.0,
     varT=0,varP=0,varU=0, varVIL = 0.0, varTopoDosEcos = 0.0,
     autocorT=0, autocorP=0, autocorU=0, autocorVIL = 0.0, autocorTopoDosEcos = 0.0,
     covarT=0, covarP=0, covarU=0, covarVIL = 0.0, covarTopoDosEcos = 0.0;
```
int i;

```
medianMedia(FPrincipal > linha, FPrincipal > ToC); mediaP = calculaMedia(FPrincipal->linha, FPrincipal->pommHg); 
  mediaU = calculaMedia(FPrincipal->linha, FPrincipal->ur); 
  varT = calculaVariancia(FPrincipal->linha, mediaT, FPrincipal->ToC); 
  varP = calculaVariancia(FPrincipal->linha, mediaP, FPrincipal->pommHg); 
  varU = calculaVariancia(FPrincipal->linha, mediaU, FPrincipal->ur); 
  covarT = calculaCovariancia(FPrincipal->linha, mediaT, FPrincipal->ToC); 
  covarP = calculaCovariancia(FPrincipal->linha, mediaP, FPrincipal->pommHg); 
  covarU = calculaCovariancia(FPrincipal->linha, mediaU, FPrincipal->ur); 
  autocorT = calculaAutoCorrelacao(covarT, varT); 
  autocorP = calculaAutoCorrelacao(covarP, varP); 
  autocorU = calculaAutoCorrelacao(covarU, varU); 
 if ((FPrincipal->VIL[FPrincipal->linha] != -1) \parallel (FPrincipal->TopoDosEcos[FPrincipal->linha] != -1)) {
    mediaVIL = calculaMedia(FPrincipal->linha, FPrincipal->VIL); 
    varVIL = calculaVariancia(FPrincipal->linha, mediaVIL, FPrincipal->VIL); 
    covarVIL = calculaCovariancia(FPrincipal->linha, mediaVIL, FPrincipal->VIL); 
    autocorVIL = calculaAutoCorrelacao(covarVIL, varVIL); 
    mediaTopoDosEcos = calculaMedia(FPrincipal->linha, FPrincipal->TopoDosEcos); 
    varTopoDosEcos = calculaVariancia(FPrincipal->linha, mediaTopoDosEcos, FPrincipal->TopoDosEcos); 
    covarTopoDosEcos = calculaCovariancia(FPrincipal->linha, mediaTopoDosEcos, FPrincipal-
>TopoDosEcos); 
    autocorTopoDosEcos = calculaAutoCorrelacao(covarTopoDosEcos, varTopoDosEcos); 
   } 
 int limite = linha+StrToInt(me_intervalo_previsao->Text);
 int inicio = \text{link}+1:
  for (i=inicio; i <= limite; i++)
 { 
    Randomize(); 
   ToC[i] = \text{median} + \text{autocor}T * (ToC[i-1] - \text{median} + \text{Rand}G(0,1) * \text{sqrt}(varT) * \text{sqrt}(1 - \text{pow}( \text{autocor}T,2));
   pommHg[i] = medianP + autocorP * (pommHg[i-1]-median) + RandG(0,1) * sqrt(varP) * sqrt(1-P)pow(autocorP,2)); 
   ur[i] = mediaU + (autocorU * (ur[i-1] - mediaU)) + (RandG(0,1) * sqrt(varU) * sqrt(1-pow(autocorU,2)));
    if ((FPrincipal->VIL[FPrincipal->linha] != -1) || (FPrincipal->TopoDosEcos[FPrincipal->linha] != -1)) { 
     VIL[i] = mediaVIL + (autocorVIL * (VIL[i-1]-mediaVIL)) + (RandG(0,1) * sqrt(varVIL) * sqrt(1-
pow(autocorVIL,2))); 
      TopoDosEcos[i] = mediaTopoDosEcos + (autocorTopoDosEcos * (TopoDosEcos[i-1]-
medianTopoDoseEcos) + (RandG(0,1) * sart(varTopoDoseEcos) * sart(1-pow(autocorTopoDoseEcos,2)));
    } 
   if (\text{ur}[i] > 100.0)ur[i] = 100.0;
    FPrincipal->linha++; 
    //FPrincipal->Calcula_Georgakakos(e_ano,data,tempo,ToC[i], ur[i], pommHg[i], FPrincipal->linha, 
FPrincipal->total_linha);
```
 FPrincipal->Calcula\_Georgakakos(e\_ano,data,FPrincipal->linha,ToC[i], ur[i], pommHg[i], FPrincipal- >linha, FPrincipal->total\_linha);

```
 }
```

```
//------------------------------------------------------------------------------ 
//void TFPrincipal::converteDados(int data,int tempo, float temp_externa,float umidade_ar, float pressao_atm, 
int linha, float VIL, float TopoDosEcos) //n por linha 
//Usando e1 = 0.007925, e2 = 44028.152344, e3 = 0.231883, e4 = 0.000041
//double* TFPrincipal::converteDados(float e1, float e2, float e3, float e4) //n por linha 
double* TFPrincipal::converteDados(float e1, float e2, float e3, float e4) //n por linha 
{ 
   int i; 
  float aux, aux tm, aux 1, aux w, tolerancia, tolerancia_v, v2,v1,res, pressao;
  double *retorno = new double[2];
  fprintf(streamLog, "\n\nUsando e1 = %f, e2 = %f, e3 = %f, e4 = %f", e1, e2, e3, e4);
   try { 
  for (i = 1; i \leq FPrincibal > linha; i++) { 
    //fprintf(streamLog, "n - Linha %d", i);
     ///dia[i]=data; 
     ///hora[i]=tempo; 
    \frac{1}{Toc[i]}=temp_externa; //temp °C<br>\frac{1}{Toc[i]}=umidade ar; //umid. relativa
    //ur[i]=umidade ar;
     ///pommHg[i]=pressao_atm; //pressao mmHg 
     //Dados de entrada do modelo 
    //|To[i] = (ToC[i]+273.15); //Temperatura em K ///po[i]=PTRANSF*pommHg[i]; //Pressao em Pa 
     //Pressao de Saturacao Umida [es umido] eq 4 
    \ell///es[i]=(ur[i]/100)*(A1*(pow((To[i]-223.15),3.5)));
    \frac{1}{T}d[i]=(pow((es[i]/A1),(1/3.5)))+223.15; //Temp. Ponto de orvalho °K
     // Avaliar o grau de saturação do ar na superfície. Se w0 < wss o ar não 
     // está saturado e a ascensão é adiabática, caso contrário, desde a 
     // superfície a taxa de decaimento da temperatura é pseudo adiabática. 
      //Razao de mistura wo = ws(Td,po) eq 5
        \frac{1}{\text{wof}} i]=0.622*(A1*(pow((Td[i]-223.15),3.5)))/po[i];
       //Razao de mistura ws(To,po) eq 6 
        \frac{1}{\text{wss}}[i] = 0.622*(A1*(pow((To[i]-223.15),3.5)))/pol[i]; //Teste 
        //if(wo[i]>=wss[i])
           ///teste[i]=1; // ascenção pseudo-adiabática 
           ///else teste[i]=0; // ascenção adiabática ok!! ;) 
     //Pressao e temperatura na base eq 12 e 13 
    \frac{1}{\sqrt{23}} ///ps[i]=po[i]/(pow((((To[i]-Td[i])/223.15)+1),3.5));
     ///Ts[i]=To[i]/(((To[i]-Td[i])/223.15)+1); 
     //Teta eq 7 
    // \text{tet}[\text{i}] = (pow((PN/ps[i]), 0.286))^* \text{Ts[i]};
```

```
 //Calor latente de condensação eq 15 
///L[i]=A-B*(Ts[i]-273.15);
```

```
 //tetae equação 14 p1588 
    \ell//tetaE1[i] = teta[i] * exp(L[i]*(0.622*(A1*(pow((Ts[i]-223.15),3.5)))/ps[i])/(CP*Ts[i]));
     // Parametrizacao para encontrar v e pt. 
     //|v1 = StrToFloat(v) inicial->Text);
      do{ 
       // subst v1 na eq 18, encontra pt 
         /pt1[i] = ((StrToFloat(e2->Text)-StrToFloat(pl->Text) )/(1+StrToFloat(e3->Text)*v1))+StrToFloat(pl-
>Text); 
         pt1[i] = ((e2 - StrToFloat(pl > Text)) / (1 + e3 * v1)) + StrToFloat(pl > Text);\frac{1}{p} pt1[i]=1.1*ps[i];
       // subst pt1 na eq 15 encontra p' 
         plinha[i] = ps[i] - ((0.25)*(ps[i]-pt1[i]));
       // encontra Tm eq.17 subst p' e 1a aprox Tm = Ts Tm[i]=NewtonRaphson(Ts[i],plinha[i],i); 
        // subst valor de pt na eq 16 e encontra tslinha 
         aux = ((0.75)*ps[i]) + ((0.25)*pt1[i]);fprintf(streamLog,"\n Parametros tslinha: To[%d] = %f, po[%d] = %f, aux = %f", i, To[i], i, po[i], aux);
         tslinha[i] = (To[i]/pow(po[i], 0.286))* pow(aux, 0.286); //encontra tslinha
         fprintf(streamLog,"\n tslinha[%d] = %f", i, tslinha[i]);
        // subst Tm e Ts' na eq 14 e encontra deltat 
          DELTAT[i]= Tm[i] - tslinha[i]; 
       // vai pra 13 e encontra v2 
         fprintf(streamLog,"\n Parametros v1: CP^*DELTAT[\%] = \%f", i, CP^*DELTAT[i];
         v1 = e1 * pow((CP * DELTAT[i]), 0.5); //eq 13fprintf(streamLog,"\n v1 = \% f'', v1);
        //calcula p novamente 
         pt[i] = (e2-StrToFloat(pl->Text))/(1+e3*v1)+StrToFloat(pl->Text); // compara os dois valores de p 
         res = pt1[i]-pt[i];tolerancia v = pt1[i]*2/100;pt1[i]=pt[i]; // compara os dois valores de v 
      / \sqrt{v^2} = ((StrToFloat(e2->Text)-StrToFloat(pl->Text) /(1+StrToFloat(e3->Text)*v1))+StrToFloat(pl-
>Text); 
      // res = v1-v2;
      // tolerancia v = v1*2/100;
      // v1=v2;
       } while (fabs(res) > tolerancia v);
      v[i] = v1; pt[i]=pt1[i]; 
      //c eq 19 estudo de caso 
       fprintf(streamLog,"\n Parametros c[%d]: v[%d] = %f, K = %f", i, i, v[i], K);
       c[i]=1/e4*pow(v[i], K);fprintf(streamLog,"\n c[%d] = %f", i, c[i]);
     //ECONTRA TT: apaguei. 
     //tetae eq. 16 
     //erro********* 
        Tt[i]=NewtonRaphson(Ts[i],pt[i],i); 
       teta17[i]=f(Tt[i],pt[i],i); //funçao
       if (TopoDosEcos[i] = -1) //Se o topo dos Ecos nao foi informado
        { 
         Zc[i] = (R*(Ts[i]+Tt[i])/(2*G))*log(po[i]/pt[i]);
```

```
Zb[i] = (R*(Ts[i]+To[i])/(2*G))*log(po[i]/ps[i]);Zt[i] = Zc[i] + Zb[i];Zt2[i] = 0.0; } 
         else { 
         Zt2[i] = TopoDosEcos[i] * 1000;Zt[i] = (R*(Tt[i]+T0[i])/(2*G))*log(p0[i]/pt[i]);Zb[i] = (R*(Ts[i]+To[i])/(2*G))*log(po[i]/ps[i]));if (Zt2[i] < Zb[i])Zc[i] = 0; else 
           Zc[i] = Zt2[i] - Zb[i];\left\{\begin{array}{cc} \end{array}\right\} //Razao de mistura ws(Tt,pt) 
        fprintf(streamLog,"\n Parametros wst[%d]: Tt[%d]-223.15 = %f", i, i, Tt[i]-223.15);
        wst[i]=0.622*(A1*(pow((Tt[i]-223.15),3.5)))/pt[i]; 
       fprintf(streamLog,"\n wst[%d] = %f", i, wst[i]);
     //Umidade I eq 2 
     //I[i]=(wo[i]-wst[i])*ROM*v[i]*DA; 
       I[i] = (wo[i]-wst[i]) * ((ps[i]/(R*Ts[i]) + (pt[i]/(R*Tt[i])))/2)*v[i]*DA;//D^* eq 42
       fprintf(streamLog,"\n Parametros Dast[%d]: To[%d] = %f, Tast = 273.15, To[%d]/Tast = %f", i, i, To[i],
i, To[i]/Tast); 
       Dast[i]= 2.11*pow(10,-5)*pow((To[i]/Tast),1.94)*(past/po[i]);
       fprintf(streamLog,"\n Dast[%d] = %f", i, Dast[i]);
     //Diametro crítico Dc eq 56 
       Dcf[i]=pow((4*(Dast[i]/(C1*RV))*Zb[i]*((A1*pow((Tof[i]-223.15),3.5)/Tof[i])-(A1*pow((Tdf[i]-223.15),3.5))(223.15),3.5/To[i]))),(0.3333));
       fprintf(streamLog,"\n Dc[%d] = %f", i, Dc[i]);
     //Adimensionais eq 58-60 
       Nv[i]= v[i]*c[i]/ALFA; Nd[i]=c[i]*Dc[i]; 
        vp[i]=4*ALFA/c[i]; 
       //DELTA eq.32 
        DELTA=(0.333)*((1/GAMA)+(1/(GAMA*GAMA))+(1/(GAMA*GAMA*GAMA))); 
       X[0]= StrToFloat(xinicial->Text);
       //Ob e Ot em funcao da massa, ou seja, nao esta multiplicado por X[i] 
        float F1, F2,F3; 
       F1 = (1+(3/4)*Nv[i]+pow(Nv[i],2)*0.25);fprintf(streamLog,"\n F1 = \% f'', F1);
       \overline{F2} = \text{pow}(Nv[i], 3) * 0.0416667;fprintf(streamLog,"\n F2 = \% f'', F2);
       F3 = (F1 + F2)/exp(Nv[i]);if (Zc[i] == 0)Ob1[i] = 0; else 
         Ob1[i] = ((vp[i]*X[i-1])/(DELTA*Zc[i]))*F3;
```
214
$F1 = (1 + ((3/4)*(GAMA*Nv[i])) + pow((GAMA*Nv[i]),2)*0.25$  + (pow(GAMA\*Nv[i],3)\*0.0416667)) / exp(GAMA\*Nv[i]); fprintf(streamLog,"\n  $F1 = \% f''$ ,  $F1$ );  $F2 = (GAMA*Nv[i]*0.25);$ fprintf(streamLog,"\n  $F2 = \%f''$ ,  $F2$ ); if  $(Zc[i] == 0)$  $Ot[i] = 0;$  else Ot[i]=((vp[i]\*X[i-1])/(DELTA\*Zc[i]\*pow(GAMA,5)))\*( $F1 + F2 - 1$ ); fprintf(streamLog,"\n  $Ot[%d] = %f"$ , i,  $Ot[i]$ );

```
 //calcula valor de x no intervalo seguinte
```

```
 X[0]= StrToFloat(xinicial->Text); 
//X[i+1] = (I[i] - (Obj[i] + Ot[i]) * X[i]) * StrToFloat(dt > Text); // Se nao houver dados de radar, X[i] usa os dados da estaçao 
   if (VIL[i] == -1)X[i] = (I[i] - (Ob1[i] + Ot[i]))*StrToFloat(dt > Text) + X[i-1]; // Caso contrario, usa os dados de VIL 
    else { 
     X[i] = VIL[i];if (X[i-1] == 0) {
      Ob2[i] = 0.0; } 
      else { 
      Ob2[i] = I[i] - Ot[i] - ((X[i] - X[i-1])/StrToFloat(dt > Text)); } 
    }
```

```
 //Precipitacao 63 - 64 resultado em unidade de massa
```

```
if (Zc[i] == 0)P[i] = 0; else { 
        if(Nd[i]>=Nv[i]) {
            //double pa = (X[i+1]/(DELTA*Zc[i]))*vp[i];double pa = (X[i]/(DELTA*Zc[i]))*vp[i];double pb = (1-Nv[i]*0.25)*(1+Nd[i]+(pow(Nd[i],2)*0.5));fprintf(streamLog,"\n pb = \%f'', pb);
            double pc = (pow(Nd[i], 3)*0.125);
            fprintf(streamLog,"\n pc = \%f'', pc);
            double pd = \exp(Nd[i]);
            double pe = (pb+pc)/pd;P[i] = pa*pe; } 
         else { 
           P[i]= (X[i]/(DELTA*Zc[i]))*vp[i]*(1+0.75*Nv[i]+pow(Nv[i],2)*0.25+pow(Nv[i],3)*0.0416667-pow(Nd[i],3)*0.0416667)/exp(Nv[i]); 
           fprintf(streamLog,"\n P[%d] = %f", i, P[i]);
        } 
       } 
      P[i] = P[i]*StrToFloat(dt > Text); //valor acumulado em 7,5 min
 } 
 } 
 catch(...) {
     fclose(streamLog); 
     throw new Exception("Erro!!"); 
 } 
  retorno[0] = (double)FPrincipal->CalculaDeltaVol(linha, FPrincipal->P, FPrincipal->Pobs);
```
retorno[1] = (double)FPrincipal->CalculaCorrel(linha, FPrincipal->P, FPrincipal->Pobs);

return retorno;

}

void TFPrincipal::converte\_dados(int data,int tempo, float temp\_externa,float umidade\_ar, float pressao\_atm, int linha) //n por linha {

int i;

float aux, aux tm, aux 1, aux w, tolerancia, tolerancia v, v2,v1,res, pressao;

 i=linha; //n eh a linha atual dia[i]=data; hora[i]=tempo; ToC[i]=temp\_externa; //temp °C ur[i]=umidade ar; //umid. relativa pommHg[i]=pressao\_atm; //pressao mmHg //Dados de entrada do modelo

//------------------------------------------------------------------------------

```
To[i]=(ToC[i]+273.15); //Temperatura em K po[i]=PTRANSF*pommHg[i]; //Pressao em Pa 
 //Pressao de Saturacao Umida [es umido] eq 4 
es[i]=(ur[i]/100)*(A1*(pow((To[i]-223.15),3.5)));
Td[i]=(pow((es[i]/A1),(1/3.5)))+223.15; //Temp. Ponto de orvalho \alphaK
```
 // Avaliar o grau de saturação do ar na superfície. Se w0 < wss o ar não // está saturado e a ascensão é adiabática, caso contrário, desde a // superfície a taxa de decaimento da temperatura é pseudo adiabática.

```
//Razao de mistura wo = ws(Td,po) eq 5
 wo[i]=0.622*(A1*(pow((Td[i]-223.15),3.5))/po[i];
```

```
 //Razao de mistura ws(To,po) eq 6 
  wss[i]=0.622*(A1*(pow((To[i]-223.15),3.5)))/po[i];
```
 //Teste  $if(wo[i]>=ws[i])$  teste[i]=1; // ascenção pseudo-adiabática else teste[i]=0; // ascenção adiabática ok!! ;)

 //Pressao e temperatura na base eq 12 e 13  $ps[i]=po[i]/(pow(((To[i]-Tdf[i])/223.15)+1),3.5));$  $Ts[i]=To[i]/(( (To[i]-Td[i])/223.15)+1);$ 

 //Teta eq 7 teta[i]=(pow((PN/ps[i]),0.286))\*Ts[i];

 //Calor latente de condensação eq 15  $L[i]=A-B*(Ts[i]-273.15);$ 

 //tetae equação 14 p1588 tetaE1[i] = teta[i] \* exp(L[i]\*(0.622\*(A1\*(pow((Ts[i]-223.15),3.5)))/ps[i])/(CP\*Ts[i]));

// Parametrizacao para encontrar v e pt.

```
 pt1[i] = ((StrToFloat(e2->Text)-StrToFloat(pl->Text) )/(1+StrToFloat(e3->Text)*v1))+StrToFloat(pl-
>Text); 
        // pt1[i]=1.1*ps[i];
         // subst pt1 na eq 15 encontra p' 
           plinha[i] = ps[i] - ((0.25)<sup>*</sup>(ps[i]-pt1[i]));
        // encontra Tm eq.17 subst p' e 1a aprox Tm = Ts
            Tm[i]=NewtonRaphson(Ts[i],plinha[i],i); 
         // subst valor de pt na eq 16 e encontra tslinha 
           aux = ((0.75)*ps[i]) + ((0.25)*pt1[i]);tslinha[i] = (To[i]/pow(po[i], 0.286))* pow(aux, 0.286); //encontra tslinha
         // subst Tm e Ts' na eq 14 e encontra deltat 
           DELTAT[i] = Tm[i] - tslinha[i]; // vai pra 13 e encontra v2 
           v1 = StrToFloat(E1 > Text)*pow((CP*DELTAT[i]), 0.5);//eq 13
         //calcula p novamente 
           pt[i] = ((StrToFloat(e2-7ext)-StrToFloat(p1-7ext))/(1+StrToFloat(e3-7ext)*v1))+StrToFloat(p1-5*cv1)+StrToFloat(p1-5*cv1)+StrToFlat(p1-5*cv1)+StrToFlat(p1-5*cv1)+StrToFlat(p1-5*cv1)+StrToFlat(p1-5*cv1)+StrToFlat(p1-5*cv1)+StrToFlat(p1-5*cv1)+StrToFlat(p1-5*cv1)+StrToFlat(p1-5*cv1)+StrToFlat(p1-5*cv1)+StrToFlat(p1-5*cv1)+StrToFlat(p1-5*cv1)+StrToFlat(p1-5*cv1)+StrToList(p1-5*cv1)+StrToList(p1-5*cv1)+StrToList(p1->Text); 
         // compara os dois valores de p 
           res = pt1[i]-pt[i];tolerancia_v = pt1[i]*2/100;
            pt1[i]=pt[i]; 
         // compara os dois valores de v 
        //\sqrt{2} = ((StrToFloat(e2 > Text) - StrToFloat(p1 > Text)) / (1 + StrToFloat(e3 > Text)*v1)) + StrToFloat(p1 > Text)*v2>Text); 
        // res = v1-v2:
        // tolerancia v = v1*2/100;
        // v1=v2;
        } while (fabs(res) > tolerancia v);
        v[i] = v1; pt[i]=pt1[i]; 
        //c eq 19 estudo de caso 
         c[i]=1/(StrToFloat(E4->Text)*pow(v[i],K)); //ECONTRA TT: apaguei. 
      //tetae eq. 16 
      //erro********* 
          Tt[i]=NewtonRaphson(Ts[i],pt[i],i); 
         teta17[i]=f(Tt[i],pt[i],i); //funçao
         if (TopoDosEcos[i] = -1) //Se o topo dos Ecos nao foi informado
          { 
          Zc[i]=[R^*(Ts[i]+Tt[i])/(2*G))^*log(po[i]/pt[i]);Zb[i]=[R^*(Ts[i]+To[i])/(2*G))^*log(po[i]/ps[i]);Zt[i] = Zc[i] + Zb[i];Zt2[i] = 0.0; } 
          else { 
           Zt2[i] = TopoDosEcos[i] * 1000;
```

```
Zt[i] = (R*(Tt[i]+T0[i])/(2*G))*log(p0[i]/pt[i]);Zb[i] = (R*(Ts[i]+To[i])/(2*G))*log(po[i]/ps[i]);
```
 $v1 = StrToFloat(v)$  inicial->Text);

// subst v1 na eq 18, encontra pt

do{

```
if (Zt2[i] < Zb[i])Zc[i] = 0; else 
          Zc[i] = Zt2[i] - Zb[i]; } 
     //Razao de mistura ws(Tt,pt) 
       wst[i]=0.622*(A1*(pow((Tt[i]-223.15),3.5)))/pt[i]; //Umidade I eq 2 
    //[i]=(wo[i]-wst[i])*ROM*v[i]*DA;
       I[i] = (wo[i]-wst[i]) * ((ps[i]/(R*Ts[i]) + (pt[i]/(R*Tt[i])))/2) * v[i]*DA;<sub>I</sub>/D* eq 42</sub>
       Dast[i]= 2.11*pow(10,-5)*pow((To[i/Tast),1.94)*(past/po[i]); //Diametro crítico Dc eq 56 
        Dc[i]=pow((4*(Dast[i]/(C1*RV))*Zb[i]*((A1*pow((To[i]-223.15),3.5)/To[i])-(A1*pow((Td[i]-
223.15),3.5)/To[i]))),(0.3333)); 
     //Adimensionais eq 58-60 
       Nv[i]= v[i]*c[i]/ALFA; Nd[i]=c[i]*Dc[i]; 
       vp[i]=4*ALFA/c[i]; //DELTA eq.32 
        DELTA=(0.333)*((1/GAMA)+(1/(GAMA*GAMA))+(1/(GAMA*GAMA*GAMA))); 
       X[0]= StrToFloat(xinicial->Text);
       //Ob e Ot em funcao da massa, ou seja, nao esta multiplicado por X[i] 
        float F1, F2,F3; 
       F1 = (1+(3/4)*Nv[i]+pow(Nv[i],2)*0.25);F2 = pow(Nv[i], 3)*0.0416667;F3 = (F1 + F2)/exp(Nv[i]);if (Zc[i] == 0)Ob1[i] = 0; else 
          Ob1[i]= ((vp[i]*X[i-1])/(DELTA*Zc[i]))*F3; 
       F1 = (1 + ((3/4)*(GAMA*Nv[i])) + pow((GAMA*Nv[i]),2)*0.25 + (pow(GAMA*Nv[i],3)*0.0416667)) / exp(GAMA*Nv[i]); 
       F2 = (GAMA*Nv[i]*0.25);if (Zc[i] == 0)\text{Ot}[i] = 0;
        else 
        Ot[i]=((vp[i]*X[i-1])/(DELTA*Zc[i]*pow(GAMA,5)))*(F1 + F2 - 1);
     //calcula valor de x no intervalo seguinte 
       X[0]= StrToFloat(xinicial->Text);
    //X[i+1] = (I[i] - (Obj[i] + Ot[i]) * X[i]) * StrToFloat(dt > Text); // Se nao houver dados de radar, X[i] usa os dados da estaçao 
       if (VIL[i] == -1)X[i]=[1[i]\cdot (Ob1[i]+\text{Or}[i]))*StrToFloat(dt>Text) + X[i-1]; // Caso contrario, usa os dados de VIL 
        else { 
         X[i] = VIL[i];if (X[i-1] == 0) {
```
218

```
Ob2[i] = 0.0; } 
  else { 
   Ob2[i] = I[i] - Ot[i] - ((X[i] - X[i-1])/StrToFloat(dt > Text)); } 
 }
```
//Precipitacao 63 - 64 resultado em unidade de massa

```
if (Zc[i] == 0 \parallel ((VIL[i] < 3.0) \& (chkBoxVIL > Checked)))P[i] = 0; else { 
        if(Nd[i]>=Nv[i]) {
            //double pa = (X[i+1]/(DELTA*Zc[i]))*vp[i];double pa = (X[i]/(DELTA*Zc[i]))*vp[i];double pb = (1-Nv[i]*0.25)* (1+Nd[i]+(pow(Nd[i],2)*0.5));double pc = (pow(Nd[i], 3)*0.125);
             double pd = exp(Nd[i]);
             double pe = (pb+pc)/pd;P[i] = pa*pe; } 
         else { 
            P[i]=(X[i]/(DELTA*Zc[i]))*vp[i]*(1+0.75*Nv[i]+pow(Nv[i],2)*0.25+pow(Nv[i],3)*0.0416667-
pow(Nd[i],3)*0.0416667)/exp(Nv[i]); 
         } 
        } 
      P[i] = P[i]*StrToFloat(dt->Text); //valor acumulado em 7,5 min
} 
//--------------------------------------------------------- 
void fastcall TFPrincipal::B_CalcularClick(TObject *Sender)
{ 
  float temp_externa, umidade_ar, pressao_atm; 
  int ano, data,tempo; 
  Limpa_Dados(); 
  linha++; 
 total_linha=total_linha+1;
 total_intervalo = 500;//;StrToFloat(total_intervalos->Text)+1;
 altura = StrToInt(e_1<sub>altura</sub> - Text); alocacao_dinamica_vetores(total_intervalo); 
  converte_dados( data, tempo, temp_externa, umidade_ar, pressao_atm, total_intervalo); 
 exibe calculos( ano, data, tempo, temp externa, umidade ar, pressao atm, linha);
 libera_memoria();
  /* 
  //insere_entrada(ano,data,tempo,temp_externa,umidade_ar,pressao_atm,linha); 
 Calcula Dados(ano,data,tempo,temp externa, umidade ar, pressao atm, linha, total linha);
  //Limpa_Dados(linha, total_linha); 
 limpa_vetor_altura(altura,total_intervalo); */
} 
//--------------------------------------------------------------------------- 
//--------------------------------------------------------------------------- 
void fastcall TFPrincipal::btnSairClick(TObject *Sender)
{
```

```
 Application->Terminate(); 
} 
//--------------------------------------------------------------------------- 
void calcula_vetor_erro() 
{ 
  float valor = 0:
  for (int i=1:i<FPrincipal->tam_vet_erro-1;i++)
   { 
    valor = StrToFloat(FPrincipal->SG_final->Cells[6][i]);
    FPrincipal->erro[i] = valor - FPrincipal->obs[i+1];
    //ShowMessage(FloatToStr(FPrincipal->erro[i])); 
 } 
} 
//--------------------------------------------------------------------------- 
void calcula_vetor_S1() 
{ 
  int total = FPrincipal->tam_vet_erro-1;
  for (int i=1;i<FPrincipal->tam_vet_erro-1;i++)
    FPrincipal->S1 = FPrincipal->S1 + (FPrincipal->erro[i] * FPrincipal->erro[i]);
  FPrincipal->S1 = sqrt (FPrincipal->S1 / total);
  FPrinciple 1 > d1 > Text = (FPrinciple 1 > S1);// ShowMessage( "S1 --> " + FloatToStr(FPrincipal->S1));
} 
//--------------------------------------------------------------------------- 
void calcula_vetor_S2() 
{ 
  int choveu = 0:
  float valor = 0;
  for (int i=1;i<FPrincipal->tam_vet_erro-1;i++)
   { 
   valor = StrToFloat(FPrincipal->SG_final->Cells[6][i]);
  // if (FPrincipal->P[i]) = 0 )
    if ((valor != 0) || (FPrincipal->obs[i]!= 0))
\left\{\right.FPrincipal->S2 = FPrincipal->S2 + (FPrincipal->erro[i-1] * FPrincipal->erro[i-1]);
        choveu++; 
      } 
 } 
  FPrincipal->S2 = sqrt (FPrincipal->S2 / choveu);
   FPrincipal->d2->Text =(FPrincipal->S2); 
 // ShowMessage( "S2 --> " + FloatToStr(FPrincipal->S2));
}
```
void TFPrincipal::Calcula Georgakakos(int e\_ano,int data,int tempo,float temp\_externa, float umidade\_ar, float pressao\_atm, int linha,int total\_linha)

{ total\_linha=total\_linha+1; total\_intervalo =  $1;$ //;StrToFloat(total\_intervalos->Text)+1; altura = StrToInt(e\_altura->Text); //alocacao\_dinamica\_vetores(linha); converte\_dados( data, tempo, temp\_externa, umidade\_ar, pressao\_atm, linha);

//---------------------------------------------------------------------------

exibe\_calculos( e\_ano, data, tempo, temp\_externa, umidade\_ar, pressao\_atm, linha);

```
 //libera_memoria(); 
} 
//------------------------------------------------------------------------------ 
float TFPrincipal::CalculaDeltaVol(int numIntervalos, double *Pmod, double *Pobs) 
{ 
 double somatorioPmod = 0.0,
     somatorioPobs = 0.0;
 for(int i = 1; i <= numIntervalos; i++) {
   somatorioPmod += Pmod[i];
   sematorioPobs += Pobs[i]; } 
  return (somatorioPmod / somatorioPobs); 
} 
//------------------------------------------------------------------------------ 
//------------------------------------------------------------------------------ 
void recupera_dados(char msg[],int &e_ano,int &data,int &tempo_f,float &temp,float &um, float &pressao_f,
double &p_obs, int &linha_f, int &total_linha_f)
{ 
 int i=3, pos atual;
 AnsiString ano="",dia="",tempo="";
  bool achou=true; 
 AnsiString temperatura="",umidade="",pressao="", pobs = "";
  int p_ano ,p_dia,p_tempo; 
 float p_temperatura,p_umidade,p_pressao;
 pos_atual=0;
  //Pulando o campo 'numero da estacao' 
  achou=true; 
 for(i = pos atual; i < pos atual+10; i++)if( (msg[i] != ',\) \&\& (msg[i] != -') \&\& (achou) )\{if (msg[i+1]=='') { 
          achou=false; 
          pos_atual=i; 
       } 
   } 
  //Obtendo o campo 'ANO' 
  achou=true; 
  for(i = pos_atual+1; i < pos_atual+10; i++)
   if((msg[i] != ',) && (achou))
    \{ano = ano + StrToInt(msg[i]);
      if (msg[i+1] == ',') { 
         achou=false;
```

```
 pos_atual=i; 
        } 
     } 
  //Obtendo o campo 'DIA' 
  achou=true; 
 for(i=pos\_atual+1;i<pos\_atual+10;i++)if((msg[i]!=',') \&\&(achou)) { 
      dia = dia + StrToInt(msg[i]);if (msg[i+1]=</u>'') { 
         achou=false; 
         pos_atual=i; 
\left\{\begin{array}{ccc} \end{array}\right\} } 
  //Obtendo o campo 'HORA' 
  achou=true; 
 for(i=pos\_atual+1;i<pos\_atual+10;i++)if((msg[i]!=',') \&\&(achou)) { 
      tempo = tempo + StrToInt(msg[i]);if (msg[i+1]=-',') { 
         achou=false; 
         pos_atual=i; 
        } 
     } 
  //Obtendo o campo 'TEMPERATURA' 
  achou=true; 
 for(i=pos_atual+1;i<pos_atual+10;i++)
  if((msg[i] = \prime)) & & (achou))
     { 
       if (msg[i]=='.') msg[i]='.'; 
      \frac{1}{i} (msg[i]=='.') msg[i]=',';
      temperature = temperature + (msg[i]);if (msg[i+1]=='') { 
         achou=false; 
         pos_atual=i; 
        } 
     } 
  //Obtendo o campo 'UMIDADE' 
  achou=true; 
 for(i=pos_atual+1;i<pos_atual+10;i++)
   if((msg[i]!=',') \&\&(achou)) { 
      if (msg[i] == '') msg[i] = '.';
      \frac{1}{i} (msg[i]=='.') msg[i]=',';
      umidade = umidade + (msg[i]);if (msg[i+1]=='') { 
         achou=false; 
         pos_atual=i; 
        } 
     }
```

```
 //Pulando o campo 'RADIOACAO' 
 achou=true; 
for(i = pos atual+1;i < pos atual+10;i++) if((msg[i]!=',')&&(msg[i]!='-') &&(achou)) 
   { 
    if (msg[i+1]=='') { 
       achou=false; 
      pos atual=i:
      } 
   }
```

```
 //Pulando o campo 'RADIOACAO REF' 
 achou=true; 
for(i=pos_atual+1;i<pos_atual+10;i++)
 if((msg[i]!=',') &&(msg[i]!='-')&&(achou))
  {
    if (msg[i+1]=</u>'') { 
       achou=false; 
       pos_atual=i; 
      } 
   }
```

```
 //Pulando o campo 'RADIOACAO LIQUIDA' 
  achou=true; 
  for(i = pos atual+1:i < pos atual+10:i++)if((msg[i]!=',') &&(msg[i]!='-')&&(achou))
\left\{\right.if (msg[i+1]=</u>'') { 
          achou=false; 
          pos_atual=i; 
\left\{\begin{array}{ccc} \end{array}\right\} }
```

```
 //Obtendo o campo 'PRESSAO' 
 achou=true; 
for(i=pos_atual+1;i<pos_atual+10;i++)
  if((msg[i]!=',')&&(msg[i]!='-') &&(achou)) 
    { 
    if (msg[i] == ') msg[i]='.';
    // if (msg[i]=='.') msg[i]=',';
    presa<sub>0</sub> = pressa<sub>0</sub> + (msg[i]);if (msg[i+1]=='') { 
        achou=false; 
        pos_atual=i; 
      } 
    }
```
 //Obtendo o campo 'Precipitação Observada' achou=true; for( $i = pos$  atual+1; $i < pos$  atual+10; $i++)$ if( $(msg[i]!=','\&\&(msg[i]!='-')\&\&(achou))$  { if  $(msg[i] == ')$  msg[i]='.'; // if (msg[i]=='.') msg[i]=',';  $pobs = pobs + (msg[i]);$ if  $(msg[i+1] == ',')$ 

```
\left\{\begin{array}{ccc} \end{array}\right\} achou=false; 
         pos_atual=i; 
        } 
      } 
  p obs = StrToFloat(pobs);
   p_ano=StrToInt(ano); 
   e_ano = p_ano; 
   p_dia=StrToInt(dia); 
  data = p dia;
   p_tempo=StrToInt(tempo); 
   p_temperatura=StrToFloat(temperatura); 
   p_umidade=StrToFloat(umidade); 
  tempo f = p tempo;
  temp = p temperatura;
  um = p umidade;
  if (p_umidade >= 100.0)
    p\_umidade = 99.9; p_pressao=StrToFloat(pressao); 
  FPrincipal->total_linha=FPrincipal->total_linha+1;
   pressao_f = p_pressao; 
   total_linha_f = FPrincipal->total_linha+1; 
   /* 
   //procedimento para realizar os calculos 
  if (p_tempo != FPrincipal->hora[FPrincipal->linha])
   { FPrincipal->linha++; 
    linhaf = FPricipal->linha;
     FPrincipal->Calcula_Georgakakos(p_ano,p_dia,p_tempo,p_temperatura, p_umidade, p_pressao, FPrincipal-
>linha, FPrincipal->total_linha);
   } 
   // else ShowMessage("erro"); 
   */ 
} 
//--------------------------------------------------------------------------- 
void recupera dados radar(char msg[],int &e_ano,int &data,int &tempo_f, float &p_vil, float &p_topoDosEcos)
{ 
   int i=3, pos_atual; 
  AnsiString ano="",dia="",tempo="";
   bool achou=true; 
  AnsiString VIL = "", TopoDosEcos = "";
   int p_ano ,p_dia,p_tempo; 
   pos_atual=0; 
   //Pulando o campo 'numero da estacao' 
   achou=true; 
  for(i = pos atual; i < pos atual+10; i++)if( (msg[i] != ',' ) &&& (msg[i] != -'') &&& (achou) ) { 
      if (msg[i+1]=</u>',') { 
          achou=false; 
          pos_atual=i; 
\left\{\begin{array}{cc} \end{array}\right\} }
```

```
 //Obtendo o campo 'ANO' 
  achou=true; 
 for(i = pos_atual+1; i < pos_atual+10; i++)
   if((msg[i] != ',) && (achou))
     { 
      ano = ano + StrToInt(msg[i]);
      if (msg[i+1] == ',') { 
         achou=false; 
         pos_atual=i; 
\left\{\begin{array}{ccc} \end{array}\right\} } 
  //Obtendo o campo 'DIA' 
  achou=true; 
 for(i = pos atual+1;i < pos atual+10;i++) if((msg[i]!=',') &&(achou)) 
     { 
      dia = dia + StrToInt(msg[i]);if (msg[i+1] == '') { 
         achou=false; 
         pos_atual=i; 
        } 
     } 
  //Obtendo o campo 'HORA' 
  achou=true; 
 for(i=pos_atual+1;i<pos_atual+10;i++)
  if((msg[i]!=',') \&\&(achou)) { 
      tempo = tempo + StrToInt(msg[i]);if (msg[i+1]=-',') { 
         achou=false; 
         pos_atual=i; 
        } 
     } 
  //Obtendo o campo 'VIL' 
  achou=true; 
 for(i = pos atual+1;i < pos atual+10;i++)if((msg[i]!=',') \&\&(achou))\{if (msg[i] == '') msg[i]='.';
      \frac{1}{i} (msg[i]=='.') msg[i]=',';
      VIL = VIL + (msg[i]);if (msg[i+1]=='') { 
         achou=false; 
         pos_atual=i; 
\left\{\begin{array}{ccc} \end{array}\right\} } 
  //Obtendo o campo 'TOPO DOS ECOS' 
  achou=true; 
 for(i = pos atual+1;i < pos atual+10;i++) if((msg[i]!=',') &&(achou)) 
     {
```

```
if (msg[i] =='.') msg[i]='.';
```

```
\frac{1}{i} (msg[i]=='.') msg[i]=',';
      TopoDosEcos = TopoDosEcos + (msg[i]);if (msg[i+1]=='') { 
         achou=false; 
         pos_atual=i; 
        } 
     } 
   // Removendo caracteres invalidos no final da linha 
  for (i = TopoDosEcos.Length() -1; i > 0; i--)if ( (TopoDosEcos[i] >= '0') && (TopoDosEcos[i] <= '9')) {
    TopoDosEcos[i+1] = \sqrt{0};
     break; 
    } 
  p_ano=StrToInt(ano); 
  e ano = p ano;
  p_dia=StrToInt(dia); 
  data = p\_dia; p_tempo=StrToInt(tempo); 
  p_vil = StrToFloat(VIL);
  p_topoDosEcos = StrToFloat(TopoDosEcos); 
 tempo f = p tempo;
//--------------------------------------------------------------------------- 
void limpa_vetores() 
{ 
  for(int i=0;i<19;i++)
  for(int j=0;j<500;j++)
   FPrincipal->vet resultados[i][j]= 0.00;
//--------------------------------------------------------------------------- 
void salva() 
  // FPrincipal->SG->Cells[1][1].c_str(); 
    std::FILE *outfile; 
    char msg; 
    if (FPrincipal->SV_Dados->Execute()) 
     { 
   outfile = std::fopen(FPrincipal->SV_Dados->FileName.c_str(), "wt");
    if (outfile) 
     { 
     for (int i=1; i < FPrincipal->SG_final->RowCount; i++)
      { 
      for (int j=0; j < FPrincipal->SG_final->ColCount; j++)
         if (FPrincipal->SG_final->Cells[j][i]!= "NULL") 
            fprintf(outfile,"%s ",FPrincipal->SG_final->Cells[j][i].c_str());
```

```
226
```
}

}

{

```
 fprintf(outfile,"\n"); 
      } 
     } 
     fclose(outfile); 
     } 
} 
//--------------------------------------------------------------------------- 
void soma_observado(char msg[], int pos_obs)
{ 
   int i=3,pos_atual; 
   AnsiString lixo=""; 
   bool achou=true; 
   double observado; 
  AnsiString valor_enc="";
  pos_atual=0; 
   int cont = 0; //Indica a quantidade de termos ja lidos do arquivo de entrada 
   achou=true; 
  i=0;while ((\text{msg}[i] != \ln') \& \& (\text{achou})) { 
  \hat{U} if((msg[i]!=',')&&(msg[i]!='-') &&(achou))
   \frac{1}{2}if (msg[i+1]=</u>'')\{ cont++; 
          i++; 
          if (cont == 4)
           { 
           while ((\text{msg}[i+1] != ',') & \& (\text{msg}[i+1] != \l'') & \& (\text{msg}[i+1] != \l'') \& (\text{msg}[i+1] != \l'') { 
             valor enc = valor enc + msg[i+1];
             achou = false;i++;
            } 
          } 
         } 
        else 
         i^{++};
    } 
  FPrincipal->obs[pos_obs] = FPrincipal->obs[pos_obs] + StrToFloat(valor_enc);
} 
//--------------------------------------------------------------------------- 
void lista() 
{ 
   FILE *stream; 
   long curpos, length; 
  int pos obs = 0, linha = 0;
   char msg[100]; 
   int i=0,e_ano=0,data=0,tempo=0; 
  float temp=0, um=0, pressao=0, total \text{ linha} = 0.0;
  double pobs = 0.0;
```
/\* open a file for update \*/

```
 if(FPrincipal->OD_Dados->Execute()) 
   { 
     //nome = Form1->OD_Dados->FileName;//"F:\\Olivete\\DC\\ArquivosEntrada\\entradaFADISC.txt"; 
     stream = fopen(FPrincipal->OD_Dados->FileName.c_str(), "rb+"); 
    if (stream == NULL) ShowMessage("Erro ao Abrir o Arquivo!!"); 
     else 
\{ FPrincipal->lblNomeArquivo->Caption = "Arquivo: " + FPrincipal->OD_Dados->FileName; 
      while (!(feof(stream)))
       { 
        curpos = ftell(stream); fseek(stream, 0L, SEEK_END); 
        length = ftell(stream);fseek(stream, curpos, SEEK_SET);
         /* read a string from the file*/ 
         fgets(msg, length, stream); 
         if (strlen(msg)>40) 
         { 
          recupera dados(msg,e_ano,data,tempo,temp, um, pressao, pobs, linha, total_linha);
           //procedimento para realizar os calculos 
           if (tempo != FPrincipal->hora[FPrincipal->linha]) 
 { 
              FPrincipal->linha++; 
              linha = FPrincipal->linha; 
             FPrincipal \ge Pobs[link] = pobs; FPrincipal->TopoDosEcos[linha] = -1; 
             FPrincipleal-VIL[link] = -1; FPrincipal->Calcula_Georgakakos(e_ano,data,tempo,temp, um, pressao, linha, total_linha); 
\{a_1, a_2, \ldots, a_n\} // else ShowMessage("erro"); 
          FPrincipal->tam_vet_erro++;
          pos obs++;
 } 
\left\{\begin{array}{cc} \end{array}\right\} linha = FPrincipal->linha; 
       FPrincipal->DeltaVol = FPrincipal->CalculaDeltaVol(linha, FPrincipal->P, FPrincipal->Pobs); 
       FPrincipal->Correl = FPrincipal->CalculaCorrel(linha, FPrincipal->P, FPrincipal->Pobs); 
       FPrincipal->NashSutcliffe = FPrincipal->calculaNashSutcliffe(linha, FPrincipal->P, FPrincipal->Pobs); 
       FPrincipal->edtDeltaVol->Text = FormatFloat("0.0000", FPrincipal->DeltaVol); 
       FPrincipal->edtCorrel->Text = FormatFloat("0.0000", FPrincipal->Correl); 
       FPrincipal->edtNash->Text = FormatFloat("0.0000", FPrincipal->NashSutcliffe); 
       FPrincipal->Regressao(e_ano,data,tempo,temp, um, pressao, FPrincipal->linha, total_linha); 
       fclose(stream); 
 } 
  } 
//------------------------------------------------------------------------------ 
float TFPrincipal::calculaNashSutcliffe(int numIntervalos, double *Pmod, double *Pobs) {
```

```
float somatorioNumerador = 0.0,
    somatorioDenominador = 0.0, 
   somatorioPobs = 0.0,
   mediabobs = 0.0;
```
}

```
229
```

```
for (i = 0; i < numIntervalos; i++) {
  sematorioPobs += Pobs[i]; } 
  mediaPobs = somatorioPobs / numIntervalos; 
 for (i = 0; i < numIntervalos; i^{++}) {
  somatorioNumerador += pow(Pobs[i] - Pmod[i], 2);
   somatorioDenominador += pow(Pobs[i] - mediaPobs, 2);
   } 
  return (1 - (somatorioNumerador/somatorioDenominador)); 
} 
//------------------------------------------------------------------------------ 
float TFPrincipal::CalculaCorrel(int numIntervalos, double *Pmod, double *Pobs) { 
 double somatorioPmod = 0.0,
     somatorioPobs = 0.0,
     medianmod = 0.0,
     mediabobs = 0.0,
     dpPmod = 0.0,
     dpPobs = 0.0,
     numeradorCorrel = 0.0;
  //Calcula a média de Pmod e Pobs 
 for (int i = 1; i \le numIntervalos; i++) {
  somatorioPmod += Pmod[i];
  somatorioPobs += Pobs[i];
  } 
  mediaPmod = somatorioPmod / numIntervalos; 
  mediaPobs = somatorioPobs / numIntervalos; 
  //Calcula o desvio padrao de Pmod e Pobs 
 for (int i = 1; i \le numIntervalos; i++) {
  dpPmod += pow((Pmod[i] - mediaPmod), 2);dpPobs += pow((Pobs[i] - mediaPobs), 2); } 
 dpPmod = sqrt(dpPmod / (numbervalos-1));dpPobs = sqrt(dpPobs / (numbervalos-1)); //Calcula o coeficiente de Correlação 
 for(int i = 1; i <= numIntervalos; i++) {
  numeradorCorrel += (Pmod[i] - mediaPmod) * (Pobs[i] - mediaPobs);
  } 
  numeradorCorrel /= numIntervalos; 
  //Retorna o valor do coeficiente de Correlação 
  return (numeradorCorrel / (dpPobs * dpPmod)); 
} 
//------------------------------------------------------------------------------ 
void listaDadosRadar() 
{ 
  FILE *stream; 
  long curpos, length; 
 int pos_obs = 0;
```
int i;

{

```
 char msg[100]; 
 int i=0,e ano=0,data=0,tempo=0, linha=0;
 float temp=0, um=0, pressao=0, total linha=0;
 float VIL = 0.0, TopoDosEcos = 0.0;
 double Pobs = 0.0;
  /* open a file for update */ 
  if(FPrincipal->OD_Dados->Execute()) 
     //nome = Form1->OD_Dados->FileName;//"F:\\Olivete\\DC\\ArquivosEntrada\\entradaFADISC.txt"; 
    stream = fopen(FPrincipal->OD_Dados->FileName.c_str(), "rb+");
    if (stream == NULL)
      ShowMessage("Erro ao Abrir o Arquivo!!"); 
     else 
     { 
      FPrincipal->lblNomeArquivo->Caption = "Arquivo: " + FPrincipal->OD_Dados->FileName; 
     while (!(feof(stream)))
       { 
       curpos = ftell(strean); fseek(stream, 0L, SEEK_END); 
       length = ftell(stream); fseek(stream, curpos, SEEK_SET); 
        //Le uma linha de cada vez do arquivo de entrada, guardando o valor em msg 
        fgets(msg, length, stream); 
       recupera dados radar(msg, e_ano, data, tempo, VIL, TopoDosEcos);
       curpos = ftell(strean):
        fseek(stream, 0L, SEEK_END); 
       length = ftell(strean);fseek(stream, curpos, SEEK_SET);
        //Le uma linha de cada vez do arquivo de entrada, guardando o valor em msg 
        fgets(msg, length, stream); 
       recupera dados(msg, e_ano,data,tempo,temp, um, pressao, Pobs,linha, total_linha);
        //procedimento para realizar os calculos 
        if (tempo != FPrincipal->hora[FPrincipal->linha]) 
        { FPrincipal->linha++; 
           linha = FPrincipal->linha; 
           FPrincipal->Pobs[linha] = Pobs; 
           FPrincipal->VIL[linha] = VIL; 
           FPrincipal->TopoDosEcos[linha] = TopoDosEcos; 
          FPrincipal->Calcula Georgakakos(e_ano,data,tempo,temp, um, pressao, linha, total_linha);
 } 
        // else ShowMessage("erro"); 
        FPrincipal->tam_vet_erro++; 
       pos obs++;
\left\{\begin{array}{cc} \end{array}\right\} linha = FPrincipal->linha; 
      FPrincipal->DeltaVol = FPrincipal->CalculaDeltaVol(linha, FPrincipal->P, FPrincipal->Pobs); 
      FPrincipal->Correl = FPrincipal->CalculaCorrel(linha, FPrincipal->P, FPrincipal->Pobs); 
      FPrincipal->NashSutcliffe = FPrincipal->calculaNashSutcliffe(linha, FPrincipal->P, FPrincipal->Pobs);
```

```
 FPrincipal->edtDeltaVol->Text = FormatFloat("0.0000", FPrincipal->DeltaVol); 
 FPrincipal->edtCorrel->Text = FormatFloat("0.0000", FPrincipal->Correl); 
 FPrincipal->edtNash->Text = FormatFloat("0.0000", FPrincipal->NashSutcliffe);
```

```
 FPrincipal->Regressao(e_ano,data,tempo,temp, um, pressao,FPrincipal->linha, total_linha); 
       fclose(stream); 
\rightarrow } 
} 
//--------------------------------------------------------------------------- 
//para o micro esquerda 
void recupera_dados_campus2(char msg[]) 
{ 
  int i=3,pos_atual; 
 AnsiString ano="",dia="",tempo="";
  bool achou=true; 
 AnsiString temperatura="",umidade="",pressao="";
  int p_ano ,p_dia,p_tempo; 
 float p_temperatura,p_umidade,p_pressao;
 pos_atual=0;
  achou=true; 
 for(i = pos atual;i < pos atual+10;i++)if((msg[i]!=',')&&(msg[i]!='-') &&(achou))
     { 
      if (msg[i+1]=='') { 
         achou=false; 
         pos_atual=i; 
        } 
     } 
  achou=true; 
 for(i = pos atual+1;i < pos atual+10;i++)if((msg[i]!=',') \&\&(achou)) { 
      ano = ano + StrToInt(msg[i]);
      if (msg[i+1]=='') { 
         achou=false; 
         pos_atual=i; 
        } 
     } 
  achou=true; 
  for(i=pos_atual+1;i<pos_atual+10;i++) 
    if((msg[i]!=',') &&(achou)) 
     { 
      dia = dia + StrToInt(msg[i]);if (msg[i+1]=</u>'')\{ achou=false; 
         pos_atual=i; 
        } 
     }
```

```
 achou=true;
```

```
for(i=pos\_atual+1;i<pos\_atual+10;i++) if((msg[i]!=',') &&(achou)) 
      { 
       tempo = tempo + StrToInt(msg[i]);if (msg[i+1]=='') { 
          achou=false; 
          pos_atual=i; 
         } 
     } 
  achou=true; 
 for(i=pos_atual+1;i<pos_atual+10;i++)
   if((msg[\overline{i}]!=','\mathcal{K}\&(msg[\overline{i}]!='')\&\&(achou)) { 
        if (msg[i]=='.') msg[i]='.'; 
      // if (msg[i] =='.') msg[i]=',';
       presa<sub>0</sub> = pressa<sub>0</sub> + (msg[i]);if (msg[i+1]=='') { 
          achou=false; 
          pos_atual=i; 
         } 
     } 
  achou=true; 
 for(i=pos_atual+1;i<pos_atual+10;i++)
   if((msg[i]!=',')&&(msg[i]!='-') &&(achou))
      { 
       if (msg[i+1] == ',') { 
          achou=false; 
          pos_atual=i; 
\left\{\begin{array}{ccc} \end{array}\right\} } 
  achou=true; 
 for(i = pos atual+1;i < pos atual+10;i++)if((msg[i]!=',') \&\&(achou)) { 
        if (msg[i]=='.') msg[i]='.'; 
       \frac{1}{i} (msg[i]=='.') msg[i]=',';
       temperature = temperature + (msg[i]);if (msg[i+1] == ',') { 
          achou=false; 
          pos_atual=i; 
         } 
      } 
  achou=true; 
 for(i=pos_atual+1;i<pos_atual+10;i++)
   if((msg[i]!=',') \&\&(achou)) { 
       if (msg[i] == '') msg[i] = '.';
       \frac{1}{i} (msg[i]=='.') msg[i]=',';
       umidade = umidade + (msg[i]);
       if (msg[i+1]=='') { 
          achou=false; 
          pos_atual=i; 
\left\{\begin{array}{ccc} \end{array}\right\} } 
  achou=true;
```

```
for(i = pos atual+1;i \leq = strlen(msg); i++)if((msg[i]!=',') \&\& (msg[i]!='.') \&\& (achou)) { 
      if (msg[i+1]=</u>'') { 
         achou=false; 
         pos_atual=i; 
        } 
     } 
  p_ano=StrToInt(ano); 
  p_dia=StrToInt(dia); 
  p_tempo=StrToInt(tempo); 
  p_temperatura=StrToFloat(temperatura); 
  p_umidade=StrToFloat(umidade); 
 if (p_umidade \ge = 100.0)
   p umidade = 99.9;
  p_pressao=StrToFloat(pressao); 
  FPrincipal->total_linha=FPrincipal->total_linha+1; 
  //procedimento para realizar os calculos 
 if (p_tempo != FPrincipal->hora[FPrincipal->linha])
   { FPrincipal->linha++; 
     FPrincipal->Calcula_Georgakakos(p_ano,p_dia,p_tempo,p_temperatura, p_umidade, p_pressao, FPrincipal-
>linha, FPrincipal->total_linha);
 } 
  // else ShowMessage("erro"); 
} 
//--------------------------------------------------------------------------- 
void lista2() 
{ 
  FILE *stream; 
  long curpos, length; 
  char msg[150]; 
  AnsiString anda=""; 
  /* open a file for update */ 
  if(FPrincipal->OD_Dados->Execute()) 
   { 
     //nome = Form1->OD_Dados->FileName;//"F:\\Olivete\\DC\\ArquivosEntrada\\entradaFADISC.txt"; 
    stream = fopen(FPrincipal->OD_Dados->FileName.c_str(), "rb+");
     if (stream==NULL) 
      ShowMessage("Erro ao Abrir o Arquivo!!"); 
     else 
     { 
       while (!(feof(stream)))
\left\{\begin{array}{c} \end{array}\right\} curpos = ftell(stream); 
         fseek(stream, 0L, SEEK_END); 
        length = ftell(stream); fseek(stream, curpos, SEEK_SET); 
         /* read a string from the file*/ 
         fgets(msg, length, stream); 
         if (strlen(msg)<120) 
          \{ recupera_dados_campus2(msg); 
           } 
          else
```

```
 { 
            for(int i=0; i \leq=strlen(msg);i++)
              anda= anda + " ";
\longrightarrow } 
       fclose(stream); 
      //limpa_vetores();
      //limpa_vetor_altura(FPrincipal->altura,FPrincipal->total_intervalo);
     } 
   } 
} 
//--------------------------------------------------------------------------- 
void fastcall TFPrincipal::btnEstacaoClick(TObject *Sender)
{ 
  total intervalo = 100;
  altura = StrToFloat(e_1dtura \rightarrow Text);
   alocacao_dinamica_vetores(2000); 
  // SG->RowCount = total_linha+6;
   if ( RG_leitura->ItemIndex==1) 
    lista(); 
   else if ( RG_leitura->ItemIndex==0) 
   lista2();
  libera_memoria();
} 
//--------------------------------------------------------------------------- 
//--------------------------------------------------------------------------- 
void salva_excel()
{ 
   Variant book, Wb, Sheet; 
   float strRowTemp; 
   try 
    { 
     Variant V = Variant::CreateObject("Excel. Application"); book = V.OlePropertyGet( "Workbooks" ); 
      book.OleFunction("Add"); 
      Wb = V.OlePropertyGet("ActiveWorkBook"); 
      Sheet = Wb.OlePropertyGet("ActiveSheet");//???????Sheet 
     int linha = 0;
      Screen->Cursor = crHourGlass; // cursor de espera 
     while (linha \leq FPrincipal->SG_final->RowCount)
\left\{\right.for (int j=0;j<FPrincipal->SG_final->ColCount;j++)
Sheet.OlePropertyGet("Cells").OlePropertyGet("Item",linha+1,j+1).OlePropertySet("Value",FPrincipal-
>SG_final->Cells[j][linha].c_str()); 
       linha++; 
\rightarrow V.OlePropertySet("Visible", true); 
       V.OleFunction("Quit"); 
      V = book = Wb = Sheet = Unassigned; Screen->Cursor = crDefault; 
   }
```
234

```
 catch(...) 
   { 
     Application->MessageBox ("Versão do Ms-Excel 
Incompatível","Erro",MB_OK+MB_ICONEXCLAMATION); 
   } 
} 
//--------------------------------------------------------------------------- 
void fastcall TFPrincipal::btnSalvarClick(TObject *Sender)
{ 
 \frac{1}{\sqrt{\sqrt{2}}}salva excel();
} 
//--------------------------------------------------------------------------- 
void fastcall TFPrincipal::btnLimparClick(TObject *Sender)
{ 
   for (int i=1; i < FPrincipal->SG_final->RowCount; i++)
     for (int j=0; j < FPrincipal->SG_final->ColCount; j++)
         { 
\frac{1}{2} FPrincipal->SG->Cells[j][i]="";
         FPrincipal->SG_final->Cells[j][i]="";
         } 
      //SG->RowCount=2; 
      SG_final->RowCount=2; 
      linha=0; 
    // libera_memoria();
} 
//--------------------------------------------------------------------------- 
void fastcall TFPrincipal::btnHelpClick(TObject *Sender)
{ 
  Application->HelpFile = "Sistema de Alerta.hlp"; 
  Application->HelpJump(""); 
} 
//--------------------------------------------------------------------------- 
void fastcall TFPrincipal::btnSCSClick(TObject *Sender)
{ 
  Application->CreateForm(__classid(TF_Principal), &F_Principal);
  F_Principal->ShowModal();
  F_Principal->Free();
} 
           //--------------------------------------------------------------------------- 
void fastcall TFPrincipal::btnRadarClick(TObject *Sender)
{ 
 total intervalo = 100;
 altura = StrToFloat(e_altura->Text);
  alocacao_dinamica_vetores(2000); 
 // SG->RowCount = total_linha+6;
 if (RG leitura->ItemIndex == 1)
    listaDadosRadar();
```

```
 /* else 
   if (RG leitura->ItemIndex == 0)
     lista2(); */ libera_memoria(); 
}
```
//---------------------------------------------------------------------------

## **Modelo chuva-vazão**

## **Separação do volume escoado**

//--------------------------------------------------------------------------- #include <vcl.h> #pragma hdrstop #include "math.h"; #include "UPrincipal.h" #include "principal.h" #include "UHUT.h" //--------------------------------------------------------------------------- #pragma package(smart\_init) #pragma resource "\*.dfm" TF\_Principal \*F\_Principal; int total=0; //-------------------------------------------------------------------------- fastcall TF\_Principal::TF\_Principal(TComponent\* Owner) : TForm(Owner) { qtde  $hut = 1$ ; } //-------------------------------------------------------------------------- void fastcall TF Principal::FormActivate(TObject \*Sender) { Application->Title = "...SCS..." ; SG->RowCount = FPrincipal->SG\_final->RowCount; total = FPrincipal->SG\_final->RowCount - 1; for(int i=0; i<=FPrincipal->SG\_final->RowCount; i++) { if (FPrincipal->SG\_final->Cells[C\_PRECAC][i+1]== "")  $SG$ ->Cells $[C_PMOD_SCS][i] = "0.00";$  else SG->Cells[C\_PMOD\_SCS][i] = ("0.00",FPrincipal->SG\_final->Cells[C\_PRECAC][i+1]); //col \* lin if  $(SG >$ Cells $[C$  PMOD  $SCS$  $[i]$  == "")  $SG$ ->Cells $[C$  PMOD\_SCS][i] = "0.00";  $SG$ ->Cells $[C$  SPMOD  $SCS$ ][i] = "0.00";  $SG >$ Cells $\overline{C}$  SPE\_SCS $\overline{S}$ ][i] = "0.00";

```
SG->Cells[C_PE_SCS][i] = "0.00";
    SG->Cells[C_TEMPO_SCS][i] = FPrincipal->SG_final->Cells[C_TEMPO][i+1]; 
  } 
} 
//--------------------------------------------------------------------------- 
void fastcall TF_Principal::btnCalcularClick(TObject *Sender)
{ 
 float SPe = 0.0,
      p1, 
      p2, 
     \bar{I}a = 0.0;
 Ia = StrToFloat(edtIa > Text);for(int i=0;i\le=FPrincipal->SG_final->RowCount+8;i++)
   { 
   if (SG \rightarrowCells[CPMODSCS][i] = "")
      SG->Cells[C_PMOD_SCS][i] = "0.00" ;
  } 
  //Acumula as precipitacoes modeladas 
 for(int i = 0; i <= FPrincipal->SG_final->RowCount; i++) {
   if ((i == 0) || (SG > Cells[C PMOD SCSI[i] == ""))
    SG->Cells[CGS] SPMOD_SCS[ii] = (SG->Cells[CGP]) ;
    else { 
    if (SG >Cells[C PMOD SCSI[i] == "0"SG->Cells[C_SPMOD_SCS][i] = "0"; else { 
      p1 = StrToFloat(SG > Cells[CSPMODSCS][i-1]);
      p2 = StrToFloat(SG - Cells[C PMOD SCSI[i];SG->Cells[C_SPMOD_SCS][i] = p1 + p2;
      SG->Cells[C_SPMOD_SCS][i] = FormatFloat("0.0", StrToFloat(SG->Cells[C_SPMOD_SCS][i]));
       qtde_hut++; 
      } 
    } 
    //calcula o armazemaento S [mm] -- SPmod 
   S = (25400 / StrToFloat(edtCN-Text)) - 254; //Valores em milimetros //calcula Precipitacao efetiva acumulada (SPe) 
   if (StrToFloat(SG>Cells[CSPMODSCS][i]) \leq Ia)SG->Cells[C SPE SCS][i] = "0" ;
    else { 
    SPe = pow((StrToFloat(SG->Cells[C. SPMOD. SCSI[i]) - Ia), 2) / (StrToFloat(SG->Ic))>Cells [C SPMOD SCS[i]) + S - Ia);
    SG->Cells[C SPE SCSI[i] = (SPe);
     SG->Cells[C_SPE_SCS][i] =FormatFloat("0.0", StrToFloat(SG->Cells[C_SPE_SCS][i])); 
    } 
    //desacumula SPe 
   if (i == 0)SG->Cells[C_PE_SCS][0] = (SG->Cells[C_SPE_SCS][0]) ;
    else { 
    p1 = StrToFloat(SG > Cells[C, SPE, SCS][i]);p2 = StrToFloat(SG > Cells[C_SPE_SCS][i-1]);SG->Cells[C<sub>-PE</sub>SCS][i] = p1 - p2;
     SG->Cells[C_PE_SCS][i] =FormatFloat("0.0", StrToFloat(SG->Cells[C_PE_SCS][i])); 
    if (SG->Cells[C_SPE_SCS][i] == "0")
```

```
SG->Cells[C<sub>-PE_SCS</sub>][i] = "0";
    } 
   } 
 for (int i=total-1; i \leq=SG->RowCount; i++) {
  SG->Cells[C_SPMOD_SCS][i] = "0.00";
  SG->Cells\overline{C} SPE_SCS\overline{S}][i] = "0.00";
  SG->Cells\begin{bmatrix} C \\ P \end{bmatrix} PE_SCS\begin{bmatrix} 1 \\ 1 \end{bmatrix} = "0.00";
  } 
} 
//--------------------------------------------------------------------------- 
void __fastcall TF_Principal::btnSairClick(TObject *Sender) 
{ 
   Close(); 
} 
//--------------------------------------------------------------------------- 
void fastcall TF_Principal::btnLimparClick(TObject *Sender)
{ 
   for(int i=0;i <= SG->RowCount;i ++) {
     SG->Cells[C_PMOD_SCS][i] = "0"; //coluna linha 
    SG > \text{Cells}[\overline{C}]\overline{S}PMO\overline{D}]\overline{S}\overline{CS}][i] = "0";SG->Cells\overline{[C]}SPE\overline{[SC]}\overline{[i]} = "0";
    SG->Cells\overline{C} PE \overline{SCS}\overline{[i]} = "0";
    } 
} 
//--------------------------------------------------------------------------- 
void fastcall TF_Principal::btnHUTClick(TObject *Sender)
{ 
   Application->CreateForm(__classid(TF_HUT), &F_HUT);
  F_HUT->ShowModal();
  F HUT->Free();
} 
//--------------------------------------------------------------------------- 
void fastcall TF_Principal::edtCNExit(TObject *Sender)
{ 
  S = (25400 / StrToFloat(edtCN-FText)) - 254;} 
//---------------------------------------------------------------------------
```
## **Separação do volume escoado**

//---------------------------------------------------------------------------

#include <vcl.h> #include <string.h> #include <stdio.h>

#pragma hdrstop

#include "UHUT.h" #include "math.h" #include "UPrincipal.h" #include "U\_Projeta.h" #pragma link "Excel\_2K\_SRVR" #include "sysvari.h" //--------------------------------------------------------------------------- #pragma package(smart\_init) #pragma resource "\*.dfm" TF\_HUT \*F\_HUT; //--------------------------------------------------------------------------- \_\_fastcall TF\_HUT::TF\_HUT(TComponent\* Owner) : TForm(Owner)

```
{
```
/\* for (int i=0;i<90;i++) { DeltaD $[i] = 0.00$ ;  $HF[i] = 0.00;$  }\*/ } //-------------------------------------------------------------------------- void fastcall TF\_HUT::BitBtn3Click(TObject \*Sender) { F\_HUT->Close(); } //---------------------------------------------------------------------------

```
void fastcall TF_HUT::BitBtn1Click(TObject *Sender)
{
```
float Tps, //Tempo de pico [s]

Tp2, //Tempo de pico + (metade do intervalo de chuva) [h]

qp, //vazao de pico do hidrograma unitario [m3/s]

Tb, //tempo de base [h]

Tb 1,//tempo de base [h]

y[300]={0.00},DeltaD[200]={0.00},/DeltaD e y sao as coordenadas dos pontos intermediários do HU , incremento[300]= ${0.00}$ ,

 $yHID[300][300]=\{0.00,0.00\},\$ 

```
 yHID2[300][300]={0.00,0.00}, 
 HF[300]={0.00}, 
qmax = 0, // maxima vazao do hidrograma resultante
tmax = 0; //tempo correspondente a qmax
```

```
int i=0, j = 0, qtde = 0; //qtde quantidade de incremento
```

```
// Tp = ((2.6 * pow(StrToFloat(e_1 > Text), 0.8) * (pow((F_Principal > S / 25.4 + 1), 0.7)))/ (1900 *pow(StrToFloat(e_y->Text),.5))) ;
```

```
 //Parametros do HUT
```

```
 Tps = (0.6*StrToFloat(e_tc->Text)); //Tempo de pico em funcao do tempo de concentracao [s] 
qp = (2.08 * StrToFloat(ea->Text)) / (0.5 * (StrToFloat (e d->Text)/3600) + (Tps/60));Tp2 = (Tps/60) + (StrToFloat(e_d > Text)/3600)^* .5;
```

```
 //Pontos intermediários 
Tb = 2.67 * (Tp2);Tb 1 = Tb / (StrToFloat(e d->Text)/3600);for(i=0; i <Tb_1;i++) {
 incremento[i] = (StrToFloat(e d->Text)/3600)*i; if (incremento[i]< Tp2) 
  y[i] = (qp/(Tp2))^*incremento[i];
  else 
  y[i] = qp * ((Tb-incremento[i])/ (Tb - Tp2));qtde += 1; } 
 //convolução ncolunas = ntriangulos 
//for(i=0;i\leq F Principal->qtde hut-3;i++) //colunas
for(i=0; i \leq F Principal->SG->RowCount; i++) { //colunas
  SG_Saida->Cells[C_TEMPO_HUT][i] = F_Principal->SG->Cells[C_TEMPO_SCS][i];
  for(j = 0; j <qtde; j++) {
      yHID[i][j]=(StrToFloat(F_Principal->SG->Cells[C_PE_SCS][i])*y[j])*0.1;
   } 
 } 
 //defasagem 
nova dimensao = qtde + F_Principal->qtde_hut;
for(i=0;i \leq F Principal->qtde hut;i++) //colunas
```

```
 { 
  for(j=0;j < nova dimensao ;j++) //linhas
   { 
          if (j \le i-1)yHID2[i][j] = 0.00; else yHID2[i][j]= yHID[i][j-i]; 
   } 
 }
```

```
 //somatório 
for(j=0;j <nova dimensao; j++)
 { 
  HF[j]=0;DeltaD[j]=StrToFloat(e_d->Text)*j;
   for(i=0;i<F_Principal->qtde_hut;i++) 
      HF[j]=HF[j]+yHID2[i][j]; 
 }
```

```
 //hidrograma resultante 
for (j = 0; j < nova_dimensao; j^{++}) {
```

```
 //encontrar o valor de vazao de pico e o tempo correspondente 
if (HF[j] > qmax) {
  qmax=HF[j]; 
  tmax=DeltaD[j]; 
 }
```

```
 SG_Saida->Cells[C_QMOD_HUT][j] = FormatFloat("0.000",HF[j]); 
 \frac{1}{S} Saida->Cells[C_TEMPO_HUT][j] = FormatFloat("0.00",DeltaD[j]/3600); //em [h]
 }
```

```
DeltaV = calculaDeltaV (nova-dimensao, HF, Qobs); NashSutcliffe = calculaNashSutcliffe(nova_dimensao, HF, Qobs); 
 RMSE = calculaRMSE(nova_dimensao, HF, Qobs);
```
//Exibir na tela

```
e tlinhap->Text = FormatFloat("0.00",tmax/3600); //em [h]
e qp->Text = FormatFloat("0.00",qmax); //em [m3/s]edtDeltaV > Text = FormatFloat("0.000", DeltaV); edtNash->Text = FormatFloat("0.000", NashSutcliffe); 
edtRMSE-7ext = FormatFloat("0.000", RMSE);
```

```
} 
//--------------------------------------------------------------------------- 
void __fastcall TF_HUT::FormActivate(TObject *Sender) 
{ 
   SG_Saida->RowCount = F_Principal->SG->RowCount*2; 
  e_s>Text = FormatFloat("0.00",F_Principal->S);
} 
//------------------------------------------------------------------------------ 
float TF_HUT::calculaDeltaV(int numIntervalos, float *Qmod, float *Qobs) { 
  float somatorioQmod = 0.0,
     sonatorioQobs = 0.0; int i; 
  for (i = 0; i < numIntervalos; i^{++}) {
   somatorioQmod += Qmod[i];sematorioQobs += Qobs[i]; } 
  return((somatorioQmod - somatorioQobs)/somatorioQobs); 
} 
//------------------------------------------------------------------------------ 
float TF_HUT::calculaNashSutcliffe(int numIntervalos, float *Qmod, float *Qobs) { 
  float somatorioNumerador = 0.0,
     somatorioDenominador = 0.0,
     sonatorioQobs = 0.0,
     mediaQobs = 0.0; int i; 
  for (i = 0; i < numIntervalos; i++) {
   somatorioQobs += Qobs[i]; } 
   mediaQobs = somatorioQobs / numIntervalos; 
 for (i = 0; i < numIntervalos; i++) {
```

```
somatorioNumerador += pow(Qobs[i] - Qmod[i], 2);
   somatorioDenominador += pow(Qobs[i] - mediaQobs, 2); } 
   return (1 - (somatorioNumerador/somatorioDenominador)); 
} 
//------------------------------------------------------------------------------ 
float TF_HUT::calculaRMSE(int numIntervalos, float *Qmod, float *Qobs) { 
  float somatorioNumerador = 0.0;
   int i; 
  for(i = 0; i < numIntervalos; i++) {
   somatorioNumerador += pow(Qobs[i] - Qmod[i], 2);
   } 
   return(sqrt(somatorioNumerador/numIntervalos)); 
} 
//------------------------------------------------------------------------------ 
void salva_excel_uhut() 
{ 
   Variant book, Wb, Sheet; 
   float strRowTemp; 
   try 
   { 
   Variant V = Variant::CreateObject("Excel. Application"); book = V.OlePropertyGet( "Workbooks" ); 
    book.OleFunction("Add"); 
    Wb = V.OlePropertyGet("ActiveWorkBook"); 
    Sheet = Wb.OlePropertyGet("ActiveSheet");//???????Sheet 
   int linha = 0;
    Screen->Cursor = crHourGlass; // cursor de espera 
   while (linha <= F_HUT->SG_Saida->RowCount)
    { 
     for (int j=0;j<F_HUT->SG_Saida->ColCount;j++)
```

```
 Sheet.OlePropertyGet("Cells").OlePropertyGet("Item",linha+1,j+1).OlePropertySet("Value",F_HUT-
>SG_Saida->Cells[j][linha].c_str()); 
      linha++; 
    } 
    V.OlePropertySet("Visible", true); 
    V.OleFunction("Quit"); 
   V = book = Wb = Sheet = Unassigned; Screen->Cursor = crDefault; 
   } 
   catch(...) 
   { 
    Application->MessageBox ("Versão do Ms-Excel 
Incompatível","Erro",MB_OK+MB_ICONEXCLAMATION); 
   } 
} 
//--------------------------------------------------------------------------- 
void __fastcall TF_HUT::BitBtn4Click(TObject *Sender) 
{ 
  salva_excel_uhut();
} 
//--------------------------------------------------------------------------- 
void fastcall TF_HUT::BitBtn5Click(TObject *Sender)
{ 
   Application->CreateForm(__classid(TF_Projeta), &F_Projeta); 
  F_Projeta->ShowModal();
  F_Projeta->Free();
} 
//---------------------------------------------------------------------------
```
{

```
 FILE *arq; 
  char buffer[100], *p; 
 int indiceQobs = 0,
   tanhLinha = 0,
   indiceBuffer = 0;
  /* open a file for update */ 
  if(OpenDialog->Execute()) 
  { 
   arg = fopen(OpenDialog > FileName.c str(), "rb+");if (arg == NULL) ShowMessage("Erro ao Abrir o Arquivo!!"); 
    else 
     { 
     while (!(feof(arq)))
       { 
        //Le uma linha de cada vez do arquivo de entrada, guardando o valor em buffer 
        fgets(buffer, 100, arq); 
        //Obtendo o valor de Qobs (ultimo elemento de cada linha do CSV 
        tamLinha = strlen(buffer); 
        indiceBuffer = tamLinha; 
        //P aponta para o inicio de Qobs no CSV 
        while (buffer[indiceBuffer] != ',') 
         indiceBuffer--; 
       p = \&buffer[indiceBuffer+1]; //Removando caracteres invalidos do final de cada linha (ENTER, espaços, etc...) 
       for (indiceBuffer = tamLinha; indiceBuffer > 0; indiceBuffer--)
        if ( (buffer[indiceBuffer] \ge= '0') && (buffer[indiceBuffer] \le= '9'))
 { 
          buffer[indiceBuffer+1] = '\0;
           break; 
          } 
       Qobs[indiceQobs] = StrToFloat(p);SG_Saida->Cells[C_QOBS_HUT][indiceQobs] = FormatFloat("0.000",Qobs[indiceQobs]);
        indiceQobs++; 
       }
```